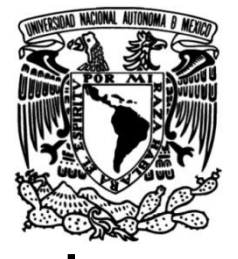

# **UNIVERSIDAD NACIONAL AUTÓNOMA DE MÉXICO**

# **FACULTAD DE INGENIERÍA**

 **río Papagayo para la generación de energías Análisis de los recursos hídricos de la cuenca del limpias; estudio de la factibilidad técnica del proyecto hidroeléctrico "La Parota", Acapulco Guerrero, México**

### **TESIS**

Que para obtener el título de

**Ingeniero Civil**

**P R E S E N T A**

Martín Anguiano Salinas

## **DIRECTOR DE TESIS**

Dr. Sadoth Fabián Huerta Loera

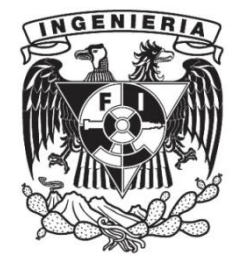

**Ciudad Universitaria, Cd. Mx., 2022**

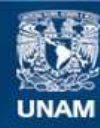

Universidad Nacional Autónoma de México

**UNAM – Dirección General de Bibliotecas Tesis Digitales Restricciones de uso**

### **DERECHOS RESERVADOS © PROHIBIDA SU REPRODUCCIÓN TOTAL O PARCIAL**

Todo el material contenido en esta tesis esta protegido por la Ley Federal del Derecho de Autor (LFDA) de los Estados Unidos Mexicanos (México).

**Biblioteca Central** 

Dirección General de Bibliotecas de la UNAM

El uso de imágenes, fragmentos de videos, y demás material que sea objeto de protección de los derechos de autor, será exclusivamente para fines educativos e informativos y deberá citar la fuente donde la obtuvo mencionando el autor o autores. Cualquier uso distinto como el lucro, reproducción, edición o modificación, será perseguido y sancionado por el respectivo titular de los Derechos de Autor.

### **AGRADECIMIENTOS.**

Primero que nada me gustaría agradecer profundamente a mis padres Patricia Salinas Pérez y Martín Anguiano Lozada quienes me han dedicado su tiempo para instruirme y enseñarme a siempre superarme, me han dado todo lo que soy como persona, mis valores, mis principios, mi perseverancia y mi empeño, y todo ello con una gran dosis de amor y sin pedir nunca nada a cambio. A mi hermano Oscar Eduardo Anguiano Salinas que siempre ha sido una n mis motivaciones para no rendirme. Espero que este siguiente paso en mi vida los llene de orgullo y en un futuro no muy lejano, de mi parte regresar un poco de lo que han hecho por mí.

A mi compañera de vida Karla Cecilia Romero García, que desde que llegó a mi vida ha sido parte fundamental de ella. Sus consejos y apoyo a lo largo de mi carrera universitaria me han ayudado a mejorar mi formación académica.

A la Universidad Nacional Autónoma de México por permitirme ser parte de una de las mejores universidades del mundo, que gracias a los aprendizajes académicos y personales obtenidos desde el bachillerato, han definido mi formación.

A todos mis amigos y compañeros que he hecho desde el bachillerato perteneciendo a esta institución, a Gustavo Pineda y Octavio Moreno quienes han sido mis compañeros de clase y amigos desde el inicio de esta carrera.

Al Dr. Sadoth Fabián Huerta Loera por su valioso tiempo y paciencia a lo largo del desarrollo de este trabajo, sin duda su apoyo ha sido parte fundamental del termino de la tesis. Gracias a mis sinodales por su tiempo, apoyo y comentarios.

Y no menos importante a mi país, ya que sin el apoyo de todos los mexicanos, la formación educativa que he recibido a lo largo de mi vida no sería posible. Es un hecho que corresponderé con mi trabajo y esfuerzo poniendo el nombre de México en alto.

# **ÍNDICE**

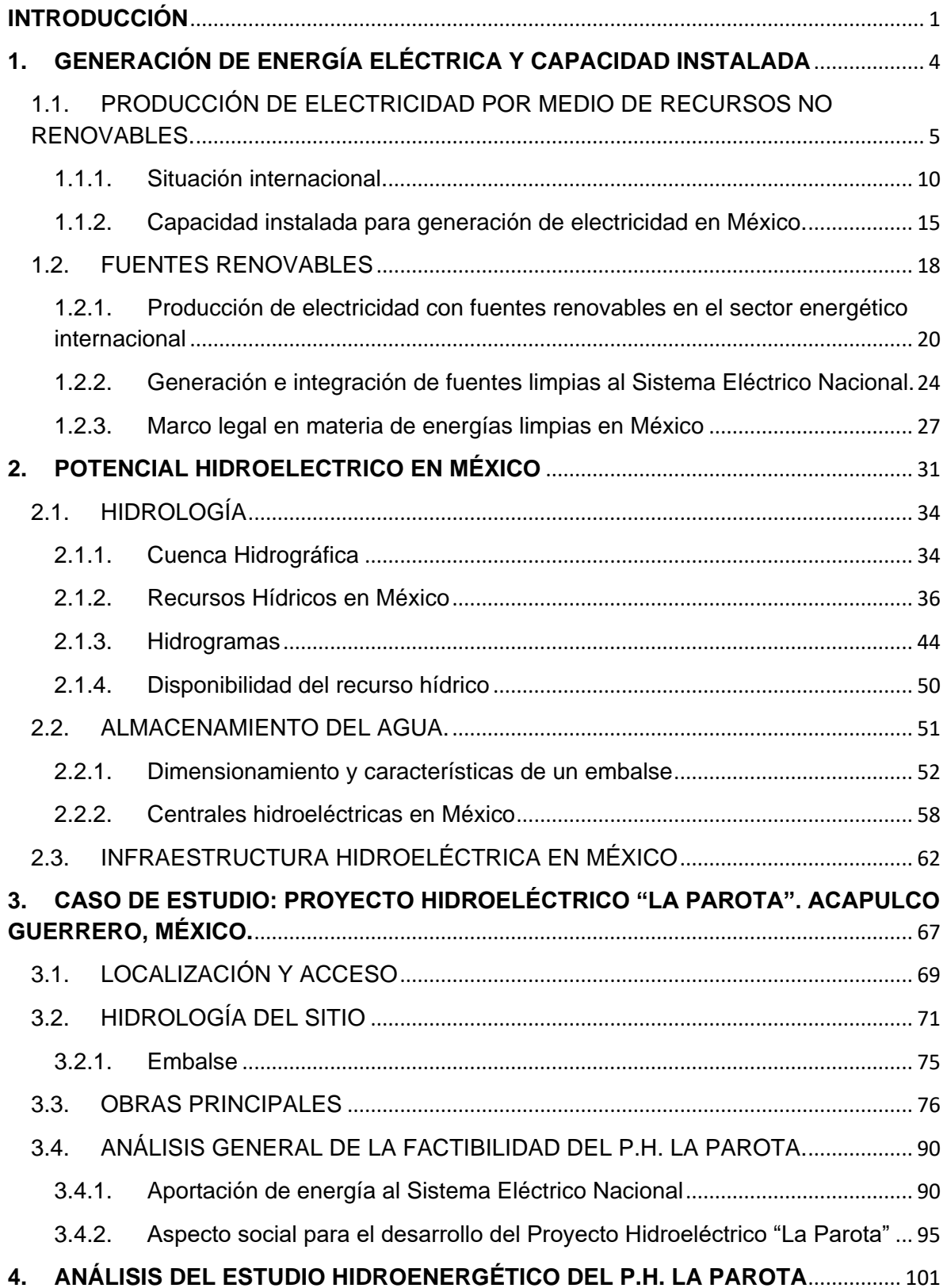

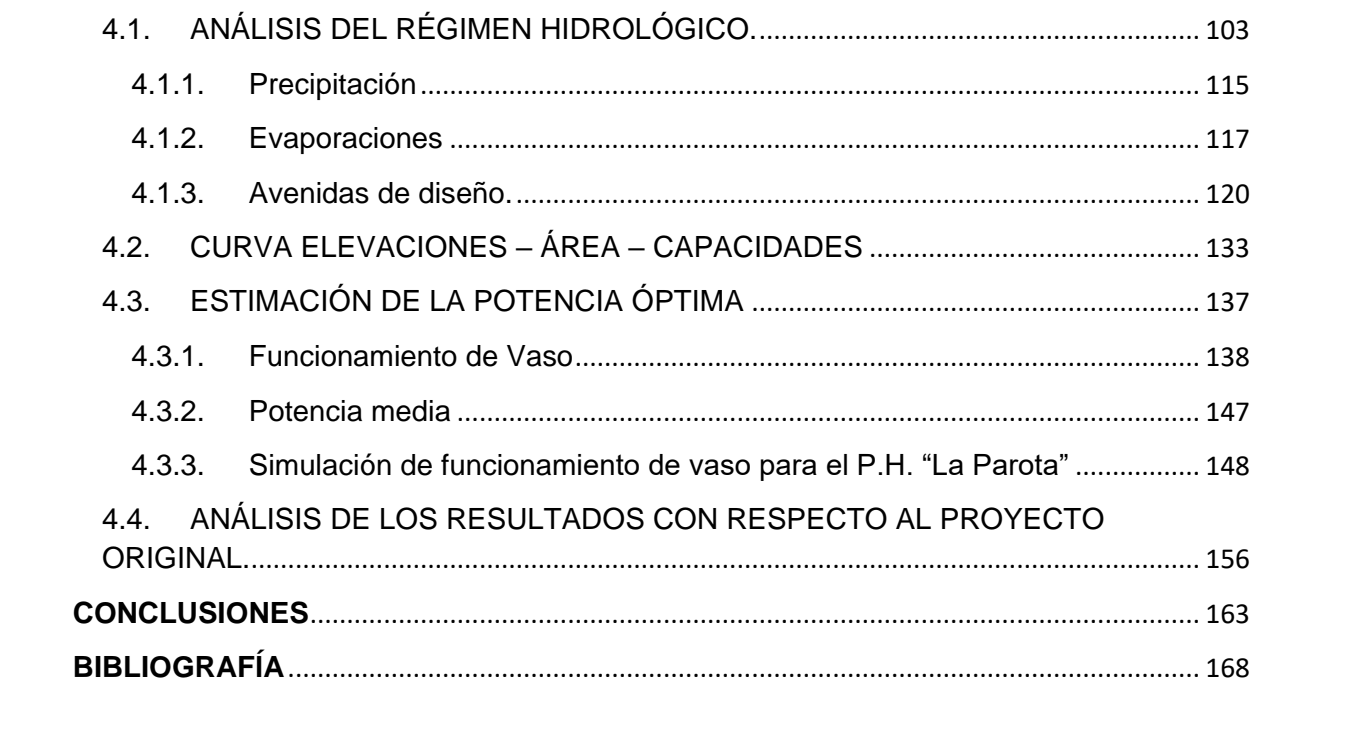

### <span id="page-5-0"></span>**INTRODUCCIÓN**

A través de los años, la demanda de energía eléctrica en el mundo ha ido creciendo considerablemente debido al incremento en la población, nuevas industrias, comercio, etc. Actualmente, la energía eléctrica es de suma importancia para la vida diaria, siendo un insumo primordial en medios de transporte, comunicaciones y servicios públicos, los cuales demandan cierta cantidad de energía a lo largo del día y deben ser abastecidos por fuentes con suministros confiables, que no carezcan de producción y así mantener un bienestar en las zonas beneficiadas por el servicio. Por lo cual, se ha buscado la manera de generar energía de diferentes formas para satisfacer la demanda probable a cualquier hora que se requiera, siendo la más utilizada proveniente del uso de combustibles fósiles (carbón, petróleo, gas, etc.).

México no ha sido la excepción, y el gobierno federal ha continuado con esta línea de preferencia de inversión en la construcción de plantas a base de hidrocarburos, pues han sido considerados económicamente factibles debido a yacimientos naturales de petróleo encontrados. No solo en México sino en el mundo, se presentó un crecimiento importante en plantas con combustibles fósiles llegándolas a considerar la principal fuente de generación de energía eléctrica.

Sin embargo, el futuro parece que puede modificar drásticamente las tendencias tecnológicas para la generación de energía eléctrica, ya que hoy en día, el precio global de los hidrocarburos se ha incrementado debido a la disminución de las reservas de petróleo crudo a nivel global, conflictos políticos en los países productores de hidrocarburos, así como las afectaciones ambientales que este tipo de generación provoca. Es por ello que ante los problemas del cambio climático, México ha tenido desventaja en materia de sustentabilidad por ser bastante dependiente de la generación por combustibles fósiles en comparación con el mundo<sup>1</sup>.

<sup>1</sup> RAMOS-GUTIÉRREZ, L.J. & MONTENEGRO-FRAGOSO, M. **Las centrales hidroeléctricas en México: pasado, presente y futuro**. Tecnología y Ciencias del Agua, Vol. III, No. 2, (Fecha de consulta: 8 de septiembre de 2019), PP.111

De lo anterior, el gobierno federal a través de la Ley de Aprovechamiento de las Energías Renovables y el Financiamiento de la Transición Energética (LAERFTE), tiene la meta a corto plazo que en el 2024 el 35% de la capacidad instalada en México provenga de fuentes limpias, y para el año 2050 que esta sea del 50% del total del país. De acuerdo con datos del Programa de Desarrollo del Sistema Eléctrico Nacional (PRODESEN) 2021 – 2035, la capacidad instalada en México al 30 de abril de 2021 es de 89,476 MW de la cual el 68% es correspondiente a fuentes de energía no renovables, mientras que el 32% restante a fuentes renovables. Por ello existe la necesidad de incrementar esta última para transitar a un modelo energético más sustentable y así tener mayores y mejores mecanismos efectivos para la lucha contra el cambio climático.

El registro de generación de energía limpia y renovable en el país a finales del año 2020 fue de un total de 65,221 GWh, de la cual la energía hidroeléctrica registro la mayor cantidad de generación con 26,817 GWh que representa aproximadamente el 41% de la generación total con 12,614 MW de capacidad instalada gracias a las 101 centrales hidroeléctricas tanto de Comisión Federal de Electricidad (CFE) como de privados, por lo que ha sido una de las mejores opciones para la producción de energía limpia, que además, en proyectos bien planificados brinda mejores condiciones de desarrollo para las comunidades en la zona donde se planeen<sup>2</sup>.

México es un país con alto potencial para la generación de energías renovables, y los recursos hídricos no son la excepción, el potencial hidroeléctrico del país está en función del almacenamiento de las 181 presas que representan alrededor del 80% de la capacidad total almacenada<sup>3</sup>, sin embargo, los patrones de lluvia y el aumento de las sequías por el cambio climático puede crear conflictos e incertidumbre en la realización de estos proyectos, por lo que es indispensable identificar las mejores regiones para el aprovechamiento de este recurso y así maximizar la generación de energía renovable en el país.

<sup>2</sup> Instituto Mexicano de Tecnología del Agua, Bases para un Centro Mexicano en Innovación de Energía Hidroeléctrica. CEMIE-Hidro. Primera parte: Infraestructura Hidroeléctrica Actual, Primera edición. 2017. <sup>3</sup> Ibid pp 23

Con el fin de poder analizar el potencial hidroeléctrico de México, se presenta el análisis de la factibilidad técnica del proyecto hidroeléctrico "La Parota", su extensión abarca los municipios de Acapulco de Juárez, San Marcos, Juan R. Escudero y Teconoapa, en el estado de Guerrero, México, en donde se pretende aportar argumentos que buscan analizar la viabilidad del proyecto mediante la evaluación y caracterización de los recursos hídricos de la cuenca del río Papagayo, así como presentar la situación actual del país en materia de energías limpias y la contribución que este tipo de generación brinda al Sistema Eléctrico Nacional, para así, incentivar el desarrollo de más obras de carácter hidroeléctrico.

Con el análisis de los recursos hídricos de la cuenca del río Papagayo se pretende comparar la potencia instalada propuesta en el proyecto original, junto con otra potencia seleccionada, aportando argumentos que caractericen a cada una de estas así como las ventajas y desventajas que tienen sin dejar de tomar en cuenta las afectaciones ambientales durante la operación de la central.

### <span id="page-8-0"></span>**1. GENERACIÓN DE ENERGÍA ELÉCTRICA Y CAPACIDAD INSTALADA**

La energía eléctrica se ha convertido en un elemento fundamental en el desarrollo de nuestra vida cotidiana, tanto en el ámbito doméstico como industrial. Esta ha alcanzado un nivel de demanda bastante alto, en el que existe el propósito por parte del sector energético mundial de producir energía con respecto al crecimiento económico y de población que se presente en los próximos años. La producción a gran escala es llevada a cabo en centrales eléctricas, en donde efectúan procesos para la transformación de cualquier tipo de trabajo, en electricidad. Para ello se utilizan fuentes primarias que se clasifican en dos tipos, renovables y no renovables.

Las fuentes renovables son aquellas que son tomadas de los recursos naturales como el sol, viento, agua, etc., las cuales son caracterizadas por ser capaces de renovarse ilimitadamente, además tener un impacto ambiental escaso en comparación con las fuentes no renovables, que son aquellas que se encuentran en una cantidad agotable o simplemente no tienden a regenerarse, entre estas se encuentran combustibles fósiles como el carbón, petróleo, gas natural, etc.

Si bien tanto en México como en el mundo la mayor parte de la generación de energía eléctrica está basada en la quema de combustible, las energías renovables tienen que empezar a tomar un papel fundamental en la producción de energía, sobre todo para no continuar con la emisión de gases de efecto invernadero que es la principal desventaja de las fuentes no renovables.

Es frecuente el uso de los términos de energías renovables y energías limpias para referirse al mismo tipo de generación, sin embargo existe una diferencia entre ellas, siendo estas últimas las que durante su producción emiten un número menor de contaminantes en comparación con la energía proveniente de fuentes fósiles. La confusión entre estos dos conceptos es muy común debido a que existen energías con ambas características, ya que provienen de un recurso inagotable y a la vez son limpias porque contaminan menos al medio ambiente. Sin embargo, no todas las energías que son renovables son consideradas 100% limpias; depende en su mayoría de la gestión del recurso así como de los procesos que se lleven para la generación de energía.

Es imprescindible que se comience con una inclinación en el sector energético hacia una transición del uso de combustibles fósiles a fuentes renovables, limpias y sustentables como recurso principal para la producción de electricidad. En el presente capitulo se abordará la generación de electricidad que se tiene con ambas fuentes de energía, la situación actual en la que se encuentran, así como las desventajas y ventajas que conllevan cada una de ellas al ser utilizadas para la producción de energía eléctrica.

### <span id="page-9-0"></span>1.1. PRODUCCIÓN DE ELECTRICIDAD POR MEDIO DE RECURSOS NO RENOVABLES.

Los recursos no renovables como los combustibles fósiles son formados por restos orgánicos proveniente de plantas y animales que sufrieron variaciones durante siglos debido a cambios de presiones, temperaturas y falta de oxígeno, formando materias de alto grado energético como el carbón, petróleo y gas natural. Se puede obtener energía a partir de la quema de estos combustibles y así transformarla en electricidad, sin embargo, esta fuente de energía parte de un recurso agotable.

Su empleo se encuentra asociado a la Revolución Industrial, la cual inició a mediados del siglo XVIII, siendo esta la transición de la mano de obra y el uso de animales como medio de transporte, a maquinaria de tipo industrial y de servicios de transporte de mercancía así como de pasajeros, siendo el carbón la principal fuente de energía para motores de combustión interna que dichas maquinas utilizaban y que algunas actualmente siguen en funcionamiento.

La producción de energía eléctrica se lleva a cabo en centrales termoeléctricas, estas llevan a cabo un proceso de refinado de energía mediante la obtención de energía química proveniente de algún combustible fósil que pasa por un proceso de combustión producido en una caldera teniendo como resultado energía térmica en forma de calor (vapor de agua) para hacer girar una turbina que se encuentra conectada a alternadores realizando el cambio de energía cinética a energía eléctrica.

Aunque el funcionamiento para este tipo de generación es muy similar en todas las instalaciones termoeléctricas, la forma del proceso para poner en marcha dicho mecanismo es muy distinta, dependiendo la clase del recurso para producir calor, por ejemplo en una central donde se trabaja con carbón, este tiene que pasar por un proceso de trituración y almacenaje antes de entrar en la caldera, mientras que en las de gas natural, el recurso llega directamente por ductos, sin necesidad de almacenarlo. Actualmente existen tres maneras de clasificar las termoeléctricas con respecto al tipo de tecnológica usada para el proceso de generación que son centrales de ciclo convencional, centrales de ciclo combinado y centrales duales.

En el proceso de una central termoeléctrica convencional, el combustible pasa a una caldera donde ocurre el proceso de combustión, provocando la energía térmica que se utiliza para calentar agua, este se transforma en vapor el cual es mandado por tuberías a una presión muy elevada hacia una gran turbina haciéndola girar, convirtiendo la energía calorífica en energía mecánica que, posteriormente, se transforma en energía eléctrica en un alternador. La electricidad pasa por un transformador que aumenta su tensión y permite transportarla. El vapor que sale de la turbina se envía a un condensador para convertirlo en agua y devolverlo a la caldera para empezar un nuevo el ciclo de producción de vapor, este proceso de las centrales termoeléctricas convencionales es el mismo para cualquier tipo de combustible usado. En la Figura 1.1 se puede observar gráficamente como se compone una central de ciclo convencional.

En el caso de una central de ciclo combinado (Figura 1.2) su tecnología permite mover dos tipos de turbina, una de ellas trabaja a través del calor proveniente de la combustión directa del gas, todo esto inicia con el ingreso de aire comprimido a alta presión por un compresor a la cámara de combustión donde es combinado con el combustible, los gases emitidos pasan a la turbina donde ocurre el proceso de transformación de energía calorífica a mecánica; la segunda turbina es accionada mediante la reutilización del calor desprendido de la combustión del gas, usado para generar vapor de agua y así activar un proceso convencional de generación termoeléctrica. A la salida de la turbina el vapor es transformado de nuevo en agua mediante un proceso de condensación regresándolo a la caldera para iniciar un nuevo ciclo de producción de vapor. Ambas turbinas pueden estar conectadas a un generador eléctrico independiente o compartido respecto al tipo de proyecto. En la Figura 1.2 se puede observar gráficamente como se compone una central de ciclo combinado. Una de las ventajas que tiene esta tecnología con respecto a la convencional, es que puede generar la misma electricidad con menos combustible. 4

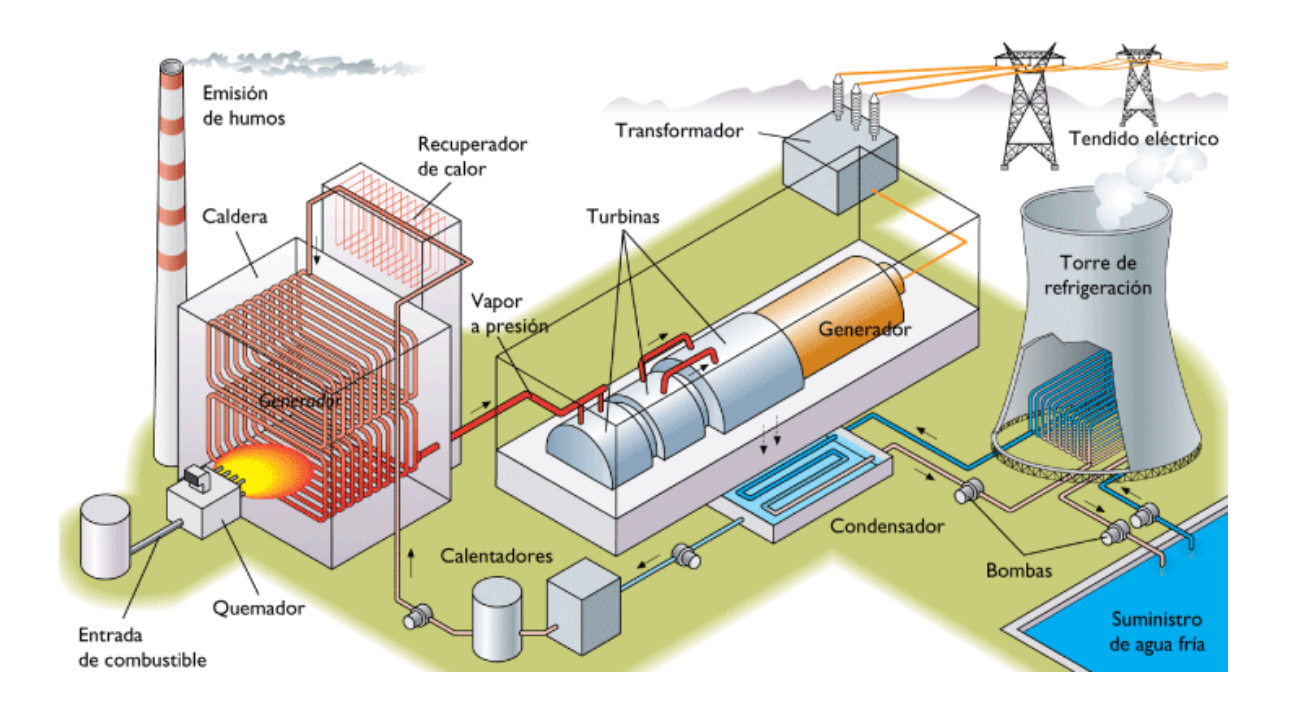

#### **Figura 1.1: ESQUEMA DE UNA CENTRAL TERMOELÉCTRICA DE CICLO CONVENCIONAL**

(Esquema tomado del siguiente URL: https://sites.google.com/site/centraleselectricasgarciaperez/central-trmica-de-combustin)

4 Fundacion ENDESA, **Central Térmica de Ciclo Combinado,** [En línea]: https://www.fundacionendesa.org/es/educacion/endesa-educa/recursos/centrales-electricasconvencionales/central-termica-convencional-ciclo-combinado

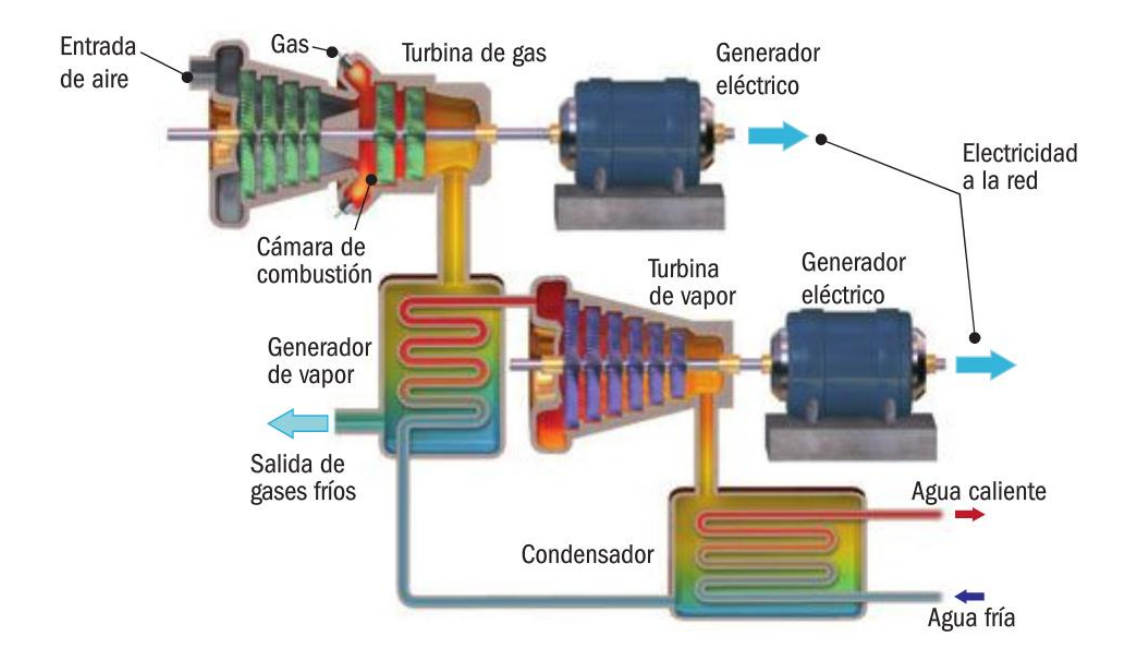

**Figura 1.2: ESQUEMA DE UNA CENTRAL TERMOELÉCTRICA DE CICLO COMBINADO**

Las centrales termoeléctricas duales no son muy comunes, estas tienen la capacidad de operar por medio del uso de dos tipos de combustibles, regularmente se usan con gas y petróleo. En los cuales puede ser usado tanto en ciclo combinado como en un sistema convencional.

Cada tipo de material fósil cuenta con características específicas, por ejemplo, el carbón al ser el precursor de los combustibles fósiles para la generación de energía resultaba sencilla su transportación y capacidad de generación, debido a que en el mundo existen grandes reservas de este mineral. Sin embargo su principal debilidad radica en la cantidad de contaminantes que emite la combustión de este material al ambiente.

Lo mismo sucede con el petróleo, ya que además de la combustión, la extracción y transporte de este material causa alteraciones a los ecosistemas. Existe una teoría llamada *pico del petróleo,* la que se define como el momento en el cual la producción de petróleo dejará de crecer tras alcanzar una tasa máxima de extracción,

<sup>(</sup>Esquema tomado del siguiente URL: http://pelandintecno.blogspot.com/2012/11/centrales-de-ciclo-combinado.html)

evidenciando que se trata de un recurso finito no renovable, excluyendo el descubrimiento de nuevos yacimientos o nuevas formas de petróleo no convencionales.

La fracturación hidráulica o también conocida como *fracking* es un concepto que no se debe dejar de lado si de petróleo se está hablando. Consiste en una técnica utilizada para aumentar la extracción de gas y/o petróleo del subsuelo en la cual se inyecta por medio de un pozo a más de 2,500 metros de profundidad agua a presión mezclada con productos químicos y arena con el objetivo de ampliar las fracturas de los sustratos que encierra el gas y el petróleo favoreciendo su salida a la superficie. El impacto ambiental de este tipo de técnicas conlleva a la contaminación de acuíferos, debido a su alto consumo de agua utilizada para la extracción, así como contaminación atmosférica producida por la extracción de gas metano, e incluso casos de actividad sísmica debido al uso de este proceso<sup>5</sup>.

Por otra parte, el gas natural es definido como una mezcla de hidrocarburos en los que se encuentra el metano, butano, entre otros. Este al igual que los demás combustibles fósiles proviene de la descomposición de materia orgánica de hace miles de años. Puede encontrarse en yacimientos de petróleo o bien en reservas independientes, se caracteriza principalmente por su baja cantidad de residuos de combustión, produciendo menor cantidades de dióxido de carbono, nitrógeno, azufre etc., en comparación con el petróleo y carbón. Es la fuente de energía fósil que tiene un menor impacto ambiental.

Otra forma de generación de energía no renovable es la nuclear, se considera de esta manera ya que el principal combustible que se utiliza no se puede regenerar por sí mismo. Esta energía es generada mediante la fisión de átomos de uranio, generada en un reactor nuclear, liberando una gran cantidad de energía que calienta el agua hasta evaporarla, para así girar la turbina por la acción del vapor e iniciar con la transformación de energía mecánica en electricidad. El uranio es un material

<sup>5</sup> Alianza Mexicana contra el fracking, **¿Qué es el Fracking?,** [En línea]:

<https://www.nofrackingmexico.org/que-es-el-fracking/> (Fecha de consulta: 30 de noviembre de 2019)

que se encuentra de forma natural, sin embargo, en la naturaleza no es posible producir las toneladas de uranio que se necesita para mantener una producción de energía eléctrica.

La generación eléctrica por medio de fuentes fósiles hoy en día es cuestionada debido a las altas emisiones de contaminantes, tan sólo este sistema energético es proveedor de dos tercios de las emisiones globales de CO<sup>2</sup> que ayuda a la acumulación de gases de efecto invernadero, los cuales son una de las principales causas del cambio climático.

### <span id="page-14-0"></span>1.1.1. Situación internacional.

Es evidente que los combustibles fósiles representan la mejor opción para cubrir la demanda energética económicamente, sin embargo se depende de la disponibilidad de los insumos así como la preocupación que se tiene en cuanto a las afectaciones medioambientales que conlleva seguir generando energía por medio de dicho sistema.

La facilidad de transporte del carbón y petróleo ha sido esencial para crear un mercado energético para estos productos, y así países exportadores obtengan beneficios económicos de los países que no cuentan con las fuentes fósiles en su territorio. Las zonas correspondientes a Asia Pacifico, Europa y Norteamérica son las regiones que cuentan con mayor industrialización en el planeta, por lo que son los que representan el mayor consumo de estas fuentes de energía así como la mayor demanda de energía y de generación eléctrica. A continuación se presenta en la Figura 1.3 como se encuentra distribuida la producción de combustibles fósiles en el mundo.

# PRODUCCIÓN MUNDIAL DE<br>COMBUSTIBLES FÓSILES

PETRÓLEO, CARBÓN Y GAS NATURAL PETRÓLEO Y GAS NATURAL  $\blacksquare$  PETRÓLEO

 $\Box$  CARBÓN

#### **Figura 1.3: PRODUCCIÓN MUNDIAL DE COMBUSTIBLES FÓSILES**

(Elaboración propia con base en los datos de ENERDATA, tomando en cuenta los principales productores por combustible: https://datos.enerdata.net/)

Pocos países concentran la mayor parte de las reservas de estos combustibles ya que los yacimientos pueden encontrarse en forma desigual, lo que conlleva a que el acceso a los mismos sea difícil al igual que su extracción, no obstante los constantes problemas políticos que ha generado el uso de estas fuentes son debido a que las mayores reservas de fuentes fósiles se encuentran ubicadas en Medio Oriente, África y parte de la ex Unión Soviética, sin embargo los que demandan más de la mitad de energía del mundo miembros de la OCDE (*Organización para la Cooperación y el Desarrollo Económicos*), solo cuentan con un 8% de reservas de gas natural y petróleo, y con un 41% de reservas de carbón.<sup>6</sup>

Es muy importante conocer la cantidad de demanda energética para saber la cantidad de energía a generar, la Agencia Internacional de la Energía (*International Energy Agency*, IEA) creada por la OCDE, es la encargada de recabar datos, análisis y proveer soluciones a los gobiernos en materia del sector energético. Se encuentra conformada por 30 estados miembros alrededor del mundo.

De acuerdo con datos de la IEA la generación de energía por medio de fuentes no renovables sigue siendo la que cuenta con mayor producción debido a su capacidad tecnológica para satisfacer la demanda, así como el acceso y la disponibilidad de los combustibles. En el año 2020 se registró una generación eléctrica con respecto a los países de la OCDE de 10,419.11 TWh, de la cual la obtenida mediante fuentes no renovables representa el 72% de lo generado (7,150.4 TWh)<sup>7</sup>. Como se puede observar en la Figura 1.4, la generación mediante combustibles fósiles representa la mayor cantidad de generación dentro del rubro de las no renovables, en comparación con la energía nuclear.

<sup>6</sup>Gasco Educa, **COMBUSTIBLES FÓSILES,** [En línea]:

[http://www.gascoeduca.cl/Contenido/Contenido.aspx?Cod=22\)](http://www.gascoeduca.cl/Contenido/Contenido.aspx?Cod=22)

<sup>7</sup> International Energy Agency IEA, **MONTHLY ELECTRICITY STATISTICS: OVERVIEW,** [En línea]:

https://www.iea.org/reports/monthly-electricity-statistics-overview/data-explorer

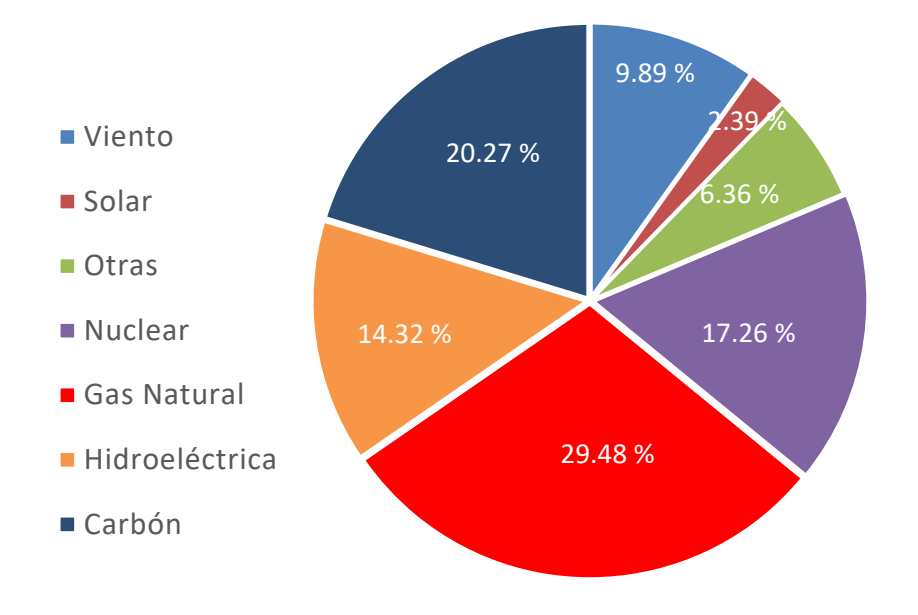

**Figura 1.4: PORCENTAJES DE GENERACIÓN DE ENERGÍA EN PAÍSES DE LA OCDE POR TIPO DE TECNOLOGÍA, 2020**

(Elaboración propia con base en los datos obtenidos por parte de la International Energy Agency, IEA, https://www.iea.org/reports/monthly-electricity-statistics-overview/data-explorer)

Con respecto al gráfico anterior, se puede observar que las dos principales fuentes de energía no renovable que se utilizan para la generación de electricidad son el carbón y el gas natural; siendo China uno de los principales productores de carbón en el mundo, cabe destacar que su producción de energía eléctrica se encuentra establecida bajo el uso de este recurso. En el año 2020 se registró que en China se generó 7,436.58 TWh del total de su capacidad instalada, siendo el 69% lo aportado por la energía producida con carbón, (cabe mencionar que China no pertenece a la OCDE, por lo que esta generación de energía no está considerada en la Figura 1.4, sin embargo tanto la organización como el país asiático trabajan en conjunto para el desarrollo de actividades y foros). Por otro lado, Estados Unidos es uno de los países que mayor cantidad de energía genera con gas natural, de su total de 4,066.59 TWh registrado en el año 2020 por el total de su capacidad instalada, 1,579.3 TWh fue aportado mediante el uso únicamente de gas natural.<sup>8</sup>

<sup>8</sup> International Energy Agency IEA**, MONTHLY ELECTRICITY STATISTICS: OVERVIEW**, [En línea]: https://www.iea.org/reports/monthly-electricity-statistics-overview/data-explorer

Los combustibles fósiles han demostrado ser muy importantes para el desarrollo industrial, sin embargo, tanto su extracción como sus residuos son causantes de daños al medio ambiente. Se sabe que los combustibles fósiles contribuyen al calentamiento global debido a las altas emisiones de CO<sup>2</sup> producidas en la combustión del carbón, así como los vertidos de crudo en cuerpos de agua.

Las energías no renovables como el gas natural, carbón y petróleo se encuentran expuestas a un agotamiento; a pesar de que se lleva usando el carbón por más de dos siglos desde que comenzó su industrialización en el siglo XVIII, este continúa con disponibilidad ya que sus yacimientos no se encuentran localizados en un solo sitio y así su reserva se encuentra abundante, sin embargo problemas políticos han limitado las exportaciones e importaciones de estos mismos a diferentes países, generando un aumento en su valor.

El consumo de gas natural se inicia en Estados Unidos en 1950 y 20 años después en Europa su aprovechamiento así como el nivel tecnológico desarrollado para su uso propició que sus reservas y producción llegase a unos 60 años, considerándose más escaso que el carbón. Pero a diferencia de este, el gas natural se encuentra concentrado geográficamente en Oriente Medio y la antigua Unión Soviética, como se puede observar en la Figura 1.3, que disponen conjuntamente alrededor del 75% de las reservas mundiales.

Por otra parte, la intensa explotación a la que ha sido sometido el petróleo ha reducido su ratio reservas/producción hasta 45 años, lo que lo convierte en el combustible fósil más escaso, concentrándose más de la mitad de las reservas probadas en Oriente Medio y en la antigua Unión Soviética. 9

No obstante, se debe tomar en consideración el funcionamiento del mercado y así mediante el control de los costos del recurso limitar la posibilidad de una escasez para un determinado combustible; es posible que debido a la falta del recurso se presente un alza del precio, y a su vez disminuya el consumo, reequilibrando oferta

<sup>9</sup> Marín Quemada José María, **EL FUTURO DE LOS COMBUSTIBLES FÓSILES,** Universidad Nacional de Educación a Distancia UNDED, 2014.

y demanda; los precios elevados de los hidrocarburos incentivan la sustitución de los combustibles fósiles tradicionales, por nuevas fuentes de energía como las renovables, lo que disminuiría la presión sobre la oferta y los precios del crudo y el  $a$ as. $10$ 

Los combustibles fósiles seguirán siendo el pilar de la generación de energía eléctrica en el mundo debido a su amplia capacidad instalada, sin embargo a comparación del siglo pasado, se debe iniciar con un proceso de desarrollo, impulsando las energías renovables y quitando cada vez protagonismo a las fuentes fósiles. La generación por fuentes renovables se encuentra en crecimiento pero este no será el suficiente para poder abastecer la fuerte demanda mundial de electricidad de los próximos años, lo que resulta en un fuerte aumento en el uso de energía a base de fuentes no renovables que evitaran el desabasto de electricidad.

<span id="page-19-0"></span>1.1.2. Capacidad instalada para generación de electricidad en México.

Es muy importante conocer la demanda y asegurar el suministro eléctrico correspondiente para poder llevar a cabo actividades que impulsen el desarrollo económico. Dicha labor es fundamental para la elaboración de documentos que ayuden a tomar decisiones en materia energética, por eso, la Secretaría de Energía (SENER), realiza el Programa de Desarrollo del Sector Eléctrico Nacional, PRODESEN, en donde se indican las referencias y consultas en materia de energía eléctrica ayudando a orientar inversiones para satisfacer la demanda que se presente.

Actualmente los combustibles fósiles cubren la mayor parte de la demanda de energía que requiere México, en el 2020 de los 330,793.8 GWh producidas en total, 264 749.9 GWh fueron producidos por tecnologías a base de fuentes fósiles, lo que representa el 80% de la energía total generada, con respecto a datos de la IEA.<sup>11</sup>

<sup>10</sup> *Idem.*

<sup>11</sup> International Energy Agency IEA, **MONTHLY ELECTRICITY STATISTICS: OVERVIEW,** [En línea]: https://www.iea.org/reports/monthly-electricity-statistics-overview/data-explorer

Es esencial recalcar que los combustibles fósiles actualmente representan la opción económica más viable, según datos del PRODESEN 2021-2035, la capacidad instalada por parte de combustibles fósiles representa más de la mitad de la totalidad del país, por lo que podemos asegurar que México se encuentra con cierta inclinación hacia este tipo de generación, sin embargo se tiene que atender el problema de las emisiones de gases de efecto invernadero, no solo con tecnología que ayude a la disminución del C02, sino también con políticas que ayuden a crear un sistema eléctrico más sustentable. A continuación en la Figura 1.5 se observa el porcentaje de capacidad instalada que aporta cada tecnología al Sistema Eléctrico Nacional.

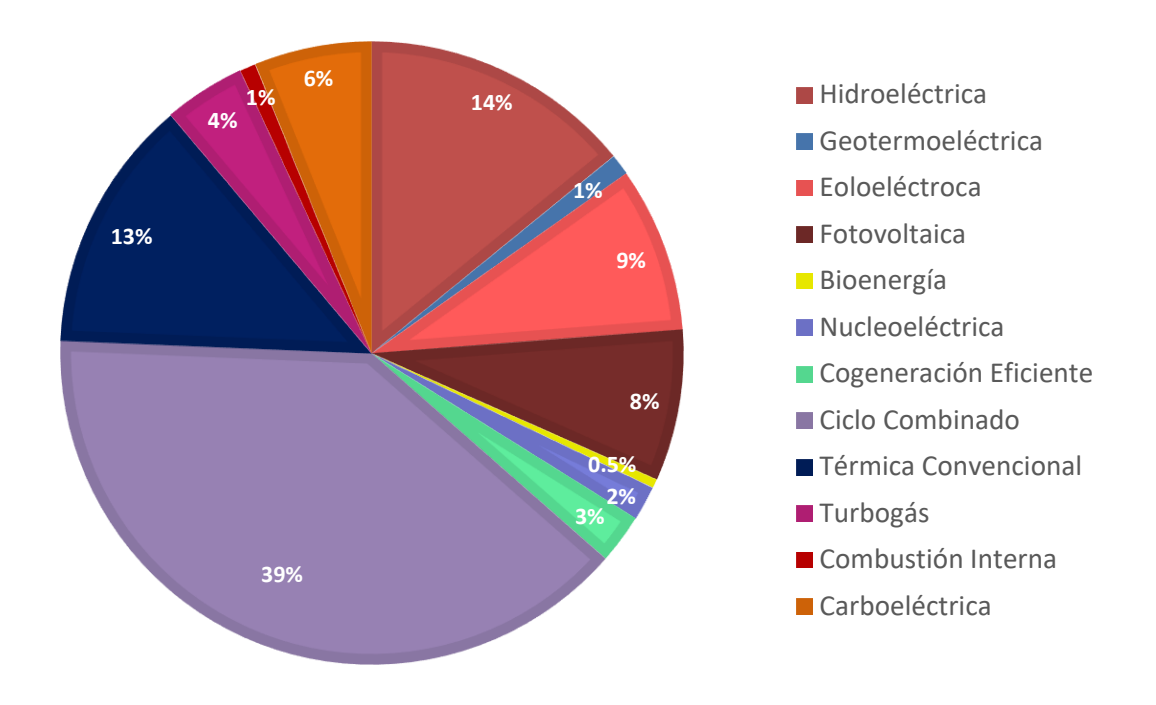

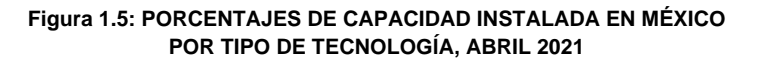

(Elaboración propia con base en los datos obtenidos por parte de la Secretaría de Energía en el PRODESEN 2021 – 2035)

Por otra parte, en 2004 México alcanzó el pico del petróleo, que como se explicó en este subtema, se refiere al punto a partir de cual la producción mundial de petróleo deja de crecer tras haber alcanzado su máximo, comenzando por ende a disminuir.

El principal motivo es que el petróleo es más difícil de encontrar y más caro de producir, hasta su irremediable agotamiento, por lo que las reservas de petróleo y gas se están agotando rápidamente<sup>12</sup>. Esta última etapa petrolera se podrá prolongar unos años más, pero requeriría de una creciente inversión para obtener menores rendimientos de los que históricamente ha dependido el Gobierno de México.

De lo anterior, se necesita una estrategia sólida para satisfacer las demandas de energía del país de manera más sostenible y beneficiando a toda la población, sin embargo, para lograrlo, se han identificado algunos riesgos como la dependencia energética de fuentes no renovables e importadas, (como el gas natural que en una parte es importado desde los Estados Unidos) y los activos varados, que estos últimos representan la infraestructura que no genera ingresos antes del fin de su vida útil.

La generación eléctrica a partir de combustibles fósiles en el país tiene gran ventaja sobre otros tipos de generación, debido a que las inversiones en infraestructura que se ha realizado hasta la fecha y que a menudo han sido apoyadas por subsidios promueven su continuo uso en torno a la vida útil de la infraestructura por lo que le otorga una ventaja significativa sobre la inversión y desarrollo de las energías renovables. Las políticas del gobierno actual están enfocadas a darles un mejor uso a los hidrocarburos, así como incrementar la capacidad instalada por medio de la construcción de una nueva refinería así como inversión en exploración para la extracción de recursos que ayuden a la generación por medio de esta tecnología y modernización de centrales que no estaban tomadas en cuenta.<sup>13</sup>

Sin embargo, es muy probable que para cumplir las metas energéticas propuestas por el gobierno federal, el sustituir infraestructura de energía fósil por renovable a causa de una mayor competitividad de esta última, puede convertir esta infraestructura fósil en activos varados. Una publicación de la *International* 

<sup>12</sup> International Institute for Sustainable Development, **Más allá de los combustibles fósiles: Transición fiscal en México,** PP. 4

<sup>13</sup> International Institute for Sustainable Development, **op. cit.** 

*Renewable Energy Agency* (IRENA) menciona que la infraestructura del país puede convertirse en activos varados que puede impactar a la infraestructura actual del Sistema Eléctrico Nacional, ya que, esta se encuentra basada en la producción de energía a base de fuentes fósiles; si se continua con la inversión en combustibles fósiles más que en energías renovables, estas metas serán aún más difíciles de cumplir, por consiguiente, es importante planificar las inversiones en el sector energético con respecto a las opciones más viables tanto económicamente como política y socialmente, cuidando el ambiente y brindando bienestar a la población.<sup>14</sup>

### <span id="page-22-0"></span>1.2. FUENTES RENOVABLES

A lo largo de los años la población en el mundo ha incrementado, así como la calidad de vida y servicios que hoy en día son esenciales para tener un bienestar. Motivo por el cual la demanda de energía ha incrementado y se ha buscado una mayor eficiencia en la producción y el uso de la energía; así como a desarrollar otro tipo de energía diferente a las convencionales producidas por fuentes fósiles.

El uso de las energías renovables aparece como una opción para la producción de energía y abastecer la demanda de energía actual, así como a mitigar las emisiones de gases efecto invernadero y las graves consecuencias del cambio climático provenientes del uso de energéticos fósiles. La extracción de combustibles fósiles así como el proceso que conlleva su aprovechamiento energético tiene consecuencias ambientales, por lo que se ha buscado la forma de mitigar dicho daño ambiental mejorando la tecnología de aprovechamiento o simplemente buscando otras fuentes de energía más sustentables.

Las fuentes renovables son recursos de la naturaleza no sujetos a terminarse ya que son capaces de regenerarse naturalmente. Otro punto importante es que este tipo de generación no emite Gases de Efecto Invernadero (GEI), ya que se caracterizan por su sistema de producción que excluye todo tipo de contaminación.

<sup>14</sup> International Institute for Sustainable Development, **Más allá de los combustibles fósiles: Transición fiscal en México**, PP. 22

De lo anterior se han encontrado diferentes maneras de reducir las emisiones contaminantes que la producción de energía eléctrica conlleva, entre ellas la captura de C0<sup>2</sup> pero al ser una tecnología no viable aún, las fuentes renovables son más efectivas para atender esta problemática mundial.

Como se mencionó al inicio del presente capítulo, las energías renovables y las energías limpias suelen usarse como sinónimos, sin embargo estos representan conceptos diferentes; la energía hidráulica, solar, eólica, biomasa, geotérmica, etc. no producen residuos en ninguna de sus fases de obtención, podríamos decir que son aquellas que respetan el medio ambiente, pero existen caso como los de la biomasa a partir de madera, que es renovable si se reforesta de la misma cantidad del que se extrae, pero que puede no ser renovable si no es así, todo depende de cómo se gestionen los recursos; las energías renovables como la solar y la eólica, son a la vez limpias durante la generación de energía, ya que estas no emiten (GEI), es por ello que existe una frecuente confusión en la diferencia entre ambos conceptos.

Una de las grandes ventajas de las fuentes renovables es que, gracias a su producción a nivel local, no hay necesidad de transportar los insumos, como se hace con las fuentes fósiles y gracias a su disponibilidad estarán sujetas a menos cambios en los precios, como pasa con el petróleo y el gas. De hecho, una de las principales razones por las cuales se ha comenzado con un cambio en la producción de energía mundial, a parte de las afectaciones medioambientales que la generación a base de combustibles fósiles contribuye, es por los beneficios económicos que estos proporcionan, es decir, llegará un momento en el que las fuentes fósiles no redituarán económicamente todos los gastos de producción de la energía por lo cual, se tendrá una mayor inclinación a las fuentes renovables.

Es esencial que en el mundo se comiencen a presentar acciones para impulsar el uso y desarrollo de las energías con recursos renovables, porque debido a las incertidumbres económicas que conlleva el uso de los combustibles fósiles así como la reducción de reservas de hidrocarburos puede representar un problema significativo para satisfacer la demanda de energía, es por ello que se debe estar

preparados para el cambio de un modelo energético y reducir el uso de las fuentes fósiles para la producción de energía para mantener una economía saludable así como reducir el daño ambiental.

### <span id="page-24-0"></span>1.2.1. Producción de electricidad con fuentes renovables en el sector energético internacional

Si bien, es muy importante el papel que toma la producción de energía por medio de fuentes renovables para la reducción de gases de efecto invernadero, estos proyectos son principalmente impulsados por la relación costo – beneficio que se tiene al momento de la construcción y/o desarrollo de los mismos, no obstante, este crecimiento se ha presentado poco a poco debido a los subsidios que reciben los productores de energía a base de combustibles fósiles, así como algunos costos elevados de producción de tecnología para su aprovechamiento.

Con respecto a los datos de la IRENA, en el año 2020 la capacidad instalada de energía renovable en el mundo alcanzó los 2,802 GW, siendo Asia la región que aporta la mayor cantidad; hablando específicamente de China, su crecimiento económico ha provocado un aumento de la contaminación que obliga a tomar medidas para continuar con su crecimiento de una manera sostenible, en la cual se han realizado grandes inversiones incrementando su capacidad instalada en diferentes fuentes renovables como la hidráulica, solar, eólica, etc.

El crecimiento mundial en materia de energías limpias ha sido mayor con respecto a las energías por fuentes fósiles; en la Figura 1.6 se muestra cómo se encuentra distribuida la capacidad instalada de fuentes renovables en el mundo a finales del año 2020, donde en Asia se encuentra el 46% del total de la capacidad instalada del mundo con 1,290 GW; Europa con el 22%, Norte América el 15%; Sudamérica y Eurasia con 8% y 4% respectivamente, África y Oceanía aportan el 2% cada uno, y por último Centro América y Medio Oriente con 1% cada uno también.<sup>15</sup>

<sup>15</sup> International Energy Agency IEA, **RENEWABLE ENERGY STATISTICS 2021**, [En línea]: https://irena.org/publications/2021/Aug/Renewable-energy-statistics-2021

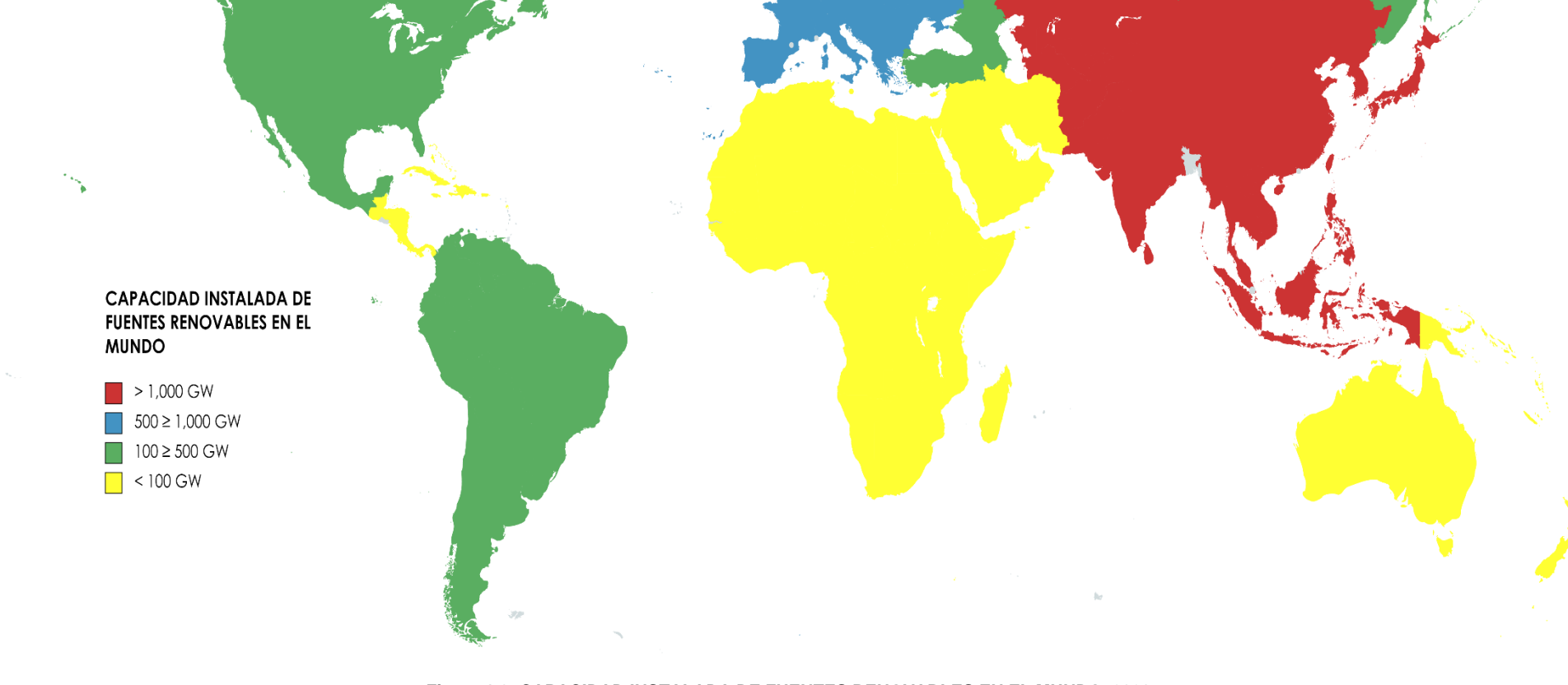

**Figura 1.6: CAPACIDAD INSTALADA DE FUENTES RENOVABLES EN EL MUNDO, 2020**

(Elaboración propia con base en los datos de la International Renewable Energy Agency (IRENA), en su la publicación: RENEWABLE ENERGY STATISTICS 2021)

La tecnología de fuentes renovables que tiene la mayor capacidad instalada del mundo es la hidroeléctrica, en el 2020 se registraron 1,332.9 GW, el 47% del total mundial por recursos renovables, de los cuales tan sólo de este tipo de tecnología se generaron 4,321.6 TWh, siendo China el país que más energía generó tanto de este tipo de tecnología como en el total de las renovables; ubicando a su vez la presa más grande del mundo "Tres Gargantas" que cuenta con 22,500 MW de capacidad instalada para la generación de electricidad.

Una de las tecnologías que más ha avanzado en su desarrollo y aumento tanto de su capacidad instalada y, en consecuencia, su producción de electricidad es la energía eólica. Esta representa casi el 20% del total de las energías renovables con 1,412 TWh a finales del año 2019.

A continuación en la Figura 1.7, se puede observar que porcentaje de la generación total mundial por fuentes renovables pertenece a cada tipo de tecnología. Los datos son obtenidos de la publicación *Renewable Energy Statics 2021* donde se menciona que las fuentes renovables tuvieron una generación mundial de 6,963.5 TWh a finales del año 2020

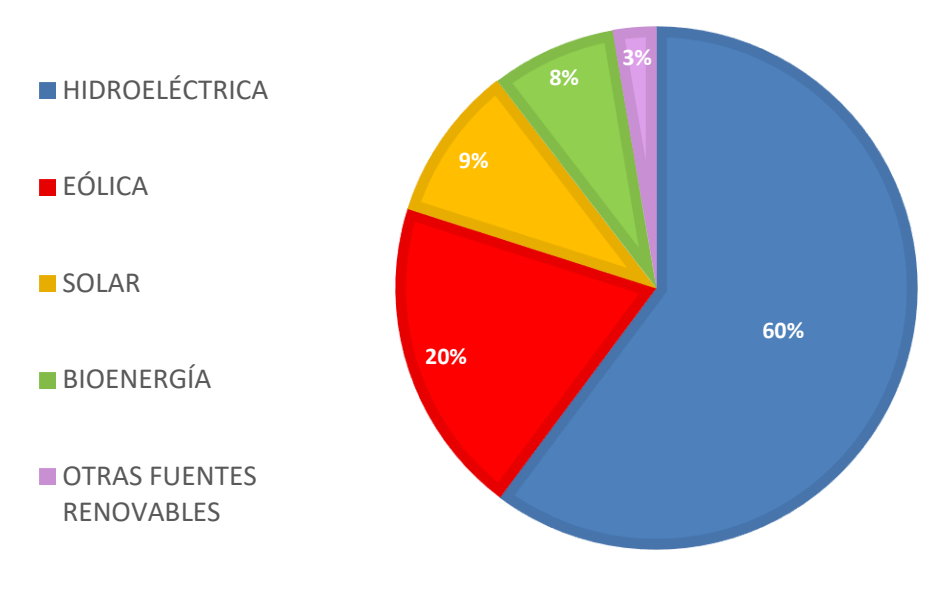

**Figura 1.7: PORCENTAJES DE GENERACIÓN DE ENERGÍA RENOVABLE POR TIPO DE TECNOLOGÍA, 2021**

(Elaboración propia con base en los datos de la International Renewable Energy Agency (IRENA), en su la publicación: RENEWABLE ENERGY STATISTICS 2021)

Es importante mencionar que las fuentes renovables se encuentran en constante expansión en cuanto a su capacidad instalada, de acuerdo con una publicación de la *U.S. Energy Information Administration* (EIA) se prevé que la participación de las renovables en el suministro eléctrico global será del 50% para el año 2050, de la cual Asia representará el mayor productor, tomando en cuenta la disponibilidad de los recursos, políticas asociadas a estos así como el costo tecnológico accesible para poder impulsar este tipo de generación<sup>16</sup>

La energía solar, eólica y la hidráulica son consideradas por la EIA como las principales fuentes de energía renovable; la disponibilidad de los recursos, en adición con políticas renovables, y costos accesibles impulsan el aumento proyectado por la EIA en la generación de electricidad global a partir de fuentes solares, ya que se prevé que de las fuentes de producción mencionadas, esta sea la que mayor crecimiento tenga en los próximos años, debido a que este tipo de tecnología se presta a un aprendizaje práctico y sencillo en comparación con la eólica o la hidráulica, en el que sus costos de instalación se han decrementado gracias a que ha crecido su preferencia para la generación de electricidad.

Por otro lado, la energía eólica es considerada como una tecnología relativamente nueva, sus costos no son tan elevados como las tecnologías solares, sin embargo, la prospectiva de su crecimiento no será tan significativo debido a que muchas áreas para la obtención de energía a base de los recursos eólicos en todo el mundo aún no cuentan con el desarrollo tecnológico correspondiente.

Como se mencionó anteriormente, la energía hidroeléctrica es la tecnología que ha aportado la mayor generación de electricidad renovable a nivel mundial durante los últimos años. No obstante, por parte de la EIA se prevé un crecimiento relativamente bajo con respecto al año 2050. La construcción de una planta hidroeléctrica no es tan veloz como otras tecnologías renovables, ya que su instalación requiere de un gran capital monetario, así como de gran aceptación social y ambiental en la región donde se construya. La EIA prevé que las naciones que tendrán el mayor

<sup>16</sup> U.S. Energy Information Administration, **EIA: las energías renovables proporcionarán casi la mitad de la electricidad mundial para 2050,** [En línea]: https://www.eia.gov/todayinenergy/detail.php?id=41533)

crecimiento en generación hidroeléctrica en 2050 son China, Brasil y los países de la OCDE de Europa, que tienen recursos hídricos extensos y accesibles.

Como se mencionó al principio de este subtema, la inclusión de las energías renovables depende de muchos factores, como por ejemplo, la creación de políticas energéticas, así como una economía estable que permita la inversión de estas fuentes de energía, que si bien, ya son una opción para la generación de electricidad, en un futuro tendrán la misma importancia que las fuentes no renovables que hoy en día dominan todo este sector.

<span id="page-28-0"></span>1.2.2. Generación e integración de fuentes limpias al Sistema Eléctrico Nacional.

El consumo y producción de energía conlleva todo un proceso que involucra la creación de más infraestructura, uso de recursos materiales y humanos que traten de satisfacer una demanda. Es por ello, que es necesario identificar dicha demanda para poder utilizar un tipo de generación eléctrica especifica. El aumento de las actividades económicas del país ha incrementado la demanda de energía, siendo comercios, transporte e industria los sectores que a lo largo de los años han demandado más energía eléctrica.

En cualquier sistema energético lo ideal es mantener un abastecimiento cubriendo la demanda que se tenga, mitigando en la medida de lo posible los daños medioambientales que se pudieran generar. Manteniendo las fuentes fósiles como principal medio de generación de energía, resulta difícil cumplir con lo anterior; siendo México uno de los principales países que tiene como principal fuente de generación estos recursos, las fuentes renovables deben resultar una alternativa ideal para la solución del abastecimiento cubriendo la demanda, y no dejando a un lado el enfoque responsable medioambiental que se tiene cuando se produce energía por medio de estos combustibles. Así mismo, la generación por fuentes fósiles es la que se ha mantenido constante a lo largo del tiempo, siendo esta la que mayor capacidad de generación eléctrica aporta en el mundo, en donde México no es la excepción. Sin embargo, debido a todos los problemas medio ambientales que conlleva seguir produciendo energía con base en combustibles no renovables, el país debe impulsar la producción de energía por energías limpias.

De acuerdo con datos del PRODESEN 2021 – 2035, (Figura 1.5), la capacidad instalada que se tiene en México de fuentes limpias y renovables hasta abril del 2021 corresponde al 32% de la total del país que es 89,479 MW, lo que representa 28,714 MW, contemplando las siguientes tecnologías: Hidroeléctrica, Geotermoeléctrica, Eoloeléctrica, Fotovoltaica y Bioenergía, de la cual, la infraestructura incluida en este porcentaje es el correspondiente a la Comisión Federal de Electricidad (CFE), así como productores independientes.

En la Figura 1.8 se puede observar la generación alcanzada en el año 2020 por fuentes limpias la cual tuvo un registro de 65,221 GWh, que con respecto a la generación obtenida en 2019 (54,453 GWh), se presenta un incremento de casi 20%. Sin embargo que haya habido un aumento en la generación por fuentes limpias y renovables es debido a que la energía fotovoltaica y eólica tuvieron un aumento en su capacidad instalada gracias a la creación de parques eólicos.<sup>17</sup>

<sup>17</sup> Secretaria de Energía, SENER, **PRODESEN 2021 – 2035,** México

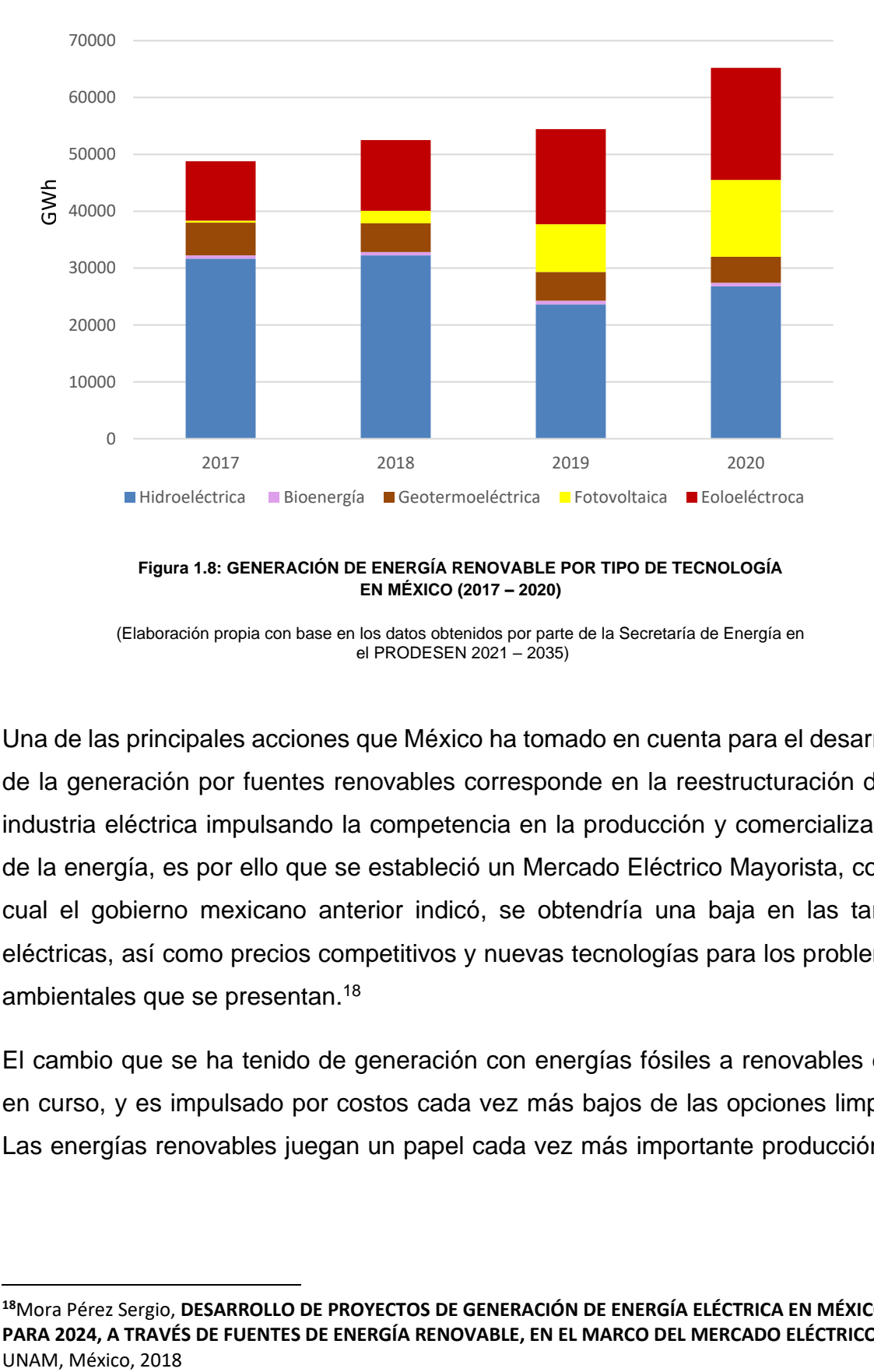

**Figura 1.8: GENERACIÓN DE ENERGÍA RENOVABLE POR TIPO DE TECNOLOGÍA EN MÉXICO (2017 – 2020)**

Una de las principales acciones que México ha tomado en cuenta para el desarrollo de la generación por fuentes renovables corresponde en la reestructuración de la industria eléctrica impulsando la competencia en la producción y comercialización de la energía, es por ello que se estableció un Mercado Eléctrico Mayorista, con el cual el gobierno mexicano anterior indicó, se obtendría una baja en las tarifas eléctricas, así como precios competitivos y nuevas tecnologías para los problemas ambientales que se presentan.<sup>18</sup>

El cambio que se ha tenido de generación con energías fósiles a renovables está en curso, y es impulsado por costos cada vez más bajos de las opciones limpias. Las energías renovables juegan un papel cada vez más importante producción de

<sup>(</sup>Elaboración propia con base en los datos obtenidos por parte de la Secretaría de Energía en el PRODESEN 2021 – 2035)

**<sup>18</sup>**Mora Pérez Sergio, **DESARROLLO DE PROYECTOS DE GENERACIÓN DE ENERGÍA ELÉCTRICA EN MÉXICO PARA 2024, A TRAVÉS DE FUENTES DE ENERGÍA RENOVABLE, EN EL MARCO DEL MERCADO ELÉCTRICO**, UNAM, México, 2018

energía eléctrica en el mundo, sin embargo, es necesario impulsar el desarrollo tecnológico para poder satisfacer la demanda de esta misma.

Las energías provenientes de los combustibles fósiles cuentan con ventajas perceptibles sobre las energías renovables debido a que las inversiones en infraestructura existente, así como del apoyo de subsidios promueven el continuo uso de los combustibles fósiles en torno a la vida útil de la infraestructura. Sin embargo México tiene una posición especialmente favorable para la transición: algunas tecnologías de energías renovables registran unos de los precios más bajos a nivel mundial.

Es por ello que el país ha impulsado diferentes objetivos para la transición energética y de reducción de emisiones para combatir el cambio climático, no obstante, siendo México un país donde su principal fuente de energía se basa en combustibles no renovables, estas metas pueden ser difíciles pero no imposibles de alcanzar. El calentamiento global se encuentra más presente, particularmente en países como México, que son altamente vulnerables a los efectos de este fenómeno. La transición energética contribuirá a la mejora del medio ambiente, así como el desarrollo de nuevos empleos y la mejora de la economía local del país.<sup>19</sup>

### <span id="page-31-0"></span>1.2.3. Marco legal en materia de energías limpias en México

Es muy importante que para cumplir todas las metas que se ha propuesto el país para el impulso de la transición energética, se deban realizar actividades que mantengan el desarrollo de proyectos donde las fuentes limpias tengan más injerencia en el sistema eléctrico del país. Dichas actividades conllevan estrategias de carácter económico, técnico, pero sobre todo político, pues es muy importante que haya cambios legales para que la demanda de energía pueda ser brindada por fuentes renovables. Algunas de los ordenamientos legales de mayor relevancia que se tienen en el país son los siguientes:

<sup>19</sup> International Institute for Sustainable Development, **Más allá de los combustibles fósiles, Transición fiscal en México,** Fecha de Consulta (27 de febrero de 2020)

### - Constitución Política de los Estados Unidos Mexicanos

En los artículos 4<sup>0</sup>, 27 y 28, contiene fragmentos sobre el uso de las energías renovables y no renovables, así como la obligación del estado para asegurar un desarrollo sustentable en el país. Se menciona el regalamiento que se tiene que hacer para no agotar ni adjudicarse elementos naturales susceptibles, esto con el fin de una distribución equitativa de la riqueza pública, lograr un desarrollo en el país y una mejora en la calidad de vida de las personas realizando la prestación de servicio y el buen uso que se le tiene que brindar a todos los bienes.<sup>20</sup>

Ley General de Cambio Climático (LGCC)

Esta ley busca garantizar el derecho a un medio ambiente sano a través del estado, realizando y aplicando políticas públicas que ayuden a la mitigación y control de las emisiones de GEI, así como reducir la vulnerabilidad de la población y los ecosistemas del país frente a los efectos adversos del cambio climático. Así mismo, busca incrementar la investigación, desarrollo e implementación de nuevas tecnologías para combatir los efectos del cambio climático y promover la transición hacia un sistema energético y económico más sustentable. Una de las principales características de la LGCC es el establecimiento de un conjunto de metas para orientar el desempeño de México hacía una economía baja en carbono. Se asume una meta de reducirlas 30% al 2020 y un 50% al 2050, con relación con las emitidas en los años anteriores.<sup>21</sup>

Ley para el Aprovechamiento de las Energías Renovables y el Financiamiento de la Transición Energética (LAERFTE)

Su publicación se dio en el Diario Oficial de la Federación el día 28 de noviembre de 2008, y tiene como principal objetivo la transición energética a fuentes limpias así como promover estrategias para su financiamiento. Estas estrategias

<sup>20</sup> Secretaría de Energía, **Prospectiva de Energías Renovables (2012 – 2026),** Fecha de Consulta (3 de marzo de 2020)

<sup>21</sup>Diario Oficial de la Federación (DOF), **Ley General de Cambio Climático**. [En línea]: https://www.gob.mx/cms/uploads/attachment/file/16482/

ley\_general\_de\_cambio\_climatico.pdf, (Fecha de consulta: 6 de marzo de 2020)

contemplan la implementación de nuevas formas para el aprovechamiento de las fuentes de energía renovable, investigación, desarrollo tecnológico así como el uso de nueva infraestructura para su desarrollo y la inclusión de estas tecnologías a el Sistema Eléctrico Nacional.

Para todo esto la LAERFTE ha implementado actividades para la SENER mediante programas, políticas públicas, evaluación de costos y fomento al desarrollo social así como la regulación de licitaciones de proyectos de energías renovables.

Esta ley incluye a proyectos hidroeléctricos de más de 30 MW en la definición de energía renovable, incluso aquellos cuyo almacenamiento sea igual o menor a 50 mil  $m<sup>3</sup>$  de agua o con un embalse menor a 1 hectárea.

Así mismo, se prevé un incremento gradual de la participación del uso de las energías limpias en el sistema eléctrico nacional, se espera que para 2021 sea de un 30% y para el 2024 de un 35% de injerencia del total de la generación eléctrica nacional.<sup>22</sup>

Ley de Aguas Nacionales

Uno de sus objetivos de esta ley es regular el uso de las aguas, así como su preservación, promoviendo el desarrollo sustentable.

Se realizan nuevas definiciones y estrategias para la gestión, vigilancia y control, coordinación, concertación, financiamiento y a todos aquellos aspectos que son de suma importancia para el estado.

Se menciona a la Comisión Nacional del Agua (CONAGUA) como la dependencia pública encargada de todo lo que tenga que ver con la materia, así como implementación de políticas que ayuden a resolver la asignación de concesiones, planteamiento de nuevos esquemas de financiamiento que permitan construir, operar y prestar servicios en la infraestructura pública federal, y el establecimiento

<sup>22</sup>Diario Oficial de la Federación (DOF), **Ley de Transición Energética**, [En línea]: http://www.diputados.gob.mx/LeyesBiblio/pdf/LTE.pdf, (Fecha de consulta: 6 de marzo de 2020)

de los recursos a utilizar como la cuenca hidrológica que, conjuntamente con los acuíferos, constituyen la unidad de gestión básica del recurso hidráulico.<sup>23</sup>

Existen diferentes programas, estrategias y reglamentos que se encuentran dentro de las políticas públicas sobre los recursos energéticos, como el Plan Nacional de Desarrollo, que cada gobierno realiza y en el cual se incluyen las acciones que el estado tomará para regular estos recursos, y no menos importante el PRODESEN, que es el programa principal de la SENER, que no solo tiene el fin de informar cómo se encuentra el país en materia energética, sino mencionar las actividades a realizar para incrementar el abasto de energía o realizar la transición energética que se tiene contemplada para los próximos años.

<sup>23</sup>Diario Oficial de la Federación (DOF), **Ley de Aguas Nacionales**, [En línea]: [http://www.diputados.gob.mx/LeyesBiblio/pdf/16\\_060120.pdf](http://www.diputados.gob.mx/LeyesBiblio/pdf/16_060120.pdf) (Fecha de consulta: 17 de marzo de 2020)

### <span id="page-35-0"></span>**2. POTENCIAL HIDROELECTRICO EN MÉXICO**

En México la producción de energía en su mayor parte es cubierta por combustibles fósiles como el gas y el petróleo. Este tipo de generación de energía cuenta con inversiones en infraestructura realizada a largo plazo, las cuales son apoyadas promoviendo su uso en torno a la vida útil de la infraestructura. Esto a su vez, le otorga una ventaja significativa sobre la inversión y desarrollo de las energías renovables. Sin embargo, México tiene una posición especialmente favorable para realizar una transición a la producción con energías limpias ya que algunas formas de generación registran unos de los precios más bajos a nivel mundial ya cuando estas se encuentran en operación $^{24}$ . Esta transición de energías fósiles a limpias en México está en curso, a pesar de que se tiene una preferencia a la generación con base a estos combustibles, las energías limpias juegan un papel cada vez más importante.

En materia de energías limpias, la hidroeléctrica es la que tiene el mayor aporte de electricidad tanto en México como en el mundo. Con respecto a la información por parte de la IEA revisada en el capítulo anterior, se muestra que en el mundo la hidroelectricidad aporta el 48% de la generación por fuentes limpias, la cual representa una cantidad superior con respecto a las demás fuentes de energía renovables, de manera que es considerada una fuente importante de electricidad limpia ya que en sus procesos prácticamente no se genera CO<sub>2.</sub>

Para obtener un gran aprovechamiento de los recursos hídricos en la generación de energía eléctrica, la localización geográfica de los proyectos de infraestructura es muy importante, debido a que el sitio debe contar con condiciones tanto físicas como climatológicas aptas para el desarrollo de un proyecto hidroeléctrico, ya que la energía hidráulica depende de las lluvias y los escurrimientos locales que se presenten para su almacenamiento y control.

<sup>24</sup> : Kjell Kühne, Lourdes Sanchez, Joachim Roth, Carlos Tornel y Ivetta Gerasimchuk, **Más allá de los combustibles fósiles: transición fiscal en México,** México.
México cuenta con recursos hídricos suficientes para la creación de nuevas centrales hidroeléctricas, sin embargo, la continuidad de construcción de estos proyectos está basada en los recursos económicos con los que se cuenten además de las mejores condiciones posibles para el impulso de su ejecución<sup>25</sup>, así como la cantidad del recurso hídrico disponible, impacto ambiental y aceptación social derivada de los beneficios obtenidos gracias a la realización de estos proyectos.

La planeación para el desarrollo de proyectos hidroeléctricos debe ir encaminada a un enfoque sustentable aprovechando los recursos de la cuenca para abarcar las necesidades de desarrollo de las comunidades sin poner en riesgo la integridad de los ecosistemas. Sin embargo, los aspectos tanto ambientales como sociales en algunas ocasiones pueden presentarse como barreras para el desarrollo de cualquier tipo de infraestructura, ya que, por ejemplo en el caso de la construcción de una presa conlleva afectaciones que incluyen la inundación de áreas de cultivo, el desplazamiento de poblaciones, la interrupción de las migraciones de peces, las alteraciones en los caudales del río, la recarga de acuíferos y el mantenimiento de las pesquerías en la desembocadura con el mar <sup>26</sup>.

Las cuencas hidrográficas mexicanas tienen una rica variedad de ecosistemas acuáticos (ríos, lagos, lagunas, cenotes, etc.), hábitats y especies que están física y biológicamente articulados por el flujo del agua y su régimen hidrológico. Estos valores ambientales son expresamente reconocidos por la Ley de Aguas Nacionales (LAN), publicada en el Diario Oficial de la Federación el primero de diciembre de 1992. Representa el principal marco de referencia legislativo que proviene del artículo 27 constitucional, referente al uso o aprovechamiento del agua y sus bienes en el ámbito de la administración del recurso, establece una definición del marco normativo hidráulico en cuanto a gestión, vigilancia y control, coordinación,

<sup>25</sup> Ramos-Gutiérrez y Montenegro-Fragoso, **Las Centrales Hidroeléctricas en México: Pasado, Presente y Futuro,** 2012, pp 119

<sup>&</sup>lt;sup>26</sup> Barajas, N., V. Aguilar, V. Morales, D. Vázquez, E. Bastida, J. Bezaury-Creel, O. Calahorra, J. Capitaine, J. P. García, F.Inguanzo, M. Higner, H. Jiménez, E. Martin, V. Morales, J. Opperman, P. Petry, H. Rodríguez, L. Sotomayor, R. Tharme,J. F. Torres, J. Touval, y L. Vázquez. **Planeación temprana para el desarrollo de proyectos hidroeléctricos sustentables: marco metodológico y caso piloto en la cuenca del Río Coatzacoalcos**, Comisión Federal de Electricidad, Comisión Nacional para el Conocimiento y Uso de la Biodiversidad y The Nature Conservancy. México. 2014

concertación, financiamiento y a todo lo que tenga que ver con la política respecto al manejo del agua.

La LAN permite declarar reservas de agua cuando se comprometa la sustentabilidad de los ecosistemas vitales vinculados al agua. Aunque ya existen leyes para la conservación de los espacios naturales, la protección de un recurso clave como el agua y su papel en los procesos naturales, crea una continua actualización de dichas normas para así preservar estos espacios con respecto a cualquier tipo de situación, por lo tanto es indispensable identificar aquellas cuencas que presenten un elevado interés de conservación desde la perspectiva de su biodiversidad teniendo en cuenta las Áreas Naturales Protegidas (ANP) ya existentes. Las ANP establecen limitaciones en la explotación, uso o aprovechamiento de una porción o la totalidad de las aguas disponible y en la cual se implantan programas de restauración, conservación o preservación.<sup>27</sup> Al año 2020, el sistema federal de ANP está conformado por 182 ANP con decreto federal, que abarcan una superficie total de 90 millones 839 mil 522 hectáreas; de esta superficie, el 23.6% corresponde a ecosistemas terrestres y, 76.4% a ecosistemas marinos, aproximadamente un 13% de la superficie del territorio nacional.<sup>28</sup>

Si bien es bajo el porcentaje de ANP como para que se pueda situar en ríos donde se puedan aprovechar los escurrimientos para la construcción de una presa, es importante a su vez identificar las zonas de veda, que son áreas específicas de las regiones hidrológicas, cuencas hidrológicas o acuíferos, en las cuales no se autorizan aprovechamientos de agua adicionales a los establecidos legalmente y éstos se controlan mediante reglamentos específicos, en virtud del deterioro del agua en cantidad o calidad, por la afectación a la sustentabilidad hidrológica, o por el daño a cuerpos de agua superficiales o subterráneos.<sup>29</sup>

<sup>27</sup> CONAGUA, **Identificación de reservas potenciales de agua para el medio ambiente en México,** México, 2011

<sup>28</sup> Comisión Nacional de Áreas Naturales Protegidas (CONANP), **Programa Nacional de Áreas Naturales Protegidas 2020 – 2024,** México, 2020

<sup>29</sup> CONAGUA, **Vedas, Reservas y Reglamentos de Aguas Nacionales Superficiales**, [En línea]: https://www.gob.mx/conagua/documentos/vedas-reservas-y-reglamentos-de-aguas-nacionalessuperficiales

# 2.1. HIDROLOGÍA

La selección de un sitio para construir un proyecto hidroeléctrico considera las características geológicas y geotécnicas existentes. El lugar seleccionado debe cumplir con las características de impermeabilidad, resistencia y deformabilidad acordes con las cargas impuestas por el embalse y las estructuras civiles del proyecto. No todos los sitios cumplen con estas características y en algunas ocasiones, las alternativas son desechadas debido a que estas condiciones pueden hacer inviable al proyecto o porque se requiere una inversión muy elevada para su construcción. Asimismo, conociendo las características de la zona del proyecto hidroeléctrico podemos iniciar un estudio hidrológico, con el cual se determinarán las propiedades fisiográficas de la cuenca localizada en el sitio.

# 2.1.1. Cuenca Hidrográfica

La cuenca se encuentra definida como la zona donde el caudal de lluvia drena por la superficie terrestre a través de una red de corrientes que lleva hacia un punto de descarga. La cuenca puede a su vez estar integrada por varias subcuencas, las cuales están constituidas por ríos secundarios que provienen del principal y/o microcuencas pertenecientes a estos últimos y que drenan a un solo cauce.

Una manera de clasificar las cuencas es con respecto a la dirección de descarga del caudal de agua que transite por ellas, es decir, aquellas que su descarga sea hacia el mar llevan el nombre de exorreicas, las que desembocan en lagos o lagunas endorreicas<sup>30</sup> (Figura 2.1)

<sup>30</sup> AGUA.ORG.MX, **Cuencas Hidrográficas,** [En línea]: https://agua.org.mx/que-es-una-cuenca/ (Fecha de consulta: 3 de mayo 2020)

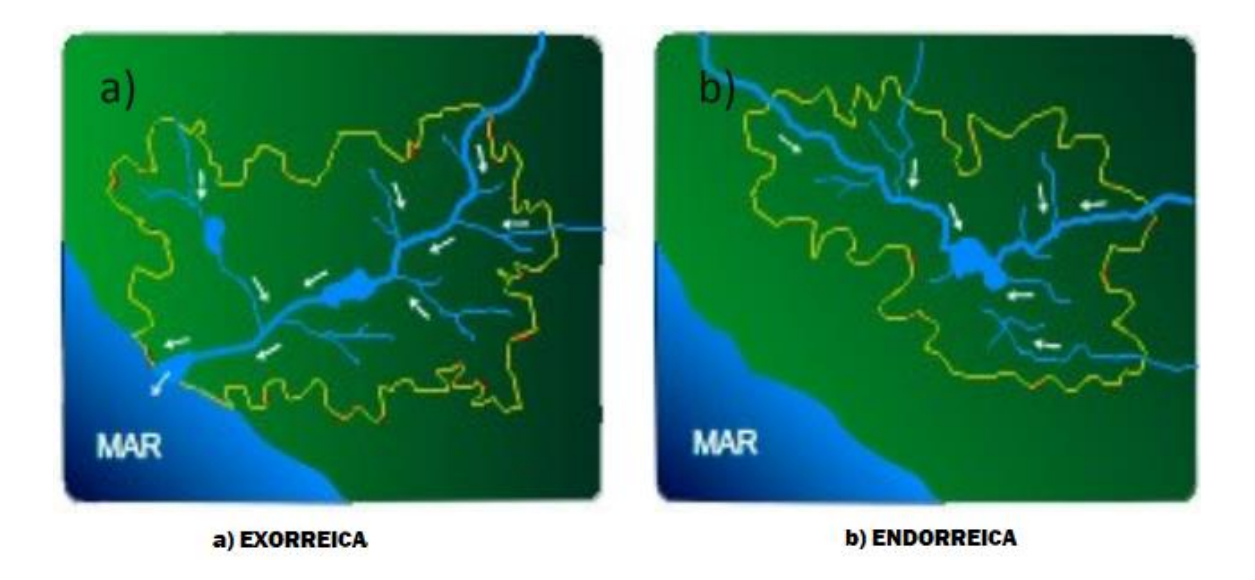

 **Figura 2.1: TIPOS DE CUENCAS (**Esquema tomado del documento *¿Qué es una Cuenca Hidrológica?* de Sociedad Geográfica de Lima)<sup>31</sup>

Existe otro tipo de cuencas, las cuales son denominadas arreicas, la particularidad de esta clase es que el caudal de agua no desemboca a ninguna parte como la exorreica y endorreica, esto debido a que dichas aguas son evaporadas o filtradas en el suelo. Regularmente este tipo de cuencas suele presentarse en zonas desérticas donde el caudal de agua no es regular, generalmente escasos.

Otras características importantes de la cuenca son la cantidad de los escurrimientos superficiales, los cuales son aforados por las estaciones hidrométricas; las precipitaciones que se presenten en la zona son monitoreadas por las estaciones climatológicas.

Las estaciones hidrométricas están representadas por medio de regletas graduadas colocadas en los cuerpos de agua originados por lluvias<sup>32</sup>. Las variables como la

- <sup>32</sup> CONAGUA, **¿Sabes qué es una #EstaciónHidrométrica?,** [En línea]:
- https://www.gob.mx/conagua/articulos/sabes-que-es-una-
- estacionhidrometrica?idiom=es#:~:text=%C2%BFSabes%20qu%C3%A9%20es%20una%20%23Estaci%C3%B3 nHidrom%C3%A9trica%3F,-Autor%20Comisi%C3%B3n%20Nacional&text=julio%20de%202017-
- ,Las%20estaciones%20hidrom%C3%A9tricas%20son%20reglas%20graduadas%20colocadas%20escalonadam ente%20en%20un,las%20lluvias%20y%20los%20escurrimientos. (Fecha de consulta: 11 de mayo 2020)

<sup>31</sup> Sociedad Geográfica de Lima, **¿Qué es una Cuenca Hidrológica?,** [En línea]:

https://www.gwp.org/globalassets/global/gwp-sam\_files/publicaciones/varios/cuenca\_hidrologica.pdf (Fecha de consulta: 3 de mayo 2020)

temperatura, precipitación pluvial, evaporación, velocidad y dirección del viento son medidas por estaciones climatológicas, estas variables difieren geográfica y temporalmente, por lo que su medición resulta relevante los estudios hidrológicos.<sup>33</sup>

# 2.1.2. Recursos Hídricos en México

La CONAGUA, órgano administrativo, normativo, técnico y consultivo encargado de la gestión del agua en México, desempeña sus funciones a través de 13 organismos de cuenca, cuyo ámbito de competencia son las Regiones Hidrológico-Administrativas (RHA). El país se ha dividido en 13 regiones hidrológicoadministrativas, las cuales están formadas por agrupaciones de cuencas, consideradas las unidades básicas de gestión de los recursos hídricos, sus límites respetan los municipales, para facilitar la administración e integración de la información socioeconómica<sup>34</sup>, A continuación en la Figura 2.2 se muestra un mapa de México donde se ilustra la división de estas regiones.

<sup>33</sup> COMISIÓN NACIONAL DEL AGUA, **"Atlas del Agua en México 2016", pp 22**

<sup>34</sup> AGUA.ORG.MX, **Cuencas Hidrográficas**, (En línea): https://agua.org.mx/que-es-una-cuenca/

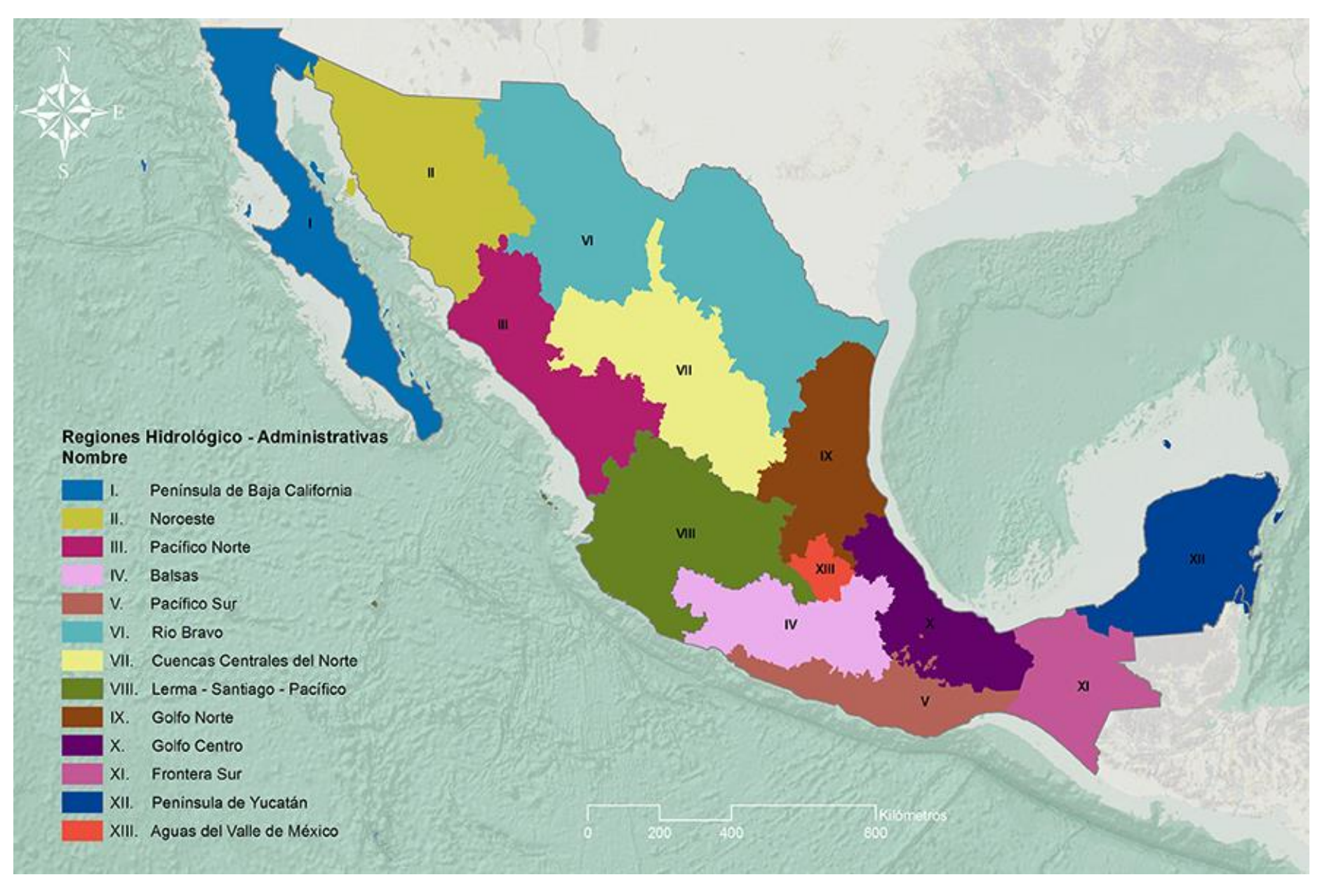

### **Figura 2.2: REGIONES HIDROLÓGICAS ADMINISTRATIVAS**

(Mapa tomado de la página de la Secretaría del Medio Ambiente y Recursos Naturales SEMARNART, URL: http://gisviewer.semarnat.gob.mx/aplicaciones/Atlas2015/agua\_RHA.html#)

Las Regiones Hidrológicas (RH) son porciones territoriales concebidas en función de sus características morfológicas, orográficas e hidrológicas, por lo que sus límites son, en general, distintos a la división política por estados y municipios. En México, se han delimitado 1,471 cuencas hidrográficas que, con propósitos administrativos la CONAGUA ha agrupado en 731 cuencas, que a su vez conforman 37 regiones hidrológicas, nuevamente agrupadas en las 13 regiones económicoadministrativas.<sup>35</sup> Estas regiones hidrológicas representan los límites naturales de las grandes cuencas de México y se emplean para el cálculo del agua disponible.

Algunas de las cuencas exorreicas más importantes corresponden a los grandes ríos nacionales: Lerma, Santiago, Balsas, Bravo, Pánuco, Papaloapan, Coatzacoalcos, Grijalva, Usumacinta, Mayo, Yaqui y otros de menor tamaño. Cada uno de estos ríos tiene corrientes que se forman con las precipitaciones que caen sobre sus propios territorios de drenaje, a las que se les llama cuencas secundarias o subcuencas. A su vez, cada subcuenca tiene sus propios sistemas hidrológicos que alimentan sus caudales, estas son cuencas de tercer orden. Así, sucesivamente, hasta territorios muy pequeños por los que escurre el agua sólo durante las temporadas de lluvia y por períodos muy cortos de tiempo.

A continuación en la Tabla 2.1 se presentan las características de estas regiones actualizadas hasta el año 2020 (Tabla 2.1), así como un mapa de su división en la República Mexicana (Figura 2.3), en la Figura 2.4 se puede observar cómo se encuentran distribuidas las cuencas arreicas, endorreicas y exorreicas en México.

<sup>35</sup> AGUA.ORG.MX, **Cuencas Hidrográficas,** (En línea): https://agua.org.mx/que-es-una-cuenca/

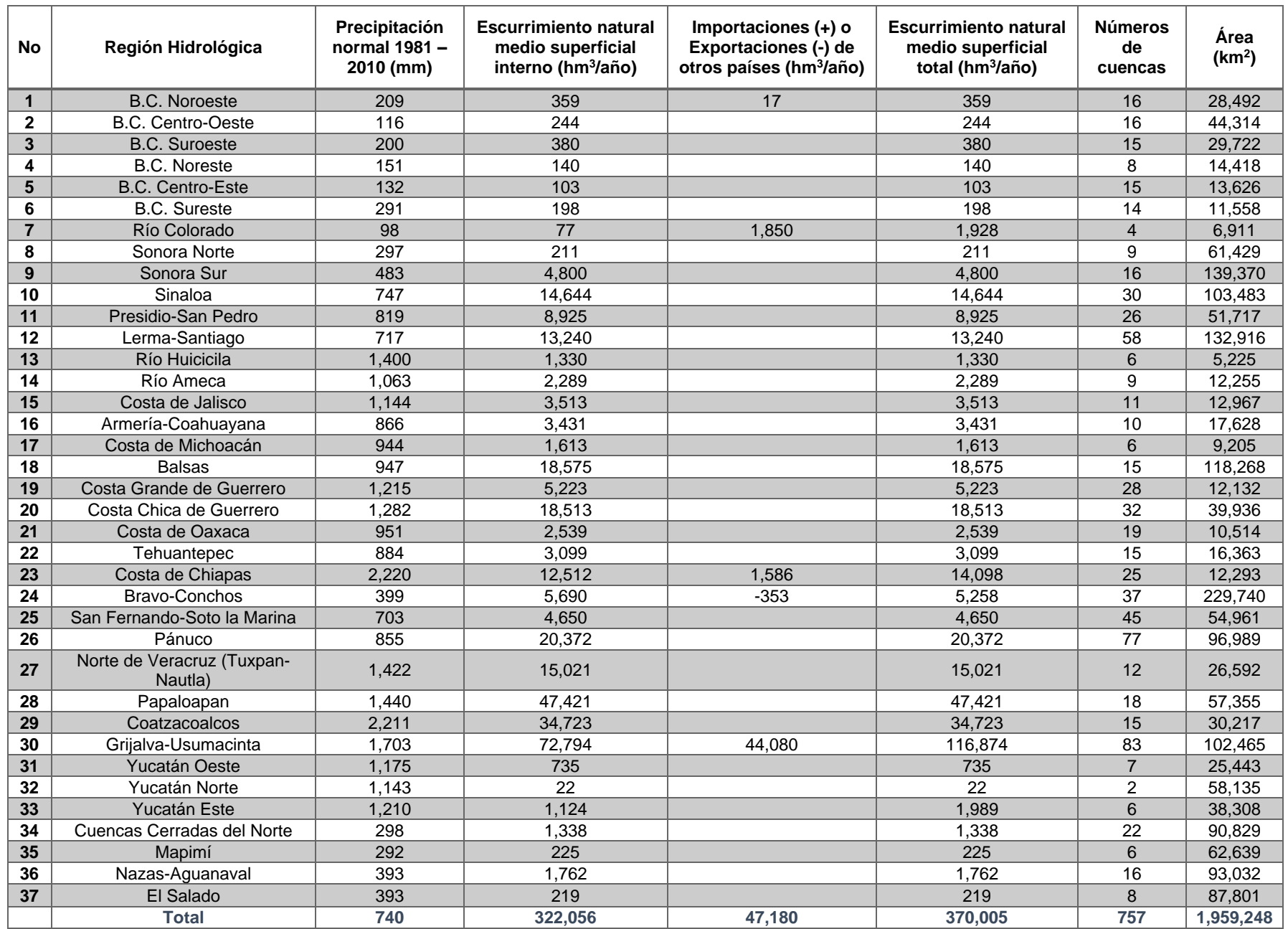

### **Tabla 2.1: CARACTERÍSTICAS DE LAS REGIONES HIDROLÓGICAS 2020**

(Tabla realizada con datos medios determinados con los últimos estudios realizados por parte de la CONAGUA 2020)

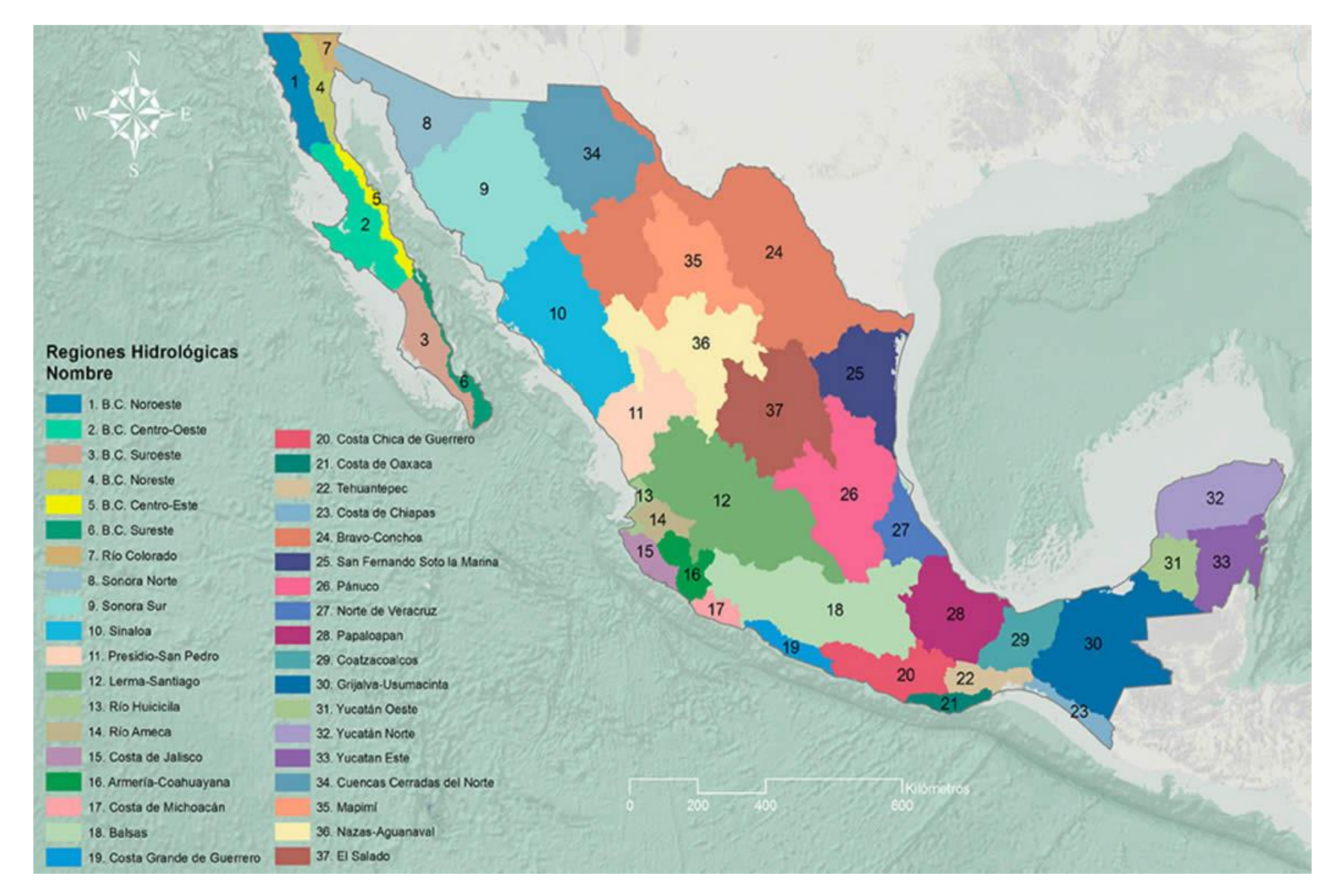

#### **Figura 2.3: REGIONES HIDROLÓGICAS**

(Mapa tomado de la página de la Secretaría del Medio Ambiente y Recursos Naturales SEMARNART, URL: http://gisviewer.semarnat.gob.mx/aplicaciones/Atlas2015/agua\_RH.html)

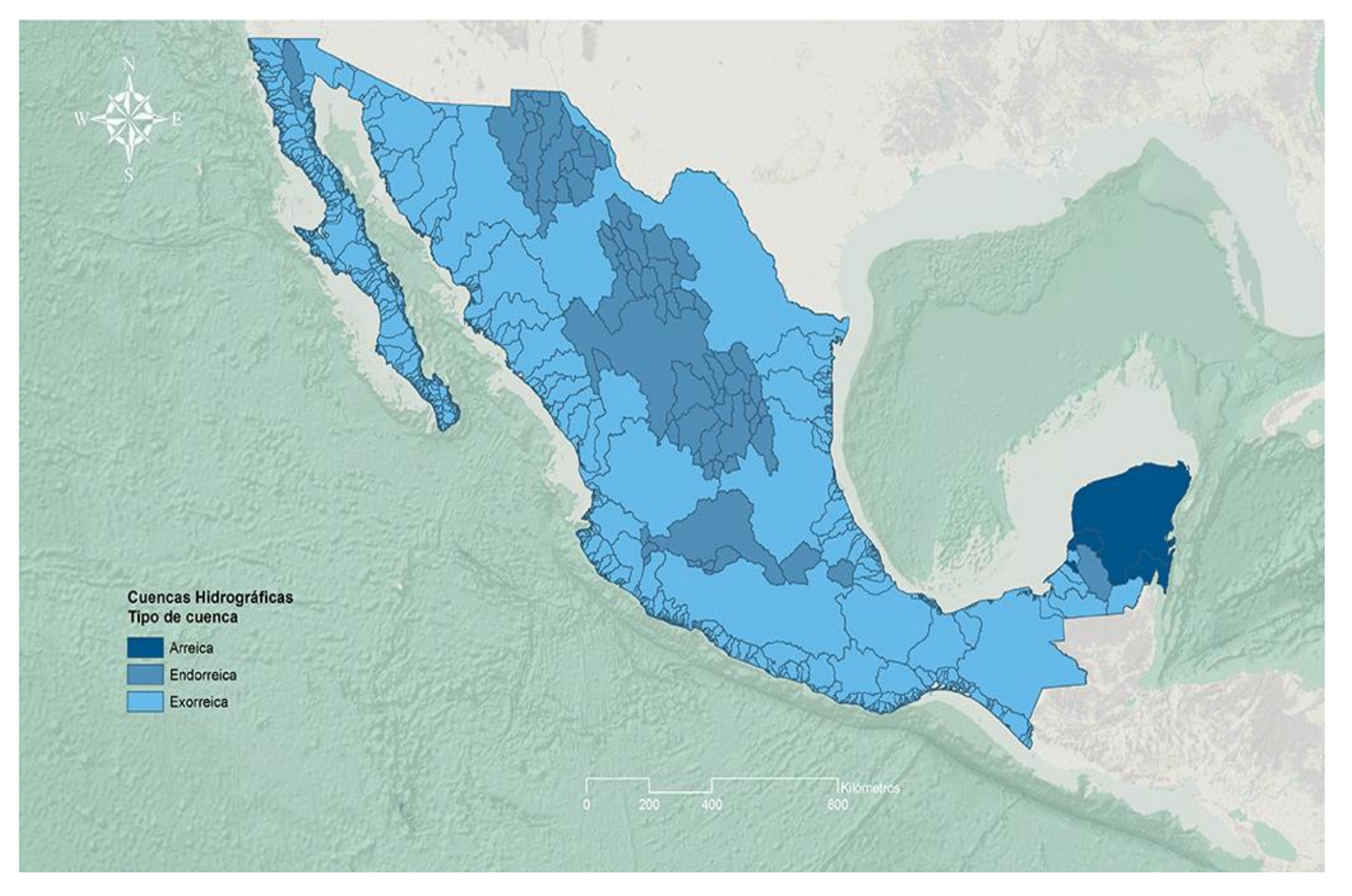

**Figura 2.4: CUENCAS HIDROGRÁFICAS DE MÉXICO**

(Mapa tomado de la página de la Secretaría del Medio Ambiente y Recursos Naturales SEMARNART, URL: http://gisviewer.semarnat.gob.mx/aplicaciones/Atlas2015/agua\_chidrograficas.html)

Es muy importante que para el desarrollo de una infraestructura hidráulica se tenga en cuenta la capacidad que tiene la cuenca para abastecer de escurrimiento al embalse que se pretende construir. Para poder evaluar una cuenca es importante considerar la estructura geológica en donde se presentarán los escurrimientos y así conocer la cantidad de vertientes y el valor acumulativo de su desnivel, estos separan y dividen la red hidrográfica en subcuencas.<sup>36</sup>

De esta manera se puede saber el escurrimiento que se presenta y asimismo conocer la disponibilidad de las cuencas con las que se cuenta en la región.

Es fundamental conocer el volumen de agua que se recibe así como las salidas que se tienen para poder realizar un cálculo de balance hídrico adecuado, con lo cual se puede definir viabilidad del proyecto.

En el caso de México existen variaciones de precipitación obtenidas a lo largo de los años, por ejemplo en el año 2013 con respecto a datos de la CONAGUA, se presentó una precipitación media anual en todo el territorio nacional de 921 mm, mientras que en el 2020 fue sólo de 722.5 mm<sup>37</sup>, a esto también debe sumarse la diversidad de climas presentes en las regiones hidrológico-administrativas del país, ya que estos presentan diferencias en la cantidad de volumen obtenido mediante las precipitaciones, por ejemplo en la región Frontera Sur, con un clima cálido húmedo, la precipitación pluvial normal anual en el 2020 fue de 2,372 mm mientras que en la región de la Península de Baja California se presentó 103.3 mm ya que ahí predomina el clima seco.

<sup>36</sup> Cotler Helena, **Las Cuencas Hidrográficas de México. Diagnóstico y priorización,** México 2010, pp 27 <sup>37</sup> SINA, CONAGUA. **Precipitación nacional**, México 2020 Disponible en:

http://sina.conagua.gob.mx/sina/tema.php?tema=precipitacion&ver=reporte&o=2&n=nacional.

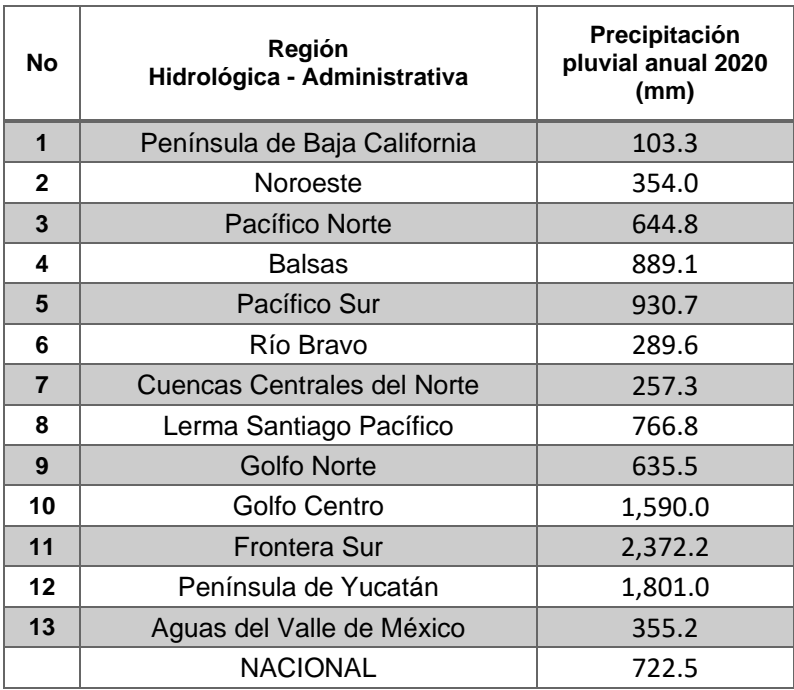

#### **Tabla 2.2: PRECIPITACIÓN PLUVIAL ANUAL POR CADA REGIÓN HIDROLÓGICA - ADMINISTRATIVA 2020**

(Elaboración propia con base en los datos medios determinados con los últimos estudios realizados por parte de la CONAGUA 2020) URL: http://sina.conagua.gob.mx/sina/tema.php?tema=precipitacion&ver=reporte&o=2&n=nacional

Los escurrimientos dependen de la estructura geológica de la región, es por ello que al igual que la precipitación, estos varían dependiendo la región en que se encuentra. Este escurrimiento superficial corre principalmente en ríos, arroyos y lagos por todo el territorio, por ejemplo en la región de la Frontera Sur tan solo los ríos Grijalva y Usumacinta representan aproximadamente el 37% del total nacional, mientras que en la zona de Yucatán debido a su relieve plano su clima seco y la capacidad de permeabilidad del suelo evita que existan escurrimientos.<sup>38</sup>

<sup>38</sup> SEMARNART, **Informe del Medio Ambiente, 2020 (EN LINEA:**  https://apps1.semarnat.gob.mx:8443/dgeia/informe18/tema/cap6.html)

A continuación se presentan los datos de escurrimientos actualizados hasta el 2020 de los principales cuerpos de agua del país.

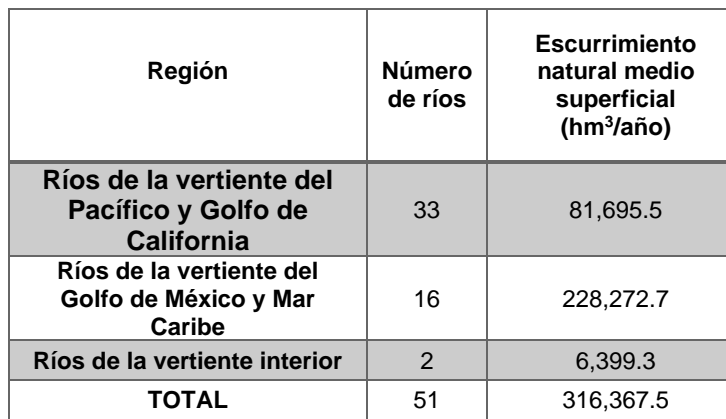

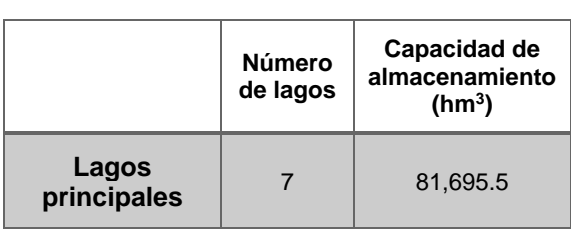

### **Tabla 2.3: ESCURRIMIENTOS Y CAPACIDAD DE ALMACENAMIENTO DE LOS PRINCIPALES CUERPOS DE AGUA DE MÉXICO 2020**

(Elaboración propia con base en los datos medios determinados con los últimos estudios realizados por parte de la CONAGUA 2020) URL: http://gisviewer.semarnat.gob.mx/aplicaciones/Atlas2015/agua\_rios.html#

# 2.1.3. Hidrogramas

Es importante conocer la cantidad de agua que desemboque por el cauce principal de la cuenca en un lapso determinado de tiempo, el registro es obtenido mediante las estaciones hidrométricas colocadas cerca de la zona de la cuenca donde los datos de escurrimientos son presentados ya sea por días, meses o años. Dichos valores pueden ser expresados en un hidrograma, que representa de manera gráfica el escurrimiento presentado en determinado intervalo de tiempo, ya sea horario o diario En el hidrograma de descarga de una determinada corriente se puede observar que forma de la cuenca condiciona la velocidad del escurrimiento superficial, asimismo en las cuencas de igual superficie y formas diferentes se espera un comportamiento hidrológico también diferente.<sup>39</sup>

<sup>39</sup> Lux Cardona Benjamín, **Conceptos básicos de Morfometría de Cuencas Hidrográficas,** [En línea]: http://www.repositorio.usac.edu.gt/4482/1/Conceptos%20b%C3%A1sicos%20de%20Morfometr%C3%ADa %20de%20Cuencas%20Hidrogr%C3%A1ficas.pdf/ (Fecha de consulta: 11 de mayo 2020)

A continuación se presenta un ejemplo de hidrograma.

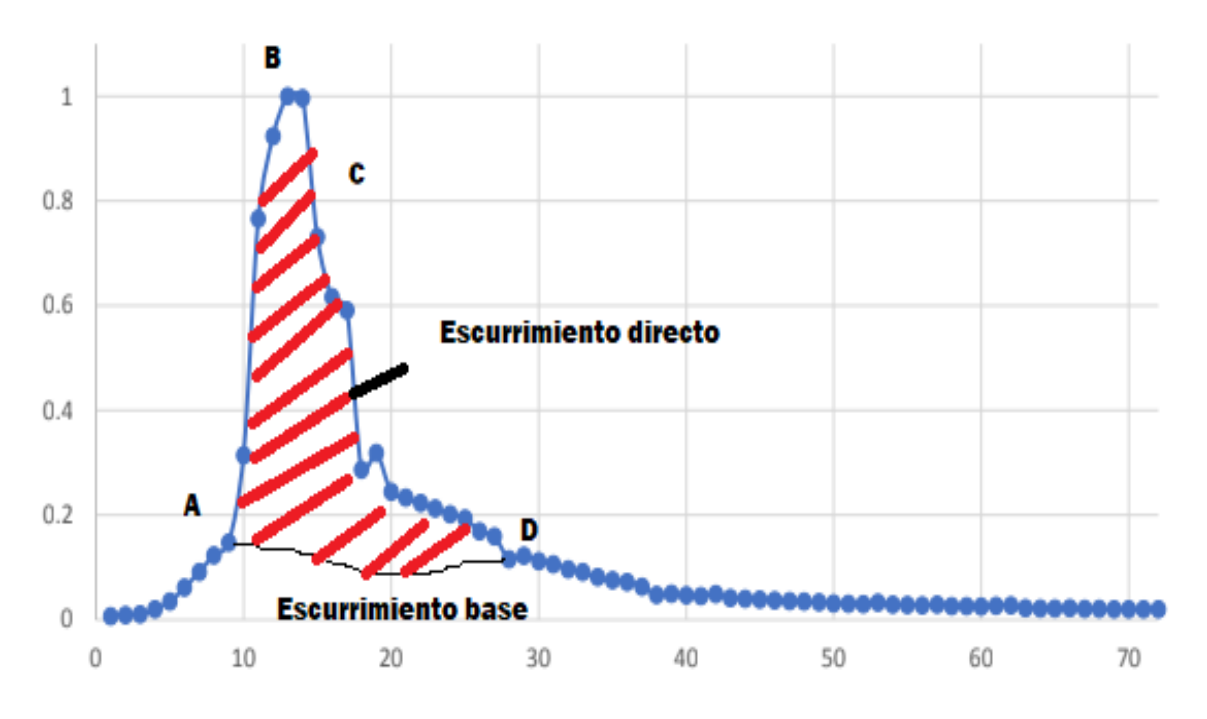

### **Figura 2.5: PARTES DE UN HIDROGRAMA**

(Elaboración propia con base en la Figura 3.2 del libro Fundamentos de la Hidrología de Superficie, Aparicio. México 1992. pp. 29)

Los hidrogramas son generados con los datos del volumen presentado en el cauce por efectos de una tormenta en un determinado lapso. El escurrimiento directo se refiere a ese aumento a causa de la precipitación presentada en la zona del cauce de manera superficial, mientras que el escurrimiento base se refiere al flujo permanente generado por los escurrimientos subterráneos y el escurrimiento retardado de la cuenca. Los puntos del hidrograma de la figura anterior se explican a continuación:

A. En este punto se encuentra definido el inicio de la precipitación, si la intensidad de la lluvia es mayor que la humedad del suelo habrá un aumento en el volumen de agua.

- B. En este nivel se llega al volumen máximo generado por las precipitaciones y toda esa agua generada contribuye a la recarga del cuerpo de agua de manera superficial. Es muy importante mencionar que para efectos de diseño de obras hidráulicas, este punto es el de mayor relevancia, puesto que es donde se presentan los escurrimientos máximos generados en esa cuenca con respecto a sus características fisiográficas.
- C. En este punto del hidrograma se presenta el punto de inflexión donde el volumen generado por la tormenta únicamente se presentará por el subsuelo, es decir, los escurrimientos superficiales cesan y comienza una curva descendente.
- D. Es aquí donde los escurrimientos son constantes y solo son generados por el agua subterránea que se encuentra en el cauce hasta el inicio de una nueva tormenta.

Existen otros factores que pueden modificar la forma del hidrograma, entre ellos se encuentra la intensidad, duración y el tipo de precipitación, ya que se pueden presentar picos múltiples por una sucesión de tormentas continuas, donde con respecto las condiciones climatológicas de las precipitaciones así como de la situación del suelo es que se presentarán dichas variaciones generando una diferencia de caudales con respecto a cada tormenta presentada.

Se sabe que la lluvia es la alimentadora principal dentro de un sistema hidrológico, siendo la lluvia máxima al momento de transformarse en escurrimiento, presentándose los gastos máximos instantáneos. Estos gastos son utilizados para el diseño de las obras de desvío y excedencias; sin embargo, para tener confiabilidad de utilizar estos gastos máximos instantáneos, se debe realizar un análisis de precipitación, lo anterior a fin de verificar si la lluvia que se está generando dentro del sistema hidrológico está aumentando o disminuyendo con respecto al tiempo. Por lo tanto, al realizar el análisis de la precipitación puede determinarse si el sistema hidrológico de la cuenca es estable o, de esta manera concluir si los gastos máximos registrados son o no confiables para el diseño de las estructuras de la presa. Por lo anterior, se hace uso del método del hidrograma unitario, el cual consiste en la determinación del gasto generado por la precipitación sobre la cuenca a estudiar.

El hidrograma unitario representa un evento meteorológico típico de la cuenca, es decir, debido a que las características físicas de la cuenca no sufren muchas modificaciones estas permanecen constantes la mayor parte del tiempo, es así como se espera una semejanza en la forma de los hidrogramas producto de las precipitaciones de características similares; para su construcción son necesarios los datos de la precipitación y escurrimiento generados en la cuenca. El hidrograma unitario corresponde a un volumen unitario representado por cm, mm, in, etc., originado por una lluvia de intensidad y duración uniforme con respecto a lo presenciado en la zona; en el hidrograma unitario se presenta el mismo periodo de tiempo del registro con el que se cuenta y las ordenadas del volumen son distribuidas con respecto a la magnitud de la lluvia, siendo la unidad el máximo valor registrado.

Para el dimensionamiento de las obras hidráulicas es necesario conocer el gasto máximo con respecto a un periodo de tiempo determinado. Los estudios realizados para obtener las avenidas de diseño consisten en determinar por métodos probabilísticos el gasto máximo para distintos periodos de retorno, así como en adoptar la forma de la avenida máxima registrada desagregando los gastos máximos asociados a diferentes duraciones de acuerdo con el periodo de retorno de cada uno de ellos<sup>40</sup>. Es importante mencionar que para obtener datos confiables el registro tomado de las estaciones hidrométricas cercanas a la cuenca que abastecerá al embalse debe ser mayor a 20 años.

Para obtener el gasto de diseño de una obra (vertedor o desvio) es necesario hacer uso de los gastos máximos anuales o instantáneos mediante el empleo de métodos probabilísticos y con ello definir un periodo de retorno para el diseño de las obras, siguiendo las recomendaciones emitidas por la Gerencia Técnica de la CONAGUA en 2017, en donde el periodo de retorno a asignar depende a su vez de la altura,

<sup>40</sup> Dr. Humberto Marengo Mogollón, **Obras de Desvío en Proyectos Hidráulicos, Aspectos de Diseño y Construcción,** Noviembre 2019, pp 10

capacidad y vida útil de las obras. Dichos métodos probabilísticos son analizados por la relación de dependencia de la frecuencia de ocurrencia de eventos extremos de variables hidrológicas. La estimación de la frecuencia de los valores máximos registrados para las variables consideradas, son a partir de funciones de distribución de frecuencias. Las distribuciones de frecuencia consideradas para un óptimo análisis hidrológico son por lo general: Gumbel 1p y 2p, LogNormal, Exponencial, Gamma2p, Nash, Pearson, etc., en donde es importante escoger la que sus resultados sean los más parecidos a los datos medidos, presentando el menor error de ajuste. A continuación se presenta un gráfico con datos medidos correspondiente a la cuenca de la C.H. Las Cruces.

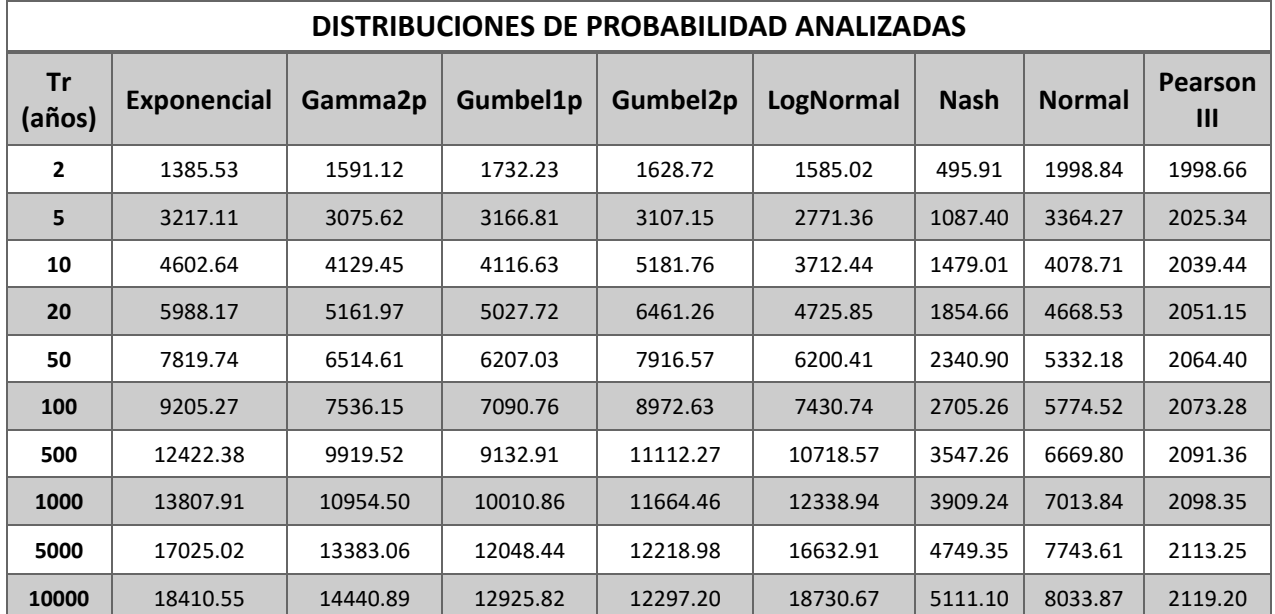

**Tabla 2.4: EVENTOS EXTRAORDINADIOS RELACIONADOS A UN PERIODO DE RETORNO Y DISTRIBUCION DE PROBABILIDAD DEL EJEMPLO CORRESPONDIENTE AL P.H. LAS CRUCES (m<sup>3</sup> /s)**

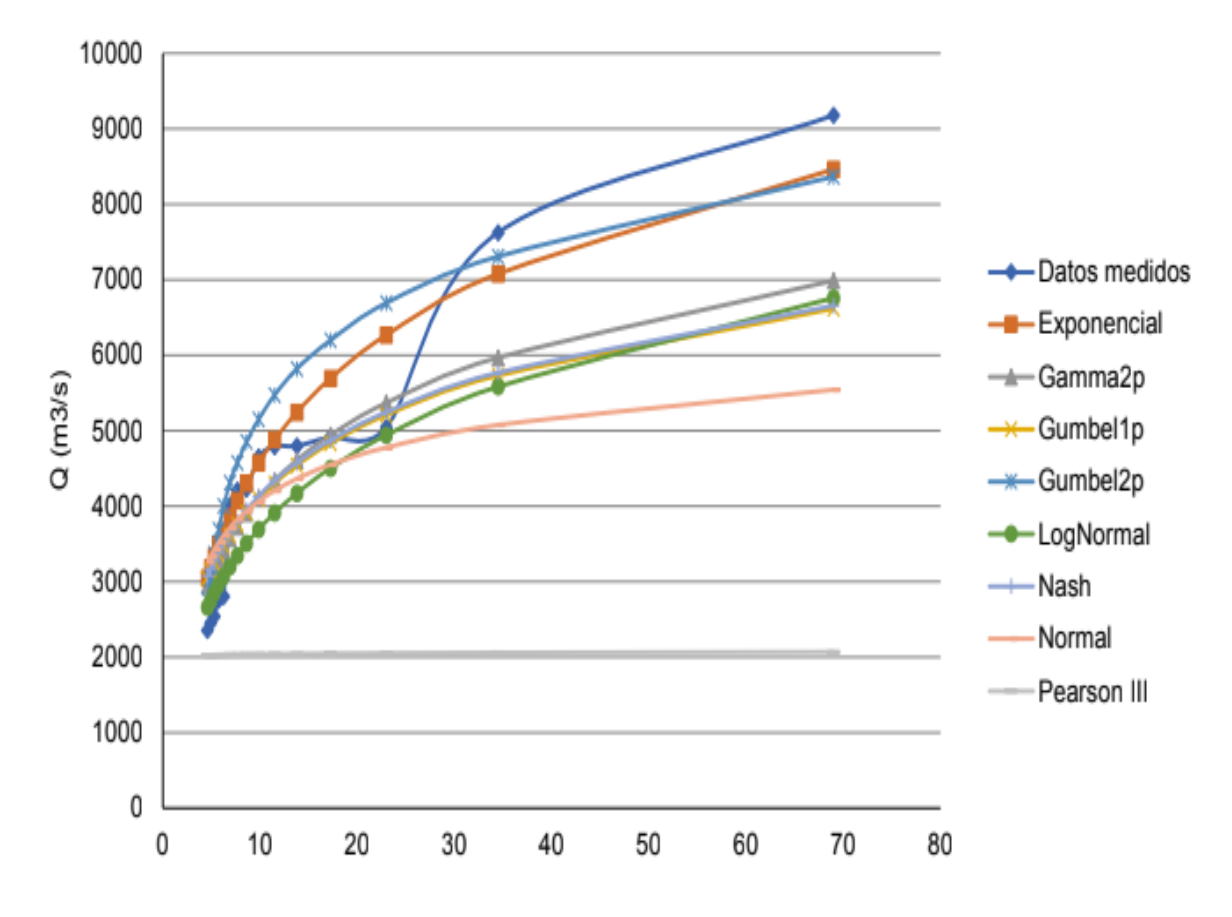

**Figura 2.6: DISTRIBUCIÓN DE PROBABILIDADES CON RESPECTO A LOS DATOS MEDIDOS DE LA CENTRAL HIDROELÉCTRICA LAS CRUCES** 

| <b>DISTRIBUCIÓN</b> | <b>ERROR</b> |
|---------------------|--------------|
| Exponencial         | 14877.63     |
| Gamma2p             | 3848.76      |
| Gumbel1p            | 4685.03      |
| Gumbel2p            | 3700.66      |
| LogNormal           | 18865.04     |
| Nash                | 4695.11      |
| Normal              | 6475.25      |
| Pearson III         | 13076.02     |

**Tabla 2.5: ERROR PARA CADA DISTRIBUCION DE PROBABILIDAD DEL EJEMPLO CORRESPONDIENTE AL P.H. LAS CRUCES**

De acuerdo con la gráfica anterior y a la Tabla 2.5, se puede concluir que para este ejemplo, la distribución que más se apega a los valores obtenidos así como la que obtuvo el menor error es la DobleGumbel por lo que es necesario extraer los datos de los eventos extraordinarios para cada periodo de retorno y asociarlo al hidrograma unitario correspondiente. En la Figura 2.7 se muestra un ejemplo de hidrograma asociado a distintos periodos de retorno.

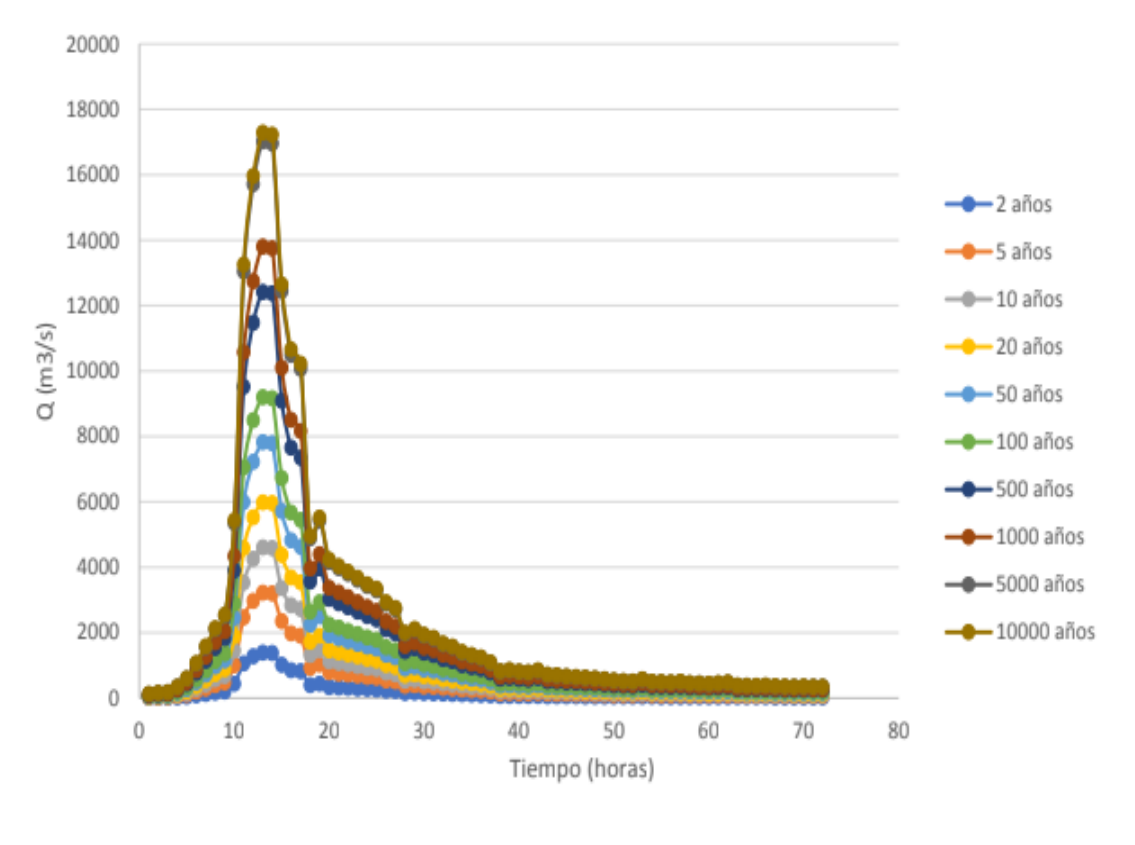

**Figura 2.7: HIDROGRAMAS DE DISEÑO PARA DISTINTOS PERIODOS DE RETORNO (TR)**

# 2.1.4. Disponibilidad del recurso hídrico

El valor de la disponibilidad de agua tiene el objetivo de definir si es posible autorizar nuevos aprovechamientos sin afectar los que ya se encuentran concesionados o asignados, ni tampoco el entorno natural. La disponibilidad varía entre las regiones y no coincide ni con la distribución de la población en el territorio ni con la generación regional del producto interno bruto, es decir en algunas regiones la disponibilidad del recurso sobrepasa la demanda que se pueda tener, tan sólo si se juntan las regiones del Pacífico Sur, Golfo Centro, Frontera Sur y Península de Yucatán se puede observar que se tiene aproximadamente el 67% del agua renovable total pero sólo el 24% de población. Por lo tanto, los proyectos de almacenamiento de agua deben ser considerados sin afectar nada de lo anterior. A continuación en la Tabla 2.3 se presenta la cantidad de agua renovable por Región Hidrológica Administrativa (RHA)

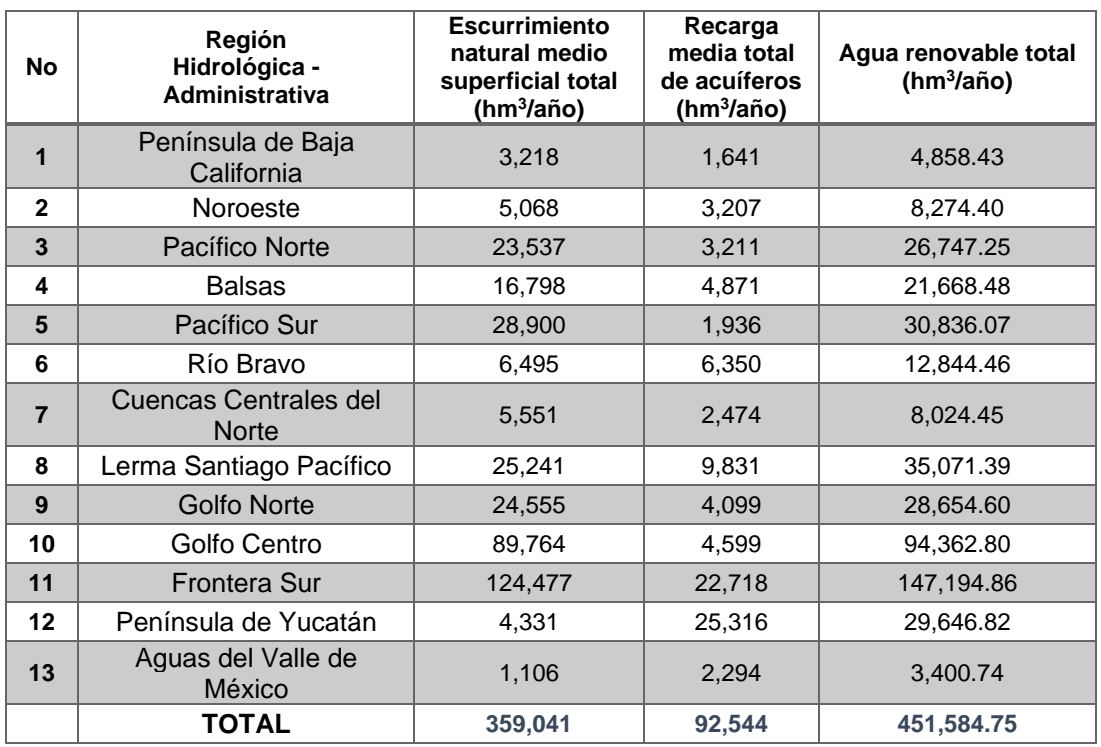

### **Tabla 2.6: AGUA RENOVABLE POR REGIÓN HIDROLÓGICO-ADMINISTRATIVA, 2019**

(Tabla realizada con datos medios determinados con los últimos estudios realizados por parte de la CONAGUA 2019) URL: http://sina.conagua.gob.mx/sina/tema.php?tema=aguaRenovable&ver=reporte&o=0&n=regional

## 2.2. ALMACENAMIENTO DEL AGUA.

Los embalses son depósitos de agua construidos de manera artificial en el cauce de un río, de modo que se busca retener el agua dependiendo de una determinada demanda, según la finalidad del embalse ya sea de abastecimiento de agua potable,

generación de energía eléctrica, de manera recreativa etc., así como también contener los caudales máximos que se presenten en la zona para evitar desbordamiento del río.

Una manera de clasificar los embalses es con respecto a su tamaño. A continuación, en la Tabla 2.4, se ordenan los diferentes tipos de embalses con respecto al área y volumen inundado de acuerdo con la clasificación de Zhelezniakov (1984).

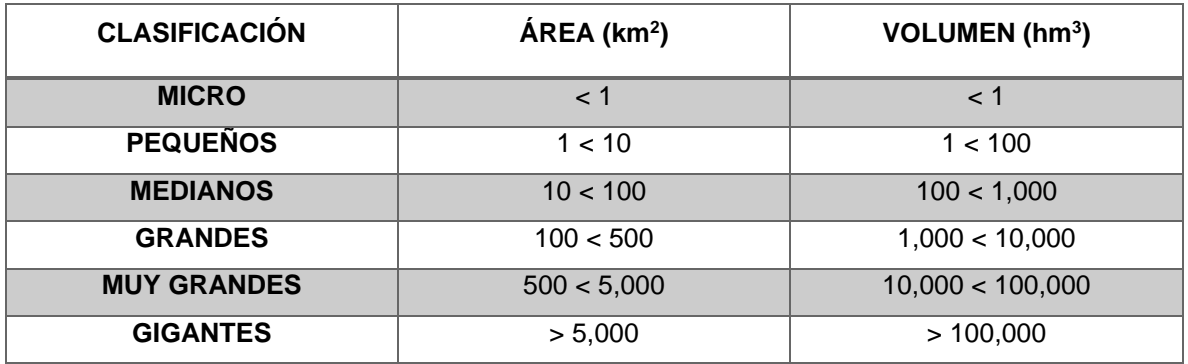

### **Tabla 2.7:** C**LASIFICACIÓN DE EMBALSES CON RESPECTO AL ÁREA Y VOLUMEN INUNDADO, ZHELEZNIAKOV (1984)**

# 2.2.1. Dimensionamiento y características de un embalse

Para la construcción de un vaso de almacenamiento es necesario retener la mayor cantidad de agua posible y aprovechando el escurrimiento que se presente en la zona. En el dimensionamiento del vaso de almacenamiento de la presa es necesario contar con la topobatrimetría de la zona donde se desplantará la obra, para en primera instancia obtener las curvas elevaciones – áreas – capacidades del vaso. A continuación en la Figura 2.8 se presenta un ejemplo de la curva elevación – áreas – capacidades, en concreto de la Central Hidroeléctrica "Las Cruces"

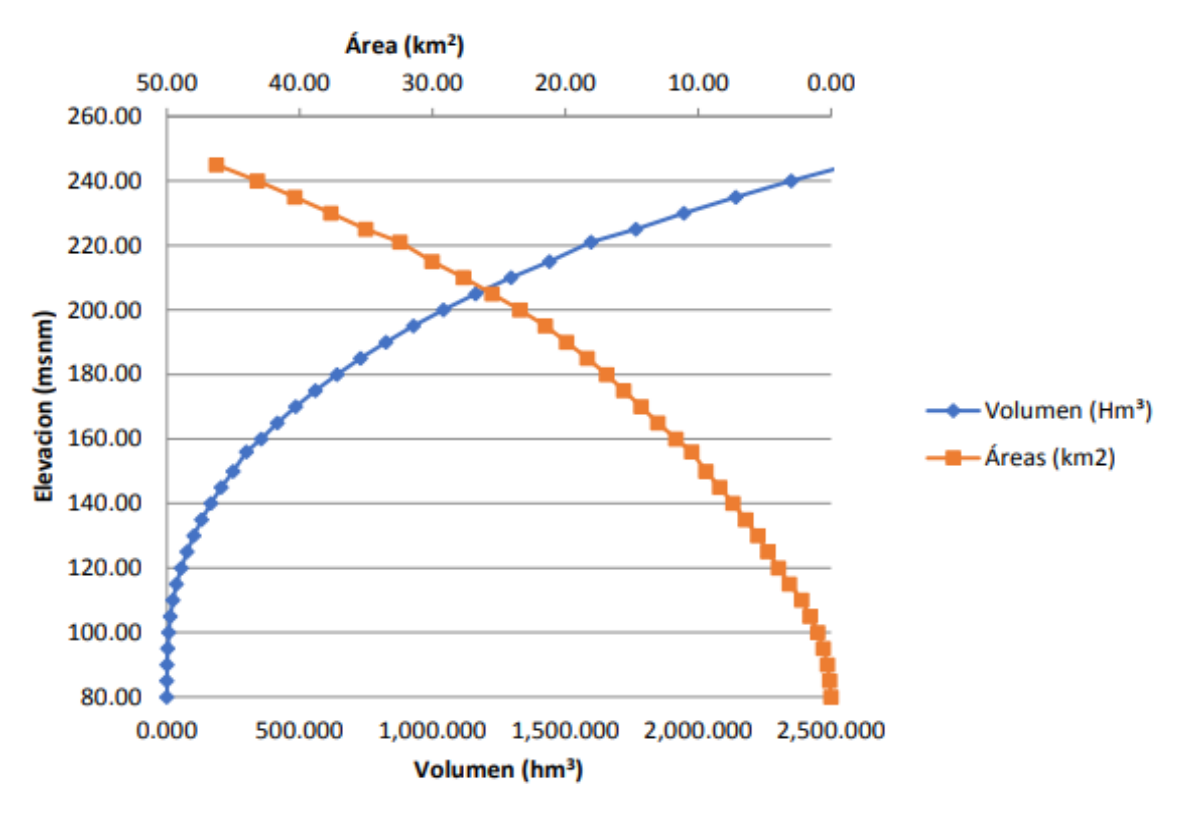

**Figura 2.8: CURVA ELEVACIONES – ÁREAS - CAPACIDADES**  (Gráfico realizado con respecto a los datos de las curvas de nivel de la zona de desplante del P.H. Las Cruces)

Es importante mencionar que gracias a las curvas elevaciones-áreas-capacidades, y al estudio de azolves correspondiente, se localizará la elevación mínima de operación que deben tener en el embalse, de manera que conocidos los escurrimientos se puede conocer el volumen que generarán en el vaso, y con lo cual se localizará de manera preliminar la corona y la altura de la cortina<sup>41</sup>. De lo anterior es posible dimensionar el embalse y obtener las elevaciones de los niveles característicos (preliminarmente), por lo tanto es muy importante la selección y diseño de la obra de contención que ofrezca la mejor alternativa en el río en el que se plantea desplantar la cortina, tomando en cuenta las condiciones geológicas y topográficas del sitio, así como la posibilidad de utilizar material que se encuentre cerca de la zona del proyecto como bancos de roca, grava o roca producto de la

<sup>41</sup> Facultad de Ingeniería UNAM, **NOCIONES DE ESTABILIDAD DE CORTINAS,** pp 19

excavación, permitiendo tener un diseño y construcción que ofrezca condiciones de economía, seguridad y funcionalidad a lo largo de la vida útil del proyecto<sup>42</sup>.

Los embalses cuentan con niveles de operación los cuales son definidos con respecto a las características de la zona de influencia de la cuenca y los escurrimientos que se tengan, los cuales son los siguientes:

NAMIN (Nivel de Aguas Mínimas)

Corresponde al nivel previsto para el almacenamiento de azolve esperado para la vida útil de la estructura. El nivel debe ser más alto que el nivel de sedimentos previsto, el volumen que se encuentra hasta esta elevación, es considerado como volumen de azolves. Una manera eficiente para determinar la cantidad de sedimentos que entrarán al embalse es por medio de un aforo regular del material que lleva el río, esto por un periodo de tiempo determinado o en época de estiaje. Es importante mencionar que para el cálculo del volumen que ocupará el NAMIN, será por medio de la gráfica elevaciones – capacidades.

- NAMINO (Nivel de Aguas Mínimas de Operación)

Este nivel se encuentra delimitado por la elevación obtenida en la curva elevaciones – capacidades donde se presenta el volumen requerido para, en el caso de las centrales hidroeléctricas la carga mínima necesaria para la correcta operación de las turbinas. Su estimación es definida del mejor escenario obtenido partiendo de la demanda dentro de la simulación analítica del funcionamiento de vaso. El volumen que se encuentra entre el NAMIN y NAMINO, es considerado como volumen muerto, puesto no tendrá injerencia en la operación de la presa (obra de toma).

- NAMO (Nivel de Aguas Máximas Ordinarias)

A diferencia del NAMINO, el NAMO se encuentra delimitado por la elevación máxima donde se genera el volumen para que la presa puede operar y satisfacer las demandas. Para su estimación además de la selección del mejor escenario

<sup>42</sup> Dr. Humberto Marengo Mogollón, **Asistencia Técnica Especializada para Proponer Esquemas de Anteproyectos a Construirse con Nuevas Presas,** diciembre 2011.

partiendo de la simulación analítica el funcionamiento de vaso, se deberá considerar la topografía existente, es decir un nivel topográficamente factible. El volumen comprendido entre el NAMO y NAMINO es definido como volumen útil.

- NAME (Nivel de Aguas Máximas Extraordinarias)

Es el nivel más alto que debe alcanzar el agua en el vaso bajo cualquier condición y se determina con el tránsito de avenidas con un periodo de retorno de 1,000 a 10,000 años, dependiendo de la altura y la capacidad de la presa, tomando como nivel inicial en el vaso para la simulación la cota del NAMO. El volumen comprendido entre el NAMO y el NAME se llama súper almacenamiento o capacidad de control de avenidas. El espacio que queda entre el NAME y la máxima elevación de la cortina (corona) se denomina bordo libre y está destinado a contener el oleaje y la marea producidos por el viento y compensar las reducciones de la altura producida por asentamientos.

A continuación en la Figura 2.9 se presenta un esquema donde se muestran los principales niveles de operación y capacidades de aprovechamiento y operación de la presa.

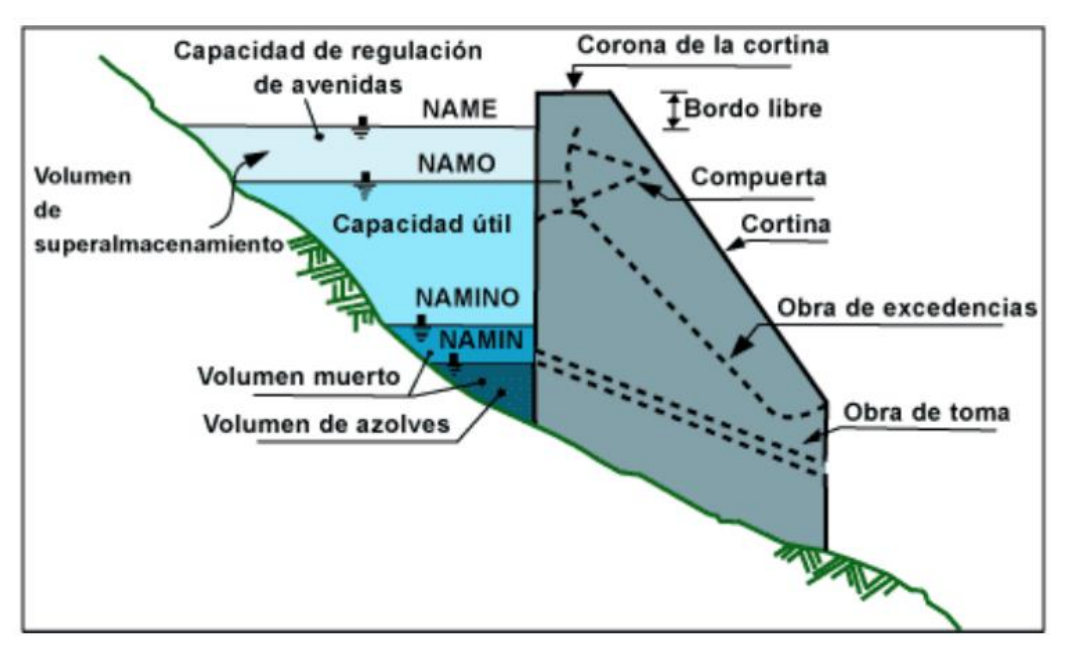

**Figura 2.9: PRINCIPALES COMPONENTES DE UN VASO DE ALMACENAMIENTO** (Esquema tomado del libro FUNDAMENTOS DE LA HIDROLOGÍA DE SUPERFICIE, Francisco Aparicio)

Para determinar el volumen útil, en una presa se debe hacer una estimación de los datos de los escurrimientos directos presentados, así como las demandas que se presentarán a lo largo de la vida útil del proyecto, es por ello que es importante la realización de un funcionamiento de vaso para un periodo largo de registros tomando en cuenta todas las variaciones y factores que puedan interferir en el volumen de agua que se pueda almacenar.

La simulación del funcionamiento de un vaso tiene como objetivo determinar el comportamiento del embalse a partir de la evolución de los volúmenes almacenados en función de la hidrología de la cuenca del proyecto, la topografía del embalse y la demanda. Dicha evolución depende de la política de operación del proyecto, la cual se define considerando el comportamiento hidrológico al sitio de proyecto y la operación conjunta entre el tiempo de operación del proyecto. Para poder realizar un funcionamiento de vaso correcto es necesario usar la ecuación de la continuidad expresada en un intervalo de tiempo:

## $X - D = \Delta V$

- *X.-* se encuentra definido como el volumen de entradas al vaso durante un intervalo de tiempo
- *D.-* volumen de salida del vaso durante el mismo intervalo de tiempo
- ∆. − diferencia de volúmenes durante un intervalo de tiempo
- Volumen de regulación

Este volumen es almacenado y regulado cuando se presenta la temporada de lluvias, se encuentra a partir del NAMO y es determinado mediante el tránsito de avenidas.

Es importante mencionar que el intervalo de tiempo manejado regularmente es por meses. Los volúmenes de entrada al vaso, como se ha mencionado anteriormente, incluyen los provenientes de las precipitaciones que se presenten sobre el vaso, el que escurre por parte del subsuelo, así como la transferencia que se pueda tener por otras cuencas. Por otra parte los volúmenes de salida del vaso pueden incluir el volumen evaporado, el usado para satisfacer la demanda, así como el infiltrado en el vaso<sup>43</sup>. Asimismo, es importante conocer el hidrograma de salida de la presa para definir el dimensionamiento de la obra de excedencias, las elevaciones del vaso y conocer si la política de operación de las compuertas es adecuada. Para esto es necesario realizar el procedimiento de tránsito de avenidas en vasos empleando la ecuación de la continuidad:

$$
X - S = \frac{\Delta V}{\Delta t}
$$

*X.-* volumen de entrada del vaso

*S.-* volumen de salida del vaso

 $\Delta V$  $\Delta t$ . - volumen almacenado en un periodo determinado.

Al realizar el tránsito de avenidas, la elevación máxima obtenida en la simulación definirá la cota del NAME, el procedimiento se vuelve iterativo, buscando el escenario óptimo, es decir dimensionar una obra de excedencias técnica y económicamente factible sin sobredimensionar la elevación del NAME. Se presenta un ejemplo de tránsito de avenidas del P.H. Las Cruces en la Figura 2.10.

<sup>43</sup> Francisco Aparicio, **FUNDAMENTOS DE LA HIDROLOGIA DE SUPERFICIE**. México 1992. pp. 79

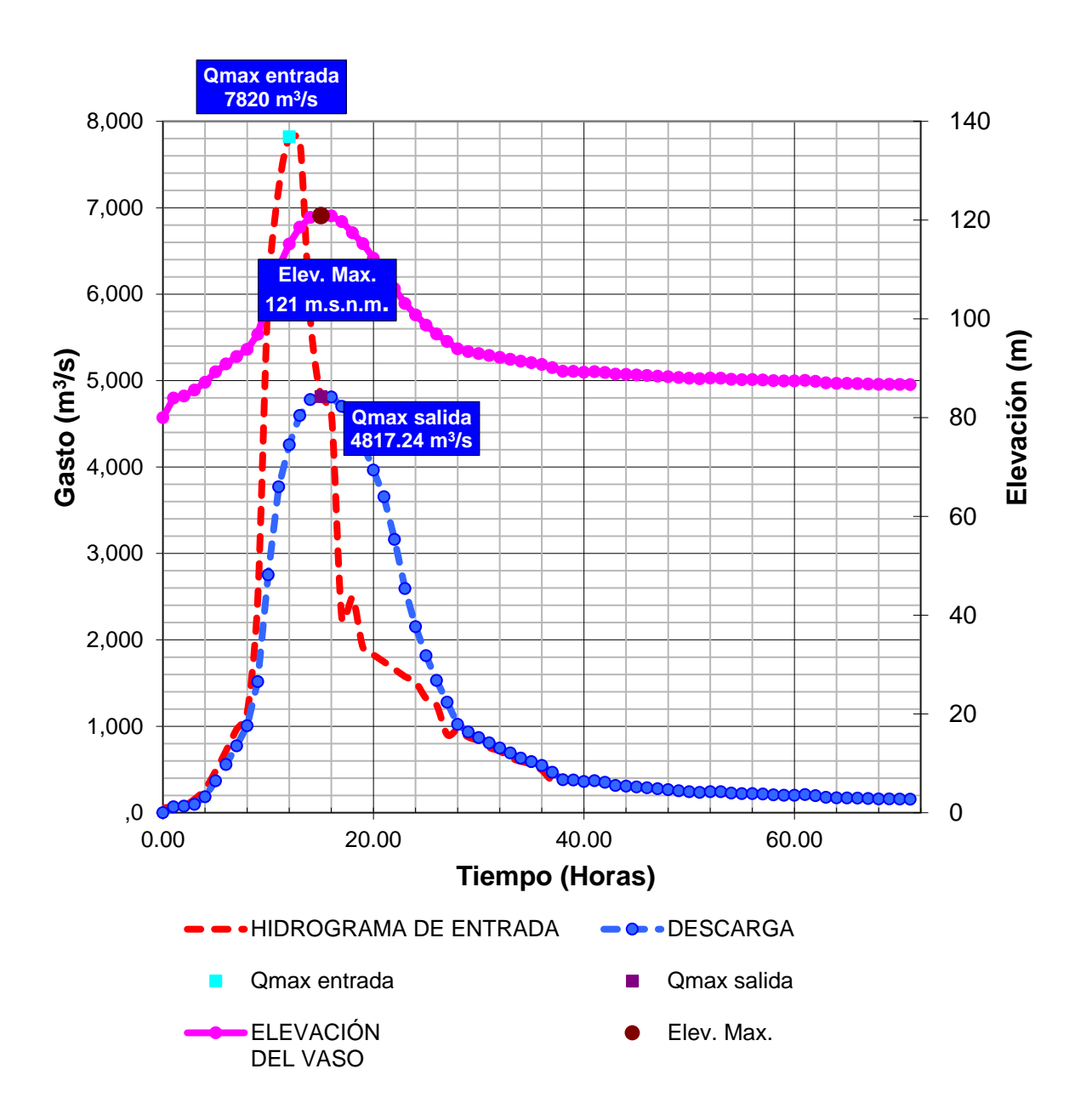

**Figura 2.11: EJEMPLO DE TRÁNSITO DE AVENIDAS PARA OBRA DE EXCEDENCIAS DEL P.H. LAS CRUCES CON UN TR DE 50 AÑOS**

# 2.2.2. Centrales hidroeléctricas en México

El abastecimiento del agua para el consumo de la población y para las actividades productivas ha hecho necesario contar con mayores volúmenes del líquido de los que se pueden obtener de las fuentes de suministro más comunes (como los ríos, lagos y acuíferos), por lo que se ha construido infraestructura para reducir los efectos de las contingencias ocasionadas por la variabilidad natural. La construcción de embalses, además de cumplir con este propósito, sirve también para el control de avenidas y para la generación de energía eléctrica, siendo este último nuestro punto principal de análisis.

Como se puede observar en la Tabla 2.3, en México existen alrededor de 209 principales presas que representan aproximadamente el 82% del almacenamiento nacional, siendo la región de la Frontera Sur la que cuenta con la mayor capacidad de almacenamiento, en ella se encuentran dos de las presas más grandes del país por su volumen útil y su capacidad de almacenamiento máximo ordinario: La Angostura y Malpaso, las cuales obtienen su abastecimiento del Río Grijalva.

No obstante la RHA de Frontera Sur es de las que cuenta con menor número de presas, mientras que en la RHA de Lerma – Santiago – Pacífico se encuentran 72 de estas, el Río Lerma, que es el que suministra del recurso a esta región, se origina en el Estado de México, continúa sobre Querétaro, Guanajuato y Michoacán, para desembocar en el Lago de Chapala, Jalisco. Es ahí en donde nace el Río Santiago, que recorre 475 kilómetros hasta desembocar en el Océano Pacífico por el estado de Nayarit, en esta región se encuentra establecido el sistema hidrológico del Río Grande formado por presas como: C.H. Aguamilpa, C.H. El Cajón, P.H. La Yesca, C.H. Santa Rosa, etc., las cuales se encuentran construidas conforme a la desembocadura al mar del río Santiago. En la Figura 2.11 se pueden observar la localización de las principales presas en el país siendo su uso principal la generación de energía eléctrica, irrigación y el abastecimiento de agua potable, así como para el control de avenidas. 44

<sup>44</sup> SEMARNART, **Informe del Medio Ambiente, 2020 (EN LINEA:**  https://apps1.semarnat.gob.mx:8443/dgeia/informe18/tema/cap6.html)

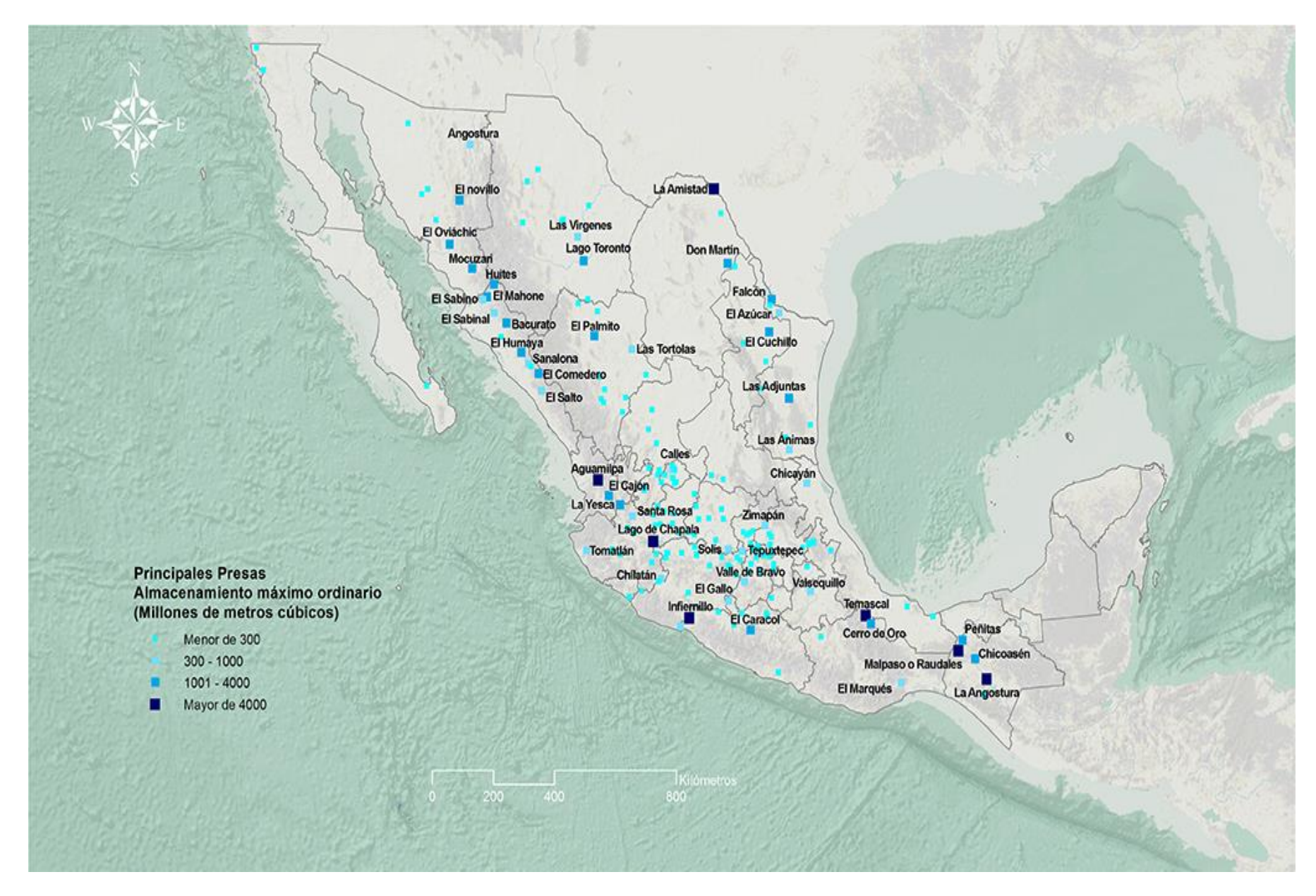

#### **Figura 2.11: PRINCIPALES PRESAS DE ALMACENAMIENTO**

(Mapa tomado de la página de la Secretaría del Medio Ambiente y Recursos Naturales SEMARNART, URL: http://gisviewer.semarnat.gob.mx/aplicaciones/Atlas2015/agua\_presas.html#)

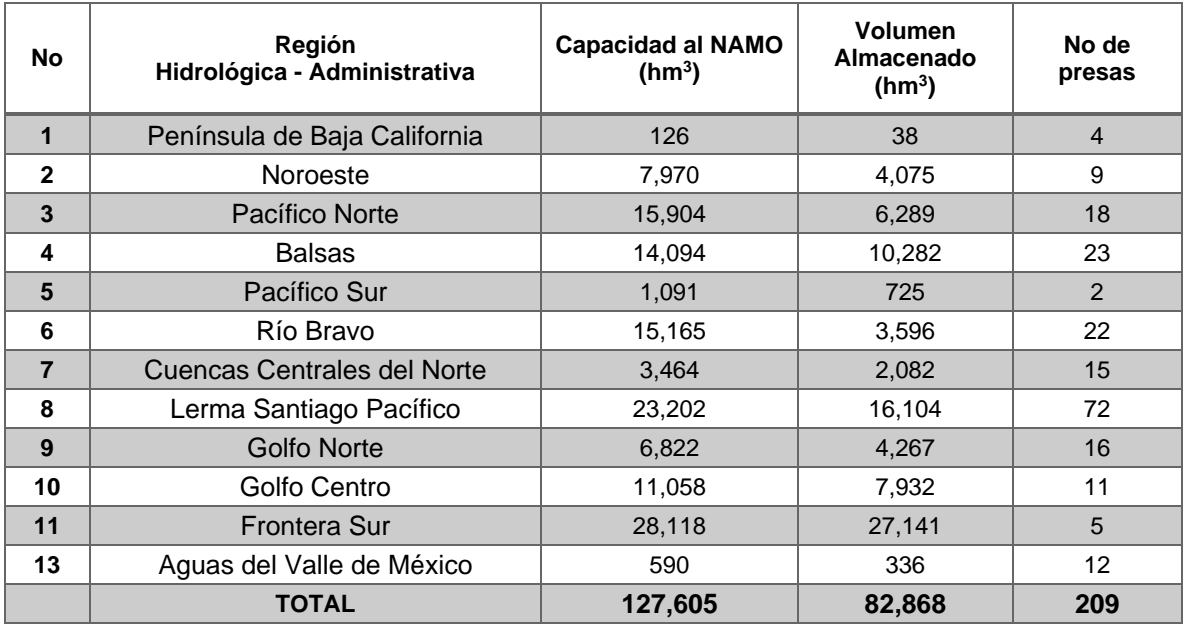

### **Tabla 2.8: VOLÚMENES DE CAPACIDAD Y ALMACENAMIENTO DE PRESAS POR REGIÓN HIDROLÓGICO-ADMINISTRATIVA, 2020**

(Tabla realizada con datos medios determinados con los últimos estudios realizados por parte de la CONAGUA 2020 URL: http://sina.conagua.gob.mx/sina/tema.php?tema=presasPrincipales&ver=reporte&o=0&n=nacional)

Es esencial conocer las características fisiográficas de la cuenca para poder realizar el diseño de las obras hidráulicas, ya que estas tienen que tomar en cuenta la cantidad de recurso hídrico que pueda estar disponible en la zona, a fin de cubrir la demanda esperada. Por ello se tienen que realizar distintos procedimientos cuantitativos para el dimensionamiento de dichas obras que son de suma importancia para el proceso de construcción de la presa y también para su vida útil.

Una vez construido el embalse este debe ser operado de manera que pueda abastecer la demanda que se requiera en el momento adecuado. Realizar un modelo para la operación de embalses conlleva la planificación y administración de los recursos hídricos. Una correcta política de operación de embalses debe estar establecida con respecto al aprovechamiento sostenible estableciendo un control estricto mediante normas operativas que regulen las entregas, escurrimientos y

volúmenes para satisfacer las demandas requeridas<sup>45</sup>, es por ello que para garantizar el cumplimiento de estas, es necesario que resulten fáciles de aplicar previniendo cualquier tipo de confusión para su correcta operación.

A grandes rasgos, se pretende que para que el embalse tenga una correcta operación deberá contar con mediciones directas de la cantidad de agua que ingrese al embalse, se descargue y cuidar el nivel en el que se encuentre. Es importante mantener las descargas constantes con respecto a lo establecido para satisfacer las demandas requeridas siempre y cuando el embalse se encuentre entre el NAMO y NAMINO

Cabe resaltar que existen situaciones en que dichas condiciones iniciales del embalse cambian en el transcurso del tiempo o existan variaciones en las aportaciones con respecto a nuevos registros hidrológicos, por lo tanto el modelo de operación debe ser adaptado.

En términos energéticos la energía firme de un sistema hidroeléctrico es el mayor valor posible de energía que el sistema puede generar continuamente, asegurando la operación y confiabilidad del sistema en cualquier momento del día, por lo tanto la generación firme (GWh) contará con una garantía de al menos el 95%<sup>46</sup>, es decir un déficit de 5%.

# 2.3. INFRAESTRUCTURA HIDROELÉCTRICA EN MÉXICO

Con respecto a datos del PRODESEN 2021 – 2035, hasta abril de 2021 la capacidad instalada total entregada a la operación comercial para abastecimiento fue de 89,479 MW, de las cuales las energías limpias aportaron 32,632 MW, siendo la producción hidroeléctrica la que mayor participación tuvo con el 39%, (12,614

<sup>45</sup> Dr. José Benavides Martínez Rodríguez, **SISTEMA PARA OPERACIÓN DE EMBALSE SIMPLE IMPLEMENTADO EN EL ASISTENTE MATEMATICO MATLAB**. [En línea]:

[http://scielo.sld.cu/scielo.php?script=sci\\_arttext&pid=S1680-03382016000100003](http://scielo.sld.cu/scielo.php?script=sci_arttext&pid=S1680-03382016000100003) (Fecha de consulta: 4 de agosto, 2020)

<sup>46</sup> Roberto Dobles, **LA ENERGÍA FIRME Y NO FIRME EN LA GENERACIÓN ELÉCTRICA**. [En línea]: https://www.larepublica.net/noticia/la-energia-firme-y-no-firme-en-la-generacion-electrica (Fecha de consulta: 15 de agosto, 2020)

MW); el estado de Chiapas es donde se localiza la mayor cantidad de capacidad instalada de energía Hidroeléctrica del país, debido al gran almacenamiento y desnivel generado por las presas Angostura, Malpaso, Chicoasén, etc., sin embargo la mayor concentración de capacidad instalada se encuentra en las cuencas de Lerma Santiago, Grijalva y Balsas (véase Figura 2.12). Al término del año 2020 la generación neta de energía hidroeléctrica fue de 26,817 GWh, la cual continúa predominando como la que realiza la mayor aportación de energía producida por fuentes renovables con el 30% de 86,988 GWh generados (PRODESEN 2021 –  $2035)^{47}$ .

En México, de acuerdo con las disposiciones aplicables de la regulación, las hidroeléctricas son parte de las que se consideran fuentes de energía o procesos de generación eléctrica limpia, ya que en sus procesos prácticamente no se genera CO2. Este tipo de generación contribuye a perseguir las metas de generación de Energía Limpia establecidas en ley para el país que deberán ser de 35% para 2024, 40% para 2036 y 60% para 2050.

Es importante el desarrollo de proyectos hidroeléctricos sustentables, donde las metas de generación sean compatibles con las expectativas sociales y con la conservación de la biodiversidad. La búsqueda de metodologías que faciliten el desarrollo de la hidroelectricidad de forma sustentable se fundamenta en el principio de que *"el desarrollo sustentable debe de satisfacer las necesidades actuales sin comprometer la capacidad de las generaciones futuras para satisfacer sus propias necesidades"<sup>48</sup> .*

<sup>47</sup> PRODESEN 2021 – 2035**, ANEXO 3.6.** 

<sup>48</sup> Barajas, N., V. Aguilar, 2014. **Planeación temprana para el desarrollo de proyectos hidroeléctricos sustentables: marco metodológico y caso piloto en la cuenca del Río Coatzacoalcos**, CFE, México

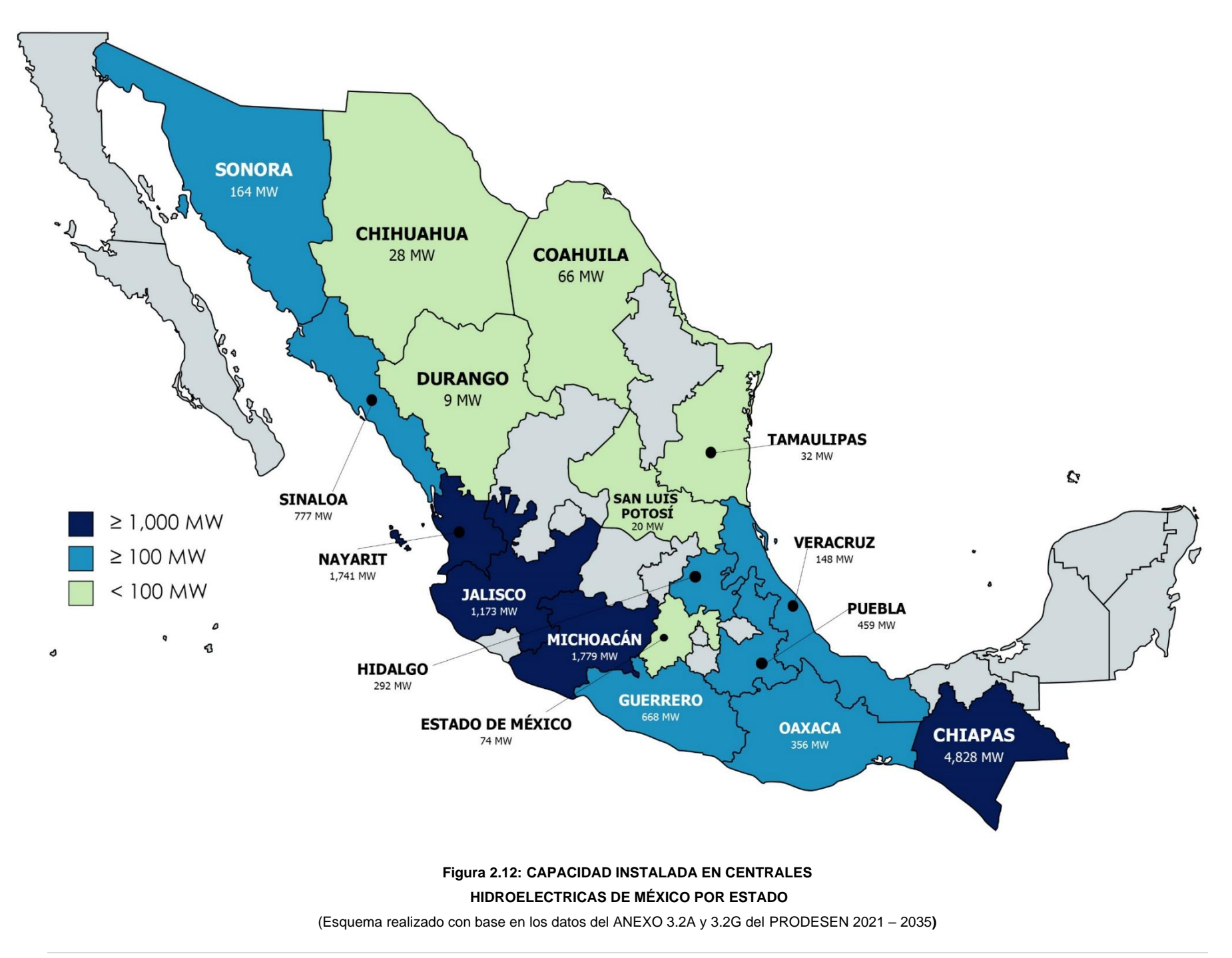

Actualmente se identifican 101 presas de generación actual tanto de CFE como de privados, entre grandes (mayores a 30 MW) y pequeñas (menores a 30 MW) de capacidad instalada y que van desde 1 unidad de generación hasta 8 unidades

El uso de centrales hidroeléctricas en México ha sido de mucha importancia para su desarrollo económico, ya que además de los beneficios económicos que se presentan en la región de su construcción, la aportación de energía eléctrica ayuda a abastecer las demandas crecientes de los últimos años en el país; a continuación se enlistan algunas de las razones por las cuales la energía hidroeléctrica juega un papel importante en el desarrollo económico:

- Independientemente de los beneficios y de suministro de electricidad y servicios por la construcción de la central hidroeléctrica, este contribuye al mejoramiento del uso del agua de la región, para su uso recreativo o personal.
- Las centrales hidroeléctricas tienen la facilidad de entrar y salir de operación en el momento en que se requiera, abarcan eficientemente las demandas en las horas pico evitando las interrupciones de aportación de energía eléctrica al Sistema Eléctrico Nacional (SEN) provocadas por fallas en los principales generadores de electricidad (termoeléctricas) abasteciendo las demandas correspondientes.
- Disminución de los costos de operación en el sistema eléctrico, ya que el agua al ser un recurso renovable su costo es prácticamente cero, y su precio en el mercado no tiene variaciones que puedan afectar la continuidad de la producción de electricidad.

Como resultado de la expansión del SEN, se estima que, en el año 2035, la capacidad total será de 102,340 MW, al considerar la evolución anual de las adiciones y los retiros de las unidades generadoras que integran al SEN, por lo que se proyecta que la capacidad instalada aumente en 13% con relación con la capacidad en operación de 2021, y en específico para las energías limpias se prevé tener un aumento del 17% con respecto a lo obtenido en 2021.<sup>49</sup>

No obstante, la energía hidroeléctrica ha sido la que menos aumento de capacidad instalada ha tenido en los últimos años. De acuerdo con datos del PRODESEN 2021 – 2035, se menciona la evolución que han tenido la producción de energía y su capacidad instalada desde 2017 hasta mayo del 2021; la energía hidroeléctrica no ha tenido cambios considerables en su capacidad instalada, presentando un aumento de 2 MW en todo el territorio nacional, lo que ha detonado un decremento en su producción de energía del 15%; a pesar de lo anterior, estas centrales continúan siendo la que más aporta energía renovable al SEN.

Para el continuo desarrollo de la energía hidroeléctrica nacional, los proyectos ejecutados deben de estar enfocados al desarrollo y modernizados de centrales, donde se deben abarcar los principios de sostenibilidad ambiental y viabilidad social; otro de los principales retos en México de la hidroelectricidad y la industria eléctrica es la seguridad jurídica para detonar inversiones, debido a que los grandes proyectos hidroeléctricos en México son muy importantes para la continuidad en el desarrollo económico del país.

Los proyectos de energía hidroeléctrica continuarán teniendo múltiples retos y desafíos que pueden provocar un crecimiento menor del esperado si no se comienzan a tener cambios relevantes en el aspecto tecnológico y enfoques que puedan equilibrar con éxito múltiples propósitos, como son la producción de energía, la gestión del agua, la protección del medio ambiente y el impacto social de los proyectos; igualmente, el impulso para nuevos estudios de especialidad en energía hidroeléctrica, como la seguridad de presas, y otras áreas afines, son temas que tanto las universidades como centros de investigación, deben incentivar conjuntamente para el desarrollo de proyectos sobre disponibilidad de agua, su uso y las probabilidades de venta de energía.

<sup>49</sup> PRODESEN 2021 – 2035.

# **3. CASO DE ESTUDIO: PROYECTO HIDROELÉCTRICO "LA PAROTA". ACAPULCO GUERRERO, MÉXICO.**

La energía hidroeléctrica representa una alternativa para el cumplimiento de las metas propuestas por el país, en las que se pretende aumentar la capacidad instalada de fuentes limpias y renovables, donde para el año 2050 estas deben abarcar el 50% de la capacidad total instalada del país. Asimismo, es necesario en todo momento cubrir las demandas de electricidad requeridas, y las centrales hidroeléctricas tienen gran confiabilidad ante cualquier tipo de situación por su inmediata disponibilidad evitando interrupciones de energía en el sistema eléctrico, ya que el aprovechamiento de los escurrimientos de los ríos (almacenamiento de energía potencial en forma de agua en el embalse) es de gran ayuda para adaptar las operaciones con respecto a la energía requerida.

La CFE estableció diferentes alternativas para satisfacer la cantidad de energía demandada, es así como se identifica una oportunidad de almacenar los escurrimientos que provienen del río Papagayo en el estado de Guerrero para el desarrollo del Proyecto Hidroeléctrico *"La Parota"*. La construcción de esta obra aportará beneficios socioeconómicos a la región que, además de la generación y suministro que se pretende aportar al SEN, se tendrá un mejor manejo del recurso hídrico.

Con la construcción del P.H. La Parota se obtendrán los siguientes beneficios para la zona de influencia del proyecto:

- Incremento de la generación de energía eléctrica en esta región.
- Contar con una capacidad instalada de 900 MW compuesta por tres unidades donde cada una aporta 300 MW, con una generación de 1,527 GWh/año
- Abatimiento de los picos de las avenidas provenientes del río Papagayo, evitando afectaciones aguas abajo de la cuenca.
- La creación de más de 5,000 empleos para pobladores de la zona durante el periodo de construcción estimado que es de 5 años.
- Uso del embalse para diferentes actividades como recreación, pesca, etc., aportando una importante derrama económica a la región.
- La construcción de caminos de acceso para la zona de la obra así como un puente previsto sobre el río Papagayo que permitirá la comunicación en la zona de influencia del proyecto, desarrollando nuevas actividades así como fuentes de empleo.
- Continuar con el abastecimiento de agua potable para la ciudad de Acapulco Guerrero.
- Apoyo al cumplimiento de programas de desarrollo estatales así como las metas propuestas por el gobierno federal para la implementación de energías limpias y renovables. $50$

El sistema hidrológico donde se encuentra la cuenca del rio Papagayo corresponde a la Región Hidrológica 20: Costa Chica de Guerrero; integrada por los ríos Papagayo, Petaquillas, Omitlán, Nexpa o Tecoanapa, Copala, Marquelia, Ometepec (conocido localmente como Santa Catarina), Cortijo, La Arena, Atoyac y Verde, entre los más importantes; cuenta con una extensión de 35,923.39 kilómetros cuadrados, precipitación anual promedio de 1,282 milímetros y escurrimiento medio anual de 18,170.28 millones de metros cúbicos.

El proyecto es resultado de un proceso donde se identificaron los sitios adecuados en la zona, tomando en cuenta aspectos geológicos, fisiografía del cauce, afectaciones ambientales así como la disponibilidad del recurso hídrico para ser aprovechado en el proceso de generación de energía eléctrica; la CFE cuenta con un procedimiento para el desarrollo de proyectos hidroeléctricos donde son consideradas etapas tanto de identificación así como de ingeniería de detalle, en este último, los estudios de ingeniería para los estudios del sitio son de suma importancia para el análisis y soporte de la viabilidad del proyecto abarcando los rubros de topografía, geotecnia, hidráulica e ingeniería de proyectos que se encarga

<sup>50</sup> Comisión Federal de Electricidad, **PROYECTO HIDROELÉCTRICO "LA PAROTA",** [En línea]: [http://sinat.semarnat.gob.mx/dgiraDocs/documentos/gro/estudios/2004/12GE2004H0014.pdf,](http://sinat.semarnat.gob.mx/dgiraDocs/documentos/gro/estudios/2004/12GE2004H0014.pdf) 2004

de elaborar todo el proyecto ejecutivo así como el dimensionamiento de los sistemas y equipos con el detalle necesario para su debida construcción.

Para el desarrollo de un proyecto hidroeléctrico son necesarias un conjunto de obras que al final tendrán como propósito la generación de energía eléctrica, por lo que debido a la complejidad del P.H. La Parota a continuación se hará una descripción general con el fin de analizar las factibilidades técnicas del proyecto.

# 3.1. LOCALIZACIÓN Y ACCESO

Geopolíticamente el embalse del proyecto pretende abarcar los municipios de Acapulco de Juárez, San Marcos, Juan R. Escudero y Teconoapa, en el estado de Guerrero, se contempla que este tendrá una superficie de 14,213 hectáreas y una capacidad de 7,188 millones de m<sup>3</sup> a la elevación de 180 msnm (NAME). El área de la cuenca del río Papagayo, que será la que aporte el agua para el embalse es de aproximadamente 7,067 km<sup>2</sup>, con un volumen de escurrimiento medio anual de 4,387 millones de m<sup>3</sup> y un gasto medio anual de 139 m<sup>3</sup>/s. La cortina de la presa se construirá sobre el río Papagayo. La boquilla estará a 39 km de distancia de la desembocadura del río en el Océano Pacífico. En la Figura 3.1 se muestran los municipios que pretende abarcar el proyecto así como el curso del rio hasta su desembocadura con el mar.<sup>51</sup>

Se hace hincapié en la construcción de accesos y caminos que ayuden a facilitar el proceso constructivo de la obra. Es importante mencionar que estos caminos deben ser previamente mejorados (pavimentados) para evitar daños por el constante tránsito de maquinaria pesada; los accesos construidos aportarán un gran desarrollo integral de la región permitiendo la comunicación de las comunidades aledañas con el puerto de Acapulco.

<sup>51</sup> *Idem*

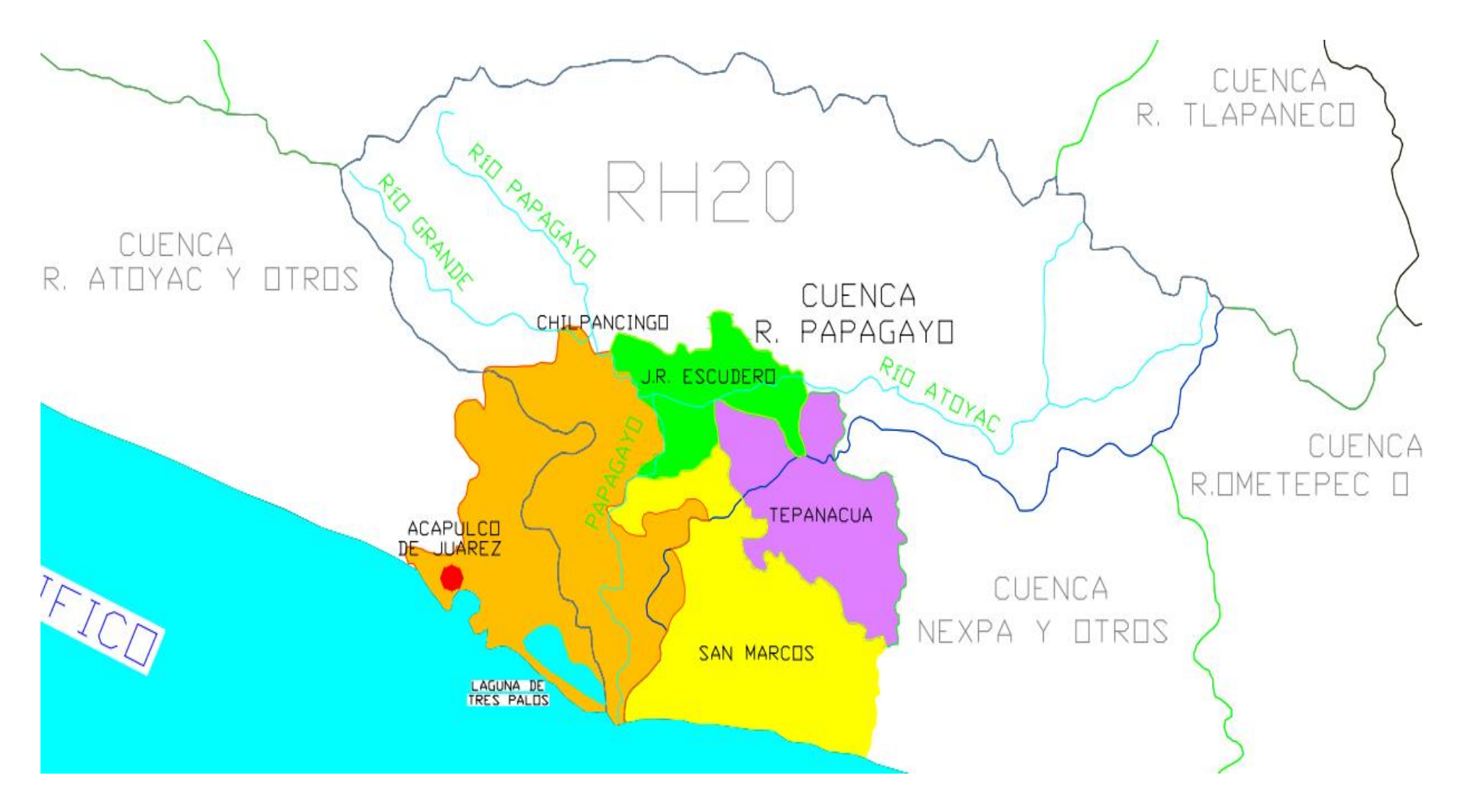

**Figura 3.1: MAPA DE LOCALIZACIÓN HIDROLÓGICA DEL PROYECTHO HIDROELÉCTRICO "LA PAROTA"**

(Esquema tomado del Proyecto Hidroeléctrico "La Parota" URL: http://sinat.semarnat.gob.mx/dgiraDocs/documentos/gro/estudios/2004/12GE2004H0014.pdf) La longitud total del camino principal a la zona del acceso de la obra parte desde el entronque con la carretera federal Acapulco – Pinotepa Nacional, este camino evita cruzar por zonas donde se encuentran comunidades, sin embargo ofrece beneficios de comunicación entre estas mismas, donde debido a que se trata de un camino definitivo y permanente tendrá las siguientes especificaciones con respecto a la secretaria de Comunicaciones y Transportes para un camino tipo C:

- Un carril por sentido
- Derecho de vía de 20 m.
- Ancho de Calzada de 7 m
- Ancho de acotamiento de 1 m
- Velocidad de diseño de 60 100 km/h
- Espesor de pavimento 7 cm (recomendado, sujeto a diseño ejecutivo)
- Espesor de base y sub-base 15 cm c/u (recomendado, sujeto a diseño ejecutivo) <sup>52</sup>

Existen caminos en la zona que usan los pobladores de las comunidades para trasladarse, estos serán aprovechados para el traslado de camiones a los bancos de material que se encuentren cerca de la zona, en algunos casos estos tendrán que ser rehabilitados, así como abrir nuevos caminos que conecten a la ruta principal; esta se desarrollará sobre un lomerío suave en un primer tramo, y en el segundo y tercero corresponde a una topografía montañosa.

# 3.2. HIDROLOGÍA DEL SITIO

La producción de energía eléctrica depende de la potencia generadora capaz de ser instalable en algún sitio, para su instalación es considerado la capacidad de almacenamiento del embalse, así como encontrar el nivel correcto donde existe la altura suficiente para cumplir con los niveles de operación propuestos; por lo que se busca aprovechar en todo momento los escurrimientos que drenan por la cuenca,

para lo anterior son necesarios los registros hidrológicos aforados a lo largo de varios años para poder realizar un análisis estadístico que nos ayude a proponer volúmenes mensuales que se esperan lleguen al embalse de la central hidroeléctrica; en el caso del P.H. La Parota, las estaciones hidrométricas que se tomarán en cuenta serán: La Parota, Agua Salada y El Puente; en la Figura 3.2 se puede observar su ubicación.

Para el dimensionamiento del proyecto los registros a emplear de las estaciones antes mencionadas son:

- Caudales medios mensuales durante el periodo de 1953 1990 (u horarios según la disponibilidad de la información).
- Eventos extraordinarios para el dimensionamiento de las obras de control de avenidas.
- Sólidos en suspensión, para la definición del nivel de azolves en el embalse.<sup>53</sup>

La cuenca del rio Papagayo se encuentra dividida en 6 subcuencas las cuales son: Río Petaquillas, Río Omitlán, Río Papagayo 1, Río Papagayo 2, Río Papagayo 3 y Río Papagayo 4; el río Papagayo, que es el que atraviesa de norte a sur hasta su término en el Océano Pacífico, (cuenta con un escurrimiento anual promedio de 4,283 Hm<sup>3</sup> de acuerdo con el Diario Oficial de la Federación (DOF)) en la parte norte se le unen el Río Omitlán que proviene de la montaña baja del estado, la confluencia de ambos Ríos sustentan la presa la Venta, ubicada en el municipio de Juan R. Escudero, cuyo propósito es para riego de productores locales, la pesca de autoconsumo y la generación de energía eléctrica.

La temporada de lluvias se presenta entre los meses de julio a octubre, mientras que la temporada de estiaje en la región es entre los meses de noviembre a junio; su clima es cálido subhúmedo con lluvias en verano donde la temperatura media anual de 16 - 28°C. Precipitación total anual de 1000 - 2000; durante el mes de abril la evaporación media mensual máxima es de 201.9 mm, y en noviembre la mínima con 105.3 mm; el relieve de la cuenca se compone de montañas que encierran grandes cuencas fluviales, predominan los lomeríos y planicies aluviales en la boca de los ríos; rocas metamórficas, así como, suelos someros poco desarrollados, con Regosol, Cambisol y Feozem.<sup>54</sup>

<sup>54</sup> INSTITUTO MEXICANO DE TECNOLOGÍA DEL AGUA, **GESTIÓN INTEGRADA DE LOS RECURSOS HÍDRICOS, DE LA CUENCA HIDROLÓGIA DEL RÍO PAPAGAYO,** México, 2014.

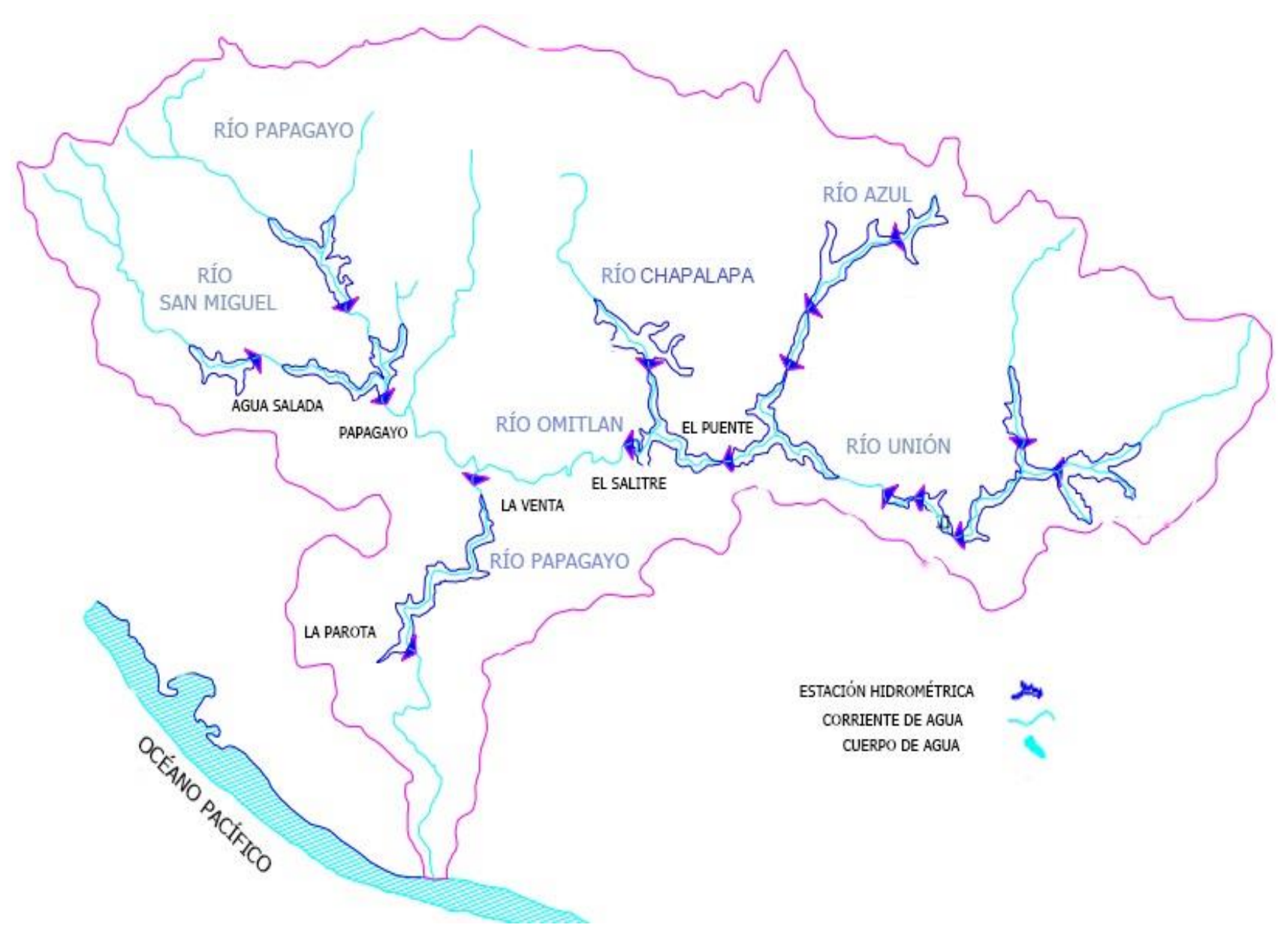

**Figura 3.2: LOCALIZACIÓN DE ESTACIONES HIDROMÉTRICAS EN LA CUENCA DEL RÍO PAPAGAYO**

(Esquema elaborado en base a la localización proporcionada por CONAGUA, BANDAS)

Para la interpretación y dimensionamiento de las obras con los registros antes mencionados es necesaria la realización de un análisis hidrológico, este consiste en la estimación de un evento futuro, el cual se basa en la probabilidad en la que pueda suceder, por lo tanto, en función de los eventos y/o escurrimientos históricos es posible estimar la magnitud y probabilidad de sucesos futuros; por ello la importancia de la recopilación periódica de los registros de la precipitación, escurrimiento, volúmenes, temperatura y evaporación, ya sea para garantizar la demanda a despachar o revisar la seguridad de las obras ante nuevos eventos extraordinarios.

# 3.2.1. Embalse

El embalse tendrá una superficie de 14,213 ha y una capacidad de 7,188 hm<sup>3</sup> a la elevación de 180 msnm (NAME). El área de la cuenca del río Papagayo, que será la que aporte el agua para el embalse es de 7,476 km<sup>2</sup>, asimismo, para la definición de la elevación del NAMO se consideran dos niveles, para la temporada de avenidas de 170 msnm, mientras que para la temporada de estiaje se encuentra a los 175 msnm, donde el volumen corresponde a 5,859.7 millones de m<sup>3</sup> y 6,523.95 millones de m<sup>3</sup> respectivamente. El volumen muerto que se encuentra en el NAMINO es de  $3,134.19$  millones de m<sup>3</sup>, ubicándose a la elevación 143 msnm, con un área de 80.54 km<sup>2</sup>; y por último el volumen de azolves será de 1,543.76 millones de m<sup>3</sup>, a la elevación 118 msnm, cuenta con un área de 48.89 km<sup>2</sup>. A continuación en la Tabla 3.1 se muestran las coordenadas UTM del embalse, asimismo en la Tabla 3.2 se presenta un resumen de los niveles anteriormente mencionados.<sup>55</sup>

<sup>55</sup> Comisión Federal de Electricidad, **PROYECTO HIDROELÉCTRICO "LA PAROTA",** [En línea]: [http://sinat.semarnat.gob.mx/dgiraDocs/documentos/gro/estudios/2004/12GE2004H0014.pdf,](http://sinat.semarnat.gob.mx/dgiraDocs/documentos/gro/estudios/2004/12GE2004H0014.pdf) 2004

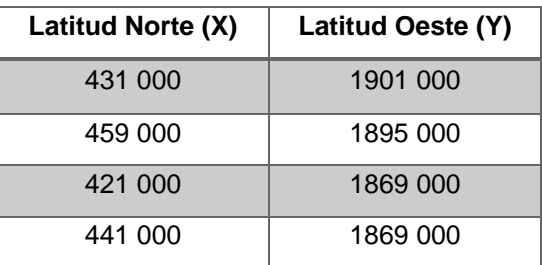

#### **Tabla 3.1: COORDENADAS UTM DE LA POLIGONAL QUE ENVUELVE A LA ZONA DEL EMBALSE DEL P. H. "LA PAROTA"**

(Coordenadas tomadas del Proyecto Hidroeléctrico "La Parota")

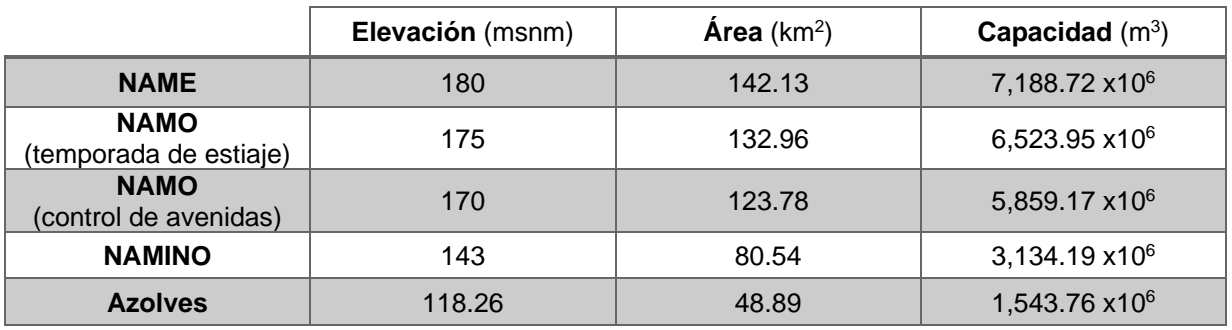

### **Tabla 3.2: CARACTERISTICAS GENERALES DEL EMBALSE DEL P. H. "LA PAROTA"**

(Datos tomados del Proyecto Hidroeléctrico "La Parota")

# 3.3. OBRAS PRINCIPALES

,

Para el correcto funcionamiento de una central hidroeléctrica es necesaria infraestructura que complementa la funcionalidad de esta. Por ello, para la construcción de la cortina que delimitará el embalse, desviar el cauce del río de la zona de construcción es muy importante mediante el desarrollo de las **obras de desvío**, estas se componen principalmente por ataguías aguas arriba y aguas abajo del eje de la cortina, así como túneles y/o canal de desvío. De acuerdo con el proyecto las ataguías serán construidas de materiales graduados que con respecto a las especificaciones del proyecto y para evitar filtraciones de aguas, contarán con un núcleo impermeable que llega hasta la roca sana del fondo del río. Es importante mencionar que la construcción de las ataguías debe realizarse durante la temporada de estiaje, asimismo estas quedarán integradas al cuerpo de la cortina. En la Tabla

3.3 se presentan las características de las ataguías tanto aguas arriba como aguas debajo del eje de la cortina del proyecto original.

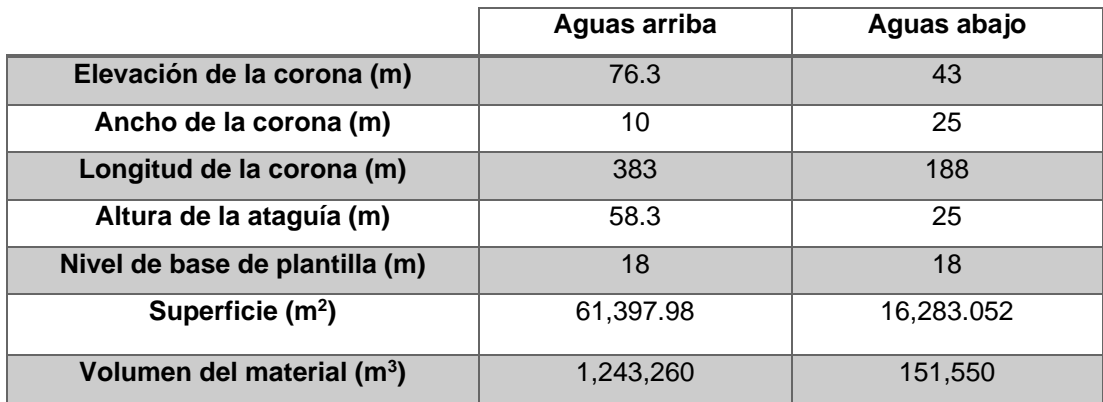

**Tabla 3.3: CARACTERISTICAS GENERALES DE LAS ATAGUIAS PARA EL DESVIO DEL CAUCE EL RIO, AGUAS ARRIBA Y AGUAS ABAJO DEL EJE DE LA CORTINA** 

(Datos tomados del Proyecto Hidroeléctrico "La Parota")

El proyecto de la P.H. La Parota contará con dos túneles que se encargarán de desviar el cauce del río a través de ellos, estos hechos de roca revestidos con concreto tanto en muros como en bóveda. Estos túneles están diseñados para ingresar un gasto de entrada de 11,647 m $3/$ s con respecto al análisis hidrológico realizado en el proyecto original. La conducción del río a la entrada de los túneles será por parte de un canal a superficie libre donde existirá una diferencia de alturas de 3 m entre cada uno de estos siendo el número 1 levantado a 27 msnm mientras el 2, a la elevación 30 msnm; es importante mencionar que cada uno de los túneles cuentan con una compuerta para tener control total de la cantidad de agua que pase, siendo definido por el túnel 2 mediante el cual se realice el cierre de la presa, y una vez terminados los trabajos de construcción se comience con el llenado del embalse. <sup>56</sup>

A continuación en la Tabla 3.4 se presentan las características de diseño principales de cada uno de los túneles, y en la Figura 3.3 una vista en planta de estos mismos.

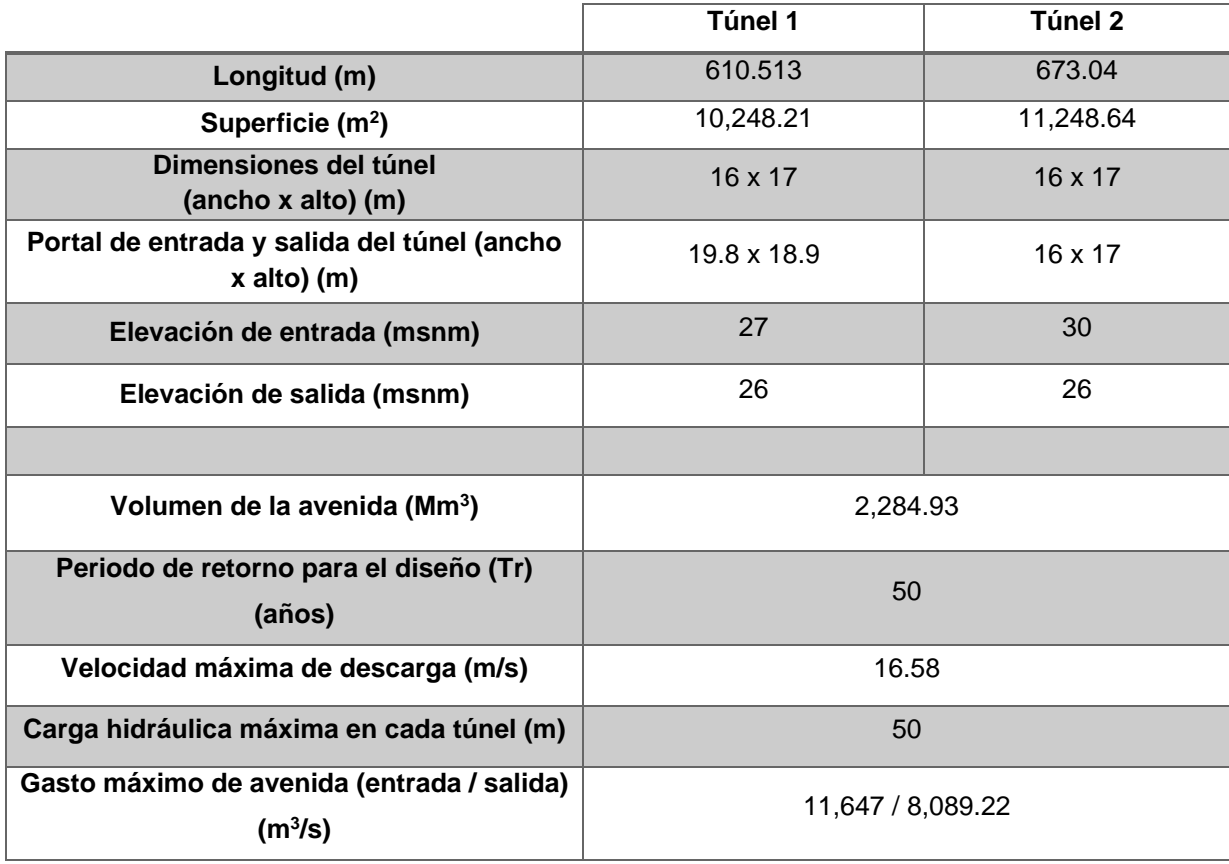

#### **Tabla 3.4: CARACTERISTICAS GENERALES DE LOS TÚNELES DE LA OBRA DE DESVIO CORRESPONDIENTE AL P.H. LA PAROTA**

(Datos tomados del Proyecto Hidroeléctrico "La Parota")

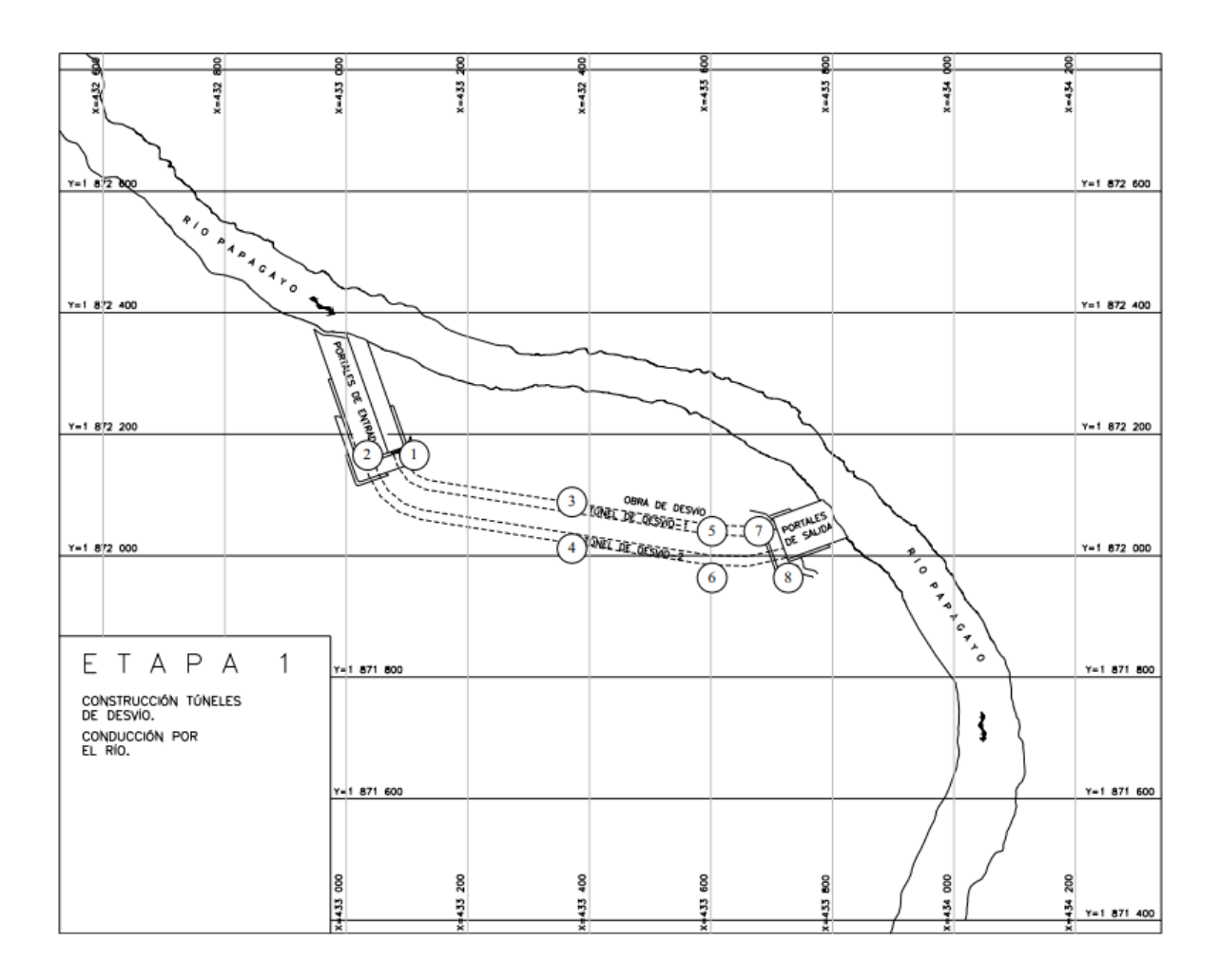

**Figura 3.3: VISTA EN PLANTA DE LOS TÚNELES DE LA OBRA DE DESVIO CORRESPONDIENTE AL P.H. LA PAROTA** 

(Esquema tomado del Proyecto Hidroeléctrico "La Parota")

Es muy importante que para la construcción de la obra de contención, se tome en cuenta la localización del proyecto, ya que siendo el estado de Guerrero una zona donde se presenta alta actividad sísmica, el diseño debe estar sujeto a las condiciones que marque los reglamentos de construcción. La cortina del P.H. La Parota, será construida por medio de materiales graduados con núcleo de arcilla, la altura total será de 162 m, desplantada desde los 18 msnm hasta los 180 msnm, adicionando 2 m más de bordo libre llegando a la elevación 182 msnm.

Las cortinas de materiales graduados están formadas por secciones en las que su material más fino e impermeable es colocado en el corazón y de forma gradual se

va colocando material más grueso, pasando por filtros; hasta colocar rocas grandes en la cara aguas arriba de la cortina. La selección de este tipo de cortinas depende de la graduación de materiales con los que se cuente en la zona, en el caso del proyecto serán necesarios 17,629.813 m<sup>3</sup> de los cuales 52.19% corresponde al enrocamiento, 36.6% a grava y arena y un 11.5% de material de arcilla<sup>57</sup>. A continuación en la Tabla 3.5 se enlistan las características de la cortina con respecto al proyecto original y en la Figura 3.4 un corte transversal de esta misma.

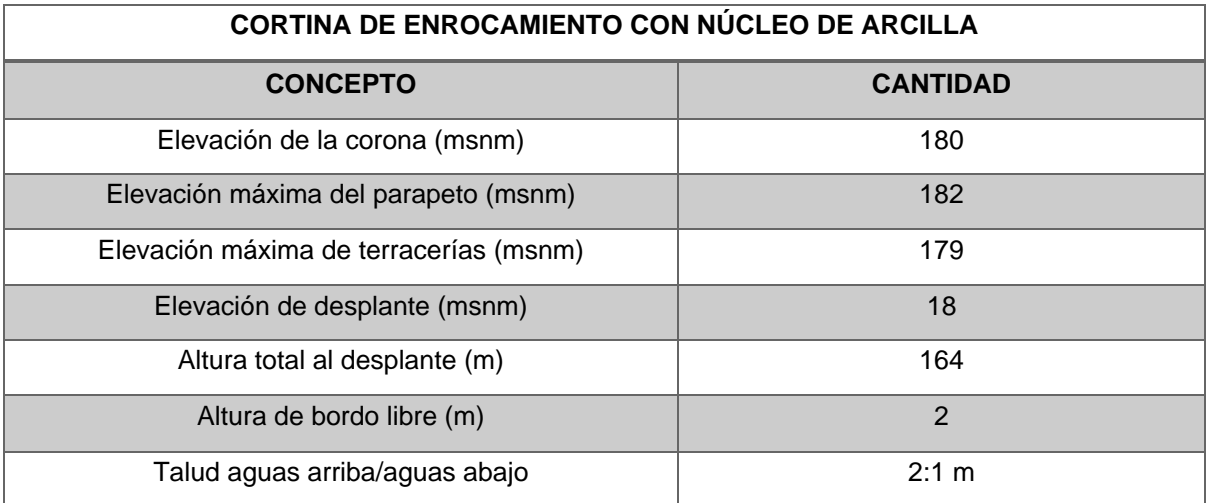

#### **Tabla 3.5: CARACTERÍSTICAS GENERALES DE LA OBRA DE CONTENCIÓN (CORTINA) DEL P.H. LA PAROTA**

(Datos tomados del Proyecto Hidroeléctrico "La Parota")

 $57$  Idem

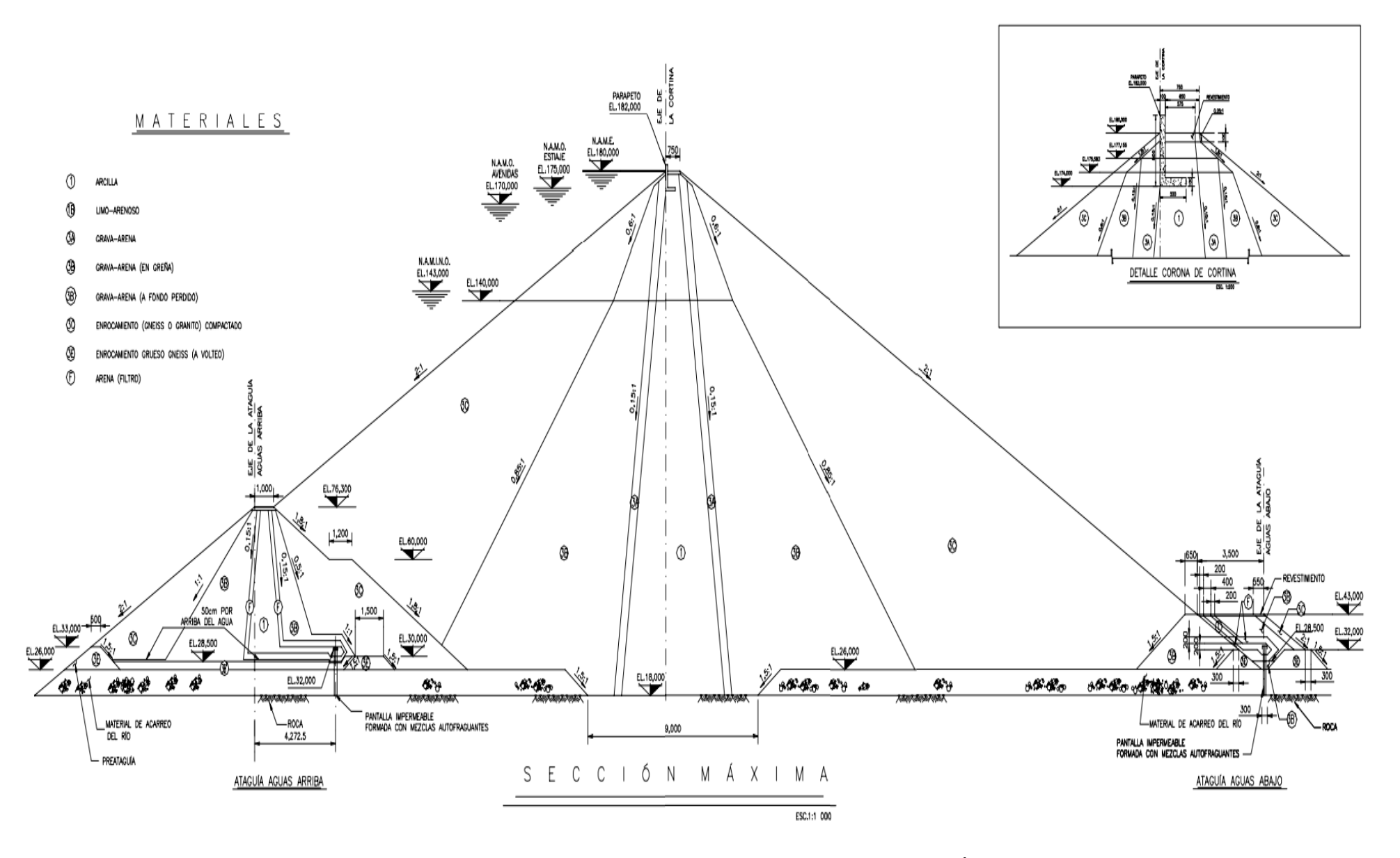

#### **Figura 3.4: ESQUEMA DE VISTA TRANSVERSAL DE LA OBRA DE CONTENCIÓN (CORTINA) DEL P.H. LA PAROTA**

(Esquema tomado del Proyecto Hidroeléctrico "La Parota")

Es muy importante considerar que, para lograr el cierre total del embalse será necesario la construcción de estructuras llamadas diques, en total para cumplir con el proyecto se requieren 7, donde cada uno tendrá un ancho de corona de 4 m, con alturas que van desde los 5.4 m hasta los 27 m, y una longitud de la corona de 29 m a 170 m.

Para el control de los volúmenes de agua excedentes que no serán aprovechados en el embalse es necesario la construcción de estructuras llamadas **obras de excedencias** las cuales ayudan a evacuar los volúmenes excedentes por medio de vertedores evitando el desbordamiento sobre la obra de contención generando daños de manera importante.

Existen muchos diseños posibles para una obra de excedencias pues cada una es un caso particular, debido al tipo del terreno, la geología, tipo de cortina, etc., así como la cantidad de la avenida registrada tomando en cuenta un periodo de retorno para su respectivo dimensionamiento.

Las estructuras que componen una obra de excedencias son las siguientes:

- *Canal de llamada*: se encarga de dirigir el agua hacia la obra de control.
- *Obra de control*: el vertedor se encarga de dar salida del almacenamiento hacia el cauce del río, este solo se acciona cuando se presentan avenidas que sobrepasen el almacenamiento, sin embargo en algunos casos donde las presas son específicamente para el control de avenidas, el vertedor se encuentra en constante uso.
- *Canal de descarga*: se realiza la conducción del agua en un régimen supercrítico desde lo alto de la presa que es donde se encuentra el vertedor, hasta aguas abajo del río.
- *Estructura terminal*: para la descarga total de los excedentes del embalse al cauce aguas abajo del río, es necesario disipar la energía con la que el agua es conducida para su incorporación adecuada al flujo del río, es por ello que se desarrollan obras para reducir considerablemente la energía del agua,

como tanques amortiguadores, aliviaderos etc., donde en algunas ocasiones es necesario la creación de un canal de salida hacia el cauce del río.

Para el caso del P.H. La Parota la obra de excedencias constará de un canal a cielo abierto controlado por compuertas. Su estructura de control estará conformada por un cimacio de tipo Creager con una altura de 4.40 m. Para el control de la descarga serán habilitadas 6 compuertas accionadas con servomotores, mientras que la estructura terminal se encontrará conformada por una cubeta deflectora, que adicionalmente se tendrá un tanque amortiguador para disipar la energía del agua proveniente del vertedor. Dicha obra de excedencias se encuentra diseñada para una avenida máxima de 22,993 m<sup>3</sup>/s.<sup>58</sup> A continuación en la Tabla 3.6 se encuentran las características principales de la obra de excedencias del P.H. La Parota. En la Figura 3.5 se muestra un ejemplo de obra de excedencia con compuertas controladas.

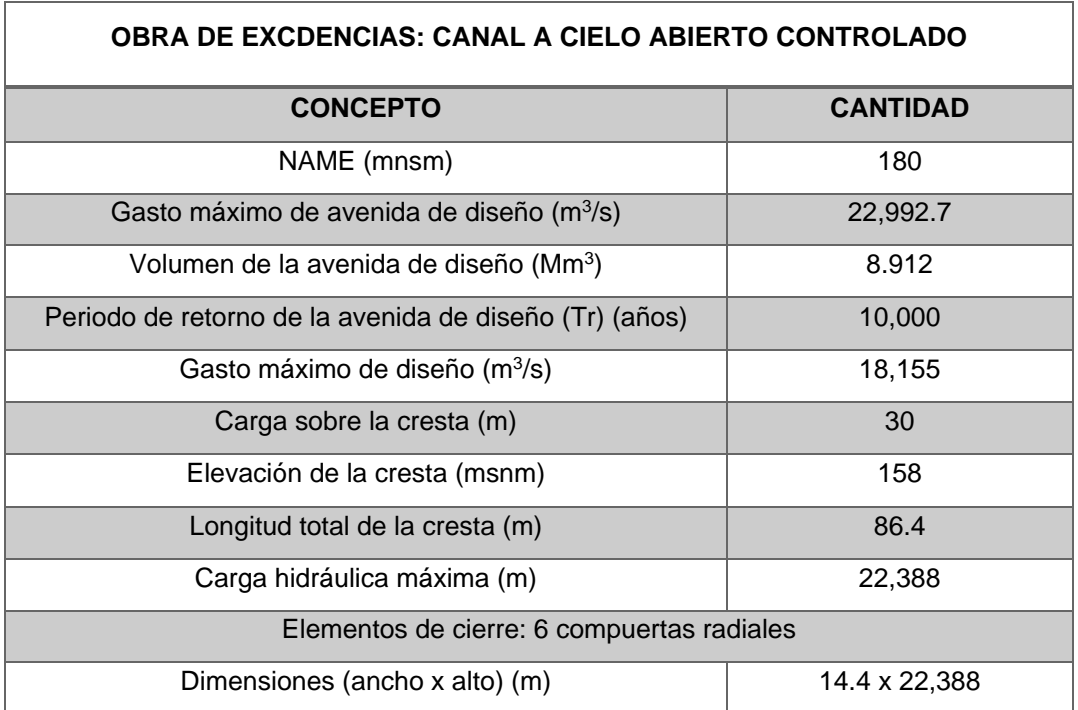

### **Tabla 3.6: CARACTERISTICAS GENERALES DE LA OBRA DE EXCEDENCIAS DEL P.H. LA PAROTA**

(Datos tomados del Proyecto Hidroeléctrico "La Parota")

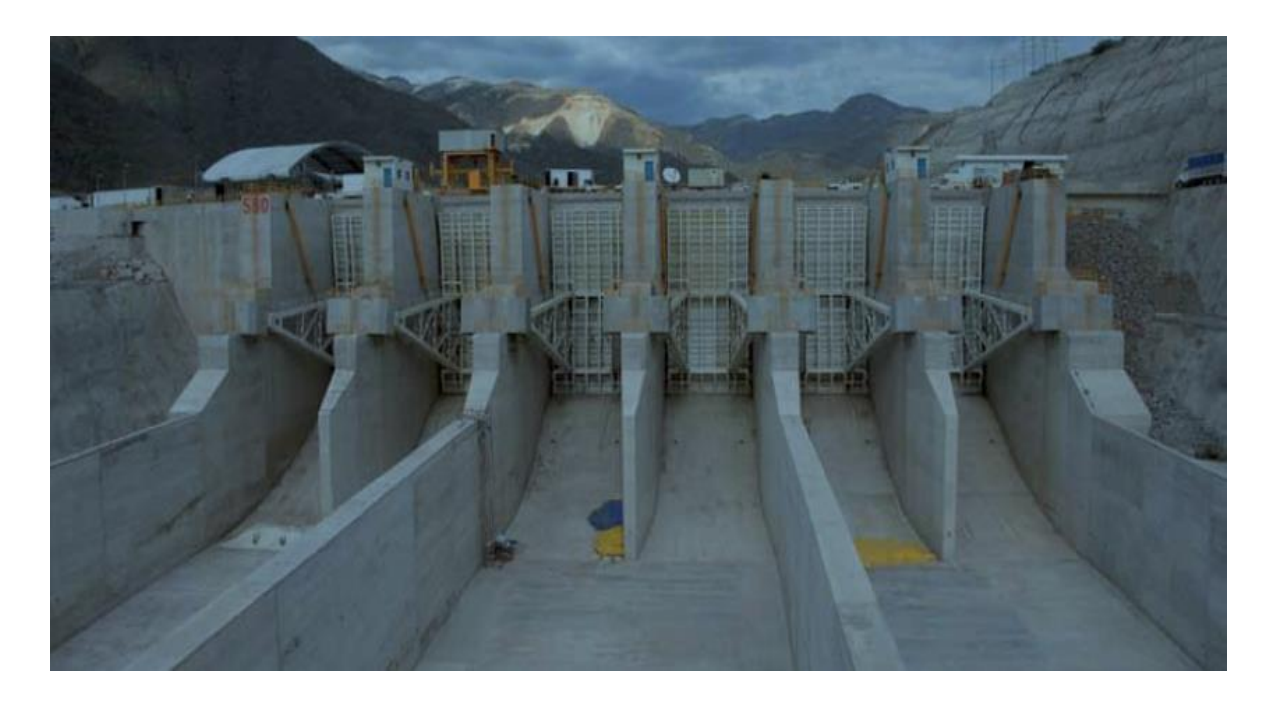

**Figura 3.5: EJEMPLO DE OBRA DE EXCEDENCIAS A BASE DE UN VERTEDOR CON COMPUERTAS CONTROLADAS FOTOGRAFÍA DE LA CENTRAL HIDROELÉCTRICA "LA YESCA", NAYARIT, MÉXICO.**

La **obra de generación** se compone de diversas obras, tanto de manera subterránea como a cielo abierto, se encargará de realizar el cambio de producción de energía mecánica generada por el movimiento de las turbinas a causa del agua, hacia energía eléctrica a través de alternadores de energía. El P.H. La Parota tiene el objetivo de alcanzar una generación media anual total de 1,527 GWh con tres unidades de 300 MW. A continuación en la Tabla 3.7 se presentan los valores de generación media anual resultantes del equipamiento.

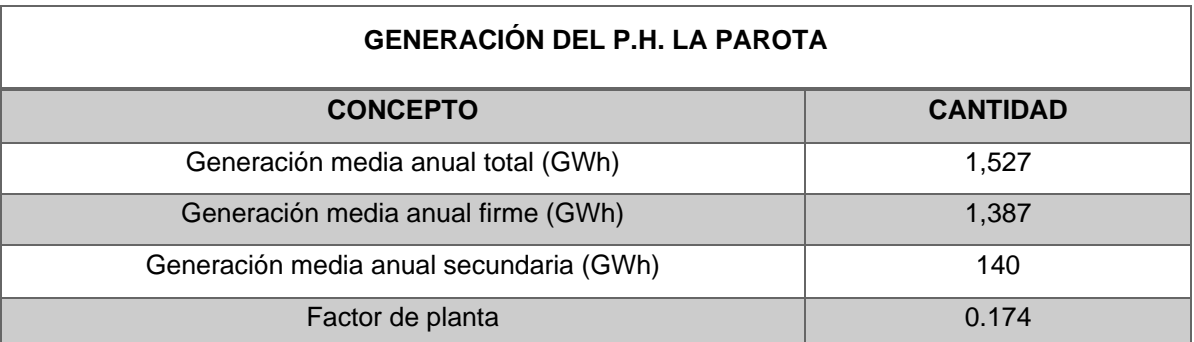

### **TABLA 3.7: CARACTERISTICAS DE LA GENERACION DEL P.H. LA PAROTA**

(Datos tomados del Proyecto Hidroeléctrico "La Parota")

Una de las estructuras que componen la obra de generación es la obra de toma; el recorrido del agua hacia a las turbinas se hace a través de canales construidos ya sea con excavaciones en el terreno o mediante estructuras de concreto prefabricado. Su diseño y construcción se encuentra sujeto a las condiciones tanto geológicas como topográficas. La obra de toma que corresponde al P.H. La Parota, se trata de un canal a cielo abierto excavado en roca que se localiza en la zona del proyecto, la bocatoma hacia las turbinas se encuentra compuesta por tres tomas de 249.5 m $3$ /s cada una (748.5 m $3$ /s en total), las cuales deben contar con rejillas finas para evitar el paso de elementos ajenos que eviten el correcto funcionamiento de las turbinas.

La parte final del recorrido del agua desde la obra de toma hasta las turbinas se realiza a través de una tubería a presión. Para la construcción de estas tuberías se utiliza acero para saltos de agua de hasta 2000 m y concreto reforzado para saltos de agua de 500 m; la tubería a presión correspondiente al P.H. La Parota será constituida por tres túneles circulares excavados en roca revestidos con una camisa metálica, cada una con un diámetro interior de 7 m y una longitud de 180.76 m.

En la casa de máquinas se ubican los equipos para el cambio de energías: turbinasalternadores, turbina hidráulica, eje y generador eléctrico, así como los elementos de regulación y comando. Para el P.H. La Parota esta se localiza aguas abajo de las tuberías a presión, se instalarán tres turbinas tipo Francis para una carga neta de diseño de 131.53 m y un factor de planta correspondiente a 0.174.<sup>59</sup>

La galería de oscilación del proyecto se conectará a la casa de máquinas por medio de túneles de aspiración, la galería es una estructura cuyo objetivo es servir de amortiguador a sobrepresiones y subpresiones, por tal motivo serán instaladas compuertas deslizantes para poder aislar en caso de mantenimiento alguna de las tres unidades. El agua turbinada es regresada al cauce del rio por medio de un túnel de desfogue de concreto revestido que finalmente desemboca en un canal de sección trapecial que lleva directamente al rio. En la Figura 3.6 se muestra la planta de la localización de la obra de generación y en la Tabla 3.8 que se presentan las características de cada una de las obras que compone la obra de generación.

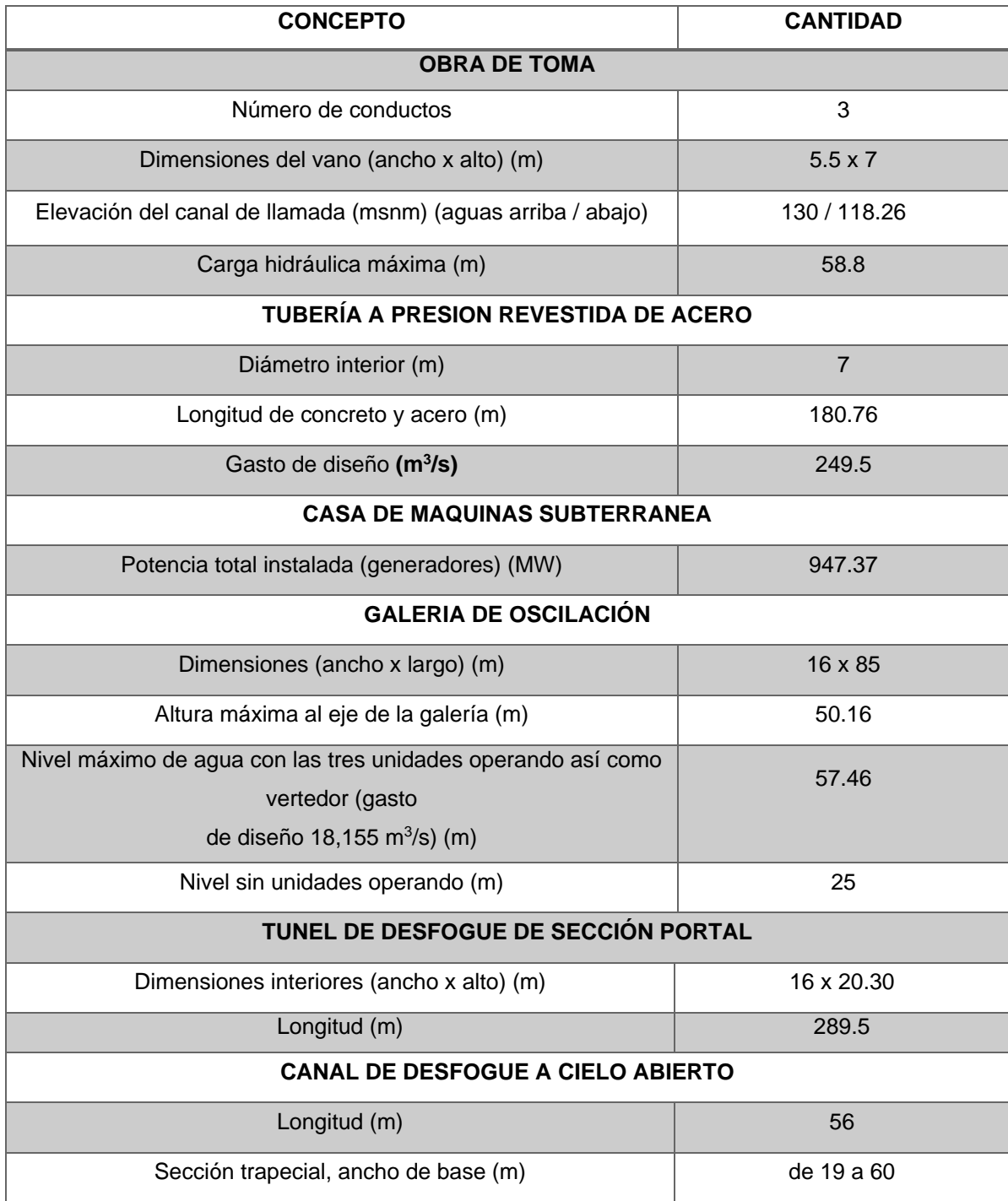

#### **TABLA 3.8: CARACTERISTICAS GENERALES DE LOS PROYECTOS QUE CONFORMAN LA OBRA DE GENERACION DEL P.H. LA PAROTA**

(Datos tomados del Proyecto Hidroeléctrico "La Parota")

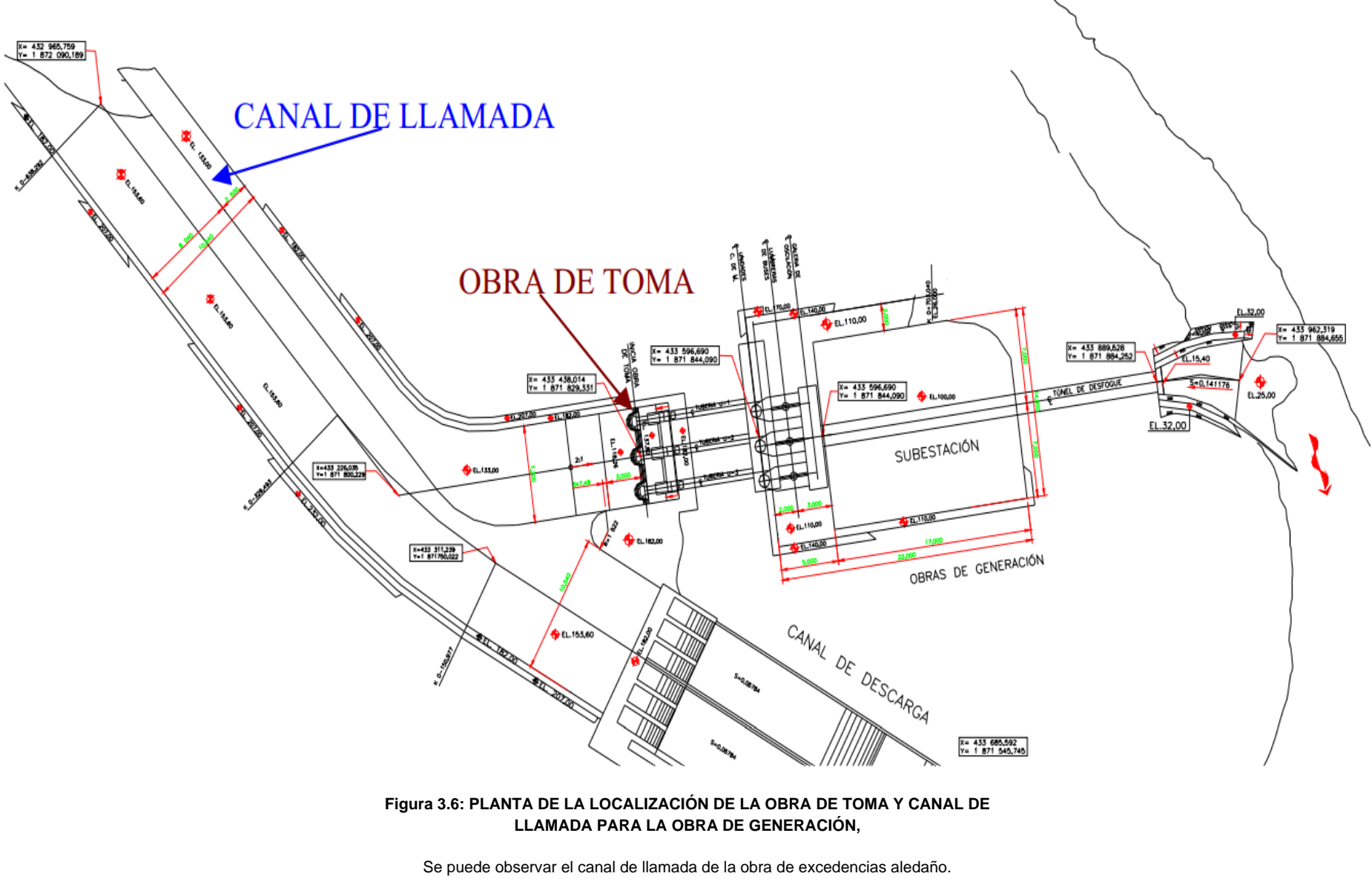

(Esquema tomado del Proyecto Hidroeléctrico "La Parota")

La subestación eléctrica se conforma por un conjunto de dispositivos eléctricos, que a su vez forman parte de un sistema eléctrico de potencia, el cual tiene como objetivo la regulación y distribución de la energía eléctrica generada por el movimiento del agua en las turbinas. En este caso la subestación del proyecto se localizará entre la cortina y la obra de excedencias, el área que será usada para su construcción es de 34,520 m<sup>2</sup>. En la Tabla 3.9 se presentan las características de la subestación eléctrica del proyecto.<sup>60</sup>

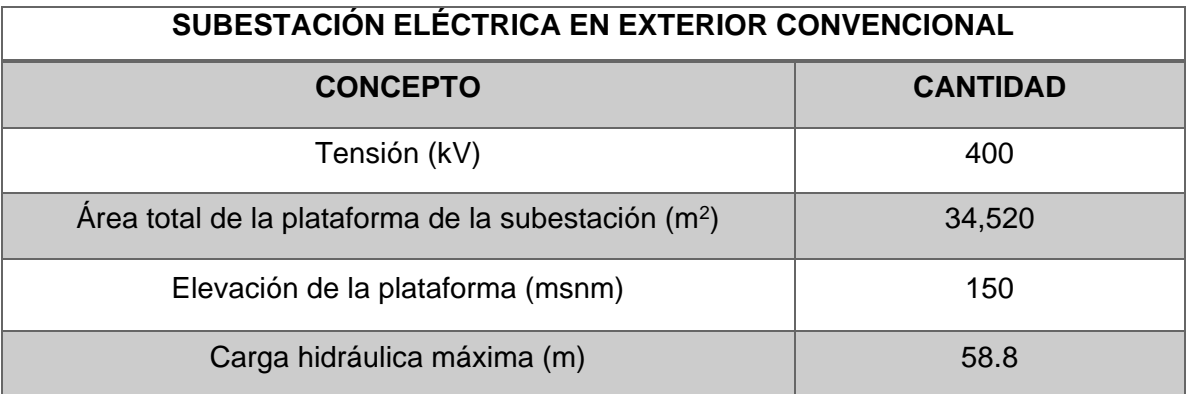

**Tabla 3.9: CARACTERÍSTICAS GENERALES DE LA SUBESTACIÓN ELÉCTRICA DEL P.H. LA PAROTA**

(Datos tomados del Proyecto Hidroeléctrico "La Parota")

Ahora bien, en la Figura 3.7 se presenta el esquema general de que conforman el P.H. La Parota; cabe destacar en que los datos presentados, así como el esquema que se presenta a continuación pertenecen al proyecto original.

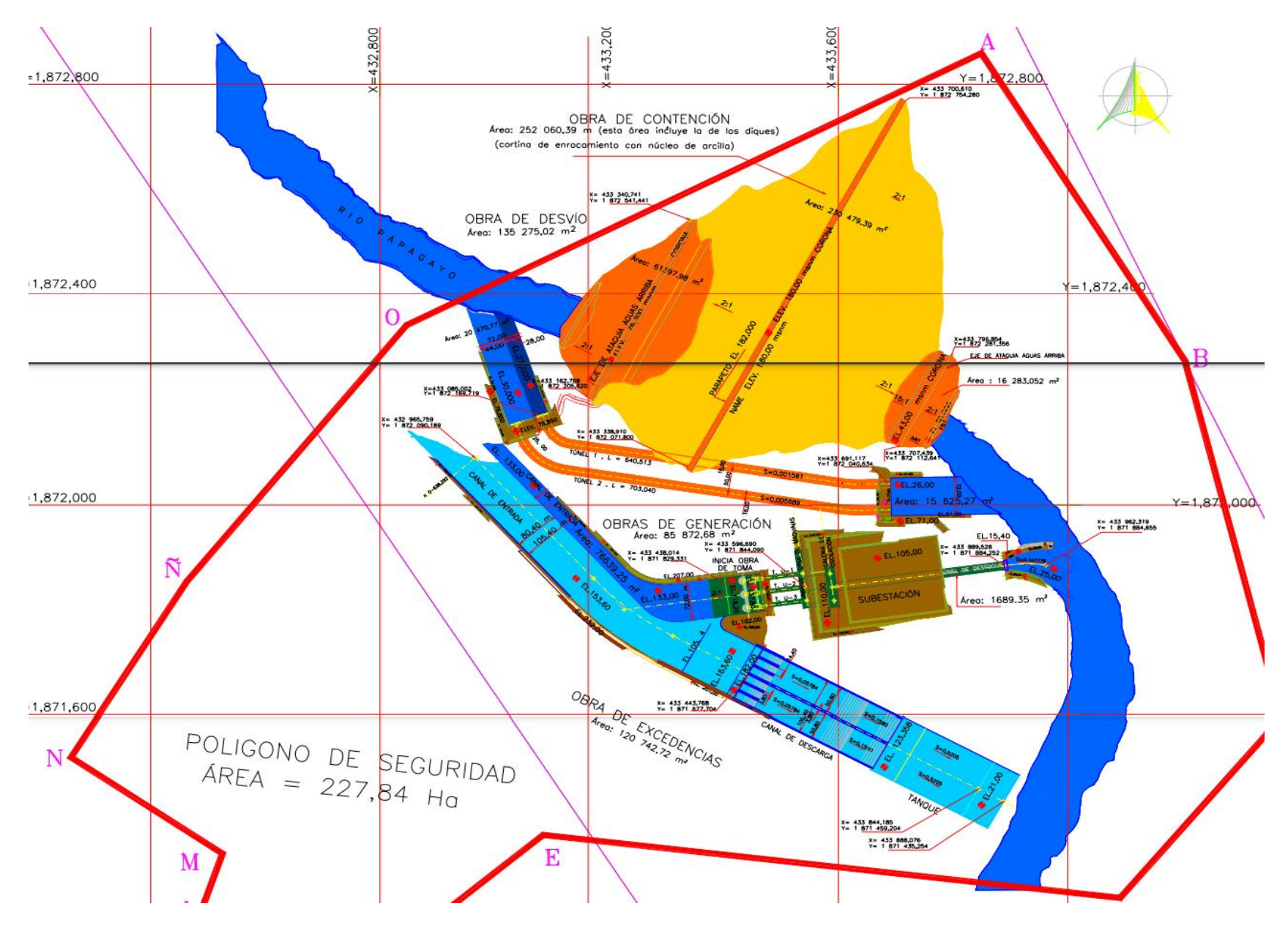

**FIGURA 3.7 ESQUEMA GENERAL DE LAS OBRAS PRINCIPALES DEL P.H. LA PAROTA**

(Esquema tomado del Proyecto Hidroeléctrico "La Parota")

# 3.4. ANÁLISIS GENERAL DE LA FACTIBILIDAD DEL P.H. LA PAROTA.

Actualmente México carece de una producción de energías limpias con respecto a países más desarrollados, ya se ha mencionado que la energía hidroeléctrica es una gran alternativa para impulsar el desarrollo de este tipo de tecnologías, no obstante debido a que se trata de infraestructura de gran tamaño, se hacen presente ciertas problemáticas que se deben atender y analizar ya que pueden incluso posponer un proyecto, como es el caso del P.H. La Parota.

La CFE cuenta con estudios significativos y especificaciones de ingeniería básica, basados en estudios de campo en geología, topografía, geofísica, sismotectónica, perforaciones, excavaciones exploratorias, etc. Lo anterior con el fin de obtener información oportuna para sustentar el diseño del proyecto, así como sistemas de contención para las excavaciones a realizar. Asimismo debido a que el proyecto abarca un área considerable, es fundamental conocer la situación en la que se encuentran todos los terrenos involucrados, por lo que el reacomodo de poblados así como la situación ambiental que se esclarece con el estudio de Impacto Ambiental, áreas forestales, uso del agua y expropiación de tierras son temas de gran importancia para la construcción de la obra.

Debido a lo anterior, es muy importante que para la realización de cualquier proyecto se realice un análisis de factibilidad en el cual se consideran tanto el tema económico como el social, así como los obstáculos, retos y beneficios que la construcción y operación del proyecto hidroeléctrico traerá para la región. A continuación se presenta un análisis general de lo antes mencionado.

# 3.4.1. Aportación de energía al Sistema Eléctrico Nacional

En el capítulo anterior se mencionó que la energía hidroeléctrica en México representa la mayor aportación de energía renovable al país debido a la capacidad instalada con la que ya se cuenta actualmente; a pesar de que tecnologías como la solar y la eólica han ido aportando cada vez más generación de electricidad debido a que la inversión inicial en comparación con un proyecto hidroeléctrico resulta

menor, las ventajas que tiene la energía hidroeléctrica a pesar de su alto costo inicial, son redituables durante su operación ya que es un tipo de tecnología estable y segura que puede entrar en operación en el momento en el que se necesite y no depende de un recurso que tenga variaciones en el mercado.

En el Programa de Ampliación y Modernización de la Red Nacional de transmisión y Redes Generales de Distribución del Mercado Eléctrico Mayorista (PAMRNT) 2021 – 2035 elaborado por el Centro Nacional de Control de Energía (CENACE), se presenta el consumo bruto nacional que fue de 315,968 GWh, este corresponde a la venta del Suministro Básico, Suministro Calificado y de Último Recurso, Autoabastecimiento Remoto, la Importación, perdidas de electricidad, usos propios del Distribuidor, Transportista y Generadores; también se menciona que debido a la pandemia producida por la contingencia sanitaria por el COVID-19 hubo un decremento en el consumo debido a que muchas actividades productivas tuvieron que suspender labores en todo el país.

El SEN está integrado por el Sistema Interconectado Nacional (SIN) que representa la mayor red eléctrica del país, este se encuentra dividido por siete regiones: Central, Oriental, Occidental, Noroeste, Norte, Noreste y Peninsular; el Sistema Eléctrico de Baja California forma parte del SIN, no obstante se encuentra interconectado con el Sistema Eléctrico Oeste de Estados Unidos de América (Western Electricity Coordinating Council, WECC); por último, Sistema Eléctrico de Baja California Sur así como el Sistema Eléctrico de Mulegé, son sistemas eléctricos que se encuentran eléctricamente aislados del resto de la red nacional. En la Figura 3.4 se muestra el consumo total dividido en las Gerencias de Control Regional (GCR) que componen el SIN, así como los demás Sistemas Eléctricos del país; se puede observar que la GCR que tiene el mayor porcentaje del consumo bruto en el año 2020 del SEN es la Occidental 68,154 GWh, representando el 21.6% del total, y el Sistema eléctrico de Mulegé el que menor participación tiene con solo 159 GWh. En la figura 3.5 se muestra cómo se encuentran divididos los sistemas eléctricos en el territorio nacional.

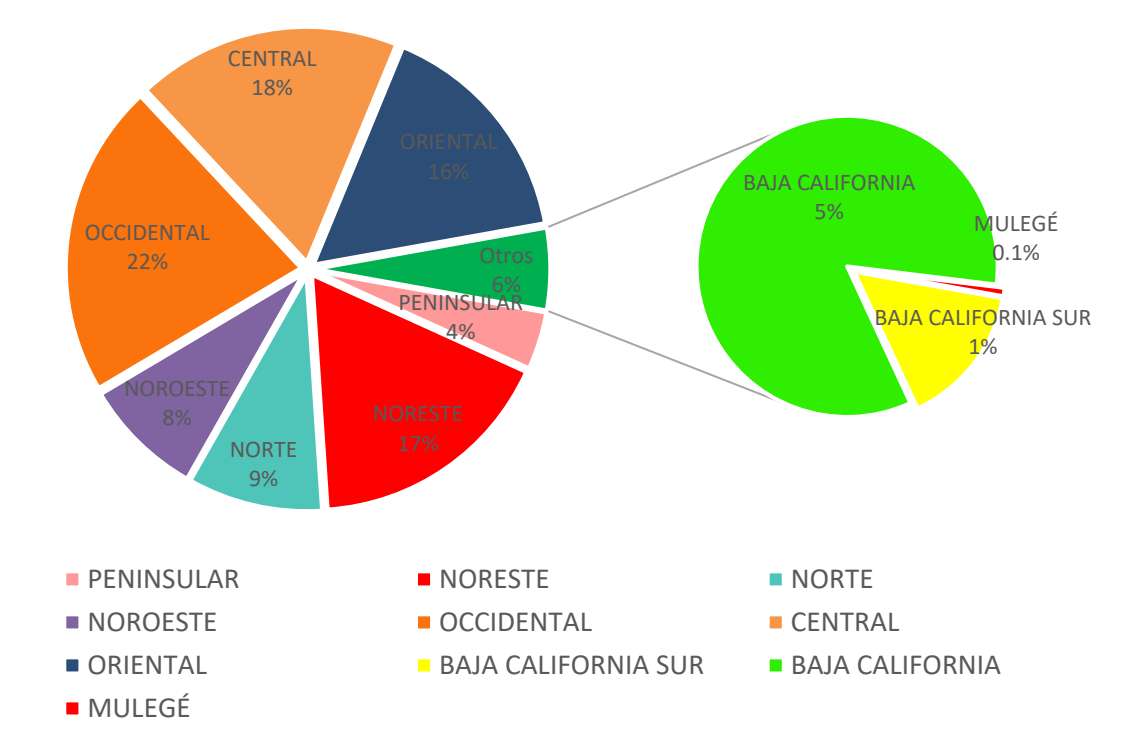

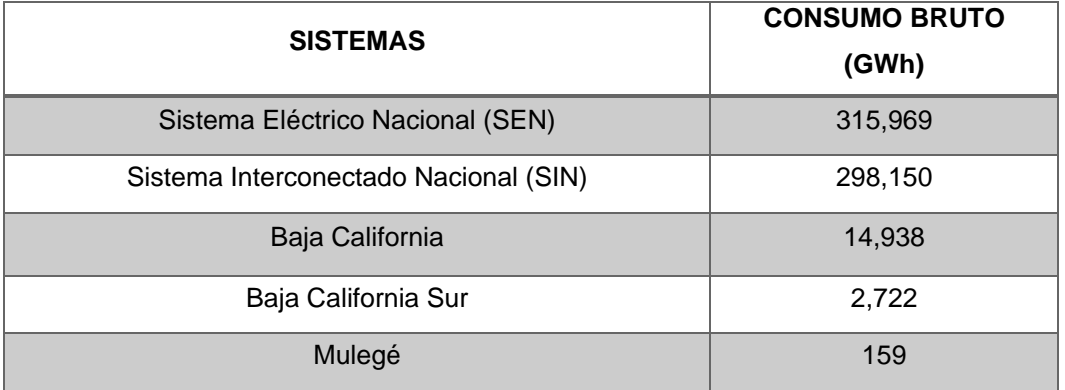

### **Figura 3.4: CONSURMO BRUTO DE ENERGÍA DEL SISTEMA ELÉCTRICO NACIONAL, 2020**

(Elaboración propia con base en los datos tomados del Programa de Ampliación y Modernización de la Red Nacional de Transmisión y Redes Generales de Distribución del Mercado Eléctrico Mayorista 2021 - 2035)

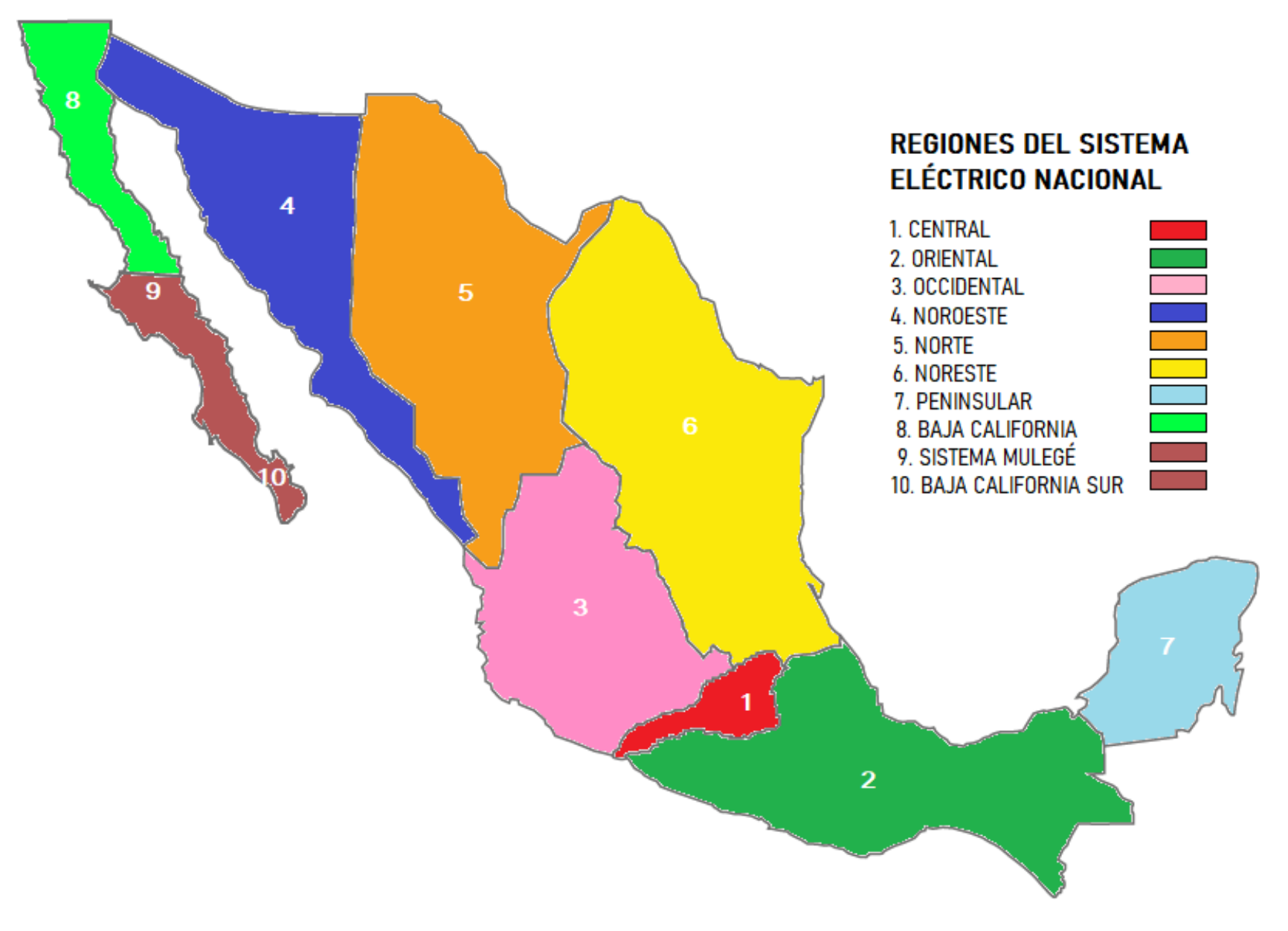

### **Figura 3.5: DIVISIÓN DE REGIONES DEL SISTEMA ELÉCTRICO NACIONAL**

(Elaboración propia con base en los datos del Programa de Ampliación y Modernización de la Red Nacional de Transmisión y Redes Generales de Distribución del Mercado Eléctrico Mayorista 2021 - 2035)

El consumo de energía eléctrica está altamente correlacionado con el PIB debido a que la electricidad es un insumo importante para llevar a cabo gran parte de las actividades productivas. En el año 2020, se presentó un decremento en este porcentaje el cual fue del 8.2% con respecto al 2019, debido a las acciones que se implementaron por la pandemia causada por el COVID-19, por esa razón el consumo de energía eléctrica se redujo en un 2.8% de acuerdo con datos del PRODESEN. A pesar de esto, la SENER tiene proyecciones de crecimiento del PIB para el periodo de 2021 – 2035 en donde el consumo bruto de energía presenta un incremento considerable debido al aumento de los usuarios finales; se estima que para el año 2035 exista un incremento del consumo bruto del SEN de 480,396 GWh, un incremento del 32% con respecto a lo producido en el 2021.

Como se mencionó en el punto 3.3 del presente capítulo, la capacidad instalada con la que se pretende contar en el proyecto es de 900 MW con 3 unidades de 300 MW cada una para así poder obtener una generación de 1,527 GWh/año en pro de cumplir con las demandas que se requieran en el estado de Guerrero. Para la construcción del embalse del proyecto, es necesario la inundación de la Central Hidroeléctrica Ambrosio Figueroa "La Venta", la cual cuenta con una producción de 140 GWh/año, siendo del orden del 10% de lo que generará el P.H. La Parota. Asimismo se pretende alcanzar los siguientes beneficios:

- Ayudará a la ampliación del sector energético con respecto al Programa de Obras del Sector eléctrico.
- Suministro de energía eléctrica al Sistema Eléctrico Nacional para así satisfacer las demandas crecientes de la región así como la nacional.
- Obtención de energía eléctrica y de calidad para el Corredor Turístico Pacífico Sur.
- La construcción de la central hidroeléctrica será ejecutada tomando en cuenta las problemáticas de carácter ambiental, económico o social así como cualquier otra que se pueda presentar desde sus primeras etapas hasta la operación.

De acuerdo con datos del PRODESEN 2021 – 2035 en México se tiene un total de 12,614 MW de capacidad instalada de energía hidroeléctrica, donde los estados que tienen la mayor parte son Jalisco, Michoacán, Nayarit y Chiapas, este último el que cuenta con la mayor aportación con 4,828 MW en total. En el estado de Guerrero donde se localiza el P.H. La Parota se cuenta con un total de 668 MW actualmente, tan sólo el 5.30% del total de lo aportado por hidroelectricidad en el país, por lo que este proyecto representaría un incremento de más del 100% de lo ya instalado en el estado, aumentando su aportación al 11.60% del total.

Con respecto al Inventario Nacional de Emisiones de Gases y Compuestos de Efecto Invernadero para el cumplimiento de las metas de reducción de Gases de Efecto Invernadero en México, se requiere de una planeación en el incremento de la generación de electricidad por fuentes limpias en el Sistema Eléctrico Nacional. La Ley de Transición Energética establecida por el Gobierno Federal señala que el sector eléctrico debe transformarse para que al 2024 un máximo de 65% de la electricidad provenga de combustibles fósiles. Esta meta se ratifica en la Ley General de Cambio Climático que estipula que el 35% de la generación eléctrica provenga de energías limpias y renovables para ese mismo año. Sin embargo, de acuerdo con el PAMRNT dicha meta no será factible alcanzar sino hasta el 2025, debido a que el Gobierno Federal priorizó el apoyo económico a las tecnologías que brindan en este momento la capacidad para satisfacer la demanda máxima y el consumo de energía (como la producida por fuentes fósiles) esto quiere decir Confiabilidad y Continuidad del Suministro Eléctrico, por lo que la transición a las fuentes limpias debe ser de manera gradual para que estas últimas tengan garantizado la confiabilidad de la red eléctrica y así cumplir con las metas establecidas.

# 3.4.2. Aspecto social para el desarrollo del Proyecto Hidroeléctrico "La Parota"

La construcción de una central hidroeléctrica representa el uso de un área considerable de terreno para la construcción del embalse de almacenamiento, por lo que es importante conocer la situación legal de los terrenos que se pretenden utilizar, así como la reubicación de las personas que se encuentren en la zona de influencia del proyecto. Por lo que la aceptación social resulta importante para la continuación de cualquier proyecto.

La zona de influencia del proyecto está conformada por diferentes fracciones de cuatro municipios: Acapulco, Juan R. Escudero, San Marcos y Tecoanapa. El total de los habitantes registrados asciende a 836,403, donde de acuerdo con el estudio demográfico del proyecto se presenta un descenso en el índice poblacional de los últimos años debido al aumento en la emigración de los pobladores hacia otros estados de la República y hacia Estados Unidos de América. Las localidades que más predominan en la región son municipios rurales, sin embargo la mayor parte la población se encuentran establecidas en los municipios urbanos y mixtos ya que de acuerdo con el P.H. La Parota, tan sólo el 22.1% del total se encuentran en las zonas rurales. <sup>61</sup>

La zona del proyecto se encuentra dividida en núcleos agrarios donde casi el 50% del total del área pertenece a Acapulco. Las principales actividades productivas de la zona están destinadas básicamente al autoconsumo donde el maíz y la jamaica representan el cultivo principal, así como la actividad ganadera de bovino, aves de corral y el ganado porcino. El alcance de los servicios en las zonas rurales del área de influencia del proyecto es escaso, hay carencias en servicios básicos de salud, una tasa alta de analfabetismo y las vías de comunicación son escasas y deficientes; gracias a esto se refleja un bajo grado de desarrollo y un alto índice de marginación lo cual da indicios del bajo porcentaje de crecimiento poblacional.

Por lo anterior es que el P.H. La Parota representa una gran oportunidad para mejorar la calidad de vida en la región, ya que aportará una derrama económica importante así como diferentes beneficios por todas las obras principales y secundarias que influyan en la realización del proyecto, entre estas se encuentran además de las correspondientes a la central hidroeléctrica, el desarrollo de carreteras y puentes que permitirán la comunicación de los poblados ya establecidos así como los nuevos con el municipio de Acapulco, además de la conexión con los principales caminos de la región. Los beneficios que se tendrían por la construcción del P.H. La Parota, entre otros, son los siguientes:

- La capacitación para la construcción de la central hidroeléctrica de técnicos calificados en múltiples disciplinas.
- La creación de más de 5,000 empleos que tendrán una duración de 5 años que es el periodo que se pretende abarcar con la etapa constructiva del proyecto, así como los empleos generados para el mantenimiento y operación de la central terminada.
- Uso del embalse de almacenamiento como atractivo turístico así como vía fluvial para la región.
- Como ya se ha mencionado, se construirán caminos de acceso al proyecto que asimismo permitirá a los poblados tener comunicación entre sí, activando un desarrollo económico que conlleva en proveer servicios básicos a las comunidades creando nuevas actividades económicas y de igual modo fuentes de empleo.
- Aumento en la generación de energía de la región.
- Suministro continuo y garantizado de agua potable para la Ciudad de Acapulco.<sup>62</sup>

Sin duda el principal impacto a la región causado por el P.H. La Parota será la afectación de las comunidades que residen en la zona que ocupará el embalse, donde viven alrededor de 3,048 personas de 24 localidades que pertenecen a los municipios de esta área. Por lo que la CFE en conjunto con el gobierno del estado de Guerrero, prevé el acomodo de las comunidades mediante un proyecto de planeación que permite la formalización de los convenios del uso de los terrenos; de igual modo se prevé una estrategia para asegurar la preservación de la biodiversidad y sobre todo de las especies endémicas de la región con la creación de un área natural protegida.

Es primordial identificar los principales impactos negativos de la construcción y operación del proyecto para llevar a cabo acciones para compensar y mitigar las afectaciones en su mayoría. A continuación se enlistan algunos de los impactos identificados.

- Inundación de 24 localidades, donde viven 3,048 habitantes aproximadamente.
- Inundación de recursos forestales, que conlleva al impacto en fauna del área que ocupará el embalse (principalmente pequeños mamíferos y reptiles).
- Inundación de aproximadamente 3,500 hectáreas de carácter agropecuario.
- Inundación de 67 km de caminos
- Modificación del régimen del río y mayor probabilidad de erosión en playas aledañas a la desembocadura por el cambio en el transporte y volumen de sedimentos de la presa.

El proceso y las actividades propuestas para la mitigación de los puntos mencionados se centra en rehabilitar las afectaciones causadas por las obras a realizar, pero aún más importante, al no deterioro de otras áreas no contempladas en el proyecto hidroeléctrico. Lo ideal es que exista una vigilancia de la aplicación, evaluación y seguimiento de las medidas así como una evaluación de la viabilidad de las recomendaciones propuestas:

- Medidas de Prevención.
- I. Evaluación de la factibilidad de tierras para el reacomodo a través del Plan de Desarrollo Integral del Área de Influencia del P.H. La Parota.
- II. Creación de un Comité de Apoyo Interinstitucional con el objetivo de prevenir afectaciones de la identidad cultural.
- III. Identificación de zonas posibles a ser inundadas
	- Medidas de Compensación.
- I. Reacomodo de poblados.
- II. Restitución de las actividades productivas (Plan de Desarrollo Integral del Área de Influencia del P.H. La Parota).
- III. Programa de Conservación de la Biodiversidad en áreas del Cerro Tepehuaje y Las Piñas.
- IV. Programas de empleo e indemnización oportuna.
	- Medidas de Mitigación.
- I. Explotación equitativa de bancos de material
- II. Construcción de otros caminos y puentes que sustituirán a los que se perderán por el llenado del embalse (67 km de caminos).
- III. El régimen de descarga del rio será modificado mediante una presa reguladora de cambio de régimen: de 748 m<sup>3</sup>/s durante 4 horas y 0 durante 20 a descarga continua entre 30 y 403 m $3$ /s.
	- Medidas de Rehabilitación.
- I. Reforestación en las áreas afectadas temporalmente con el objetivo de rehabilitar la cobertura vegetal y el paisaje;
- II. Rehabilitación del derecho de vía basada en la normatividad de la Secretaría de Comunicaciones y Transportes (SCT).
- III. Rehabilitación de bancos de material de roca y arcilla.
	- Medidas de Vigilancia.
- I. Construcción de obras para el control de la erosión en la zona de obras principales.
	- Recomendaciones
- I. Creación de un vivero de especies vegetales locales.
- II. Instrumentación, monitoreo y predicción de precipitaciones extremas y sismicidad.
- III. Estudio para elaborar un programa de ordenamiento ecológico de la zona del embalse.
- IV. Asegurar el pago oportuno de tierras y bienes distintos afectables

Las medidas y recomendaciones antes mencionadas y otras adicionales se han integrado en programas los cuales se recomienda a CFE gestionar y/o ejecutar:

- Programas de Compensación:
- I. Programa de conservación de la biodiversidad (en los cerros Tepehuaje y Las Piñas).
- II. Programa de compensación y rehabilitación de la vegetación y recuperación de fauna en las áreas afectadas por las actividades de construcción del P.H. La Parota.
- III. Plan de aprovechamiento pesquero acuícola.
	- Programas de Monitoreo:
- I. De la salinidad de los suelos en las unidades de relieve cortina abajo.
- II. Evolución del perfil de la playa en las proximidades de la desembocadura del río Papagayo.
- III. Del embalse (calidad fisicoquímica del agua) $63$

No obstante, el proyecto ha sido rechazado por pobladores de las comunidades de la región, ya que este afectará directamente con la vida cotidiana de muchas familias debido a que la mayor parte de ellos son comuneros, ejidatarios y pobladores que viven de la agricultura así como de la ganadería. De igual modo, debido a la inundación para el embalse de almacenamiento de un área considerable conllevaría a graves impactos ambientales, en particular daños irreversibles al ecosistema.

<sup>63</sup> Idem

# **4. ANÁLISIS DEL ESTUDIO HIDROENERGÉTICO DEL P.H. LA PAROTA**

Los estudios del aprovechamiento hídrico de la cuenca del Río Papagayo iniciaron desde mediados del siglo XX por parte de la CFE, la cual se encargó de obtener información para el desarrollo de proyectos hidroeléctricos; las Centrales Hidroeléctricas Colotlipa y La Venta a pesar de aprovechar los escurrimientos de la región, no determinan el proyecto con mayor rentabilidad que se puede construir en la zona. Por lo tanto la CFE se encargó de proponer el P.H. "La Parota", el cual inició con la construcción de obras secundarias como caminos de acceso a la zona del proyecto, rehabilitación de puentes, etc. en 2003, pero en 2007 suspendiéndose por temas sociales. En la Figura 4.1 se presenta un esquema de la zona donde se localizan los proyectos hidroeléctricos antes mencionados.

No obstante, el P.H. La Parota, no deja de ser una alternativa viable para satisfacer la creciente demanda de electricidad en el país, que a pesar de los impactos que se tendrían en la región por el desarrollo del aprovechamiento hidroeléctrico de gran tamaño, los beneficios del proyecto irían más allá de solo la generación de energía; se potenciaría el desarrollo de actividades recreativas en el embalse, así como la creación de empleos para las poblaciones y oportunidades de inversión que incrementarían la calidad de vida proveyendo de servicios básicos a las comunidades de la zona.

Con la construcción del P.H. La Parota el Sistema Eléctrico Nacional (SEN) aumentaría su capacidad instalada de energía hidroeléctrica en 900 MW, donde se pretende obtener 1,527 GWh/año, este representaría un incremento importante tanto para el estado de Guerrero, así como para el país en materia de energías limpias y a su vez, un excelente ejemplo para conocer el potencial hídrico de la región. El objetivo de este capítulo es el análisis de los escurrimientos superficiales que son tomados en cuenta para el desarrollo del P.H. La Parota, conocer a detalle la cantidad de energía que se podría generar, así como el dimensionamiento de las obras, por lo que resulta importante información hidrológica de la cuenca a la que pertenece el proyecto.

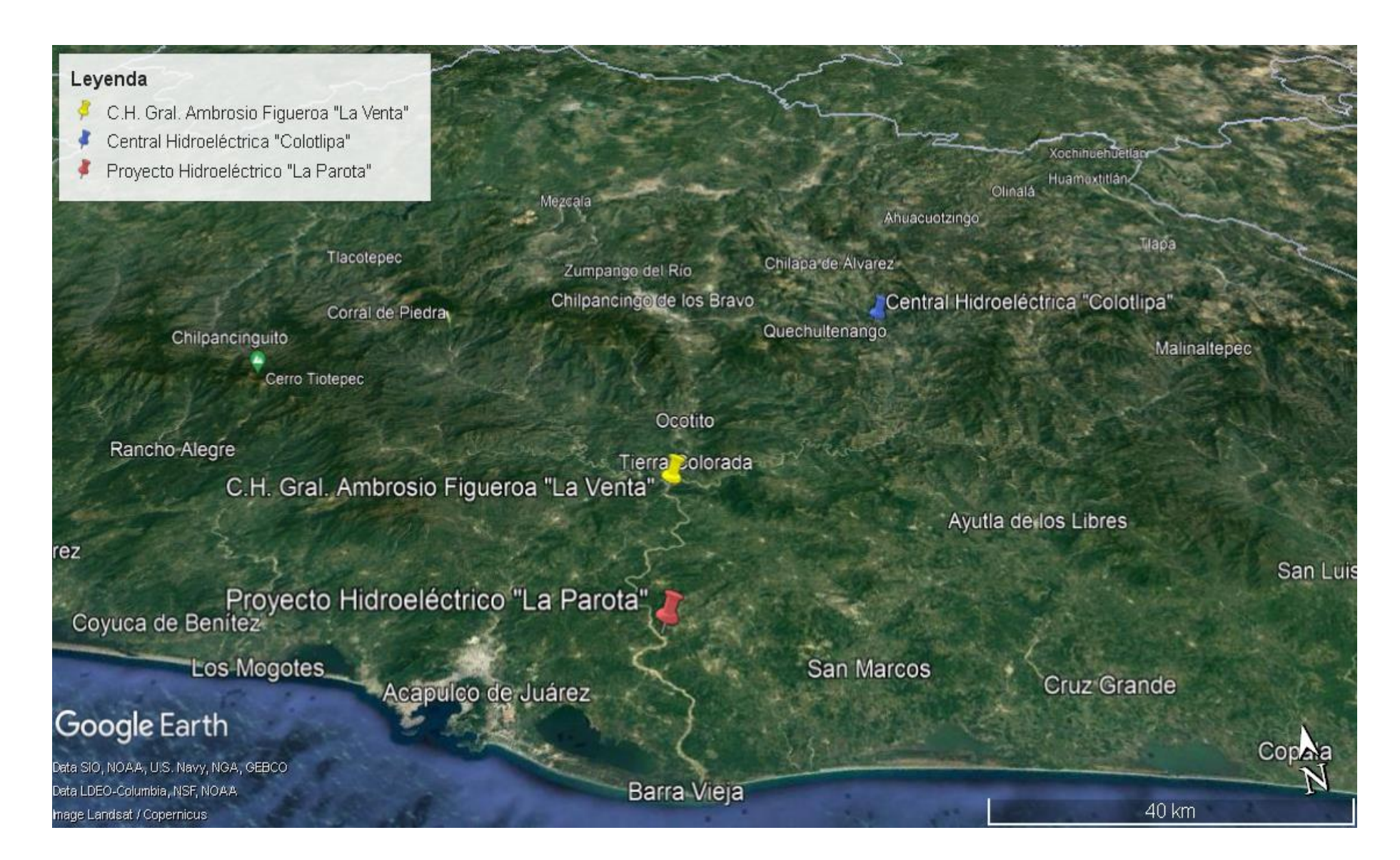

**Figura 4.1. UBICACIÓN DE LOS PROYECTOS HIDROELÉCTRICOS "LA VENTA Y "COLOTIPLA", ASÍ COMO LA PROPUESTA DE LOCALIZACION DEL P.H. "LA PAROTA"**

(Esquema obtenido por medio del software Google Earth Pro)

# 4.1. ANÁLISIS DEL RÉGIMEN HIDROLÓGICO.

La cuenca del Río Papagayo ubicada en el estado de Guerrero forma parte de la Región Hidrológica No. 20 Costa Chica de Guerrero; de acuerdo con el Diario Oficial de la Federación (DOF) del 4 de septiembre de 2017, la cuenca del Río Papagayo hasta la desembocadura en el Océano Pacífico cuenta con un área aproximada de 7,555 km², esta se encuentra subdividida por 6 subcuencas, las cuales se encuentran dentro de los municipios de Chilpancingo, Mochitlán, Quechultenango, Acapulco, San Marcos, Juan R. Escudero y Teconoapa. La corriente se origina en la Sierra Madre del Sur, recibe el nombre de río Petaquillas, recorre el municipio de Chilpancingo recibiendo aportaciones de la presa Cerrito Azul, subsiguiente rumbo al sureste pasa por las poblaciones de Chilpancingo, Petaquillas, Mochitlán, Quechultenango y Colotlipa, en donde se encuentra desarrollada la central hidroeléctrica Colotlipa. Después de la presa, el río cambia su dirección hacia el sur y cambia el nombre a río Azul.<sup>64</sup>

El río Unión, se une a la altura de Caxitepec con el río Azul, continúan hacia el Oeste a través de una garganta muy estrecha por unos 20 km más, donde se incorpora el río Chapalapa que baja directamente de Norte a Sur, desde Mazatlán a Calpantepec, Guerrero. Continua hacia el Oeste por unos 35 km, conociéndose ya como río Omitlán, donde provenientes de la parte Noroccidental de la cuenca recibe aportaciones del río San Miguel, del río Carrizal y del río Potrero que vienen desde el Oeste, Noroeste y Norte, respectivamente. Al entrar los afluentes ya juntos, este es conocido ya como el río Papagayo. A partir de este punto, el río Papagayo continúa hacia el Sur, recibiendo aportaciones secundarias, de poca importancia, donde de la última aportación hasta su desembocadura, el río corre unos 70 km para verter en el Océano Pacifico.<sup>65</sup> En la figura 4.2 se muestra el parteaguas de la cuenca y la red de drenaje principal, así como la manera en la que se encuentra subdividida mostrado en la Figura 4.3.

<sup>64</sup> Fernandez del Castillo Salvador Francisco, **ESTUDIO HIDROLÓGICO DEL RÍO PAPAGAYO,** Ciudad de México, México, 2013, pp 32.
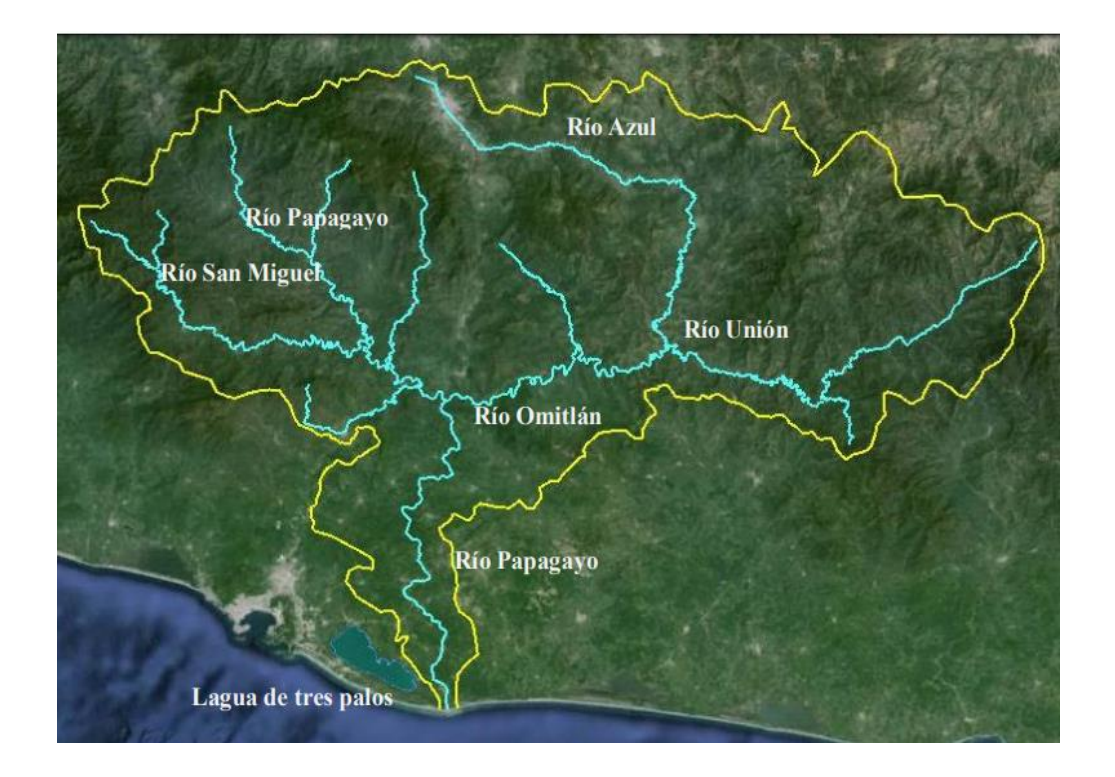

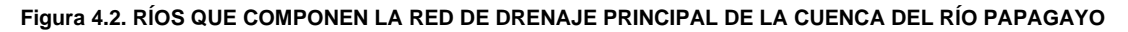

(Esquema obtenido del documento "Análisis de flujos de inundación en la cuenca del Río Papagayo, Guerrero", Reyes Soto Fernando.)

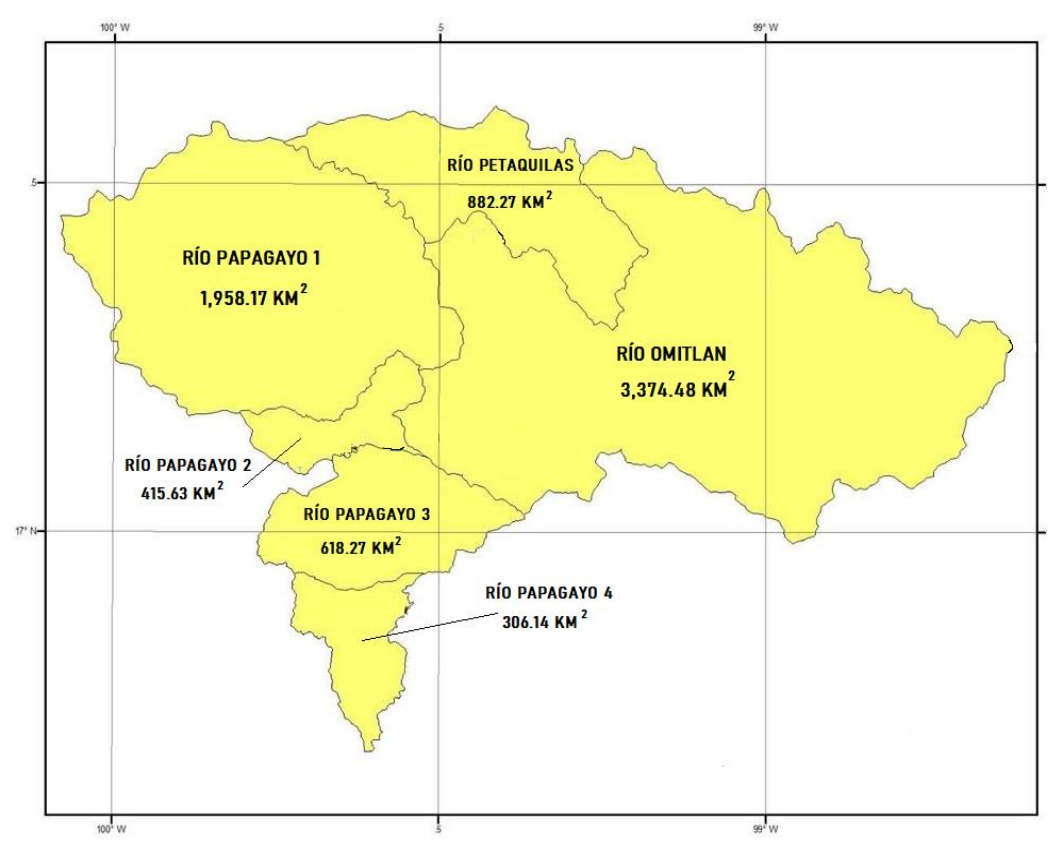

**Figura 4.3. ÁREAS DE LAS SUBCUENCAS HIDROLÓGICAS QUE COMPONEN LA CUENCA DEL RÍO PAPAGAYO**

(Datos de áreas obtenidos del DOF 04/09/2017)

Es importante realizar un análisis de los posibles escurrimientos de entrada al embalse para el dimensionamiento de las obras de la central hidroeléctrica así como para la operación del embalse y la cantidad energía que se puede generar, por lo que es necesaria la información proveniente de las Estaciones Hidrométricas (E.H.), para que se determine si se puede o no atender las demandas, en la Figura 3.2 del capítulo 3 se presenta un esquema de cómo se encuentran distribuidas en la cuenca del Río Papagayo; a continuación se presenta en las Tablas 4.1, 4.2 y 4.3 los registros hidrométricos mensuales de la E.H. La Parota, Agua Salada y El Puente que son las consideradas en el proyecto de la base de datos del del Banco Nacional de Datos de Aguas Superficiales (BANDAS) en un periodo que va desde 1953 hasta 2007.

En las tablas 4.4, 4.5 y 4.6, se muestran los registros de los gastos medios mensuales correspondientes a las estaciones hidrométricas ya antes mencionadas, donde se muestra que durante la temporada de estiaje, específicamente entre los meses de Febrero y Mayo, en la zona del embalse se presentan los menores registros, por otro lado, en época de avenidas entre Agosto y Octubre se presentan los mayores gastos registrados, en las Figuras 4.4, 4.5 y 4.6 se muestran unas gráficas que representan el comportamiento de los gastos medios mensuales registrados en las estaciones hidrométricas, se puede observar que en los meses de estiaje los registros oscilan entre 4 y 31 m $\frac{3}{s}$ , mientras que cuando se presentan las temporada de avenidas los valores varían desde 245 hasta casi 400 m $3/$ s normalmente; no obstante, el comportamiento hidrológico presenta un patrón disperso a lo esperado, por ejemplo, en Septiembre de 1984 se tiene un registro de 1,386 m<sup>3</sup>/s, un año después se registró tan sólo 271 m<sup>3</sup>/s; estos datos se muestran en las tablas antes mencionadas<sup>66</sup>

<sup>66</sup> Comisión Nacional del Agua, **Banco Nacional de Datos de Aguas Superficiales (BANDAS),** México, Fecha de consulta: diciembre 2021. URL: https://app.conagua.gob.mx/bandas/

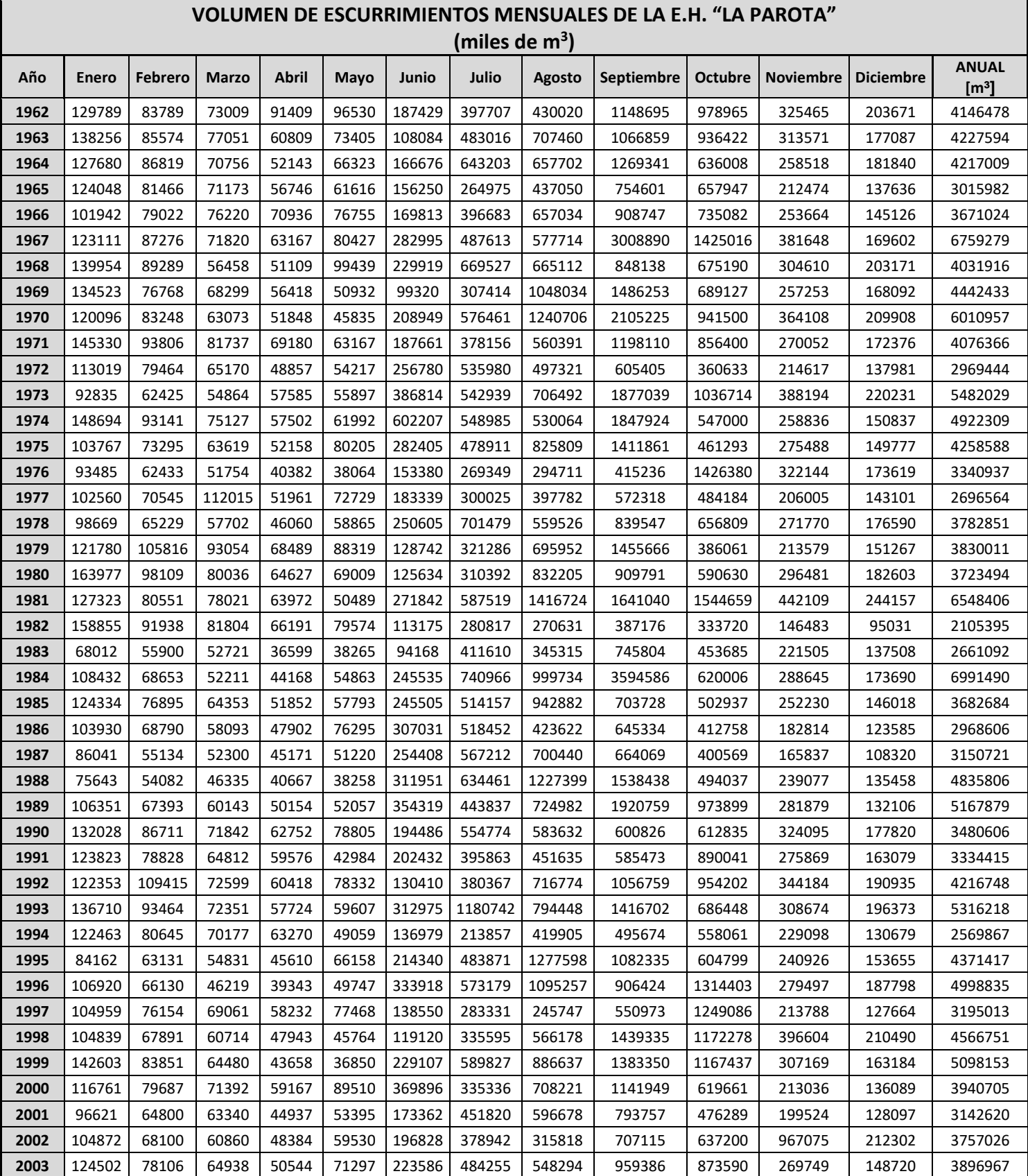

#### **Tabla 4.1: VOLÚMEN DE ESCURRIMIENTOS MENSUALES EN LA E.H. LA PAROTA (1962 – 2003) (miles de m<sup>3</sup> )**

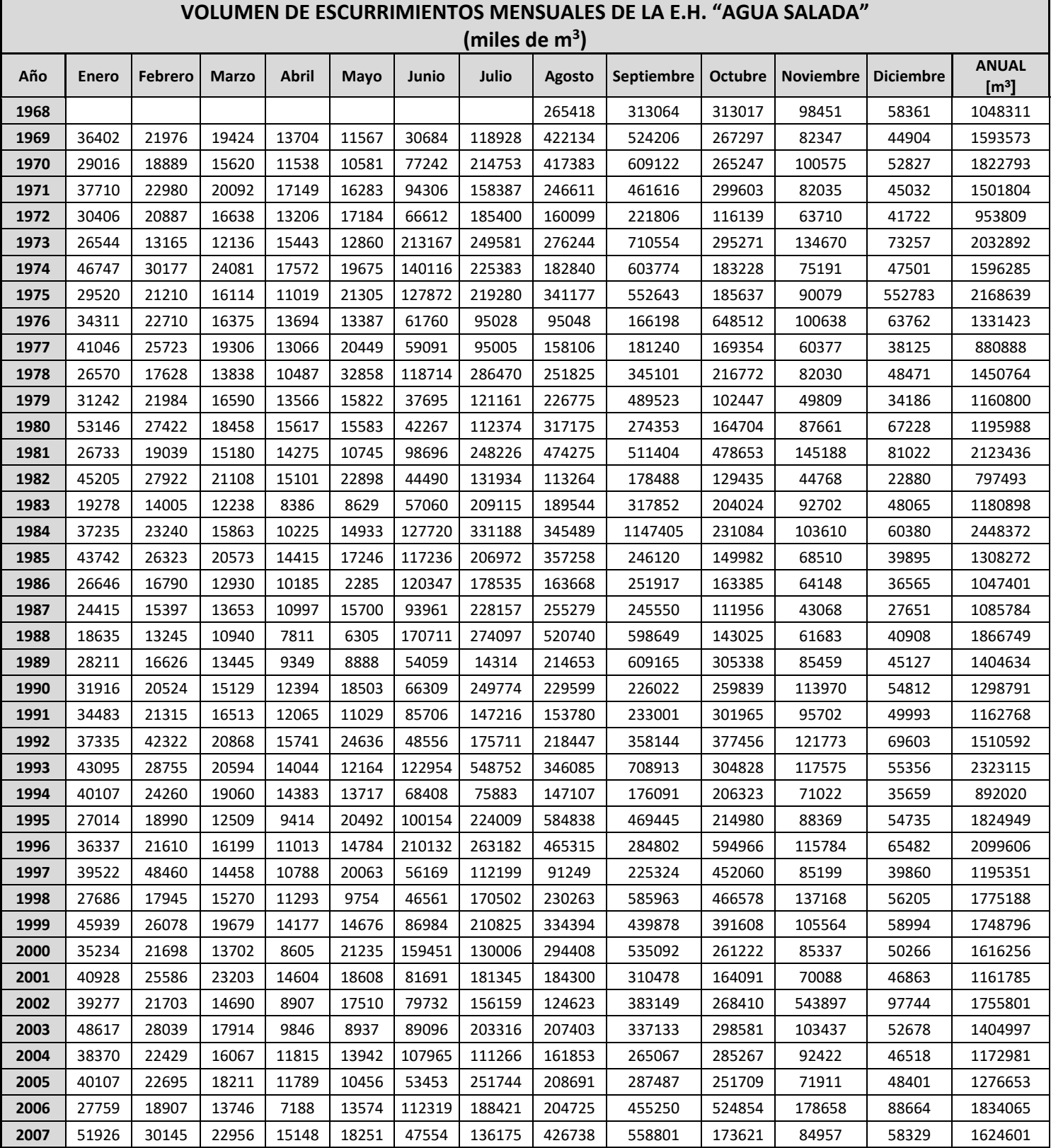

#### **Tabla 4.2: VOLÚMEN DE ESCURRIMIENTOS MENSUALES EN LA E.H. AGUA SALADA (1968 – 2007) (miles de m<sup>3</sup> )**

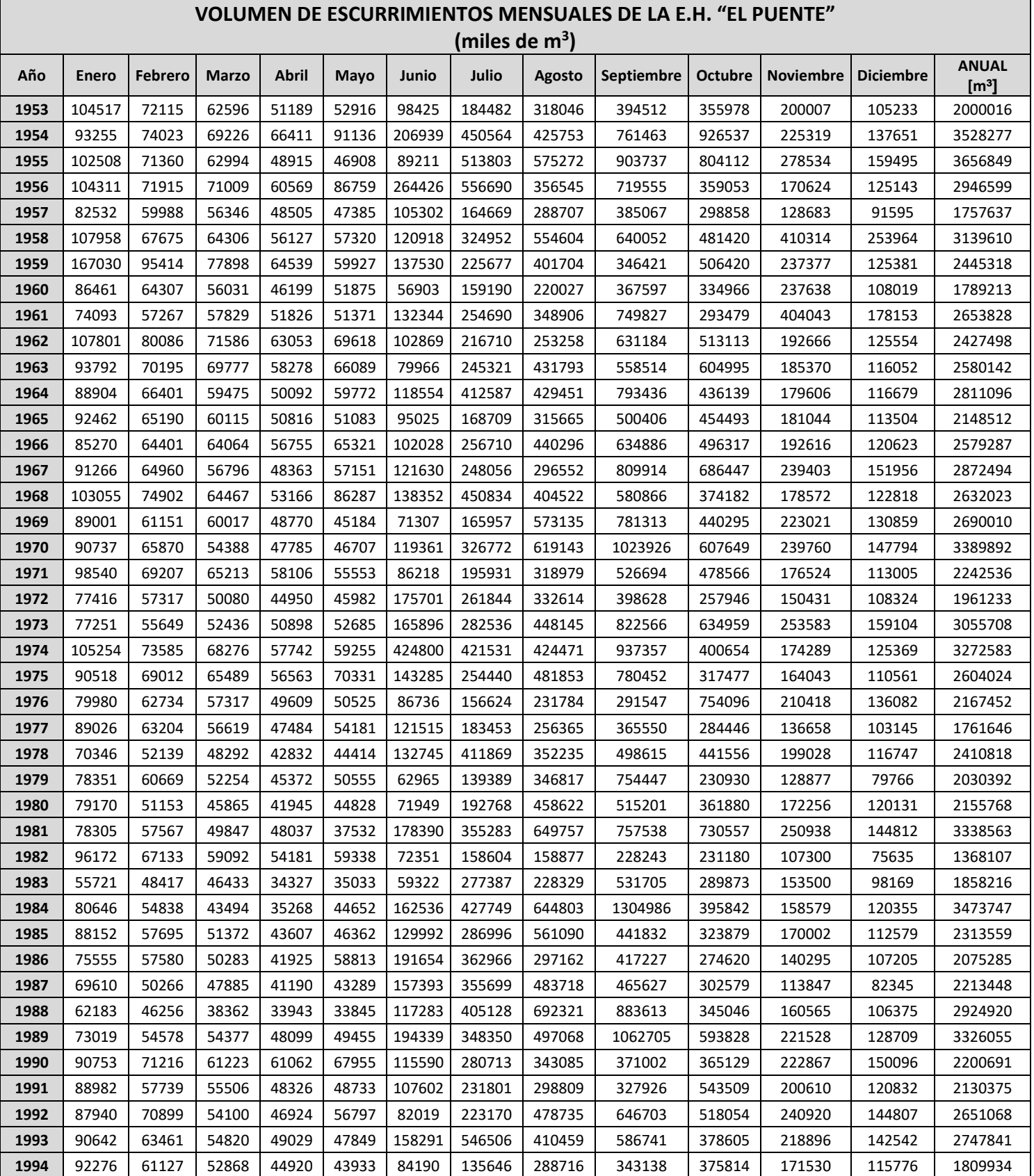

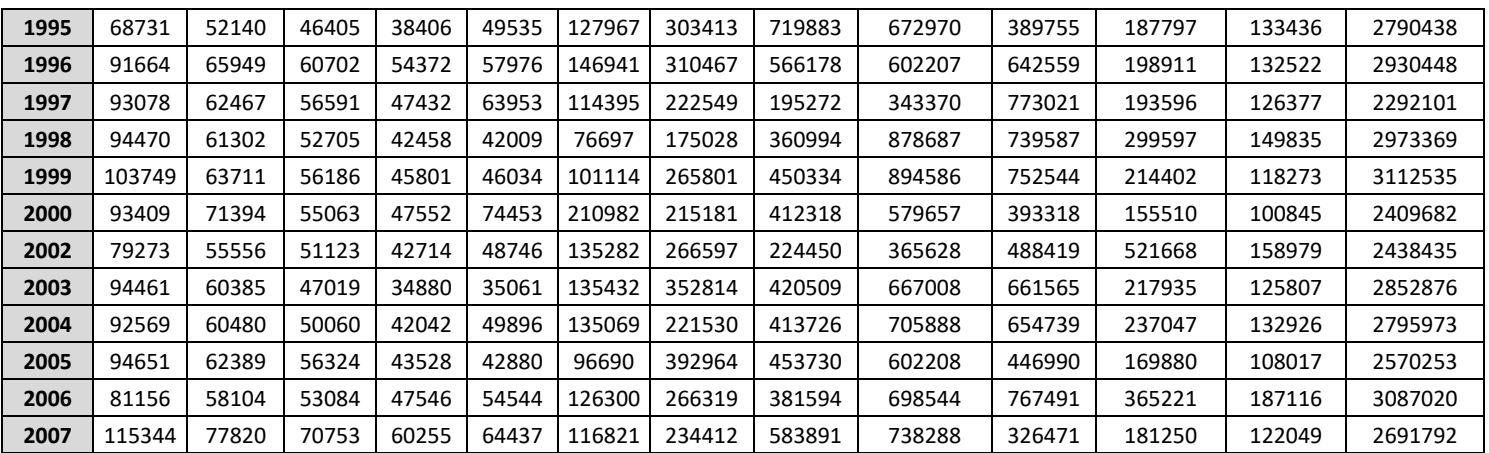

#### **Tabla 4.3: VOLÚMEN DE ESCURRIMIENTOS MENSUALES EN LA E.H. EL PUENTE (1953 – 2007) (miles de m<sup>3</sup> )**

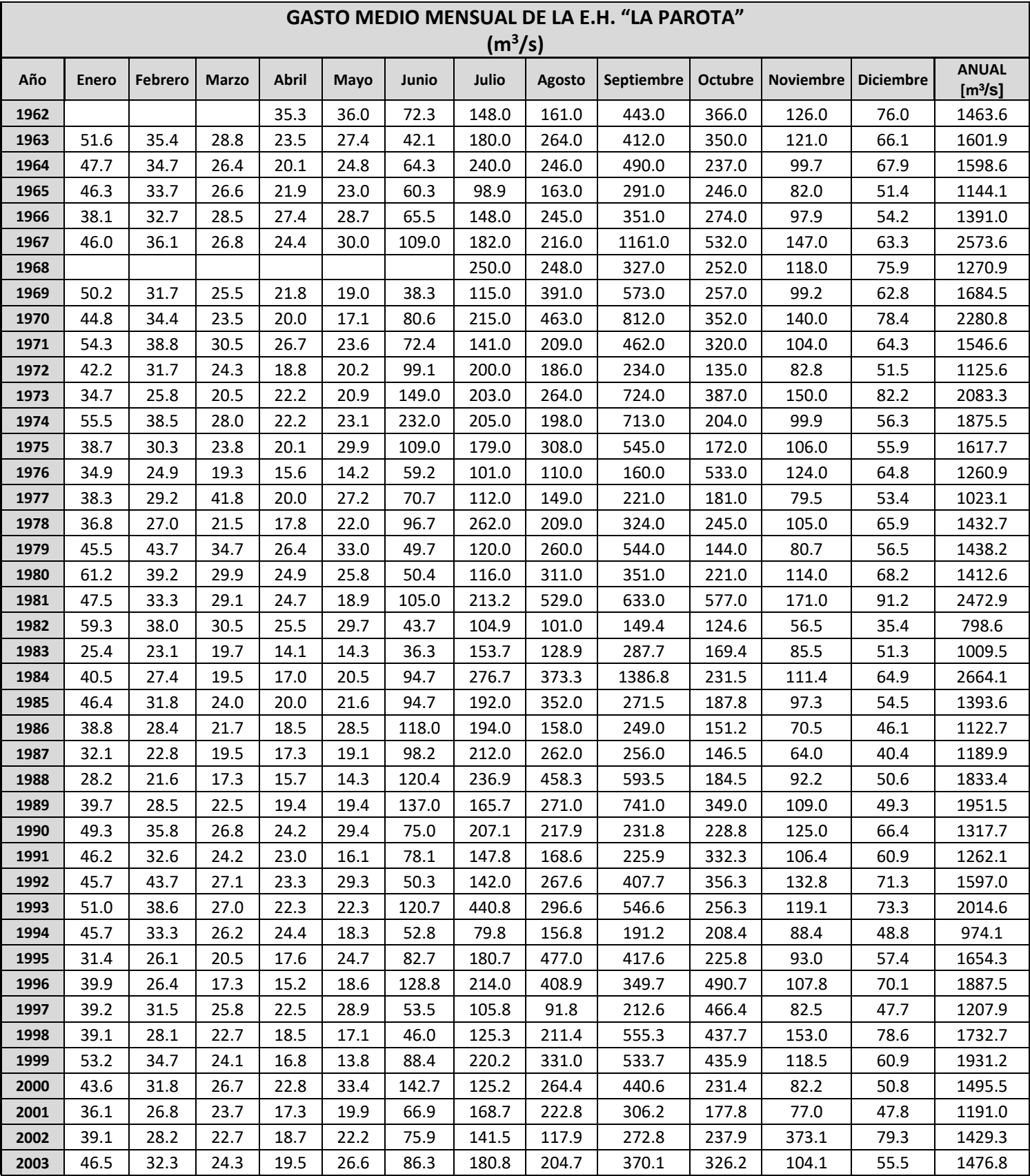

**Tabla 4.4: GASTOS MEDIOS MENSUALES REGISTRADOS EN LA E.H. LA PAROTA (1962 – 2003) (m<sup>3</sup> /s)**

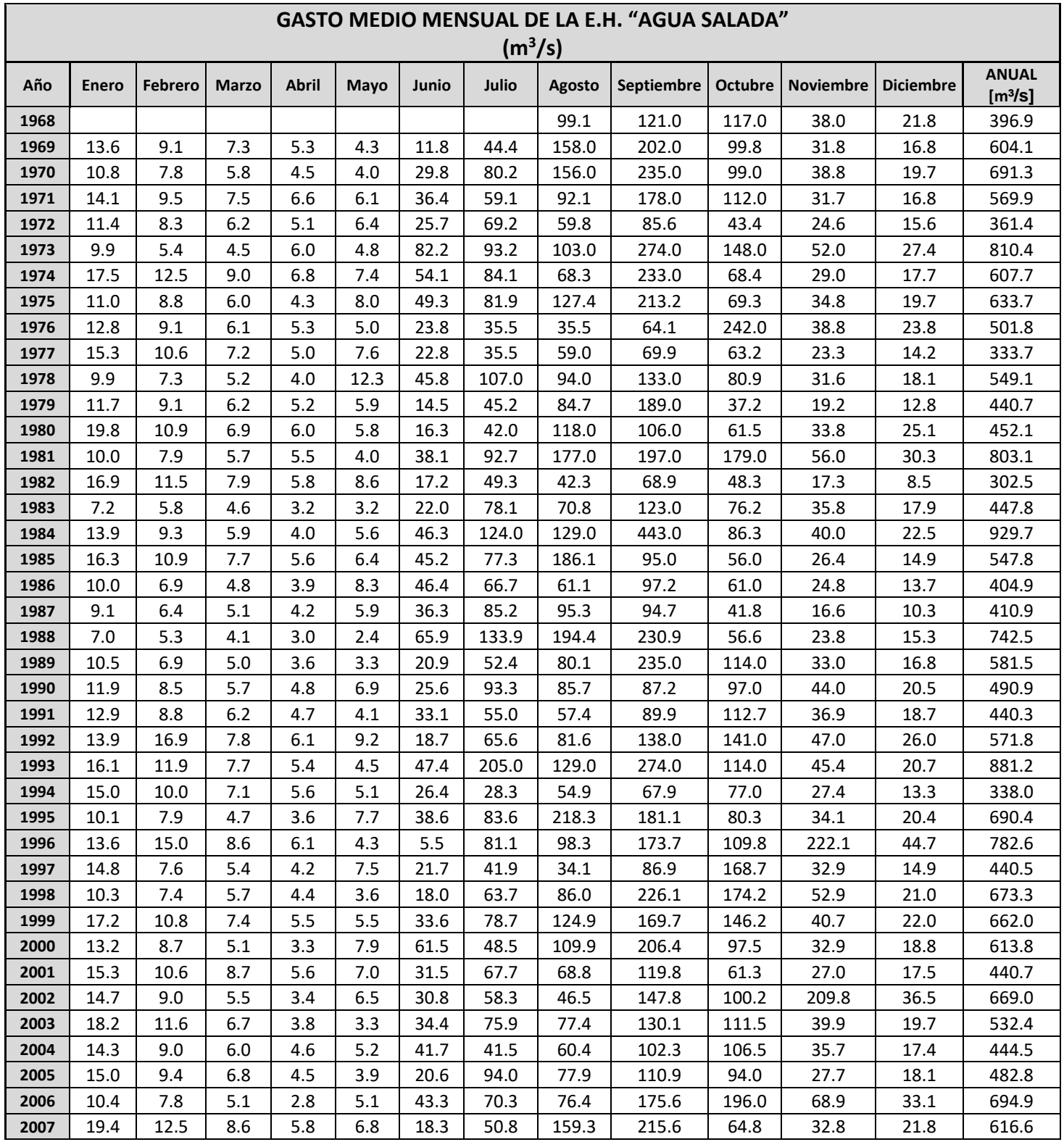

### **Tabla 4.5: GASTOS MEDIOS MENSUALES REGISTRADOS EN LA E.H. AGUA SALADA (1968 – 2007) (m<sup>3</sup> /s)**

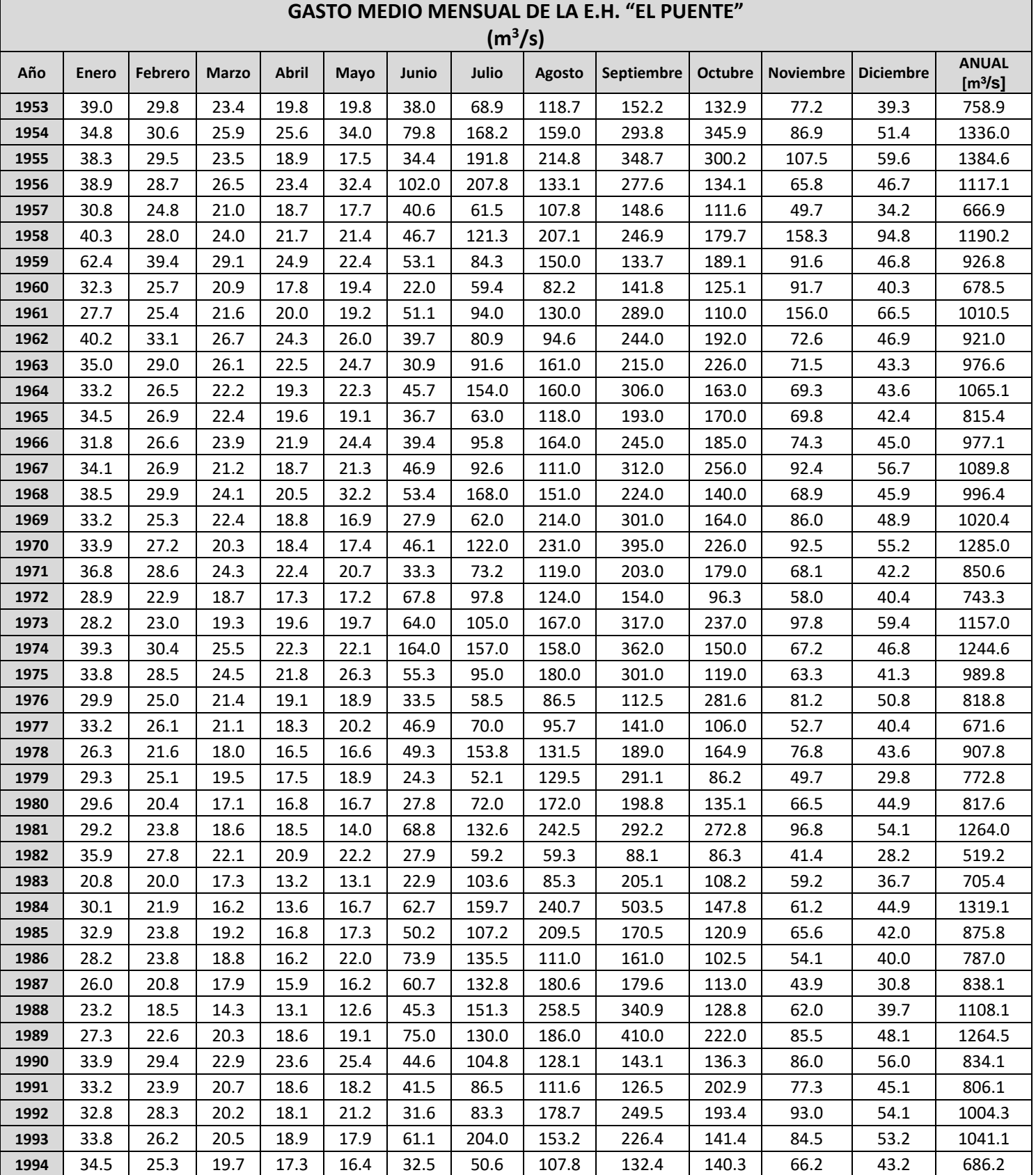

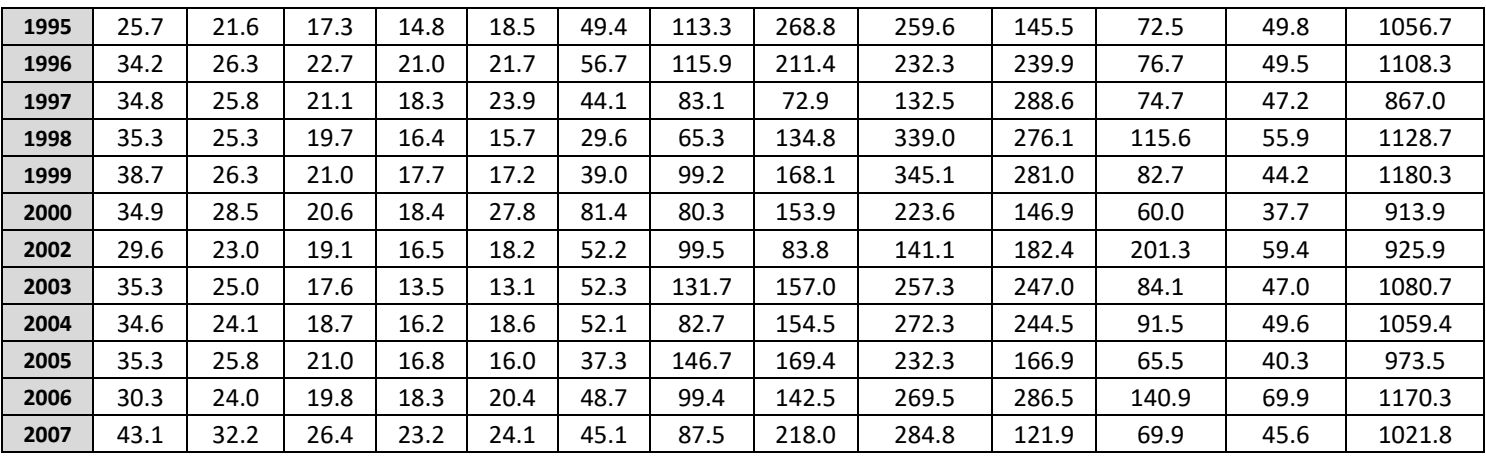

#### **Tabla 4.6: GASTOS MEDIOS MENSUALES REGISTRADOS EN LA E.H. EL PUENTE (1953 – 2007) (m<sup>3</sup> /s)**

#### (Tabla realizada con datos obtenidos del BANDAS)

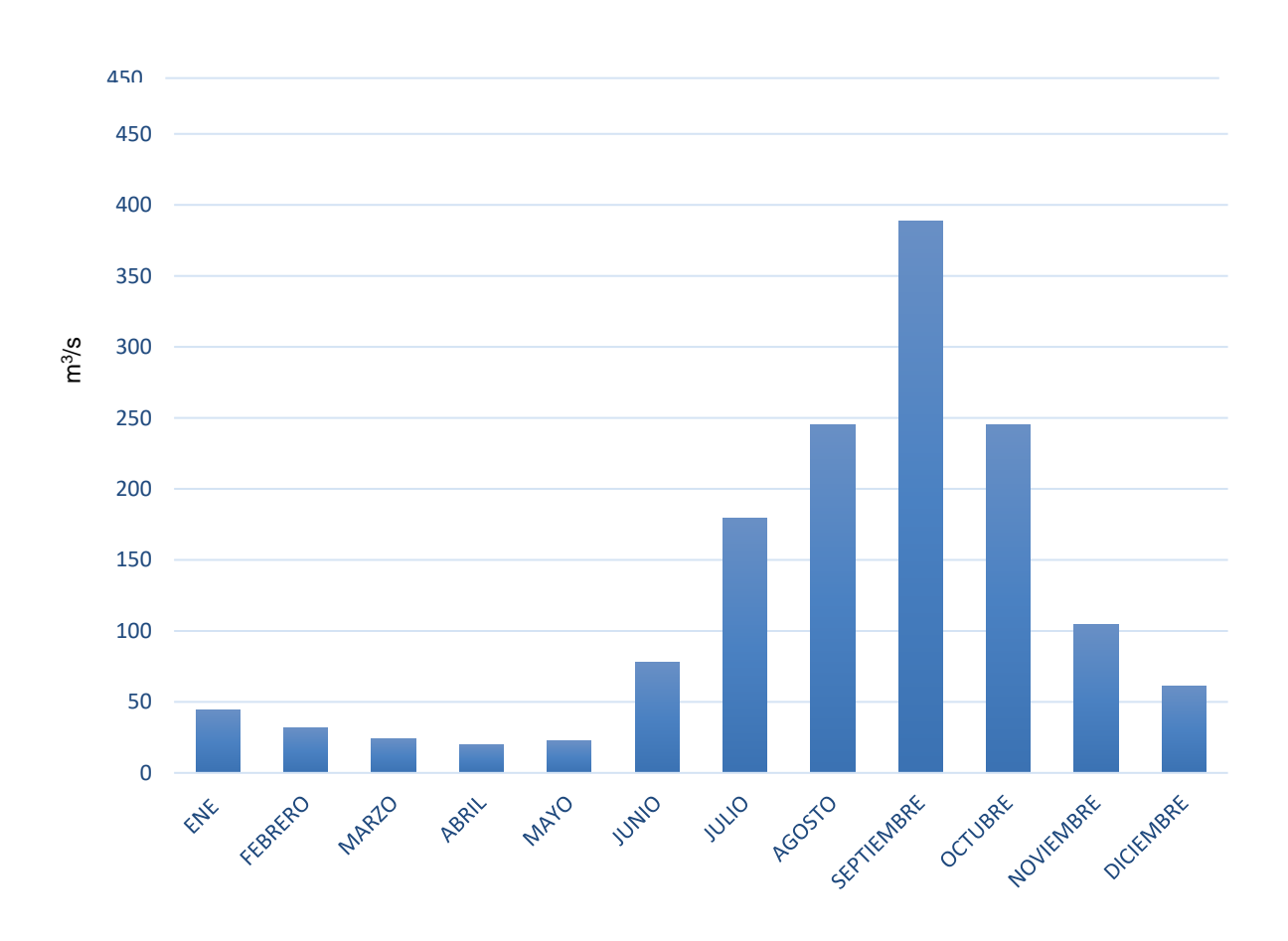

#### **Figura 4.4: GASTOS MEDIOS MENSUALES DE LA E.H. LA PAROTA (1962 – 2003)**

(Gráfica realizada con datos obtenidos del BANDAS)

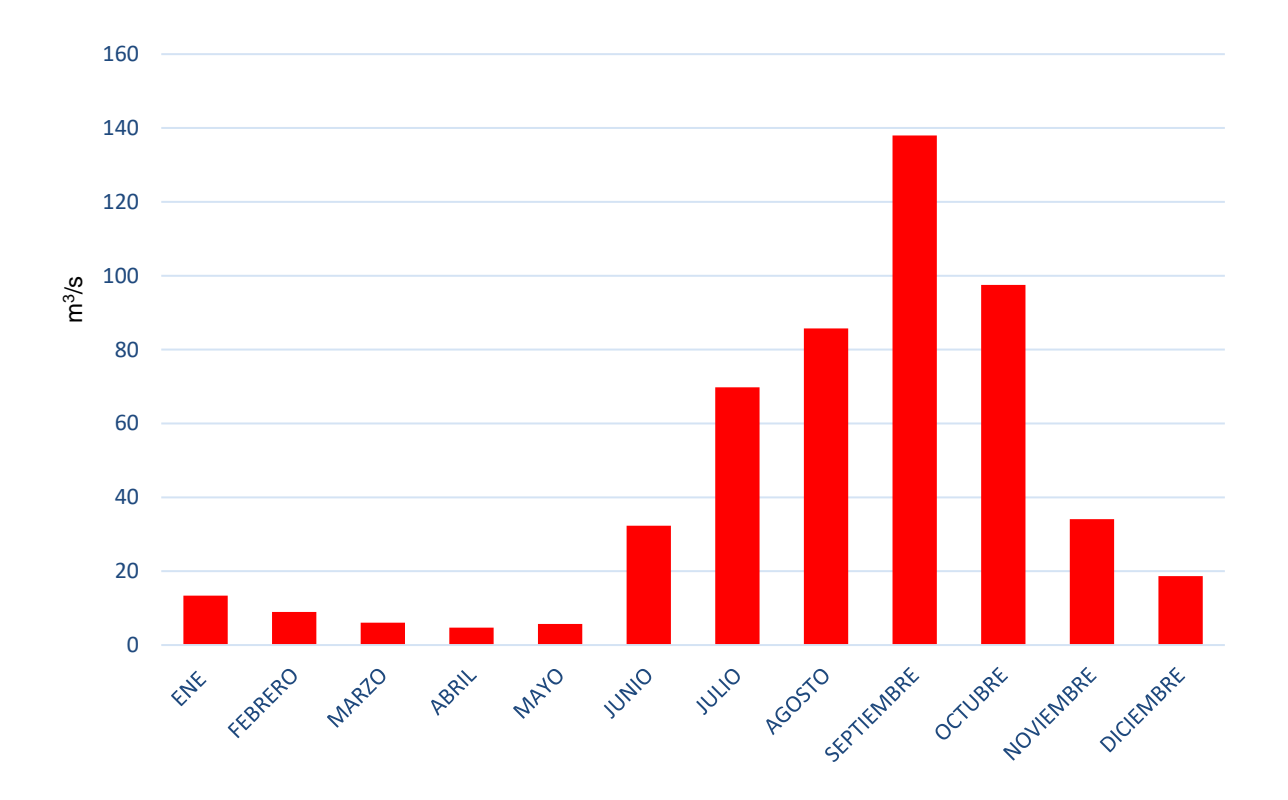

**Figura 4.5: GASTOS MEDIOS MENSUALES DE LA E.H. AGUA SALADA (1968 – 2007)**

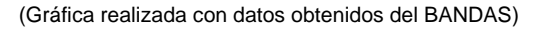

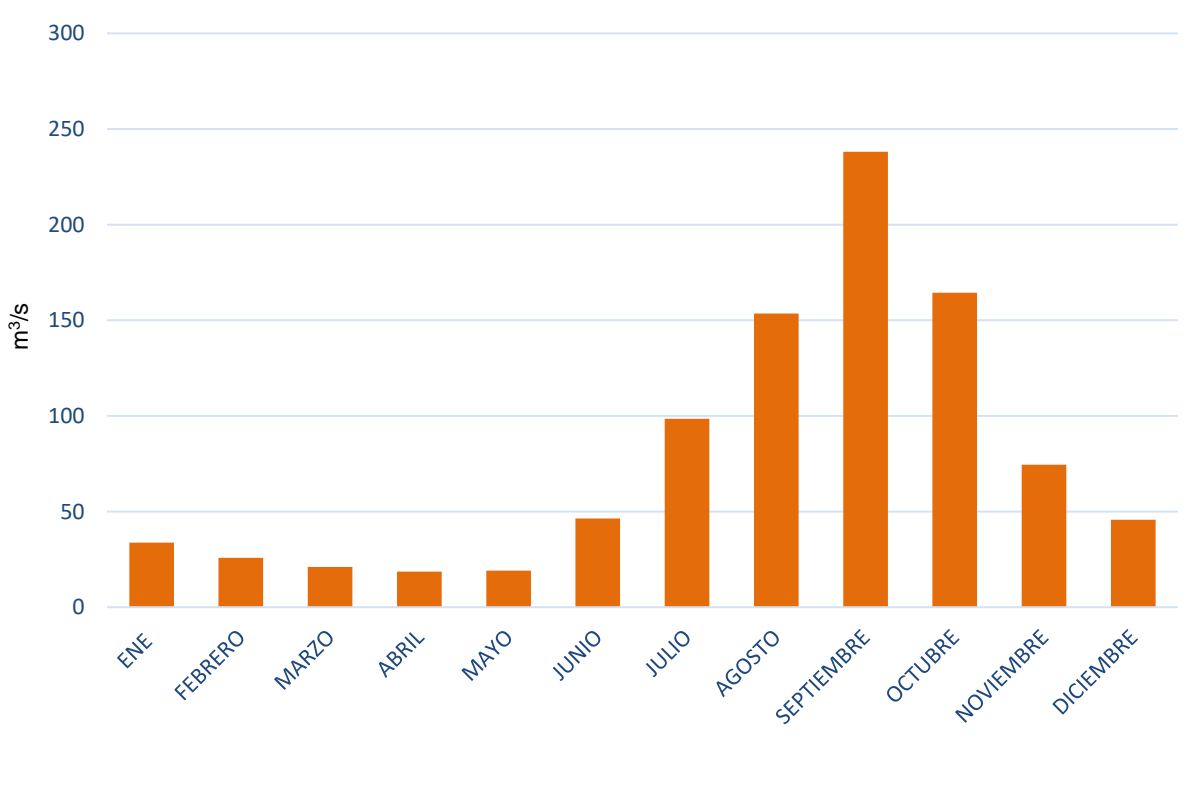

**Figura 4.6: GASTOS MEDIOS MENSUALES DE LA E.H. EL PUENTE (1953 – 2007)** 

(Gráfica realizada con datos obtenidos del BANDAS)

## 4.1.1. Precipitación

Se sabe que la lluvia es la alimentadora principal dentro de un sistema hidrológico, y esa lluvia al momento de transformarse en escurrimiento da como resultado los gastos máximos instantáneos. Estos gastos son utilizados para el diseño de las obras de desvío y excedencias; sin embargo, para tener confiabilidad de utilizar estos gastos máximos instantáneos, se debe realizar un análisis de precipitación. Lo anterior tiene como finalidad saber si la lluvia que se está generando dentro del sistema hidrológico está aumentando o disminuyendo con respecto al tiempo. En caso de ser cierto lo anterior, implicaría que las condiciones que hacen que la precipitación se transforme en escurrimiento pudiesen cambiar. Por lo tanto, al realizar el análisis de la precipitación puede determinarse si el sistema hidrológico de la cuenca es estable o no, y de esta manera concluir si los gastos máximos registrados son confiables para el diseño de las estructuras de control de la presa así como de su operación. Por lo que, para la obtención de los datos de precipitación y complementación de la información hidrológica, se tomaron en cuenta los registros provenientes de la Estación Climatológica La Parota; en la Figura 4.7 se muestra su ubicación con respecto al P.H. La Parota; asimismo en la Tabla 4.7 son mostrados los registros de precipitación en la estación climatológica.

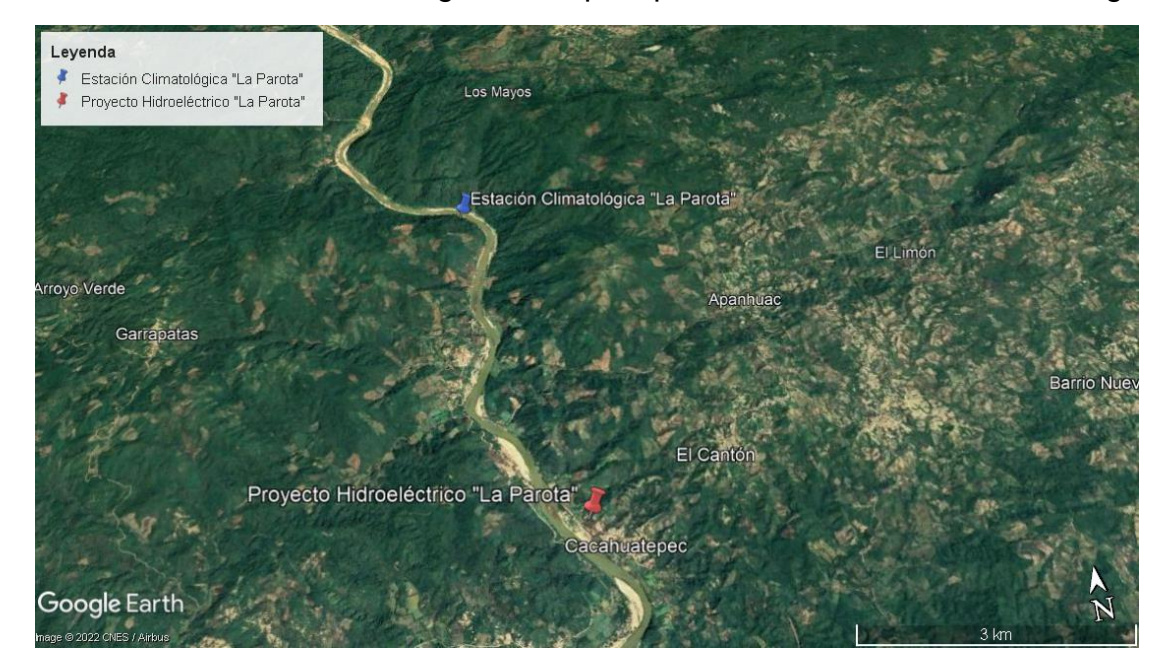

**Figura 4.7. UBICACIÓN DE LA ESTACIÓN CLIMATOLÓGICA LA PAROTA CON RESPECTO AL P.H. LA PAROTA** 

(Esquema obtenido por medio del software Google Earth Pro)

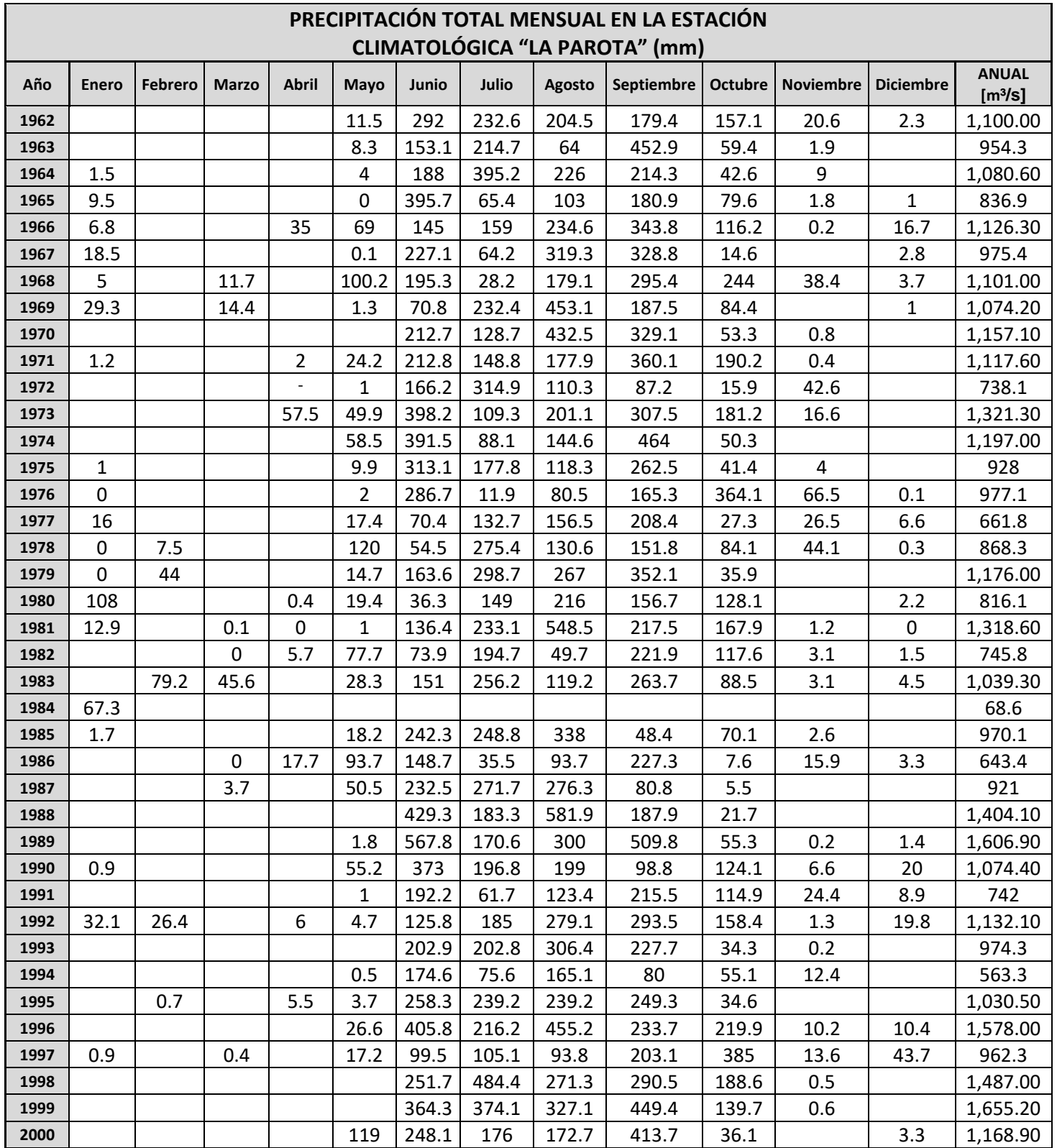

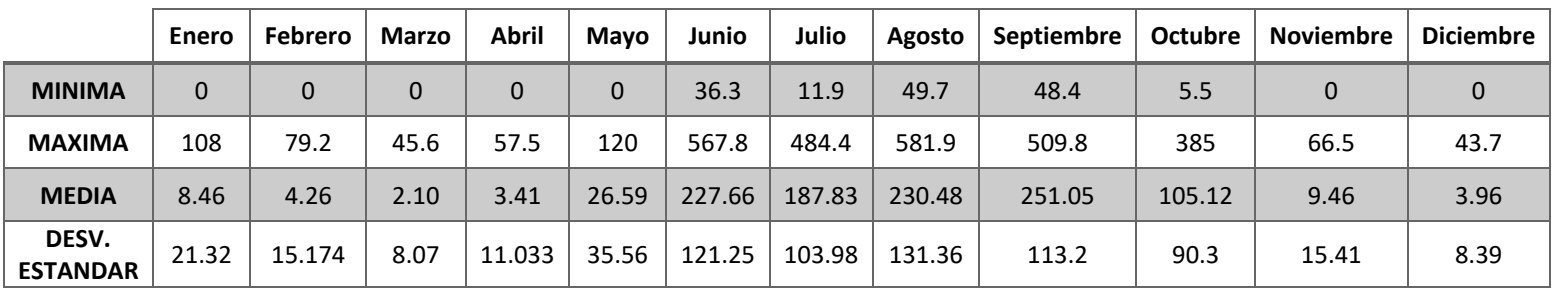

|                       | <b>ANUAL</b> | <b>MEDIANA</b> |
|-----------------------|--------------|----------------|
| MINIMA                | 151.8        | 12.7           |
| <b>MAXIMA</b>         | 3049.4       | 254.1          |
| <b>MEDIA</b>          | 1060.4       | 88.4           |
| <b>DESV. ESTANDAR</b> | 675.1        | 56.3           |

**Tabla 4.7: PRECIPITACION MENSUAL EN LA ESTACIÓN CLIMATOLÓGICA LA PAROTA (1962 – 2000) (mm)**

(Tabla realizada con datos obtenidos del siguiente URL: https://smn.conagua.gob.mx/es/climatologia/informacion-climatologica/informacion-estadistica-climatologica)

## 4.1.2. Evaporaciones

Otro de los múltiples análisis que se toman en cuenta para el correcto funcionamiento de un embalse es el de la evaporación que se presenta en el sitio; resulta un factor importante debido a que el agua se encuentra superficialmente expuesta a los rayos del sol provocando una disminución en la capacidad de almacenamiento del embalse y en consecuencia, una reducción del nivel de agua en el embalse. No obstante, las condiciones climáticas que provocan la evaporación no son la principal razón que genera de pérdidas en el embalse, las características fisiográficas en el vaso de almacenamiento, así como las políticas de operación tienen más influencia; la evaporación tendrá mayor importancia en el futuro debido al aumento de la temperatura global así como una menor disponibilidad del agua. **DESV. ESTANDAR** 675.1 56.3 climatologica)

Así como con la precipitación, los registros de la evaporación en la zona del proyecto son obtenidos mediante la Estación Climatológica La Parota y se presentan en la Tabla 4.8.

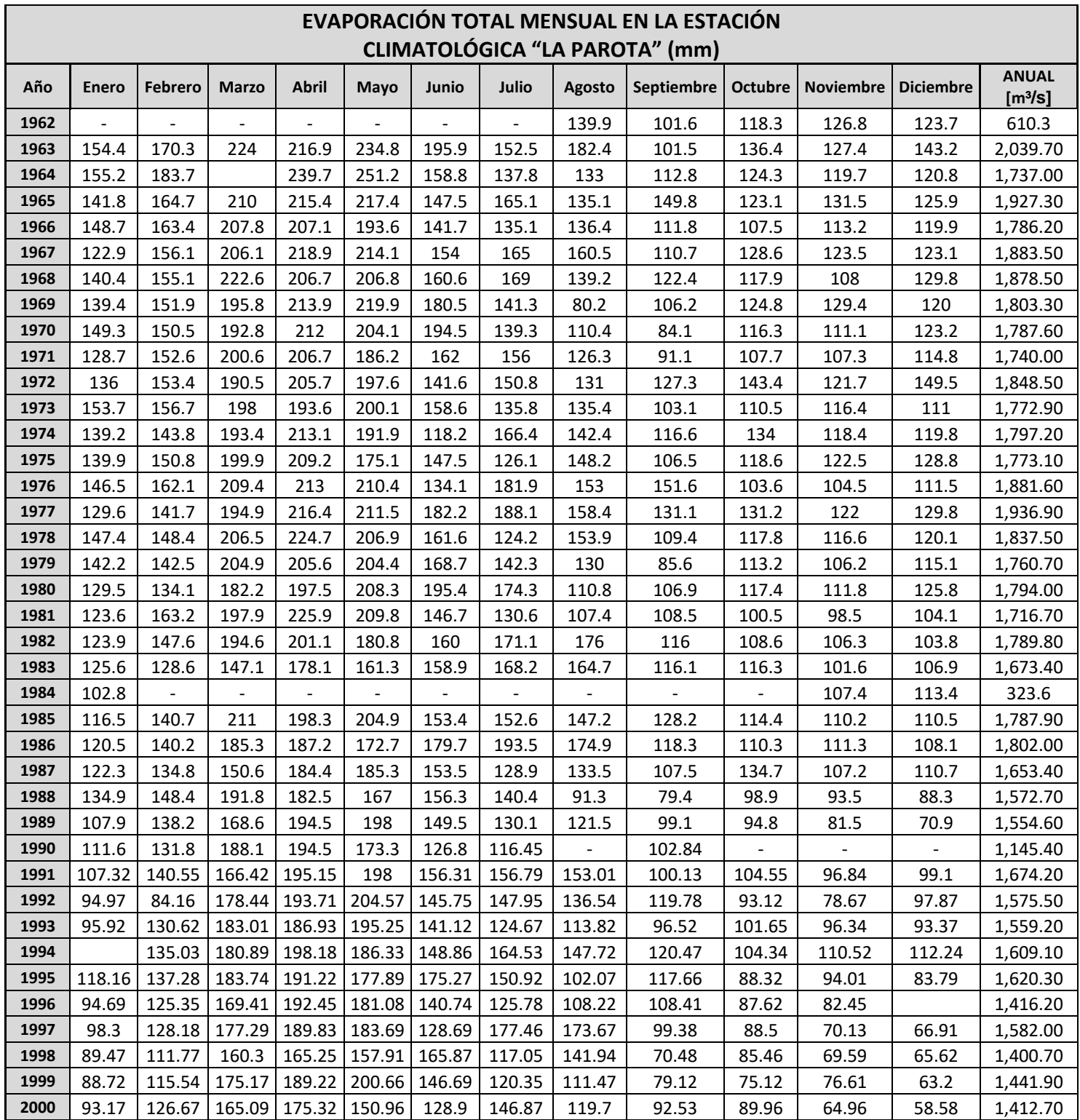

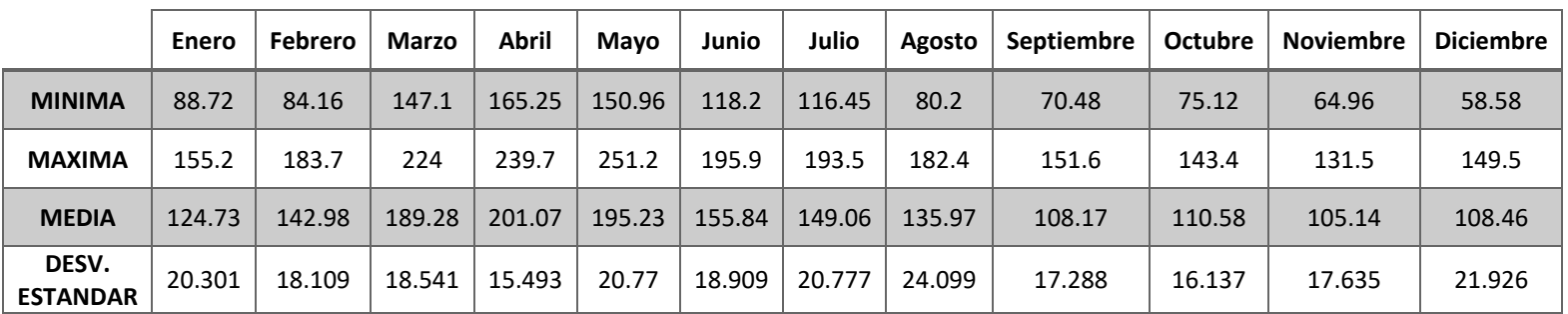

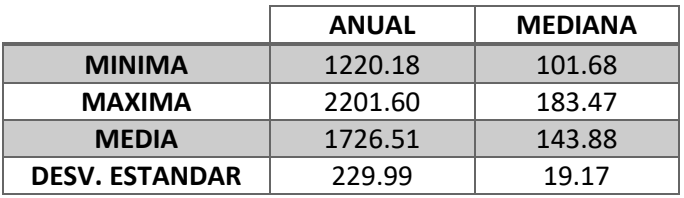

**Tabla 4.8: EVAPORACIÓN MENSUAL EN LA ESTACIÓN CLIMATOLÓGICA LA PAROTA (1962 – 2000) (mm)**

(Tabla realizada con datos obtenidos del siguiente URL: https://smn.conagua.gob.mx/es/climatologia/informacion-climatologica/informacion-estadistica-climatologica)

Para el proceso de funcionamiento de vaso es necesaria la relación de la evaporación y precipitación, para recabar los valores de las evaporaciones netas, en la que es usada la siguiente expresión para recabar los resultados.

 $E_{neta} = 0.7Evaporación - Precipitación$ 

Se presentan los valores obtenidos a continuación en la Tabla 4.9:

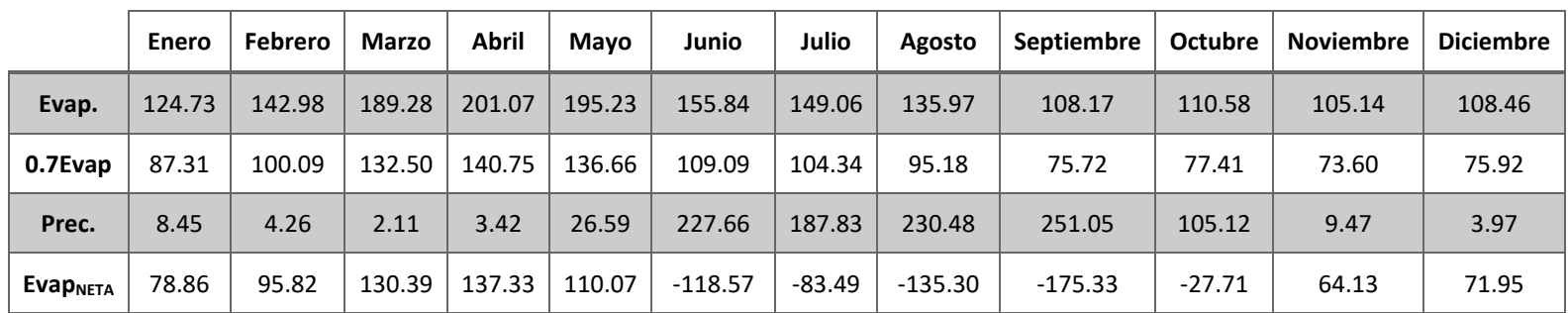

#### **Tabla 4.9: EVAPORACIÓN NETA MENSUAL EN LA ESTACIÓN CLIMATOLÓGICA LA PAROTA (1962 – 2000) (mm)**

(Tabla realizada con datos obtenidos del siguiente

URL: https://smn.conagua.gob.mx/es/climatologia/informacion-climatologica/informacion-estadistica-climatologica)

## 4.1.3. Avenidas de diseño.

Para el correcto dimensionamiento de las avenidas de diseño de las obras de desvío y excedencias, es necesario conocer los gastos máximos históricos producto de una avenida y además la distribución de ésta con respecto al tiempo (hidrograma). El P.H. La Parota recibe los escurrimientos del Río Papagayo, dichos registros son sustraídos de las estaciones hidrométricas (ya antes mencionadas), por consiguiente, la formación de sus avenidas corresponde a los eventos extraordinarios suscitados en esta cuenca. Las avenidas de diseño habrán de calcularse para el sitio, propiamente, del P.H. La Parota. En seguida, se hace una descripción de los eventos máximos utilizados para diseñar las avenidas de las obras de desvío y de excedencias.

En la Tabla 4.10 se muestran los registros de la base de información proveniente del BANDAS, con un período de registro 1953 – 2007. Se procederá a utilizar la suma de los gastos máximos registrados en las tres estaciones hidrométricas en su periodo común con la finalidad de determinar las avenidas de diseño para las obras de desvío y excedencias en el sitio del P.H. La Parota. Una vez obtenida la información correspondiente, se realiza el análisis probabilístico de gastos máximos instantáneos, definiendo los caudales asociados a diversos periodos de retorno y con ello, las avenidas de diseño.

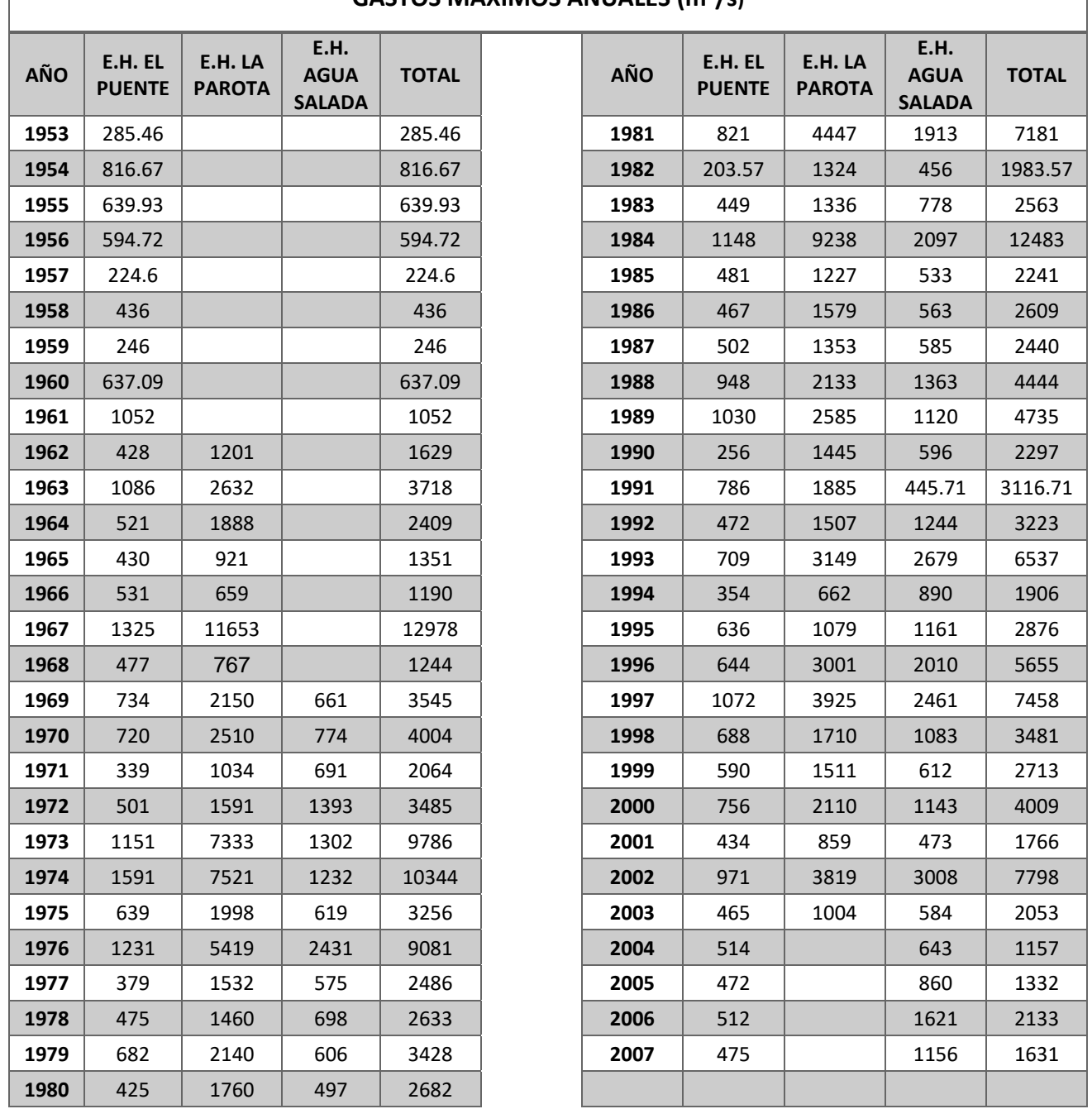

## **GASTOS MÁXIMOS ANUALES (m<sup>3</sup> /s)**

### **Tabla 4.10: GASTOS MÁXIMOS ANUALES DE LAS TRES ESTACIONES HIDROMÉTRICAS DEL P.H. LA PAROTA (1953 – 2007)**

(Tabla realizada con datos obtenidos del siguiente URL: https://app.conagua.gob.mx/bandas)

Mediante el empleo de los gastos máximos presentados anteriormente, se efectuó un análisis estadístico ante diversas funciones de probabilidad con el cual se obtuvieron los gastos de diseño para distintos periodos de retorno. A continuación, se presenta en la Figura 4.8 el resumen obtenido de las distintas distribuciones de probabilidad que se emplearon, para así, observar cual es la más cercana con respecto a los datos presentados en la Tabla 4.10.

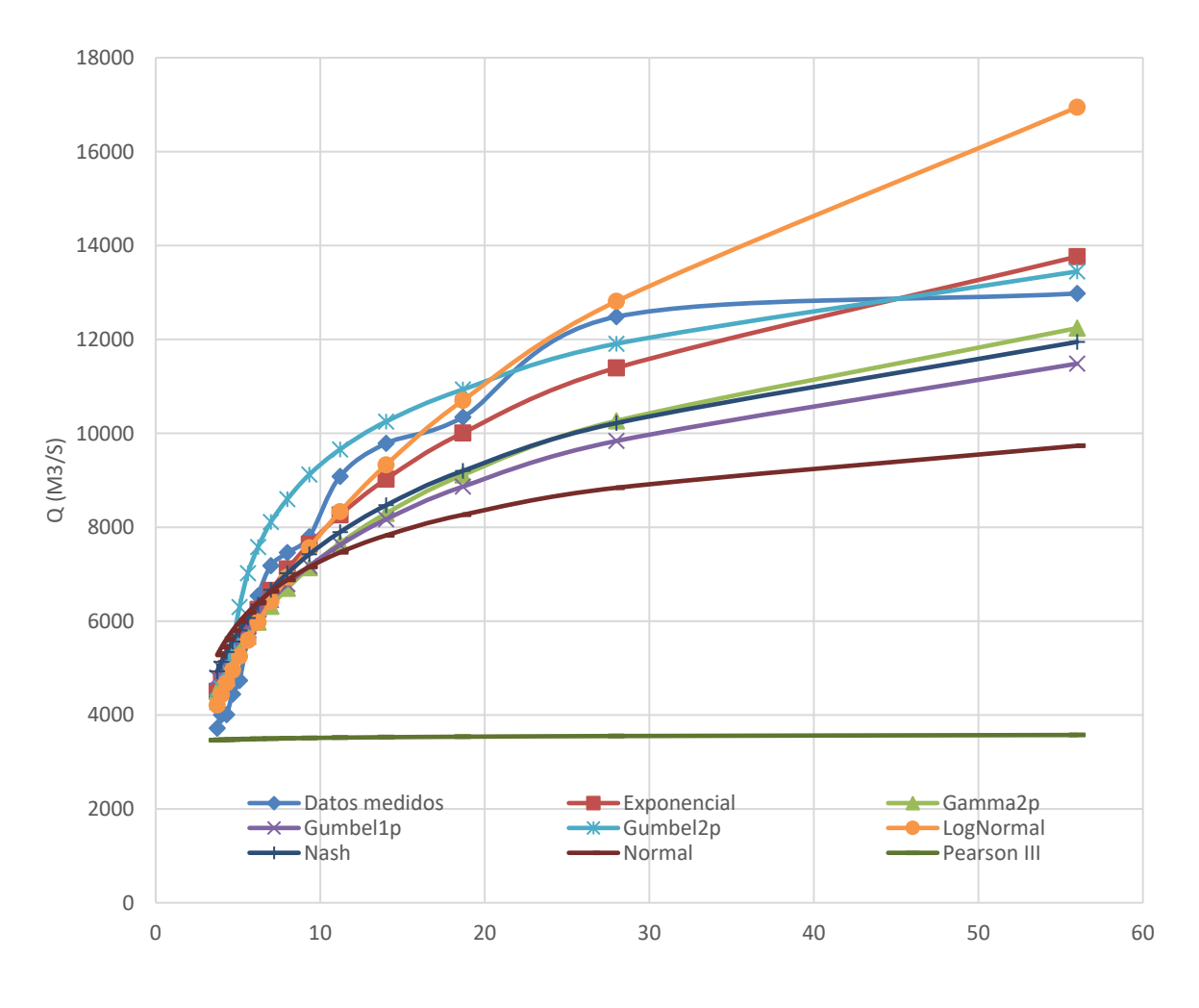

T (años)

**Figura 4.8: GRÁFICO CON LAS DIFERENTES DISTRIBUCIONES DE PROBABILIDAD ASOCIADOS A LOS GASTOS MÁXIMOS EN LAS ESTACIONES HIDROMÉTRICAS DE LA PAROTA, EL PUENTE Y AGUA SALADA** 

(Tabla realizada con datos obtenidos del siguiente URL: https://app.conagua.gob.mx/bandas)

De acuerdo con la gráfica anterior, podemos concluir que la distribución que más se apega a los valores presentados en la Tabla 4.10 es la de Doble Gumbel. A ra granda antenor, podemos contiduir que la distribui

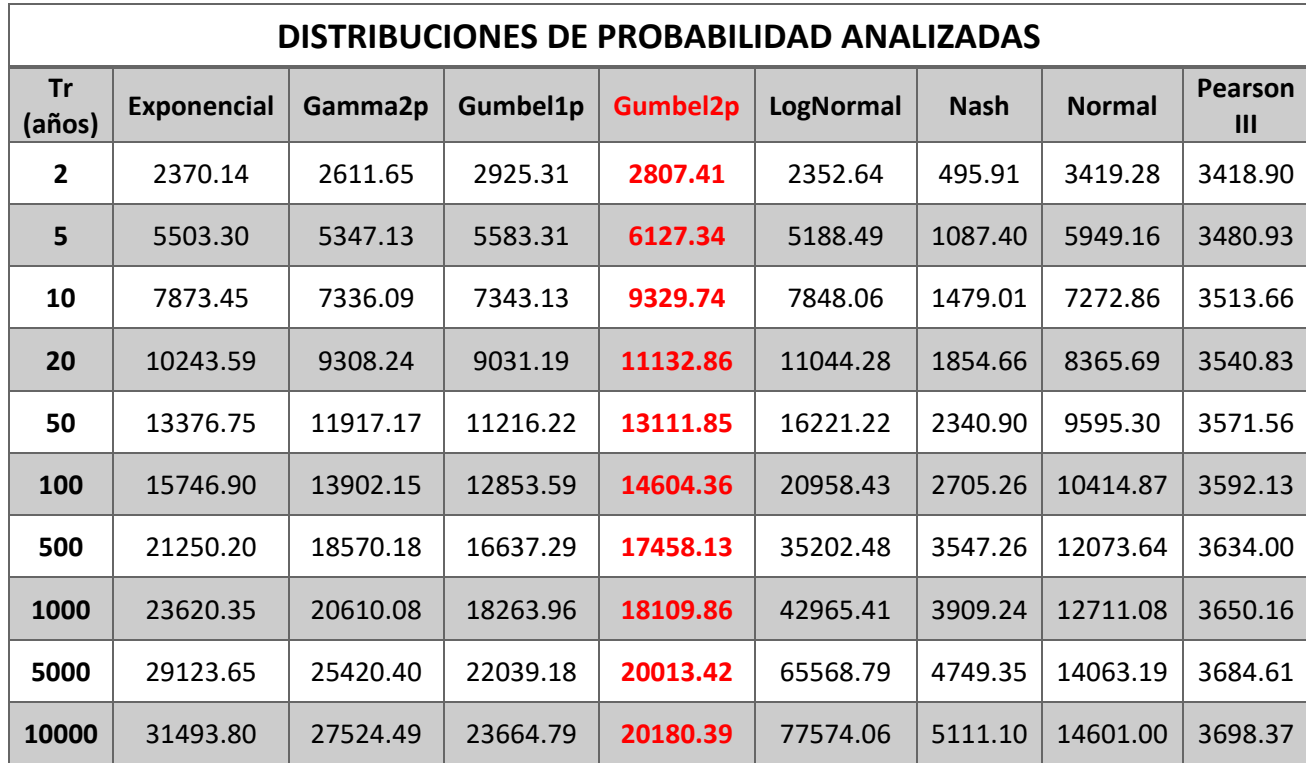

continuación en la Tabla 4.11 se presenta la comparativa para cada periodo de retorno y distribución de probabilidad analizados.

#### **Tabla 4.11: EVENTOS EXTRAORDINADIOS RELACIONADOS A UN PERIODO DE RETORNO Y DISTRIBUCION DE PROBABILIDAD DE LAS ESTACIONES HIDROMÉTRICAS DE LA PAROTA, EL PUENTE Y AGUA SALADA (m<sup>3</sup> /s)**

(Tabla realizada con datos obtenidos del siguiente URL: https://app.conagua.gob.mx/bandas)

Para dimensionar las avenidas de diseño para las obras de desvío y de excedencias, es necesario obtener un hidrograma unitario (Figura 4.9) del sitio y mayorarlo al gasto obtenido para el periodo de retorno a utilizar. A continuación en la Tabla 4.12 se presentan los gastos obtenidos del evento máximo ocurrido durante los días del 14 al 18 de septiembre de 2013 de las estaciones hidrométricas Agua Salada y El Puente (la E.H. La Parota salió de operación por lo que no se cuentan con registros de ese año) así como el hidrograma unitario del sitio. las de diseno para las

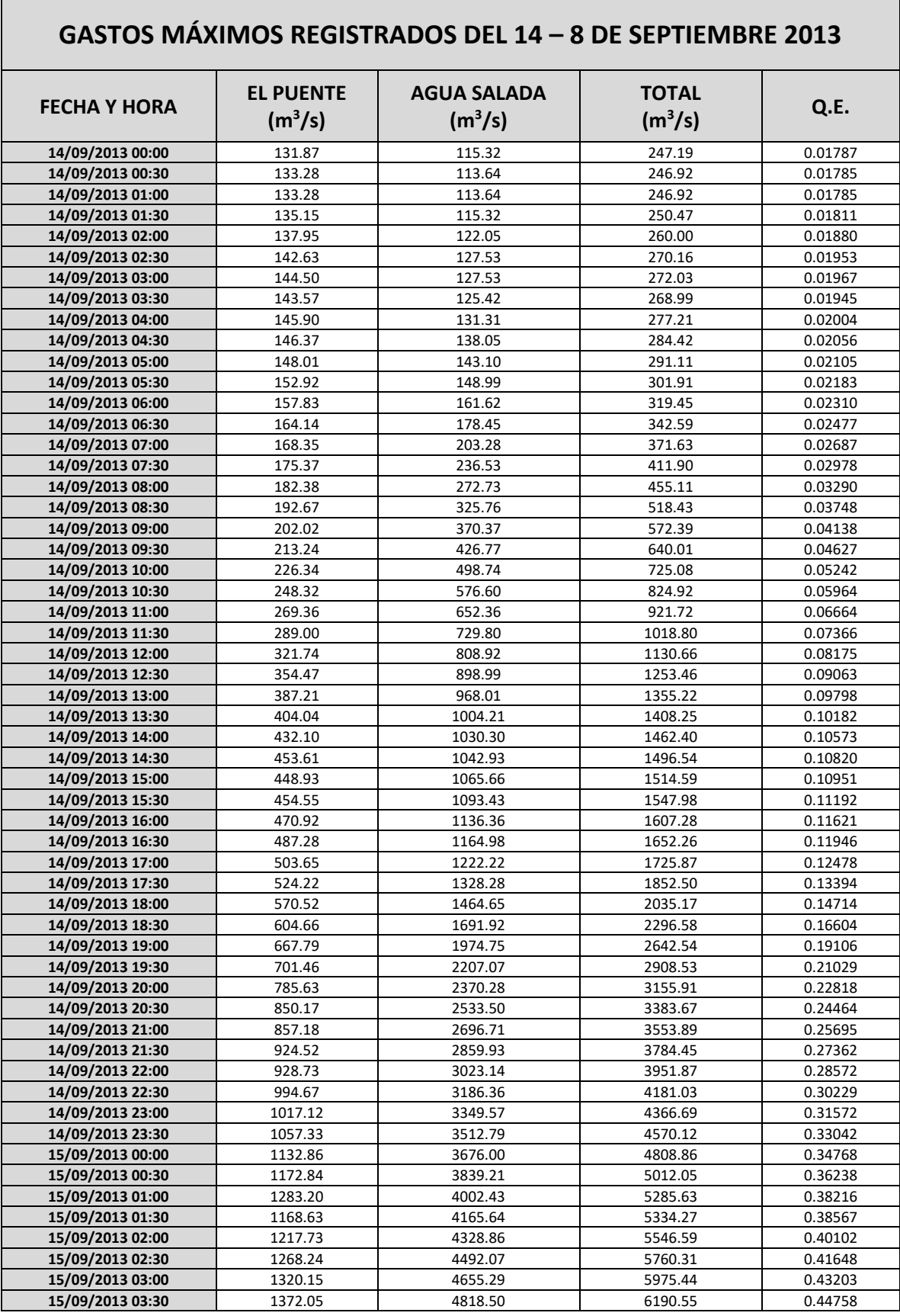

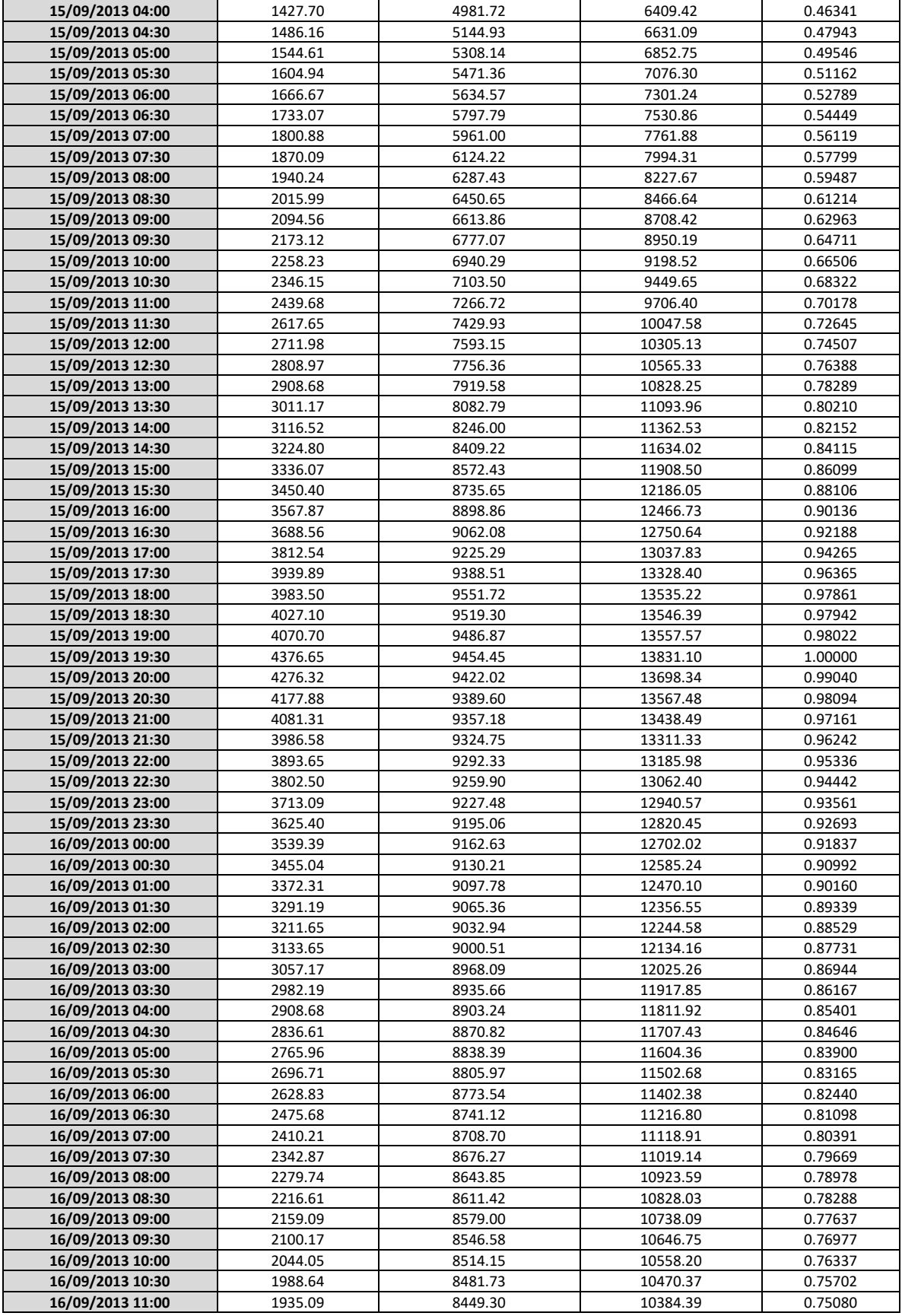

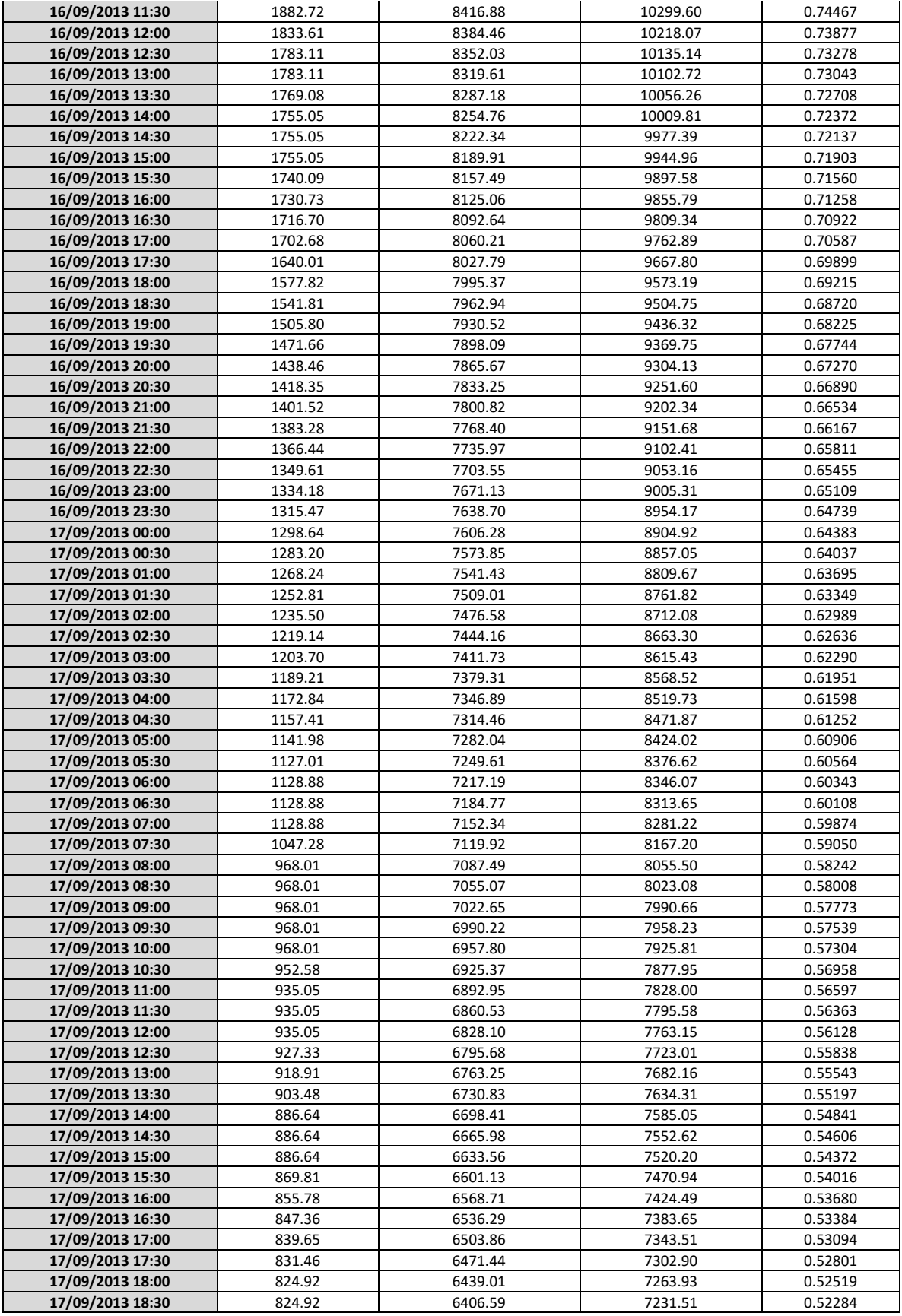

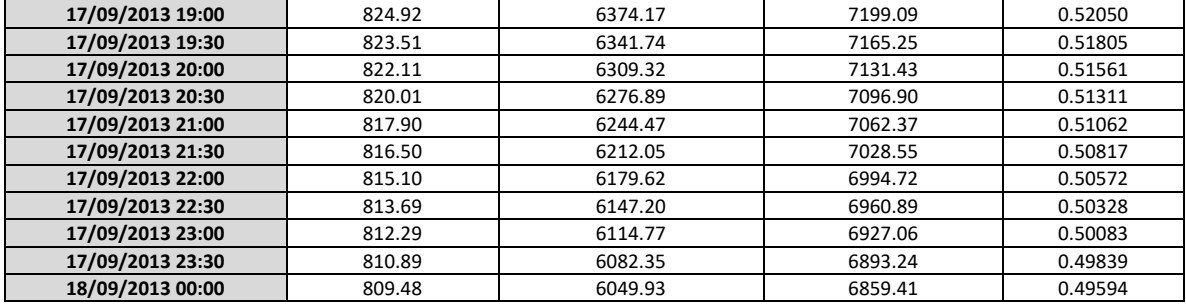

#### **Tabla 4.12: REGISTRO DE GASTOS POR 96 HORAS DE LAS ESTACIONES HIDROMÉTRICASA AGUA SALADA Y EL PUENTE PARA LA OBTENCION DEL HIDROGRAMA UNITARIO DEL SITIO DEL P.H. LA PAROTA.**

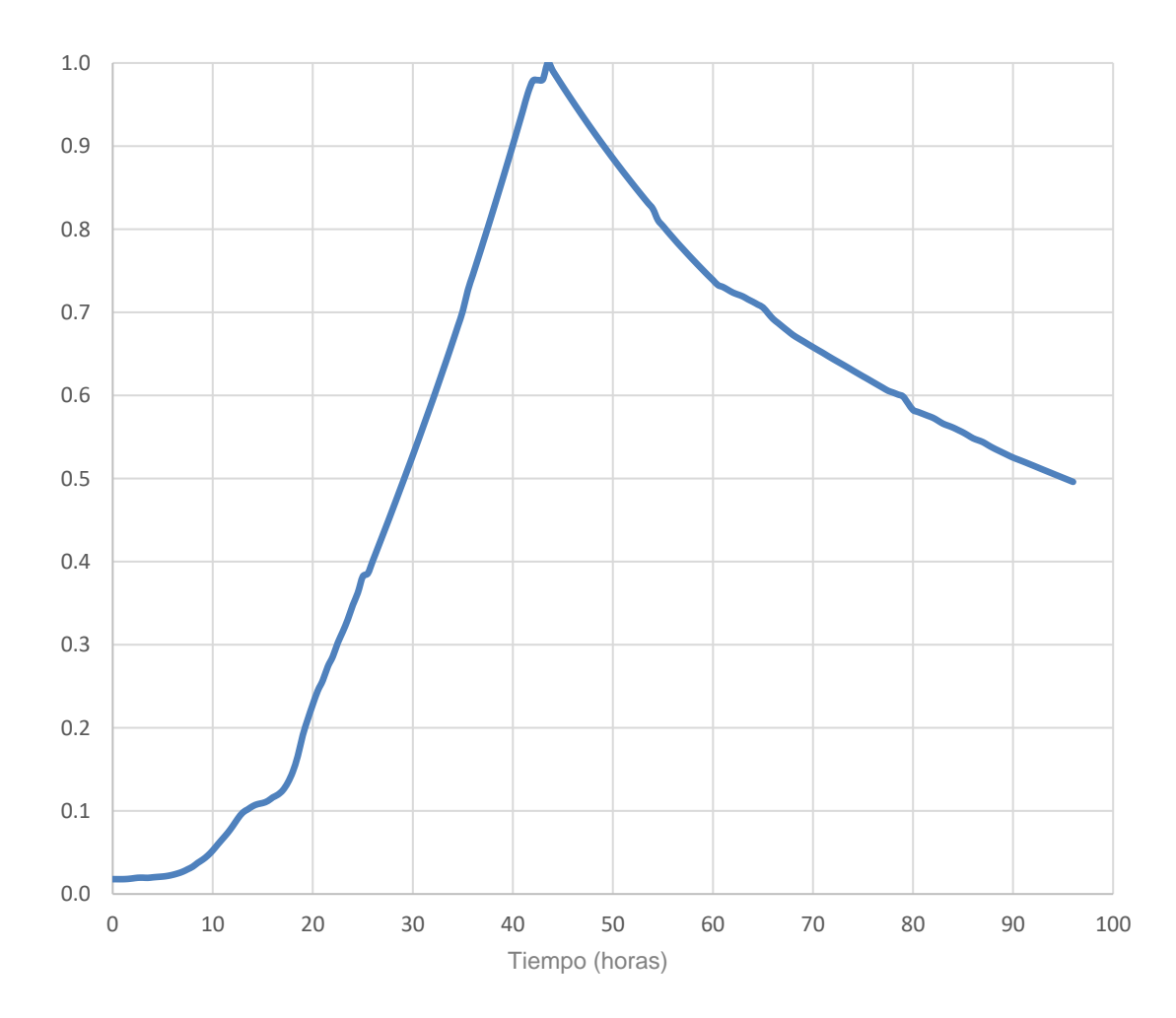

(Tabla realizada con datos obtenidos del siguiente URL: https://app.conagua.gob.mx/bandas)

**Figura 4.9: HIDROGRAMA UNITARIO DEL SITIO DEL P.H. LA PAROTA CON LOS REGISTROS**  DE LAS E.H. AGUA SALADA Y EL PUENTE

> (Gráfico realizado con datos obtenidos del siguiente URL: https://app.conagua.gob.mx/bandas)

Ya con la obtención del hidrograma unitario y la distribución de probabilidad de los gastos máximos al sitio del proyecto, solo queda obtener los hidrogramas de diseño que se muestran en la Figura 4.10 con sus respectivos valores en la Tabla 4.13, así como el volumen de cada avenida en la Tabla 4.14 respectivamente.

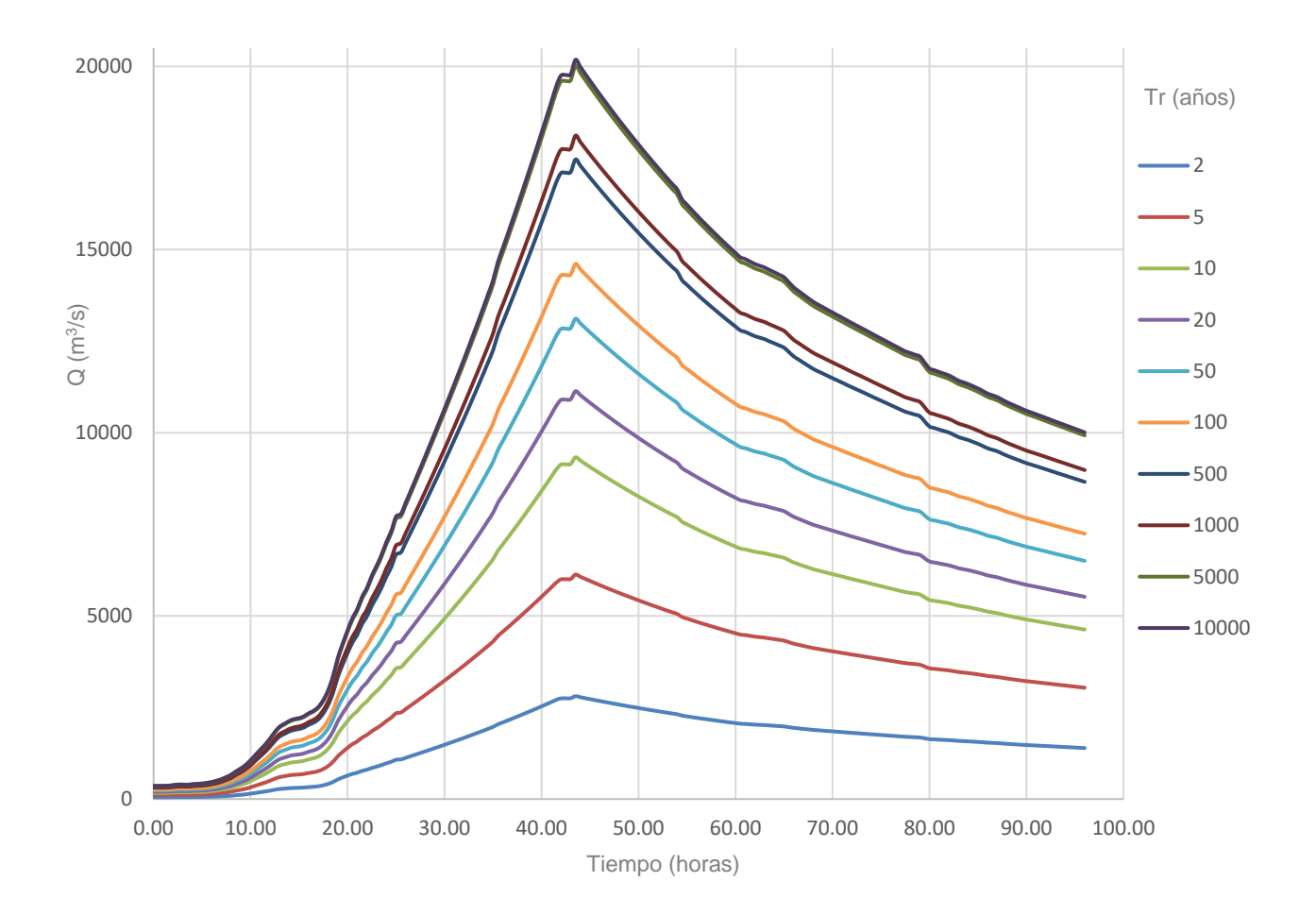

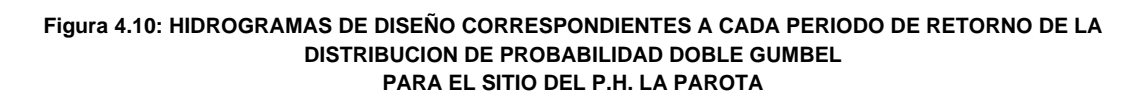

## **GASTOS ASOCIADOS A CADA HIDROGRAMA DE DISEÑO CORRESPONDIENTE A UN PERIODO DE RETORNO DE LA DISTRIBUCION DE PROBABILIDAD DOBLE GUMBEL (m<sup>3</sup> /s)**

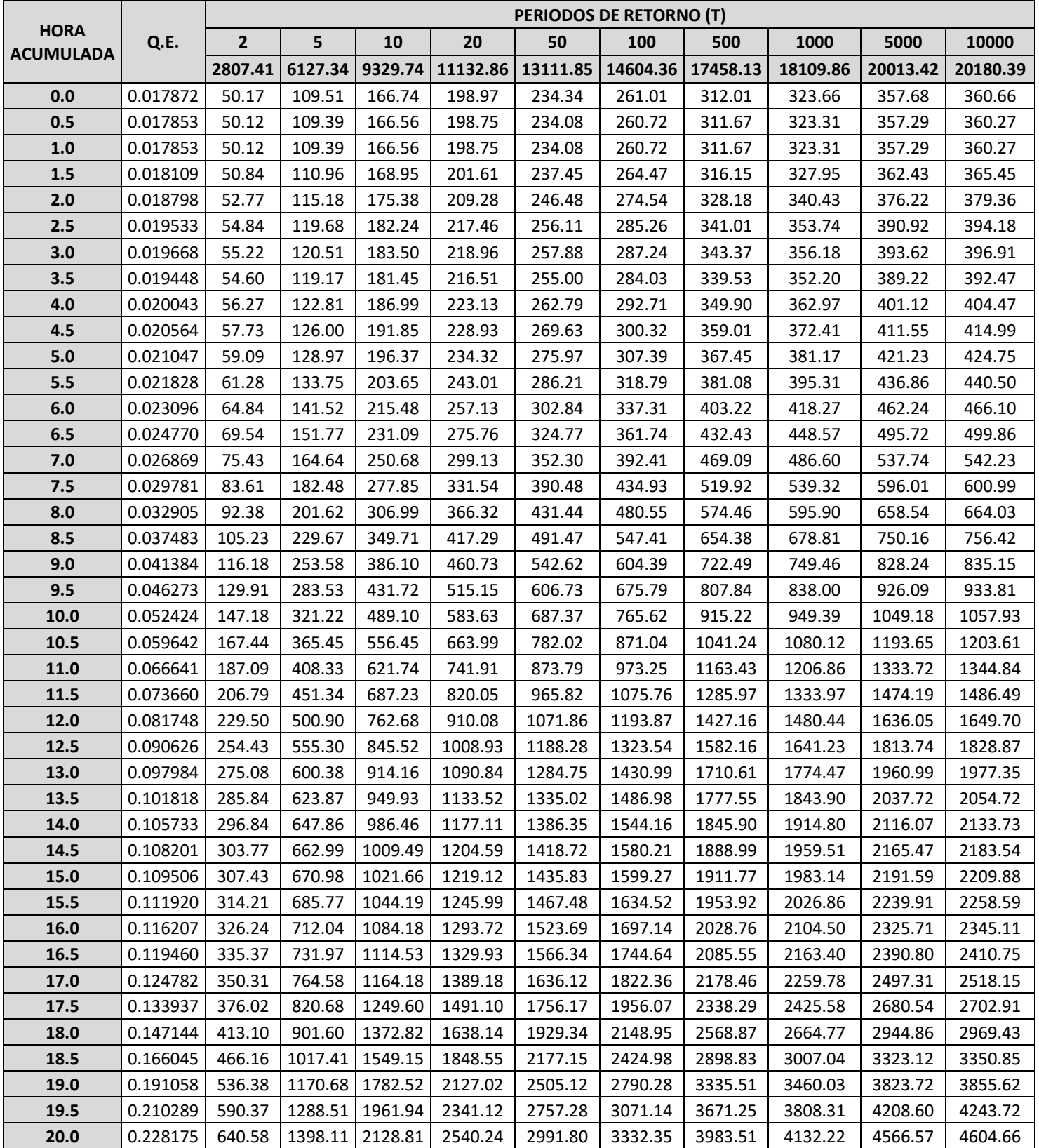

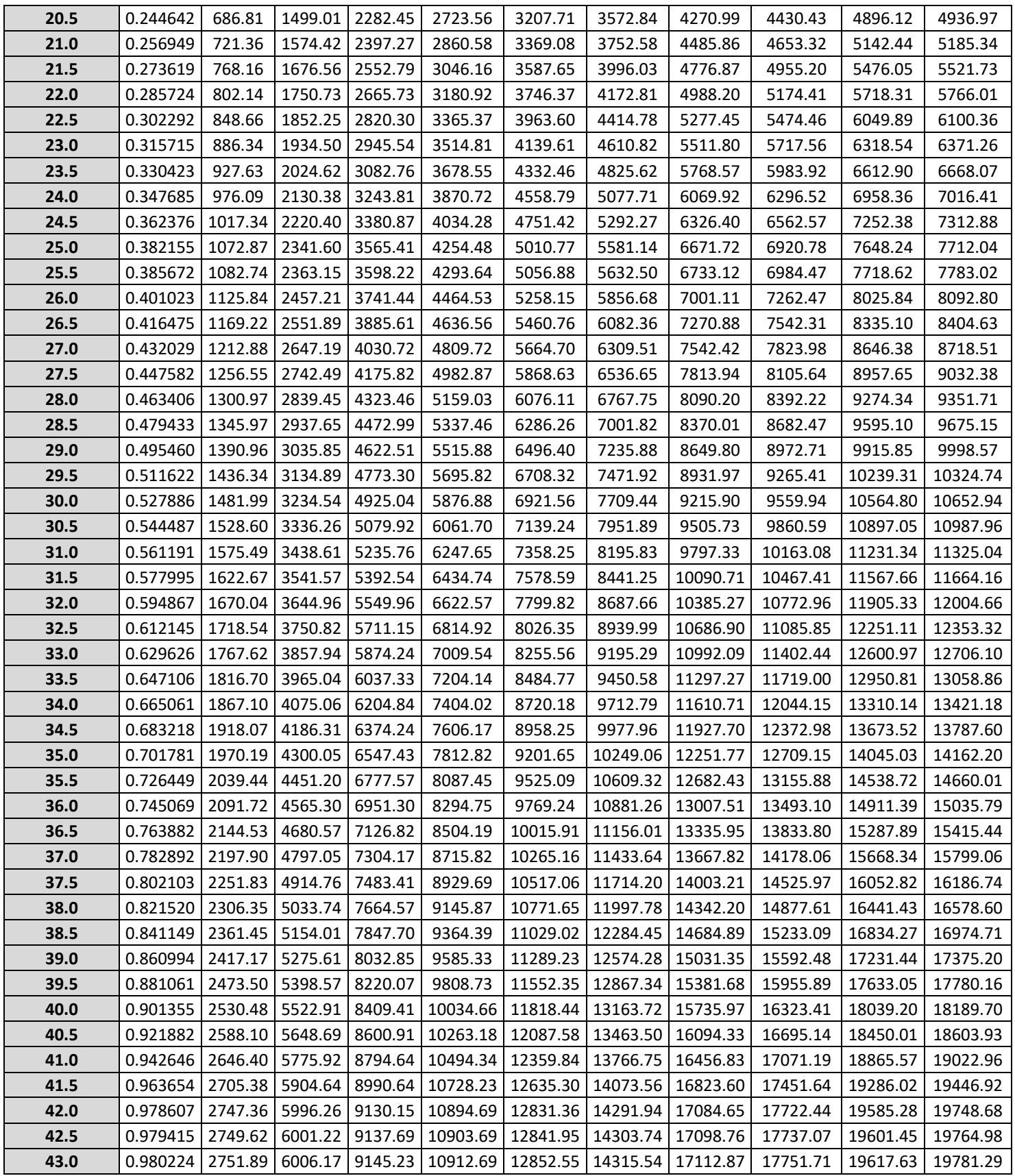

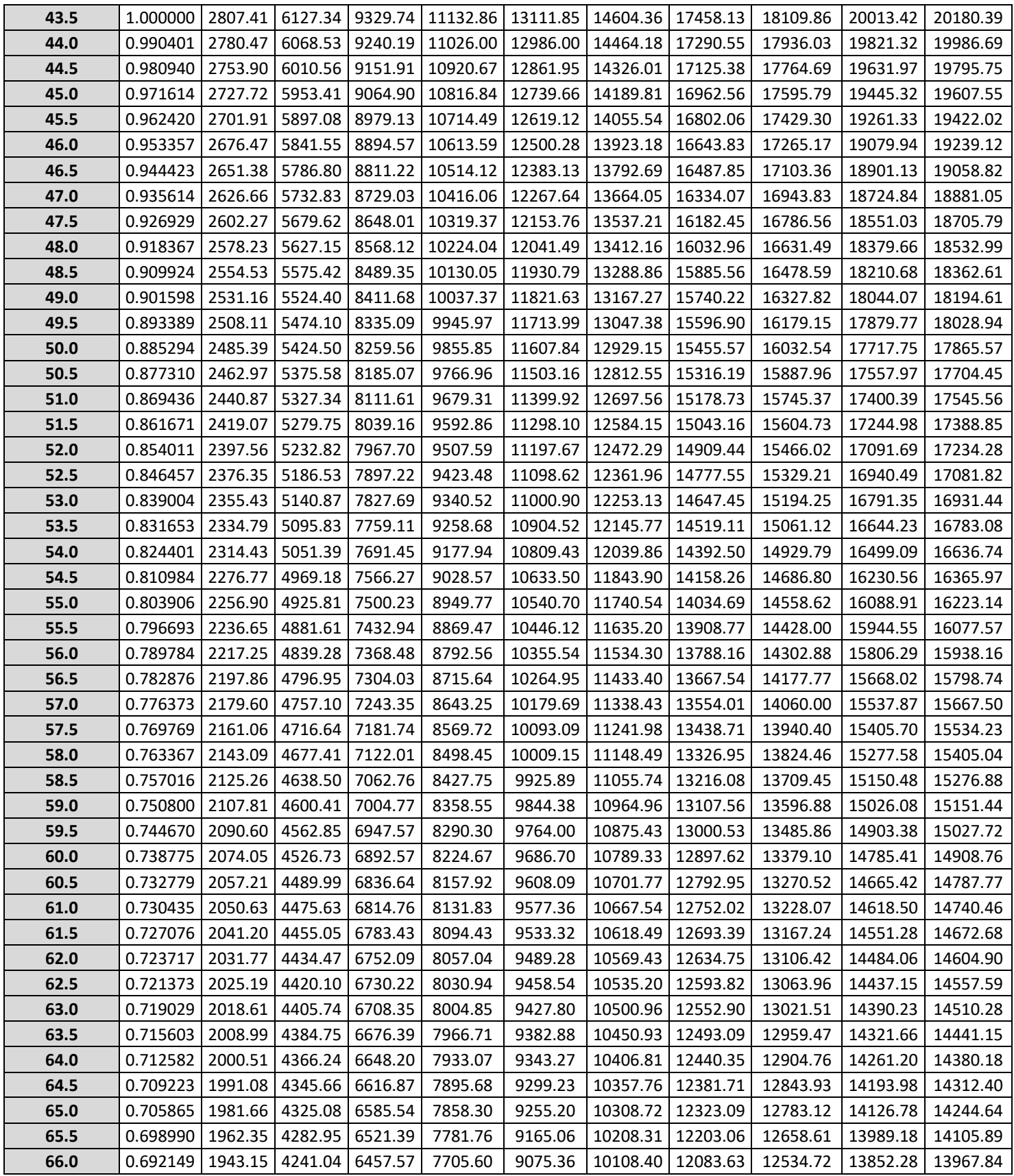

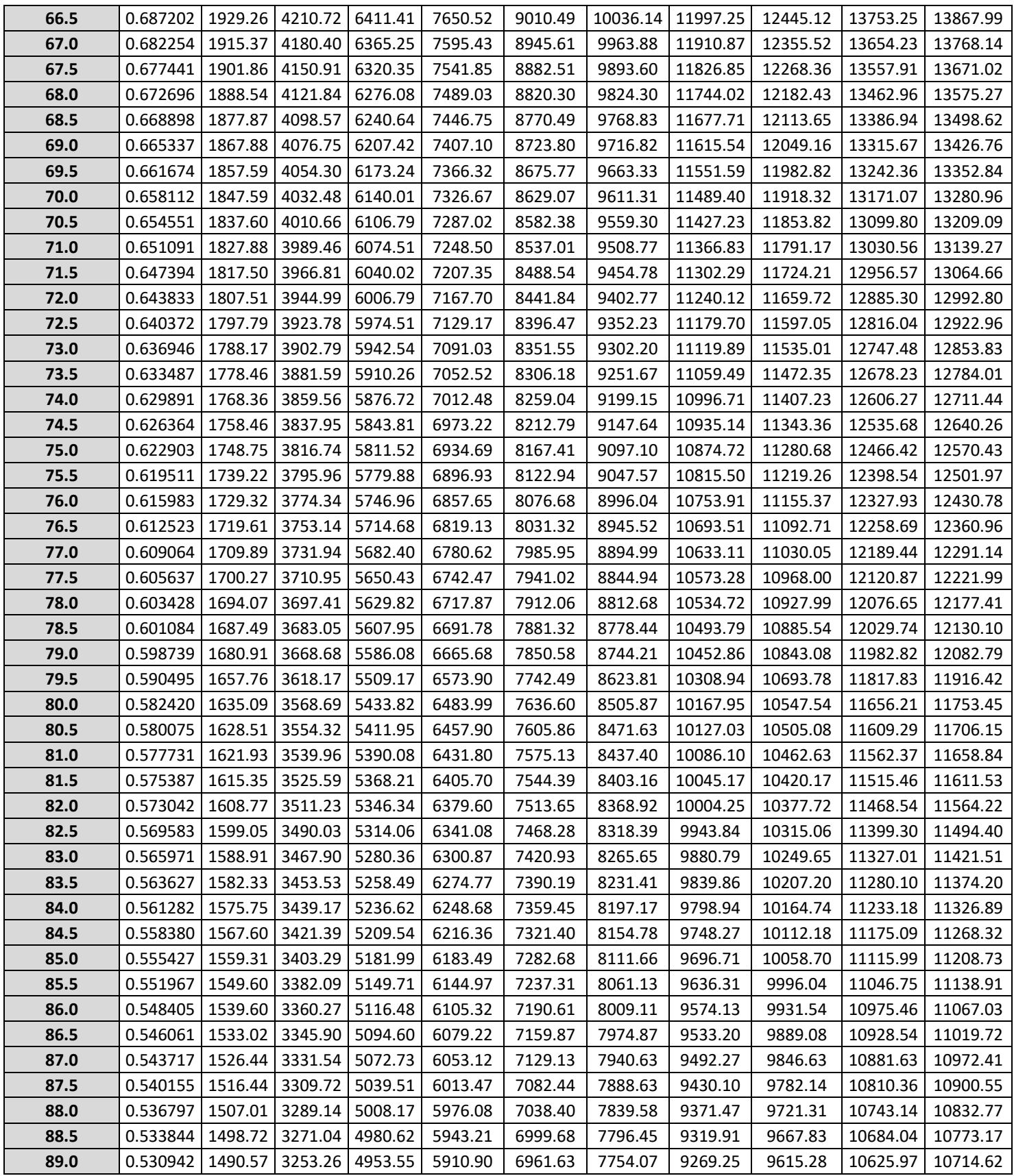

| 89.5 | 0.528006 | 1482.33 | 3235.27 | 4926.15 | 5878.21 | 6923.13 | 7711.19 | 9217.99 | 9562.10 | 10567.20 | 10655.36 |
|------|----------|---------|---------|---------|---------|---------|---------|---------|---------|----------|----------|
| 90.0 | 0.525188 | 1474.42 | 3218.01 | 4899.87 | 5846.85 | 6886.19 | 7670.04 | 9168.81 | 9511.09 | 10510.82 | 10598.51 |
| 90.5 | 0.522844 | 1467.84 | 3203.65 | 4878.00 | 5820.75 | 6855.46 | 7635.81 | 9127.88 | 9468.63 | 10463.90 | 10551.20 |
| 91.0 | 0.520500 | 1461.26 | 3189.28 | 4856.13 | 5794.65 | 6824.72 | 7601.57 | 9086.95 | 9426.18 | 10416.98 | 10503.89 |
| 91.5 | 0.518054 | 1454.39 | 3174.29 | 4833.30 | 5767.42 | 6792.64 | 7565.84 | 9044.25 | 9381.88 | 10368.03 | 10454.52 |
| 92.0 | 0.515608 | 1447.53 | 3159.31 | 4810.49 | 5740.19 | 6760.58 | 7530.13 | 9001.55 | 9337.59 | 10319.08 | 10405.17 |
| 92.5 | 0.513112 | 1440.52 | 3144.01 | 4787.20 | 5712.40 | 6727.85 | 7493.68 | 8957.97 | 9292.38 | 10269.13 | 10354.80 |
| 93.0 | 0.510615 | 1433.51 | 3128.72 | 4763.91 | 5684.61 | 6695.11 | 7457.21 | 8914.38 | 9247.17 | 10219.16 | 10304.41 |
| 93.5 | 0.508170 | 1426.64 | 3113.73 | 4741.09 | 5657.38 | 6663.05 | 7421.50 | 8871.69 | 9202.88 | 10170.21 | 10255.06 |
| 94.0 | 0.505724 | 1419.78 | 3098.75 | 4718.27 | 5630.15 | 6630.98 | 7385.78 | 8829.00 | 9158.59 | 10121.27 | 10205.71 |
| 94.5 | 0.503278 | 1412.91 | 3083.76 | 4695.45 | 5602.92 | 6598.91 | 7350.05 | 8786.29 | 9114.29 | 10072.31 | 10156.34 |
| 95.0 | 0.500832 | 1406.04 | 3068.77 | 4672.64 | 5575.70 | 6566.84 | 7314.34 | 8743.60 | 9070.00 | 10023.37 | 10106.99 |
| 95.5 | 0.498387 | 1399.18 | 3053.79 | 4649.82 | 5548.47 | 6534.78 | 7278.62 | 8700.90 | 9025.72 | 9974.43  | 10057.64 |
| 96.0 | 0.495941 | 1392.31 | 3038.80 | 4627.00 | 5521.24 | 6502.70 | 7242.90 | 8658.19 | 8981.41 | 9925.47  | 10008.28 |

**Tabla 4.13: GASTOS CORRESPONDIENTES A CADA PERIODO DE RETORNO DE LA DISTRIBUCION DE PROBABILIDAD DOBLE GUMBEL PARA EL SITIO DEL P.H. LA PAROTA**

| Tr (años)      | Volumen (hm <sup>3</sup> ) |  |  |  |  |
|----------------|----------------------------|--|--|--|--|
| $\overline{2}$ | 520.79                     |  |  |  |  |
| 5              | 1136.65                    |  |  |  |  |
| 10             | 1730.71                    |  |  |  |  |
| 20             | 2065.19                    |  |  |  |  |
| 50             | 2432.31                    |  |  |  |  |
| 100            | 2709.17                    |  |  |  |  |
| 500            | 3238.56                    |  |  |  |  |
| 1000           | 3359.46                    |  |  |  |  |
| 5000           | 3712.58                    |  |  |  |  |
| 10000          | 3743.55                    |  |  |  |  |

**Tabla 4.14: VOLÚMENES CORRESPONDIENTES A CADA PERIODO DE RETORNO DE LA DISTRIBUCION DE PROBABILIDAD DOBLE GUMBEL PARA EL SITIO DEL P.H. LA PAROTA**

# 4.2. CURVA ELEVACIONES – ÁREA – CAPACIDADES

Considerando las particularidades estacionales de los ríos en el país, esto es, escurrimientos escasos en la temporada de estiaje y caudalosos en avenidas, las centrales hidroeléctricas requieren disponer de embalses con capacidad de almacenamiento suficiente para aprovechar en un alto porcentaje los volúmenes de escurrimiento anual.

Las curvas que se consideraron para este análisis van desde la elevación 18 msnm que es donde se desplanta la cortina hasta la elevación 182 msnm donde se encuentra el NAME (más 2 metros de bordo libre. Para el cálculo de esta curva, se hizo uso de tres softwares; como primer punto, se localizó el polígono del embalse en Google Earth Pro (Figura 4.11), posteriormente dichos datos se asociaron al software Global Mapper (Figura 4.12) para generar las curvas de nivel de la zona y por último AutoCAD Civil 3D (Figura 4.13), con el cual se obtuvieron los volúmenes y áreas aproximadas correspondientes al embalse, siendo conformada la curva Elevaciones – Áreas – Capacidades (EAC), la cual se presenta gráficamente en la Figura 4.14 y los datos de esta en la Tabla 4.15.

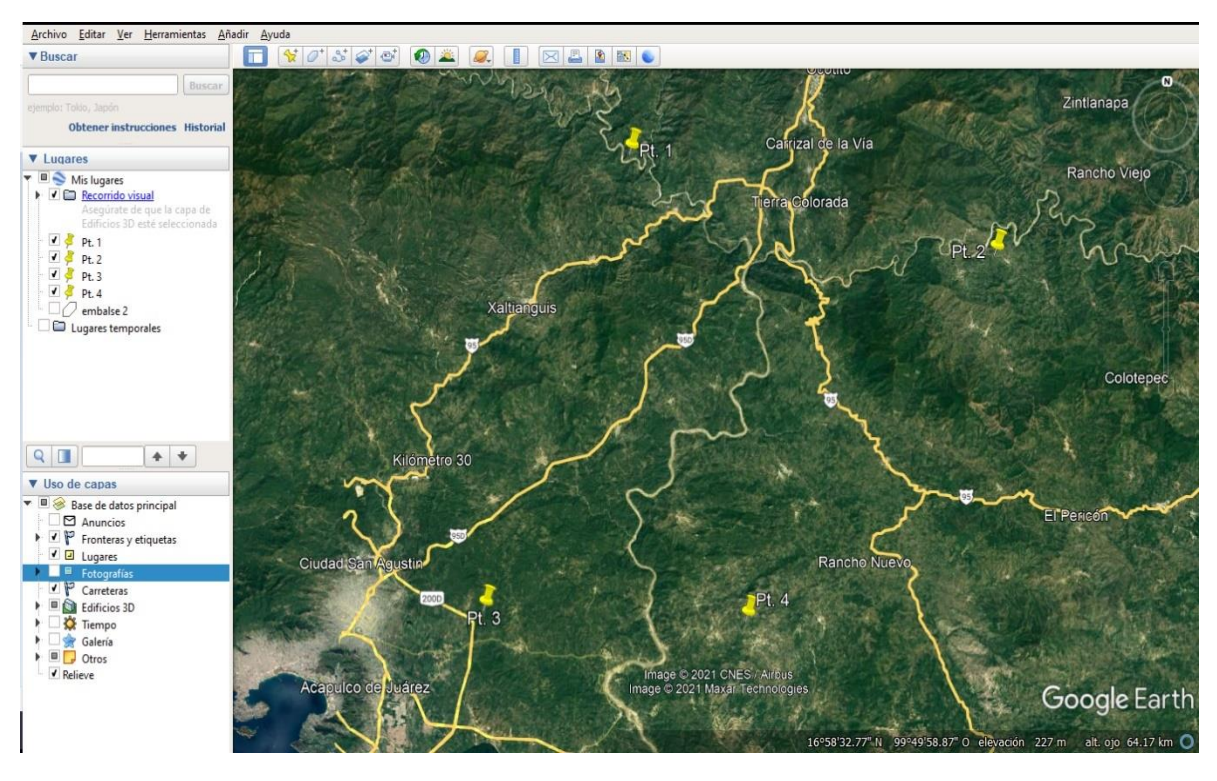

**Figura 4.11: LOCALIZACIÓN DEL POLÍGONO DEL EMBALSE POR MEDIO DEL SOFTWARE GOOGLE EARTH PRO**

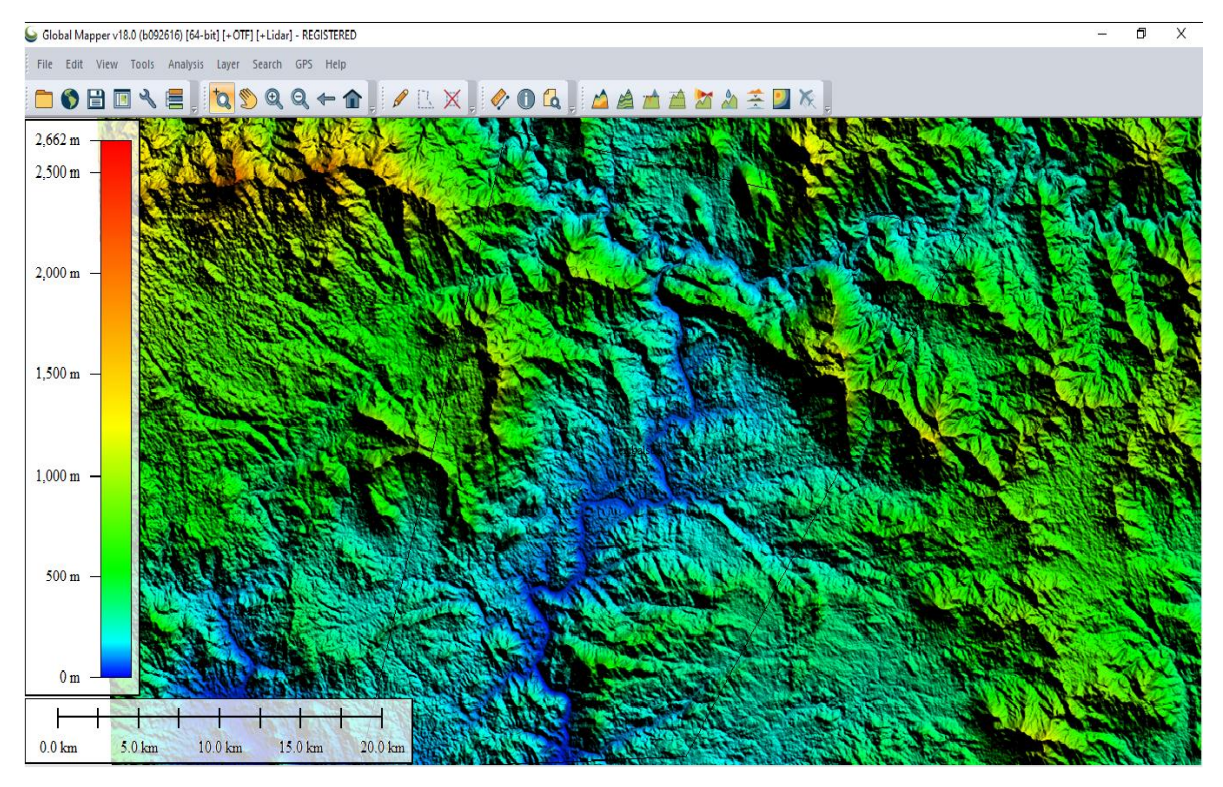

**Figura 4.12: GENERACION DE DATOS DE ELEVACIONES CON AYUDA DEL SOFTWARE GLOBAL MAPPER V.18** 

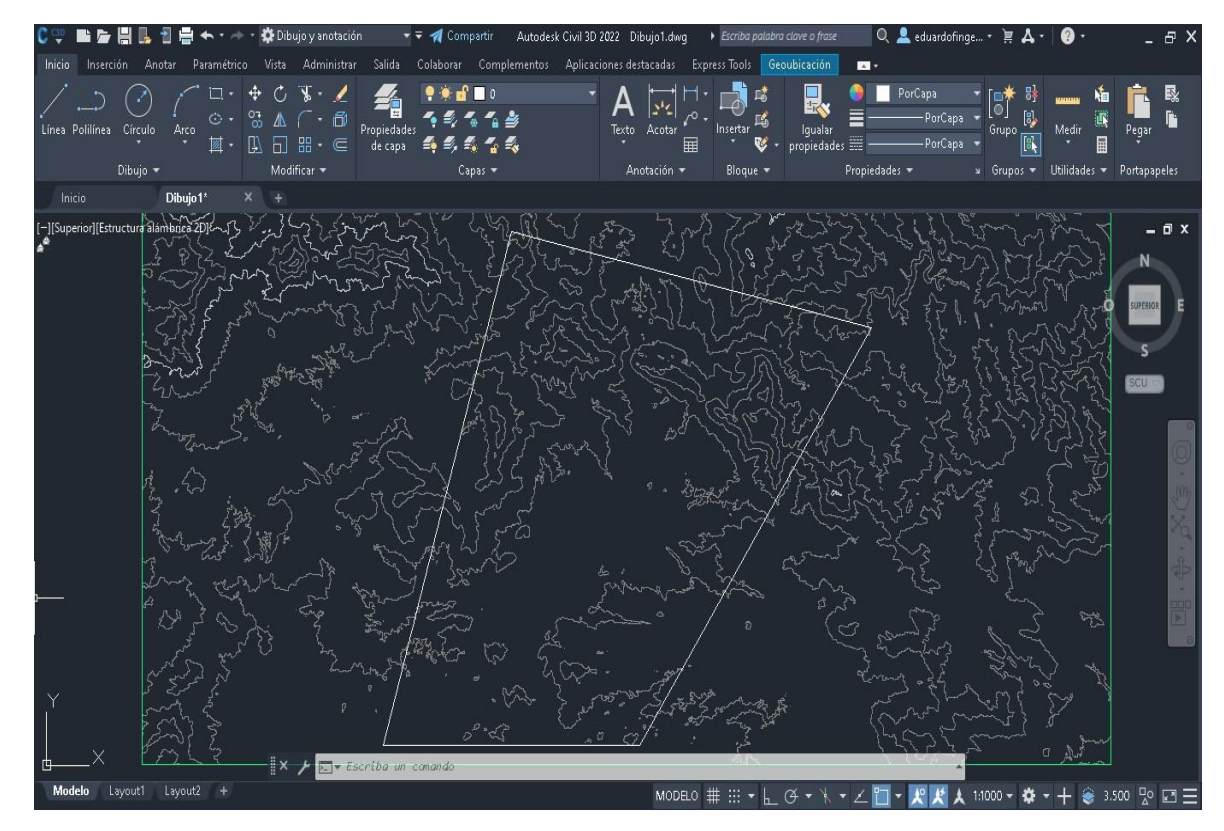

**Figura 4.13: ANÁLISIS DE ÁREAS POR CURVAS DE NIVEL EN EL SITIO DEL EMBALSE DEL P.H. LA PAROTA CON AYUDA DEL SOFTWARE AUTOCAD CIVIL 3D**

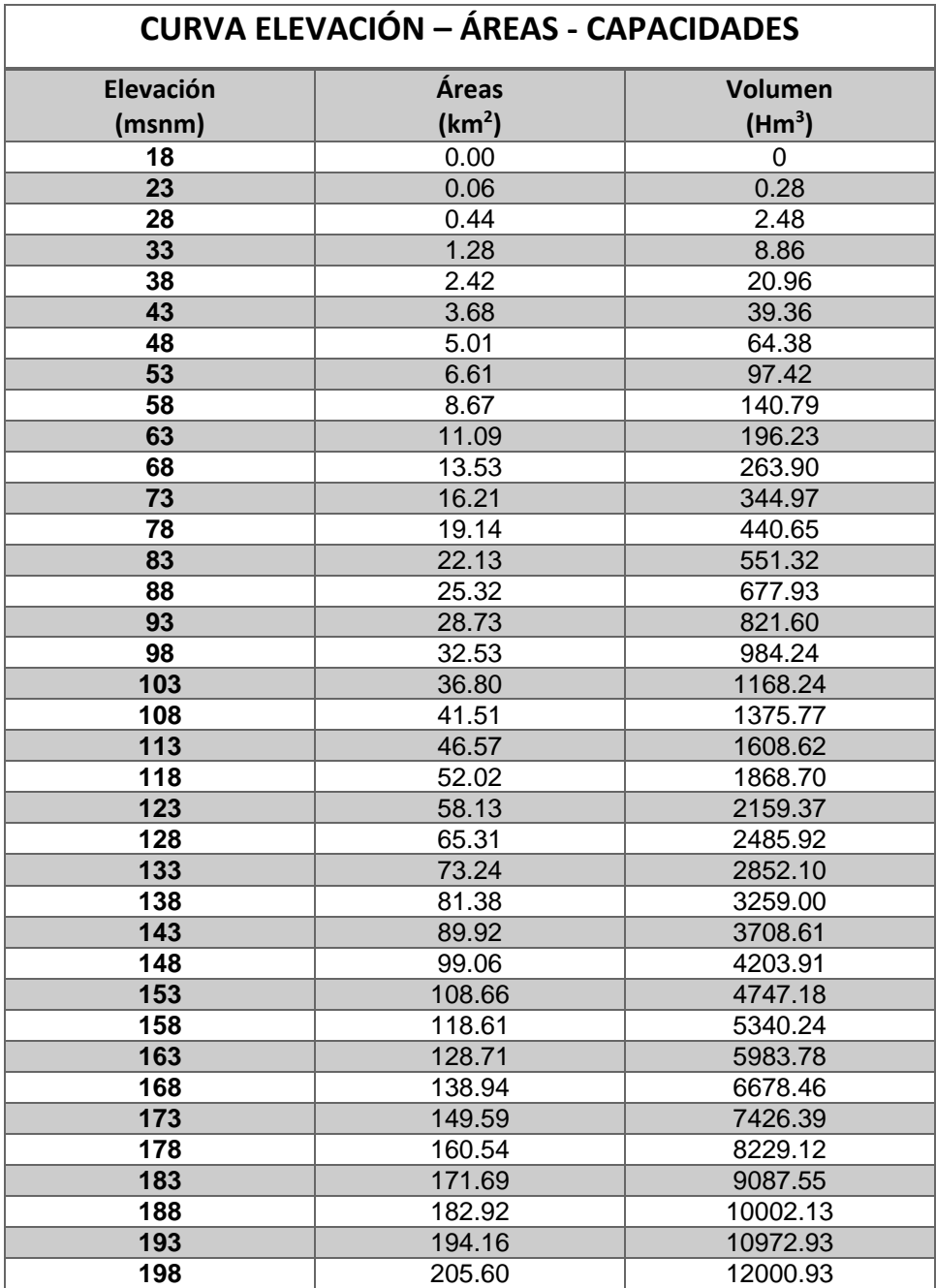

**Tabla 4.15: ÁREAS Y CAPACIDADES A CADA ELEVACION DEL SITIO DEL EMBALSE PARA EL P.H. LA PAROTA GENERADO CON EL SOFTWARE AUTOCAD CIVIL 3D**

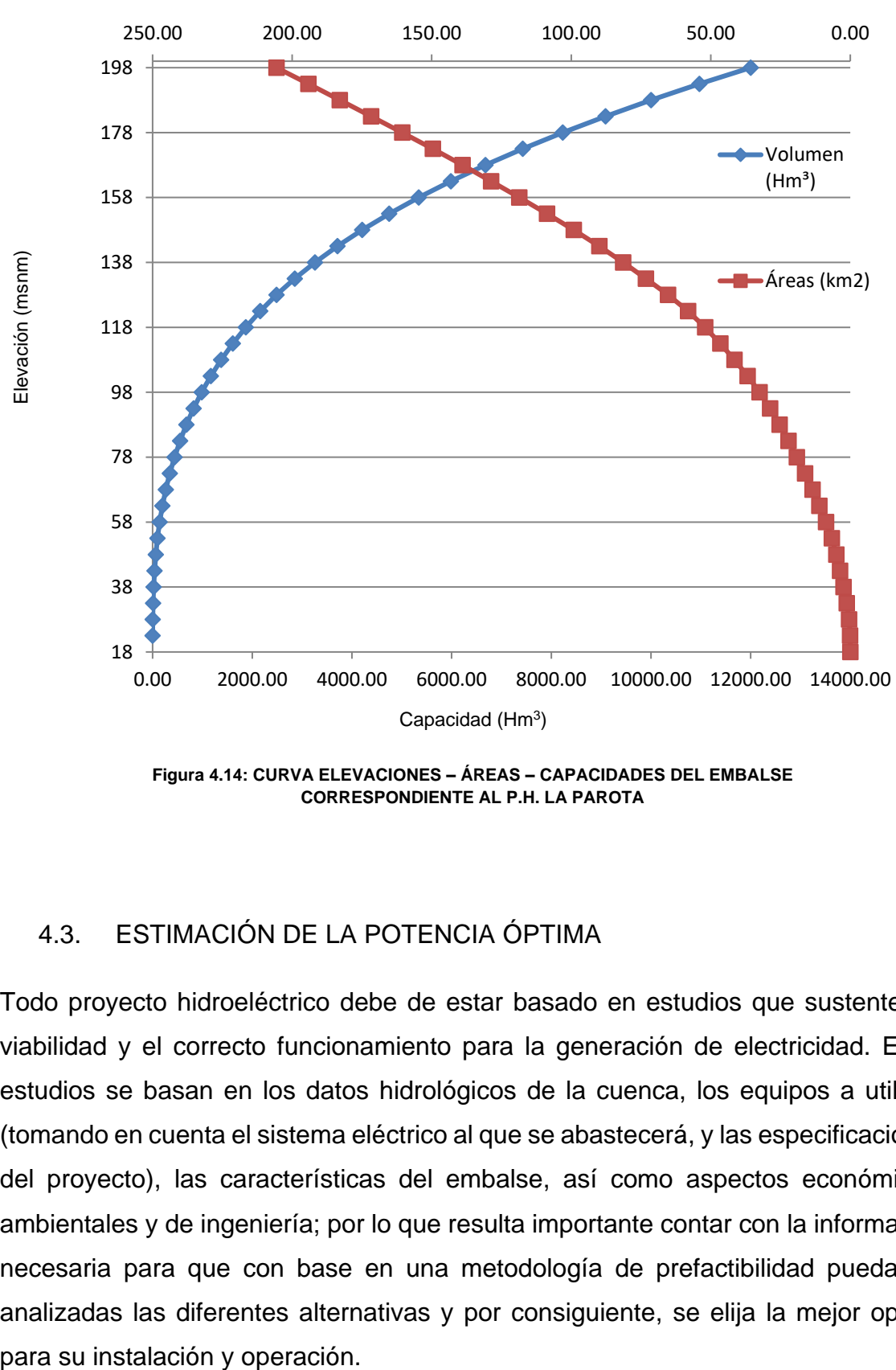

Área (Km<sup>2</sup>)

**Figura 4.14: CURVA ELEVACIONES – ÁREAS – CAPACIDADES DEL EMBALSE CORRESPONDIENTE AL P.H. LA PAROTA**

#### 4.3. ESTIMACIÓN DE LA POTENCIA ÓPTIMA **Figura 4.14: CURVA ELEVACIONES – ÁREAS – CAPACIDADES DEL EMBALSE**  C LA FUTENUA UFTIMA

Todo proyecto hidroeléctrico debe de estar basado en estudios que sustenten la viabilidad y el correcto funcionamiento para la generación de electricidad. Estos estudios se basan en los datos hidrológicos de la cuenca, los equipos a utilizar, (tomando en cuenta el sistema eléctrico al que se abastecerá, y las especificaciones del proyecto), las características del embalse, así como aspectos económicos, ambientales y de ingeniería; por lo que resulta importante contar con la información necesaria para que con base en una metodología de prefactibilidad pueda ser analizadas las diferentes alternativas y por consiguiente, se elija la mejor opción

El funcionamiento de vaso es uno de los métodos usados para determinar las características de un proyecto hidroenergético en cuanto a la capacidad útil más conveniente, la generación anual esperada, evaporación y volumen derramado, así como el gasto medio turbinado, carga neta, entre algunos otros aspectos. A continuación, se presenta el análisis efectuado a la propuesta de 900 MW de capacidad instalada que se menciona en el proyecto original.

## 4.3.1. Funcionamiento de Vaso

En el capítulo 2 se mencionó que el principal objetivo de un embalse es retener los volúmenes de agua provenientes de los escurrimientos generados por el río, presas situadas aguas arriba y de la precipitación directa en el vaso para su aprovechamiento hidráulico, ya sea para el control de avenidas, abastecimiento de agua, generación de energía eléctrica, etc.; es por eso que existe la necesidad de estudiar el comportamiento que tendrá el embalse durante su funcionamiento con respecto a las aportaciones que intervienen en el escurrimiento que llegan directo a él, además de los volúmenes de salida que se presenten para determinar una política de operación que contemple estos factores hidrológicos y asimismo los sociales, económicos y ambientales.

Se han propuesto diferentes métodos para el cálculo del volumen de un embalse para cubrir una demanda, entre ellas se encuentra el estudio de funcionamiento de un vaso, el cual es un método que por medio de información estadística nos ayuda a estimar los volúmenes almacenados que se presenten en un futuro en función de las características fisiográficas e hidrológicas de la cuenca del proyecto. Para llevar a cabo la simulación, son necesarios registros históricos de las estaciones hidrométricas y climatológicas que se encuentran en la zona del embalse.

Para la simulación de funcionamiento de vaso se hace uso de la ecuación de continuidad mostrada en el capítulo 2; en este proceso se usan intervalos de tiempo que varían con respecto al tamaño del embalse, por ejemplo, en embalses muy grandes donde la capacidad de regulación es anual, son usados intervalos mayores de hasta un año, mientras que si son vasos de poca capacidad el intervalo puede ser de una semana o hasta de un día, normalmente la variación se toma de un mes.

Anteriormente se indicó que las entradas al vaso de almacenamiento provienen principalmente del escurrimiento del rio, precipitación directa en el vaso, entradas por otras cuencas, etc., mientras que las salidas del embalse se encuentran formadas principalmente por los volúmenes extraídos para satisfacer las demandas requeridas dependiendo de la finalidad del embalse, así como las pérdidas ocasionadas por evaporación, infiltración y derrames a través de la obra de excedencias. De tal modo que la ecuación de continuidad se desarrolla de la siguiente manera:

$$
E_{CP} + E_T + V_{LL} - V_{DEM} - V_{EVA} - V_{INF} - V_{DER} = \Delta V
$$

donde:

- $E_{CP}$  escurrimientos generados por la cuenca propia.
- $E_T$  entradas por transferencia.
- $V_{LL}$  volumen de lluvia en el vaso.
- $V_{DEM}$  volumen extraído para satisfacer la demanda.
- $V_{EVA}$  volumen evaporado.
- $V_{INF}$  volumen infiltrado en el vaso.
- $V_{DER}$  volumen derramado.
- Entradas al vaso

Los registros de los escurrimientos generados en la cuenca propia  $(E_{CP})$ , son obtenidos de manera directa por medio de las estaciones hidrométricas y climatológicas que se encuentran en la zona del embalse. No obstante, en algunos casos no se cuentan con estaciones sobre el mismo río del cual se reciben las aportaciones al embalse, por lo que es necesaria la extrapolación de registros provenientes de las estaciones más próximas a la localización del vaso.
Dependiendo de la información disponible y de donde provenga, esta será afectada por un factor que toma en cuenta el volumen de precipitación sobre los vasos, el área de las cuencas, el intervalo de registro, etc.

Este factor se calcula de la siguiente manera:

1. Si se cuenta con un gran intervalo de registro por parte de las estaciones hidrométricas, así como la información de las avenidas que se presentan directamente en el vaso, el factor "F" se calcula de la siguiente manera:

$$
F = \frac{V_{l l c p}}{V_{l l e}}
$$

donde:

- $V_{llcn}$  volumen de precipitación en la superficie de la cuenca propia, durante el intervalo de tiempo ∆t.
- $V_{\text{IIe}}$  volumen de precipitación directa sobre la cuenca asociada a la estación hidrométrica correspondiente, durante el intervalo ∆t.
- 2. Si no se cuenta con información pluviométrica suficiente por parte de las estaciones hidrométricas, el factor es calculado como se muestra a continuación:

$$
F = \frac{A_{cp}}{A_e}
$$

donde:

- $A_{cp}$  área de cuenca propia
- $A<sub>e</sub>$  área de cuenca correspondiente a la estación hidrométrica.

Por lo tanto las entradas por cuenca propia serán calculadas de la siguiente manera:

$$
E_{CP} = F_1 V_{e1} + F_2 V_{e2} + F_3 V_{e3} \dots F_n V_{en}
$$

donde:

- $F_i$ factor de corrección para la estación *i.*
- volumen de escurrimiento registrado en la estación *i.*
- $n$  número de estaciones hidrométricas consideradas.

Los ingresos de escurrimientos por transferencias  $(E_T)$  son originados de descargas de presas aguas arriba o de la transferencia desde otras cuencas a la que se encuentra en análisis para su aprovechamiento hidráulico.

El volumen de lluvia que se presenta directamente en el vaso  $(V_{LL})$  se calcula mediante la altura de precipitación (hp) registrada en el intervalo de tiempo ∆t, la cual debe ser multiplicada por el área de la superficie libre del vaso  $(\bar{A})$  durante el mismo intervalo, esta área es obtenida directamente de la curva Elevaciones – Áreas – Capacidades, calculada mediante registros topográficos de la zona, por lo que se presenta la siguiente expresión referida a lo anterior:

$$
V_{LL} = hp\;(\bar{A})
$$

Salidas del vaso

Las principales descargas del embalse se encuentran en función del propósito del aprovechamiento hidráulico, ya sea generación de energía, control de avenidas, riego, etc., por lo que el volumen extraído para satisfacer la demanda  $(V_{DEM})$ , se puede expresar de manera mensual, anual o dependiendo de la política de operación impuesta para satisfacer las demandas.

Se ha mencionado de la capacidad de una central hidroeléctrica para entrar y salir de operación con respecto a las demandas que se presenten, y así cubrir lo que las centrales a base de combustibles fósiles no son capaces de abastecer, no obstante, para que un proyecto resulte factible se deben realizar evaluaciones para seleccionar el volumen adecuado con respecto a la demanda requerida que concuerde con los propósitos y características del aprovechamiento.

Para el cálculo de este volumen se deben considerar al menos tres escenarios a evaluar:

1. Cuando la extracción del gasto para satisfacer las demandas se presenta de manera constante durante todo el periodo del estudio, se determina usando la siguiente expresión:

$$
E=9.81\ Q\ \bar{H}\ \eta\ \Delta t
$$

donde:

- E energía generada en el intervalo ∆t, en GW
- η eficiencia de la turbina.
- ∆t intervalo de tiempo, s
- $Q$  gasto de extracción, en m<sup>3</sup>/s
- $\overline{H}$  nivel medio en el intervalo, en m.
- 2. Se considera una extracción variable tomando en cuenta que las aportaciones al vaso se ven reducidas en época de estiaje, por lo que con el objetivo de generar mayor energía cuando se presente la temporada de avenidas, se deben establecer políticas que cumplan la función de fijar los volúmenes extraídos para cada intervalo de tiempo.
- 3. Para la simulación de funcionamiento de vaso, en esta consideración se fija un valor de potencia instalada constante, para que con ayuda de la siguiente expresión se obtenga el volumen que se deberá extraer para cumplir:

$$
V = \frac{P \, \Delta t}{9.81 \, \overline{H} \, \eta}
$$

donde:

*V* volumen extraído en el intervalo, en m3

El volumen evaporado ( $V_{EVA}$ ) se obtiene de estaciones climatológicas localizadas en la zona del embalse, esta es medida multiplicando la lámina evaporada de un evaporímetro *(EVAP)* en un intervalo de tiempo ∆t, por el área del embalse (̅), se define por la siguiente expresión:

$$
V_{EVA} = EVAP (\bar{A})
$$

Para el cálculo de la lámina evaporada, los registros obtenidos de la estación climatológica en la zona del embalse deben ser afectados por un factor de corrección, el cual se encuentra en función de las características del evaporímetro, y en algunas ocasiones de las condiciones meteorológicas que se presenten. Dichos factores son presentados en tablas y graficas específicas para cada equipo a utilizar.

El valor del volumen infiltrado ( $V_{INF}$ ) resulta no ser tan significante en comparación con los antes ya mencionados y en algunas ocasiones no es tomado en cuenta. No obstante, existen casos donde las características geológicas del embalse requieran un estudio en específico el cual determine el grado de infiltración y brinde elementos para su medición.

Las entradas que llegan al vaso en algunas ocasiones alcanzan niveles superiores al NAMO, lo que pone en riesgo la infraestructura del embalse. Es así como resulta necesaria la descarga de estos volúmenes sobrantes por medio de la obra de excedencias. El registro de los volúmenes derramados  $(V_{DER})$  se realiza de manera directa mientras el embalse se encuentre en funcionamiento, sin embargo cuando se encuentre en etapa de diseño, este será resultado de la simulación la cual, (como ya se mencionó anteriormente) depende de los niveles característicos y una política de operación que se encuentre en función de los objetivos del aprovechamiento hidráulico.

Una vez que se encuentra en operación la presa, es necesaria la contabilidad de los términos que conforman la ecuación de continuidad, por lo que el procedimiento es realizado de la siguiente forma:

- Es importante tomar el registro de las entradas al embalse como las transferencias de otras cuencas y los escurrimientos generados en la misma cuenca. Por lo que se deben tomar los valores registrados por las estaciones de la zona del embalse. En caso de no contar con alguna ya se explicó anteriormente el procedimiento para indicar el volumen estimado con respecto al área faltante.
- Se presentan los volúmenes de lluvia sobre el embalse, donde se debe calcular el área media de la superficie libre del agua al inicio y al final del intervalo mediante la siguiente expresión:

$$
\bar{A} = 0.50 \left( A_i + A_f \right)
$$

donde:

 $A_i$  área del embalse al inicio del intervalo, m<sup>2</sup>

 $A_f$  área del embalse al final del intervalo, m<sup>2</sup>

- Una vez obtenido todos los registros de los ingresos al embalse, se realiza la suma de estos tres.
- Se indica el volumen entregado para satisfacer la demanda
- Se procede al cálculo de las salidas del embalse; el valor del volumen evaporado y el volumen derramado, si es el caso de que exista algún valor.
- Los valores de la curva Elevación Áreas Capacidades del embalse deben ser presentados en esta parte de la contabilidad con respecto al periodo analizado.
- Se calcula la variación del volumen almacenado con respecto al periodo de análisis.
- Se realiza una comparación de la ecuación de continuidad mostrada anteriormente con el volumen calculado al final del periodo.

Ciertos términos presentados dependen de la última simulación realizada en el periodo; otros dependen de la elevación y el área del embalse al final del intervalo, por lo anterior resulta necesaria la solución de un conjunto de ecuaciones que se

relacionen entre sí, por lo que la ecuación de continuidad presentada anteriormente para cada periodo de tiempo se desglosa de la siguiente manera respecto al planteamiento operativo de la CFE:

$$
V_{t+1} = V_i + X_i - S_i + \bar{P}_{i,i+1}
$$

$$
V_{min} \le V_{i+1} \le V_{NAMO}
$$

donde:

- $V_{t+1}$  volúmenes almacenados al final y al principio del intervalo de tiempo ∆t.
- $X_i$  volumen que ingresa al vaso durante el intervalo ∆t que no dependen del área y nivel.  $(E_{CP}, E_T)$
- $S_i$  salidas del embalse para satisfacer la demanda durante el intervalo  $\Delta t$ . ( $V_{DEM}$ )
- $\bar{P}_{t,i+1}$  términos que dependen del nivel y área media en el vaso durante el intervalo ∆t. ( $V_{LL}$ ,  $V_{EVA}$ ,  $V_{INF}$ )
- $V_{min}$  volumen mínimo aceptable en el vaso (NAMINO).

 $V_{NAMO}$  volumen correspondiente al NAMO.

Se sigue el siguiente procedimiento para la simulación de funcionamiento del vaso:

La simulación inicia seleccionando una elevación inicial (generalmente se inicia en el NAMO) en un periodo de tiempo (que normalmente es cada mes) con sus valores correspondientes del volumen almacenado y área de la superficie libre del embalse; con ayuda del volumen de entradas y las descargas en función de la demanda, es que se obtiene una primera aproximación al volumen final, representado por la siguiente expresión, donde con el super índice se indica que se trata de un valor n-ésimo:

$$
V_{t+1}^1 = V_i + X_i - S_i
$$

Una vez obtenido la aproximación al volumen final en el paso anterior, con los valores seleccionados de  $h_{t+1}$  y  $A_{t+1}$  y se procede a determinar los

valores de elevación y área del embalse medios ( $\bar{h}$  y  $\bar{A}$  respectivamente), expresados de la siguiente manera:

$$
\bar{h} = 0.50 (h_t + h_{t+1})
$$
  

$$
\bar{A} = 0.50 (A_t + A_{t+1})
$$

A continuación, se realiza una nueva aproximación del volumen al final del intervalo ∆t, considerando en esta ocasión los volúmenes que dependen directamente del nivel y área de la superficie libre del embalse, donde la ecuación del volumen final queda desglosada de la siguiente manera:

$$
V_{t+1}^{2} = V_{i} + X_{i} - S_{i} + (V_{LL} (\bar{A}) - V_{EVA} (\bar{A}) - V_{INF} (\bar{A}))
$$

- Si el volumen anterior calculado  $V_{i+1}^2$  no es similar a  $V_{i+1}^1$  se repite de nuevo el procedimiento desde el cálculo de  $\bar{h}$  y  $\bar{A}$ , hasta que se cumpla  $V_{i+1}^n \approx V_{i+1}^{n+1}$ , donde se recomienda seguir con el siguiente criterio de semejanza:

$$
|V_{t+1}^{n+1} - V_{t+1}^n| \, \leq \, \frac{V_{NAMO}}{100}
$$

Una vez calculado el resultado del volumen final en ese periodo, se compara con el V<sub>min</sub> y V<sub>NAMO</sub>; si el valor de  $V_{t+1} > V_{NAMO}$ , se toma el registro de un volumen derramado que es igual a la diferencia de estos mismos ( $V_{t+1}$  –  $V_{NAMO}$ ) y se considera:  $V_{t+1} = V_{NAMO}$ ; por otro lado si  $V_{t+1}$  <  $V_{min}$ , se registra un déficit igual a la diferencia de estos ( $V_{t+1}$  –  $V_{min}$ ) y se considera:  $V_{t+1} = V_{min}$ . Posterior, se continua con el calculo para el siguiente periodo de tiempo desde el cálculo del primer volumen hasta el último.

Con respecto al último volumen almacenado el proceso finalizar determinando si se presenta un déficit en el vaso donde se muestra si este es menor al NAMINO o si se presentan derrames donde el nivel sea mayor al NAMO.

### 4.3.2. Potencia media

El funcionamiento de vaso determina los datos energéticos de la corriente que abastecerá al sistema eléctrico, donde los resultados como la capacidad útil, gasto medio aprovechado, volumen medio anual derramado, evaporación media anual, y la generación media anual esperada son los que determinarán las características energéticas del proyecto hidroeléctrico.

La generación media anual es indispensable para conocer la potencia instalada de una central hidroeléctrica en donde esta debe al menos cumplir con el 95% de la generación media anual, es decir, se establece que tendrá un déficit de la misma, de tan solo 5% en todo el periodo. Anteriormente el diseño de un proyecto hidroeléctrico se inclinaba a ser clasificado como plantas de pico o punta, en donde las centrales operan generalmente durante las horas donde se tiene una mayor demanda de energía en el sistema eléctrico y no todo el tiempo. No obstante, actualmente se pueden presentar centrales de base que son las que suministran energía de forma continua.

La potencia media se encuentra en función de la generación de electricidad media anual promediada, entre el número de horas de un año, representada por la siguiente expresión:

$$
P_{med} = \frac{Generator\,Media\,Anual}{Horas\,del\,a\tilde{no}}\frac{GWh}{h}
$$

Asimismo, la potencia media se puede obtener por medio de los datos obtenidos en la simulación de funcionamiento de vaso que se define con la siguiente expresión:

$$
P_{med} = \eta \gamma Q_m H_n \left(\frac{9.81}{1000}\right) kW
$$

donde:

 $\gamma$  peso volumétrico del agua, kgf/m<sup>3</sup>

- $Q_m$  gasto medio turbinado, m $^{3}/\mathrm{s}$
- $H_n$  carga neta, m
- $\eta$  eficiencia total del conjunto turbogenerador, %

La expresión anterior se encuentra en función de las características del aprovechamiento hidráulico, donde el gasto medio aprovechado y la carga neta son el resultado de las simulaciones realizadas. Esta última es producto del planteamiento de la ecuación de la energía del vaso de almacenamiento al desfogue, considerando la carga estática, perdidas de energía y la carga de velocidad.

Con los valores de potencia media calculados es que se selecciona el tipo y cantidad de turbinas que se usaran en el proyecto hidroeléctrico para cumplir con los objetivos de este mismo.

El factor de planta es una indicación del uso de la capacidad de la central en el tiempo y resulta definido por el cociente entre la potencia media (generalmente anual) y la energía generada si hubiera trabajado a plena carga durante ese mismo período (capacidad instalada).

#### $f$ .  $p$ .  $=$ Potencia Media Capacidad Instalada

Un factor de planta que se encuentre por debajo de un valor de 0.4 define a una central hidroeléctrica de pico, mientras que si es mayor de 0.4 se denomina completamente de base.

## 4.3.3. Simulación de funcionamiento de vaso para el P.H. "La Parota"

Los estudios previos para el dimensionamiento de un embalse se encargan de definir el potencial hidrológico del río con el que abastecerá al sistema hidroeléctrico. En el presente capitulo, se han presentado las características hidrológicas donde se localiza el embalse del P.H. "La Parota", las cuales por medio de la simulación de funcionamiento de vaso se definirá la política de operación del embalse, así como la cantidad de energía producida.

En el proyecto original se menciona que con respecto a los estudios realizados la potencia instalada óptima es de 900 MW. A continuación, se presenta un análisis de dicha potencia así como de 300 y 600 MW, con el fin de observar el comportamiento del embalse y obtener la energía generada.

Para la simulación de funcionamiento de vaso se hace uso del software "Funcionamiento de Vasos en Visual Basic 2005"<sup>67</sup>. Para el uso del software se tendrán que llenar los datos referentes a la matriz de escurrimiento, la curva Elevaciones – Áreas – Capacidades, así como las evaporaciones netas del embalse.

En la primera ventana se requieren datos con respecto a los niveles de operación del embalse, la eficiencia en el sistema se ingresa la considerada en el proyecto original de 98%, así como la demanda inicial para la generación de energía y el gasto ecológico a emplear. El gasto ecológico es considerado debido a que en los últimos años ha incrementado las preocupaciones con respecto al impacto ambiental, por lo que resulta importante considerarlo para la preservación del ecosistema. En este caso son considerados distintos porcentajes con respecto al estudio de impacto ambiental. Este porcentaje se restará de la matriz de escurrimientos correspondiente al periodo de tiempo analizado. En el proyecto original se menciona que se debe considerar de 10 a 30 m<sup>3</sup>/s durante la etapa de llenado, en este caso serán considerados 10 hm $3$  como valor constante a ingresar en el software. A continuación, se presentan los datos ingresados en el programa en la Figura 4.15:

<sup>67</sup> Huerta Loera Sadoth Fabián, **Funcionamiento de Vasos,** UNAM, México, 2010.

 $\begin{tabular}{|c|c|c|c|c|} \hline \quad \quad & \quad \quad & \quad \quad & \quad \quad \\ \hline \quad \quad & \quad \quad & \quad \quad & \quad \quad & \quad \quad \\ \hline \quad \quad & \quad \quad & \quad \quad & \quad \quad & \quad \quad \\ \hline \end{tabular}$ 

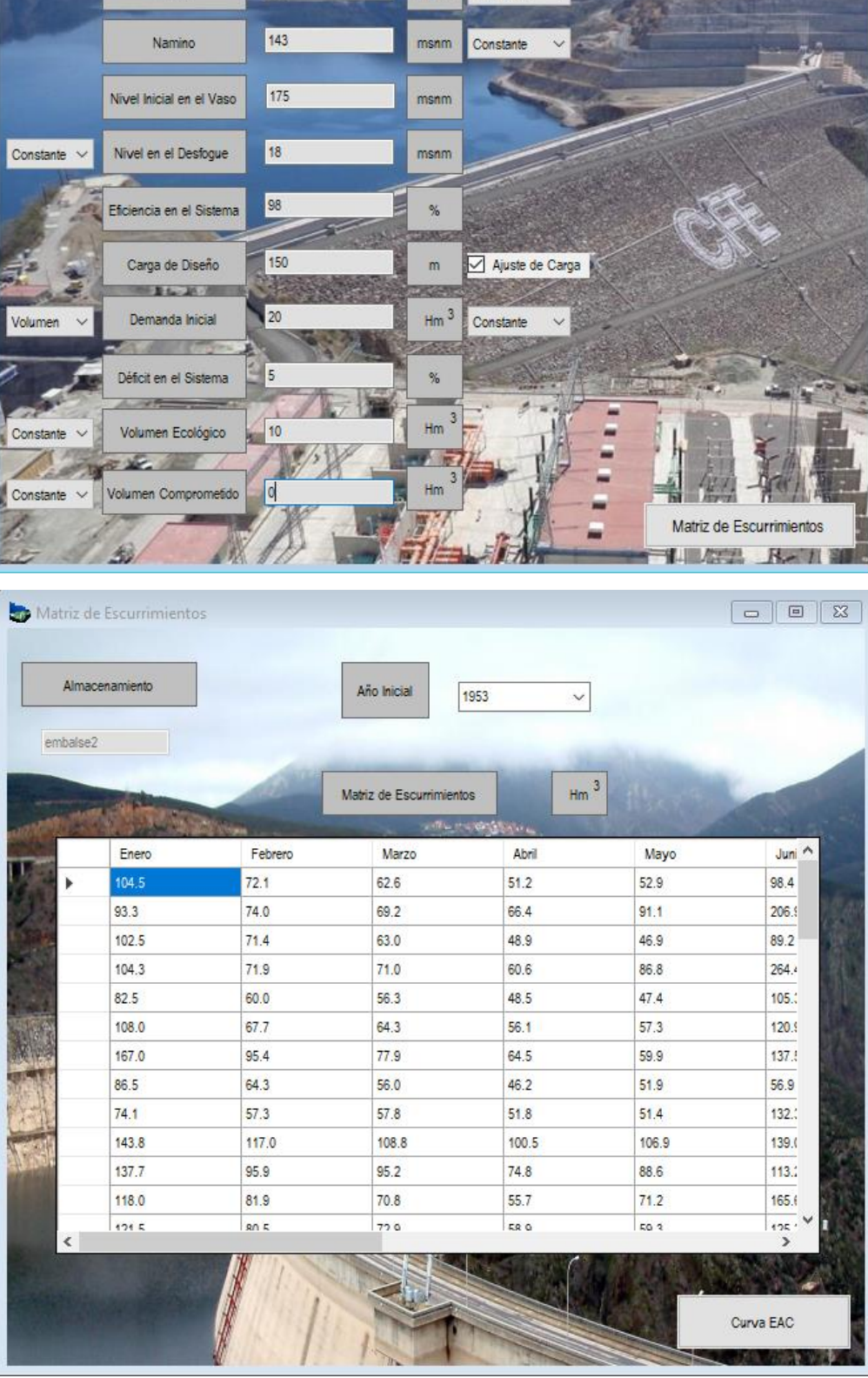

Datos de entrada

Almacenamiento

Intervalo del

Funcionamiento

Namo

embalse2

Mensual

175

 $\checkmark$ 

msnm Constante v

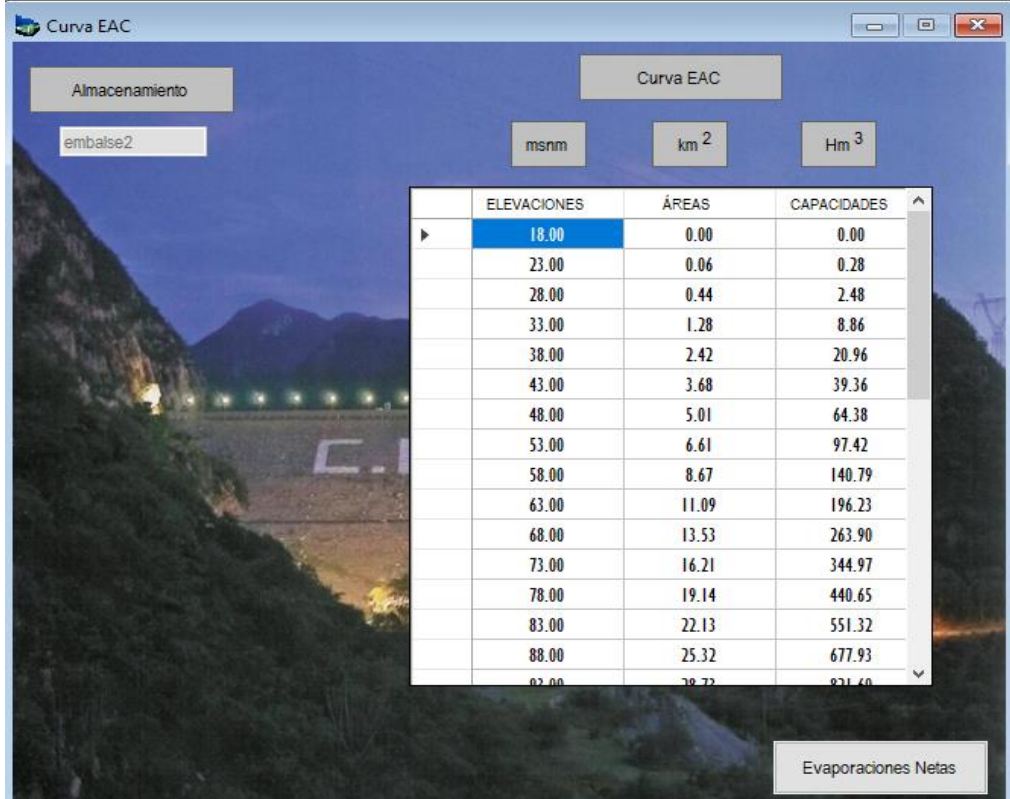

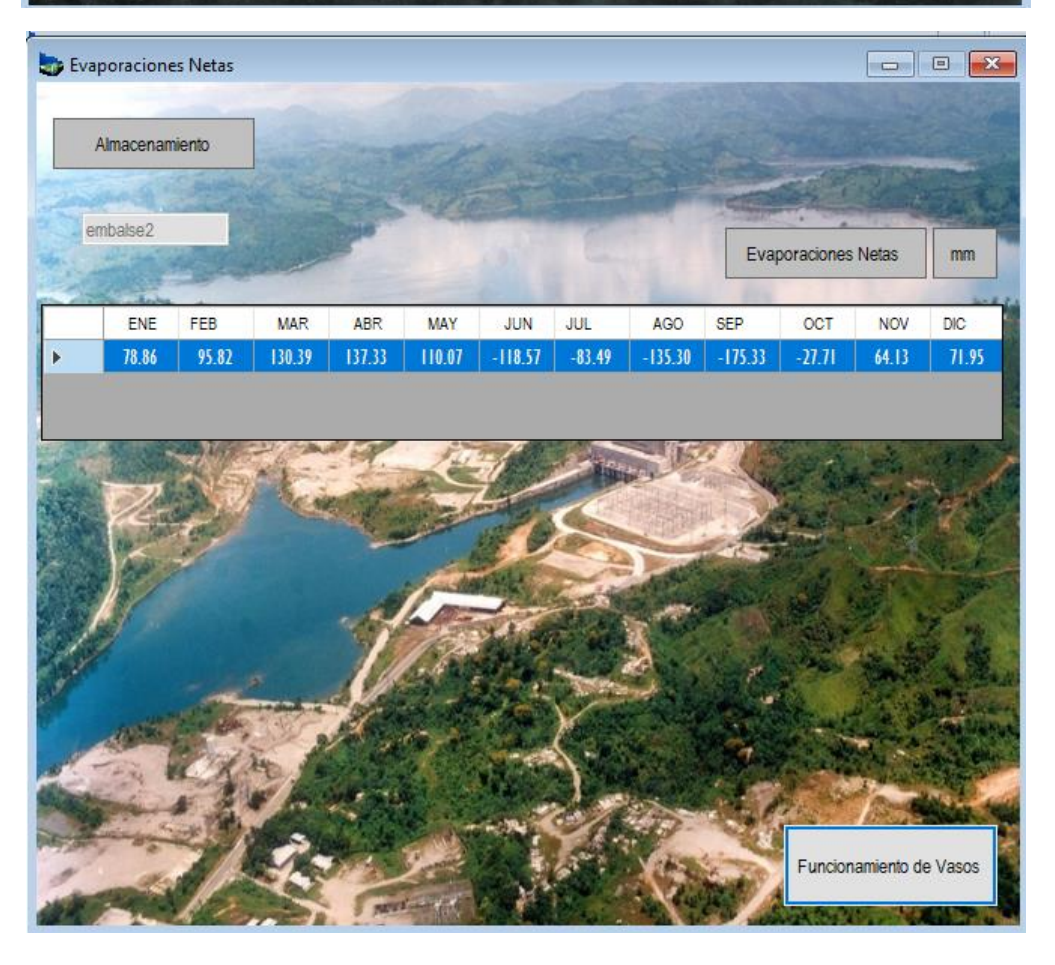

**Figura 4.15: DATOS INGRESADOS PARA EL FUNCIONAMIENTO DE VASO DEL P.H. LA PAROTA CON UNA CAPACIDAD INSTALADA DE 900 MW**

Los datos ingresados al software que se pueden observar en la Figura 4.15, corresponden a datos que se encuentran en el proyecto original como son los niveles de operación (NAMO, NAMINO), déficit del sistema, demandas y gasto ecológico, los restantes fueron obtenidos directamente de las fuentes de información correspondiente a cada uno (BANDAS, INEGI, CONAGUA, SEMARNAT, etc.), mostrados anteriormente en el presente capitulo.

En el caso específico de la matriz de escurrimientos ingresada en el software para la simulación del funcionamiento de vaso, fue necesaria la correlación de los datos de las estaciones Agua Salada y El Puente en relación con los de La Parota para completar el periodo de análisis hasta el año 2007; los datos de la nueva matriz de escurrimientos en hm<sup>3</sup> (como se ingresa en el software) se presentan a continuación:

## **VOLUMEN DE ESCURRIMIENTOS CON DATOS CORRELACIONADOS ESTACIONES HIDROMÉTRICAS AGUA SALADA Y EL PUENTE CON RESPECTO A LA PAROTA (hm<sup>3</sup> )**

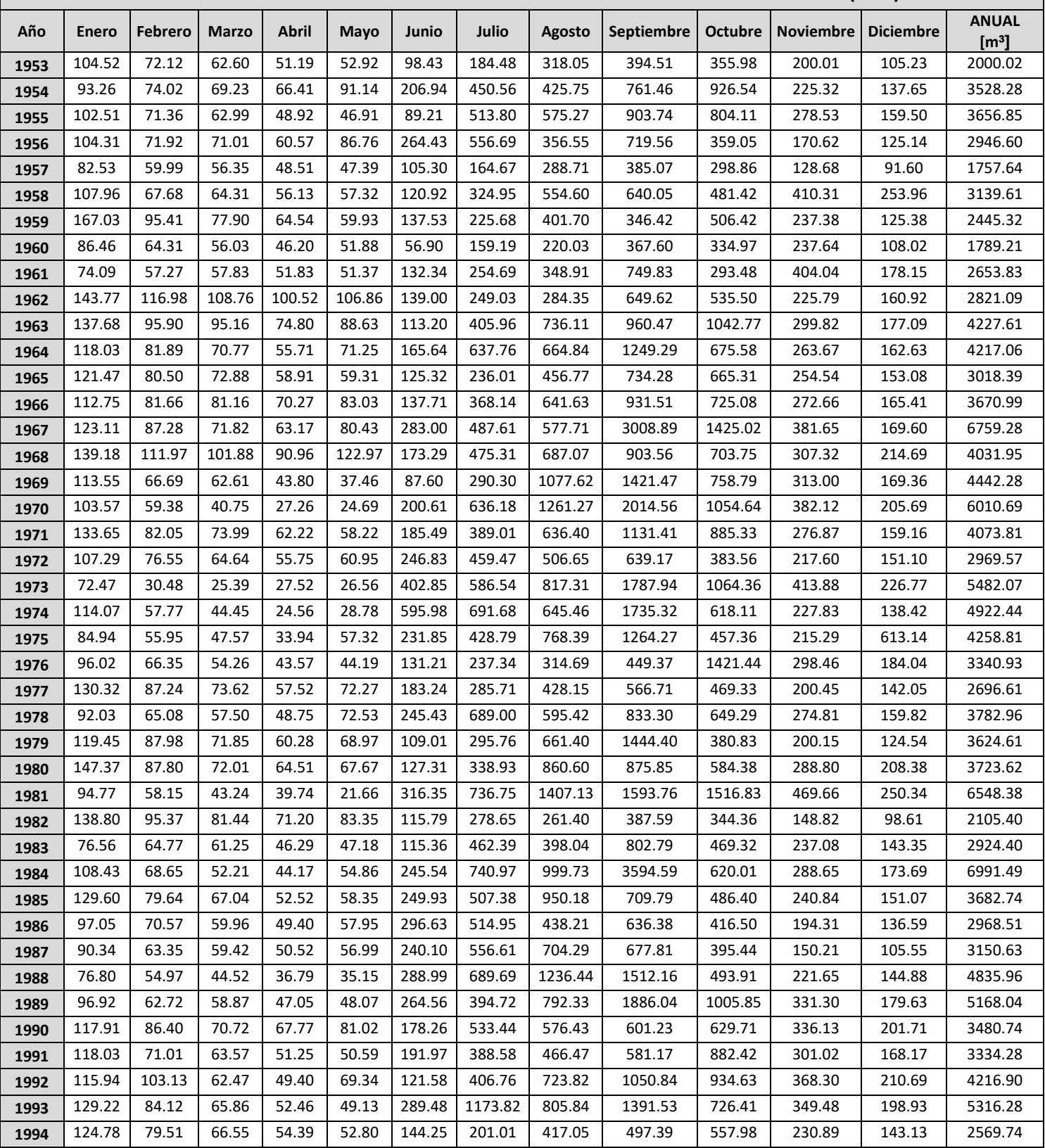

| 1995 | 83.08  | 59.12 | 47.23 | 36.43 | 58.05 | 211.95 | 503.32 | 1260.02 | 1102.02 | 578.58  | 258.72 | 173.06 | 4371.58 |
|------|--------|-------|-------|-------|-------|--------|--------|---------|---------|---------|--------|--------|---------|
| 1996 | 101.10 | 57.28 | 45.73 | 33.25 | 41.25 | 349.30 | 583.96 | 1080.03 | 923.48  | 1303.27 | 303.38 | 176.95 | 4998.98 |
| 1997 | 103.26 | 80.91 | 39.78 | 26.55 | 53.16 | 142.42 | 311.76 | 262.02  | 553.05  | 1230.05 | 254.05 | 137.96 | 3194.97 |
| 1998 | 112.05 | 69.93 | 58.87 | 44.91 | 42.96 | 113.14 | 331.32 | 572.52  | 1429.85 | 1176.12 | 420.87 | 194.39 | 4566.93 |
| 1999 | 154.62 | 91.25 | 76.52 | 59.71 | 60.49 | 195.25 | 500.48 | 826.42  | 1407.99 | 1206.66 | 334.75 | 183.79 | 5097.92 |
| 2000 | 117.83 | 81.63 | 56.87 | 44.03 | 84.28 | 363.97 | 338.27 | 706.31  | 1121.68 | 653.19  | 232.05 | 140.70 | 3940.81 |
| 2002 | 111.64 | 70.40 | 64.00 | 40.88 | 51.64 | 221.22 | 489.11 | 497.06  | 836.25  | 442.73  | 190.03 | 127.60 | 3142.58 |
| 2003 | 104.82 | 67.59 | 57.27 | 44.47 | 57.67 | 191.80 | 379.12 | 312.68  | 673.10  | 680.36  | 958.74 | 229.41 | 3757.02 |
| 2004 | 130.98 | 80.96 | 59.47 | 40.98 | 40.31 | 205.51 | 508.96 | 574.65  | 918.94  | 878.68  | 294.13 | 163.38 | 3896.94 |
| 2005 | 130.94 | 82.91 | 66.13 | 53.86 | 63.84 | 243.03 | 332.80 | 575.58  | 970.95  | 940.01  | 329.47 | 179.44 | 3968.95 |
| 2006 | 134.76 | 85.08 | 74.53 | 55.32 | 53.34 | 150.14 | 644.71 | 662.42  | 889.70  | 698.70  | 241.79 | 156.42 | 3846.91 |
| 2007 | 108.91 | 77.01 | 66.83 | 54.73 | 68.12 | 238.62 | 454.74 | 586.32  | 1153.79 | 1292.35 | 543.88 | 275.78 | 4921.08 |

**Tabla 4.16: MATRIZ DE ESCURRIMIENTOS CON DATOS CORRELACIONADOS INGRESADA AL SOFTWARE DE LAS ESTACIONES HIDROMÉTRICAS AGUA SALADA Y EL PUENTE CON RESPECTO A LA PAROTA (1953 – 2007) (hm<sup>3</sup> )**

Una vez ingresado al software los datos anteriores, se procede a realizar la simulación para distintas potencias instaladas, incluyendo la que se propone en el proyecto original de 900 MW, con el fin de realizar una comparación y observar el **(1953 – 2007) (hm<sup>3</sup> )**comportamiento del embalse y la energía producida en relación con el incremento de la potencia. En la Figura 4.16, se muestra un gráfico que representa la generación de energía total, firme y secundaria, así como el valor del factor de planta correspondiente a cada potencia instalada para el proyecto hidroeléctrico. acion para distintas potencias instaladas, incluyendo la que se propone

Se puede observar que una potencia de 300 MW en comparación con la propuesta del proyecto original de 900 MW, no presentan mucha diferencia en relación con el total de energía generada, ya que este valor se mantiene con muy pocas variaciones, casi de manera constante con la mayoría de las propuestas de potencias instalables; partiendo de lo anterior, una potencia entre los 300 y 400 MW se puede concluir que tiene casi el mismo aprovechamiento energético que potencias mayores como la que es propuesta en el proyecto.

No obstante, el comportamiento del factor de planta referente al incremento de la potencia instalable y la energía total entregada debe ser considerado para la selección de la potencia a instalar. El factor de planta se encuentra en función de la potencia media y, como se vio anteriormente, la potencia media está en función de la generación media anual y el número de horas en las que operará el equipo, esto quiere decir que aunque una potencia instalada de 300 MW arroje una generación total, similar a una capacidad de 900 MW, el factor de planta resulta mayor en la primera alternativa debido a que la operación de los equipos requiere mayor número de horas a lo largo del día para cumplir con la energía total. En la Tabla 4.17 se presentan los valores correspondientes al gráfico de la Figura 4.16 donde se muestra el comportamiento del sistema hidroeléctrico con respecto al incremento de la potencia instalada.

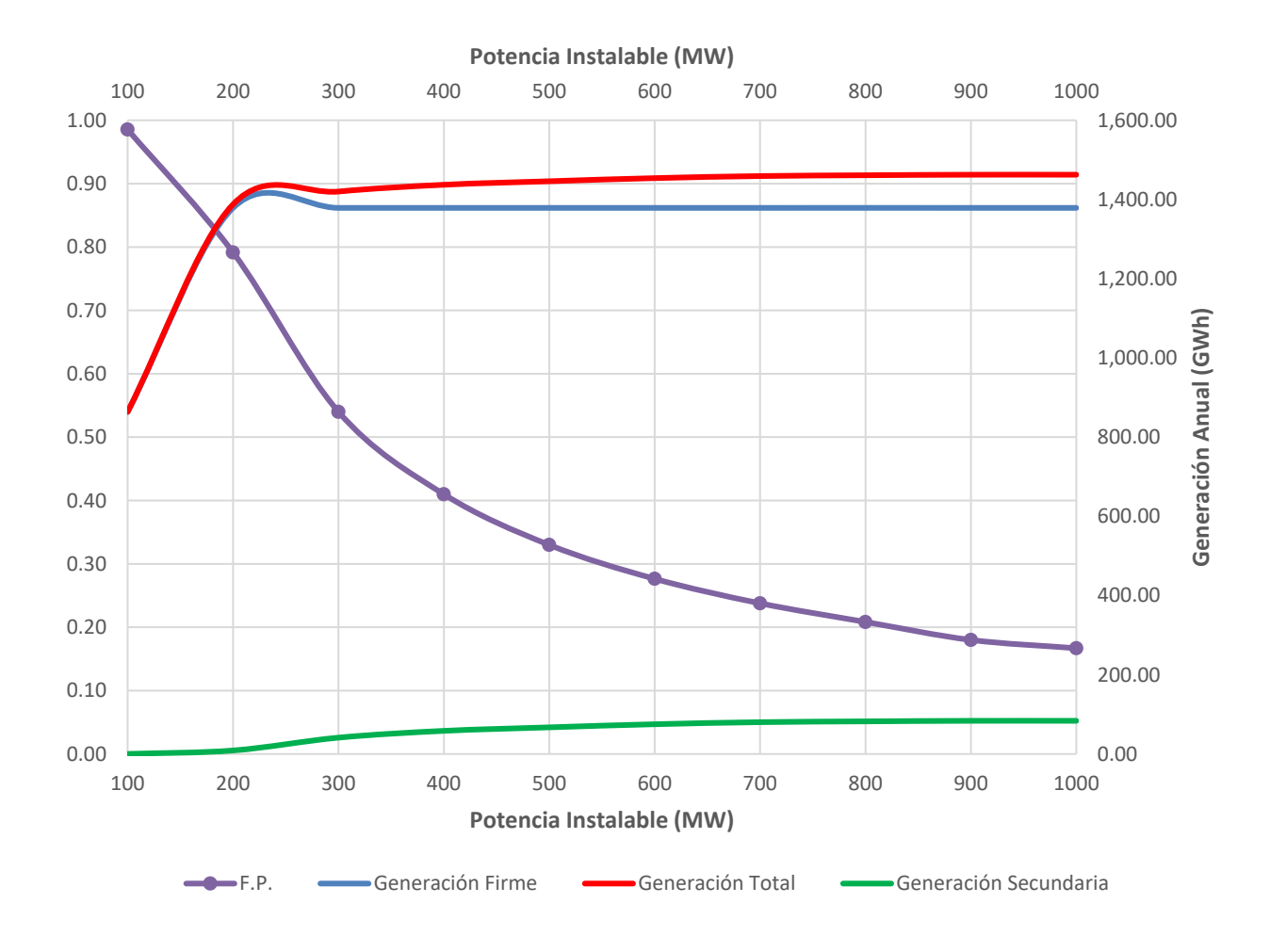

#### **Figura 4.16: GRÁFICO DE DIFERENTES POTENCIAS INSTALABLES VS LA GENERACIÓN ANUAL TOTAL**

(Gráfico realizado con datos obtenidos de la simulación de funcionamiento de vaso en el software "Funcionamiento de Vasos en Visual Basic 2005")

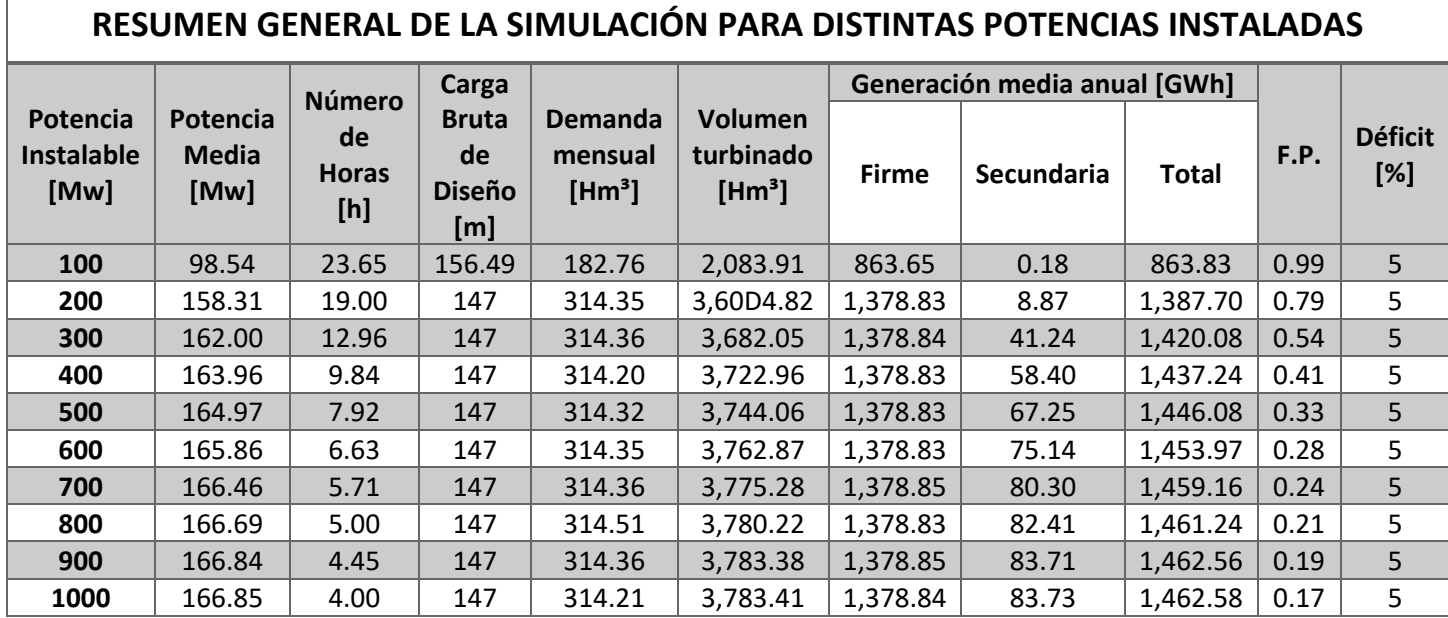

### **Tabla 4.17: RESUMEN GENERAL DE LA SIMULACION PARA DISTINTAS POTENCIAS INSTALADAS.**

(Datos obtenidos de la simulación de funcionamiento de vaso en el software "Funcionamiento de Vasos en Visual Basic 2005")

# 4.4. ANÁLISIS DE LOS RESULTADOS CON RESPECTO AL PROYECTO **Tabla 4.16: RESUMEN GENERAL DE LA SIMULACION PARA DISTINTAS POTENCIAS**  ORIGINAL.

Para poder realizar el procedimiento que nos lleva a obtener la energía anual generada, se tuvo que recabar la información necesaria para efectuar dicho análisis; los eventos hidrológicos antes presentados fueron obtenidos directamente de su fuente de información, y analizados de manera propia.

Existen variaciones en los datos obtenidos con respecto a los analizados en el proyecto original, debido a las fuentes de información de donde se obtienen, ya que las curvas de nivel de la zona también pueden ser conseguidas mediante la plataforma de INEGI, así como los procedimientos usados para analizar la información. No obstante, los valores obtenidos mediante el método usado no difieren mucho de los del proyecto, a continuación, en la Tabla 4.18 se muestra una comparativa de los valores del volumen y área del embalse obtenidos para las cotas

118 y 143 msnm, así como el error relativo obtenido en comparación con los datos del proyecto original.

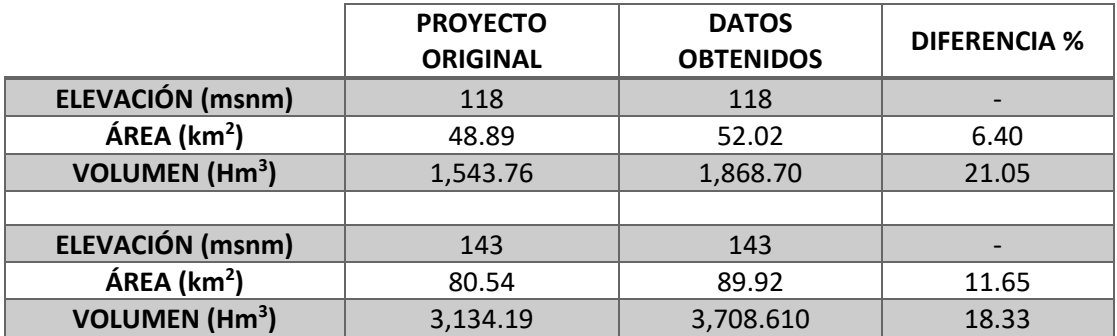

#### **Tabla 4.18: COMPARATIVA DE LA VALORES CORRESPONDIENTES A LA CURVA ELEVACIONES – ÁREAS – CAPACIDADES DEL P.H. LA PAROTA CON LA OBTENIDA MEDIANTE EL USO DE LOS SOFTWARES**

El objetivo original del P.H. La Parota era aumentar la generación anual de la región con respecto a la Central Hidroeléctrica "La Venta" que actualmente se encuentra en la zona y produce tan solo 140 GWh/año, por lo que de acuerdo con el proyecto, se obtendría un beneficio de 1,387 GWh/año gracias a la generación obtenida por la instalación de 3 unidades de potencia de 300 MW cada una, es decir se obtiene una generación media anual de 1,527 GWh/año con una capacidad instalada de 900 MW en total. Sin embargo, con las simulaciones realizadas para diferentes potencias instaladas se pudo observar en la Figura 4.16 que una capacidad de 400 MW en comparación con la de 900 MW propuesta por el proyecto original generan casi la misma cantidad de energía, a diferencia de la generación secundaria que si se presenta un cambio pero que tiene afectaciones mínimas en el valor de la generación total de energía producida.

Como se puede observar en la Tabla 4.17 las potencias de menor capacidad requieren una mayor cantidad de horas en operación lo que genera un incremento en el valor del factor de planta; para las centras hidroeléctricas que trabajan como tipo punta, se instala una mayor potencia para operar solo durante las horas de alta demanda. Por otro lado, si se tiene una menor capacidad instalada el factor de planta aumenta, lo que conlleva a la operación mucho más tiempo, lo que la convertiría en una central de tipo base.

El valor del factor de planta se encuentra relacionado con los volúmenes descargados producto de la operación del P.H. La Parota; estos causan un cambio en el escurrimiento del río aguas abajo de la presa, por lo que resulta fundamental conocer y determinar cuáles son los efectos ambientales que se pueden ocasionar y como mitigarlos. El estudio de impacto ambiental contiene análisis del oleaje (debido a su desembocadura al mar), hidrodinámica y transporte de sedimentos que proponen de manera preliminar un gasto ecológico que ayuda a que la zona no sufra cambios significativos.

La propuesta de la potencia de 900 MW para el P.H. La Parota tendrá un comportamiento de la central de generación tipo punta, que de acuerdo con el estudio de impacto ambiental del proyecto, las descargas producto de la operación con esta potencia instalada generará afectaciones ambientales importantes debido al gran volumen de agua que es liberado en un periodo muy corto de tiempo. Como medida de mitigación para esta problemática, se plantea la construcción de una presa de cambio de régimen aguas abajo del sitio previsto para la cortina del P.H. La Parota, que permita contener el volumen de agua descargado, para posteriormente liberarlo de forma gradual a lo largo del día, manteniendo un gasto controlado en el río y asimismo disminuir los efectos que la descarga tendría sobre el ecosistema.

El proyecto contempla que la operación de la central hidroeléctrica con una potencia instalada de 900 MW se lleve a cabo durante 4 horas diarias teniendo un volumen descargado de 748 m<sup>3</sup>/s aproximadamente; la simulación mostrada en el presente trabajo para la misma capacidad considera una operación de 4.45 horas y un gasto de 648 m<sup>3</sup>/s (3,783.4 Hm<sup>3</sup> anuales), factor de planta de 0.19 y derrames por excedencias principalmente presentados en la época de lluvias. Si comparamos con la simulación realizada correspondiente a una capacidad de 300 MW se obtuvo una operación de casi 13 horas descargando un gasto de 216.22 m $3/$ s (3,682.05 hm $^3$ anuales) y un factor de planta de 0.54; ambas potencias instaladas con un aprovechamiento energético similar, cuyos valores se pueden observar en la Tabla 4.19.

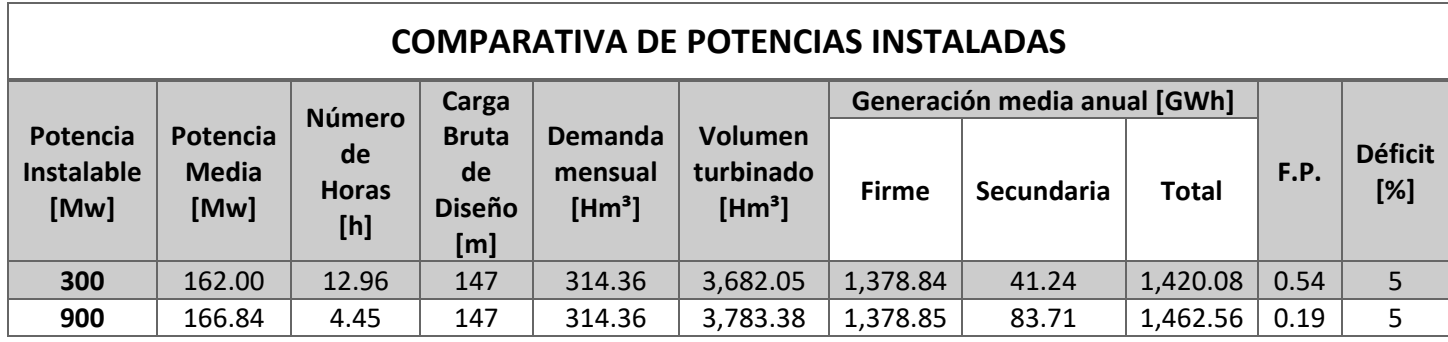

### **Tabla 4.19: COMPARATIVA DE POTENCIAS INSTALADAS**

(Datos obtenidos de la simulación de funcionamiento de vaso en el software "Funcionamiento de Vasos en Visual Basic 2005")

Para la elección de una propuesta de potencia instalada es muy importante el análisis del factor de planta, este se encuentra en función de la demanda que tiene el Sistema Eléctrico Nacional (SEN). Por consiguiente, en la Figura 4.17 se presenta la curva de demanda pronosticada de la región Oriental (que es a donde se incorporaría la energía generada por el P.H La Parota), donde se muestra el comportamiento de la energía requerida a lo largo del día y así observar la demanda horaria anual del área para la elección de un factor de planta adecuado.

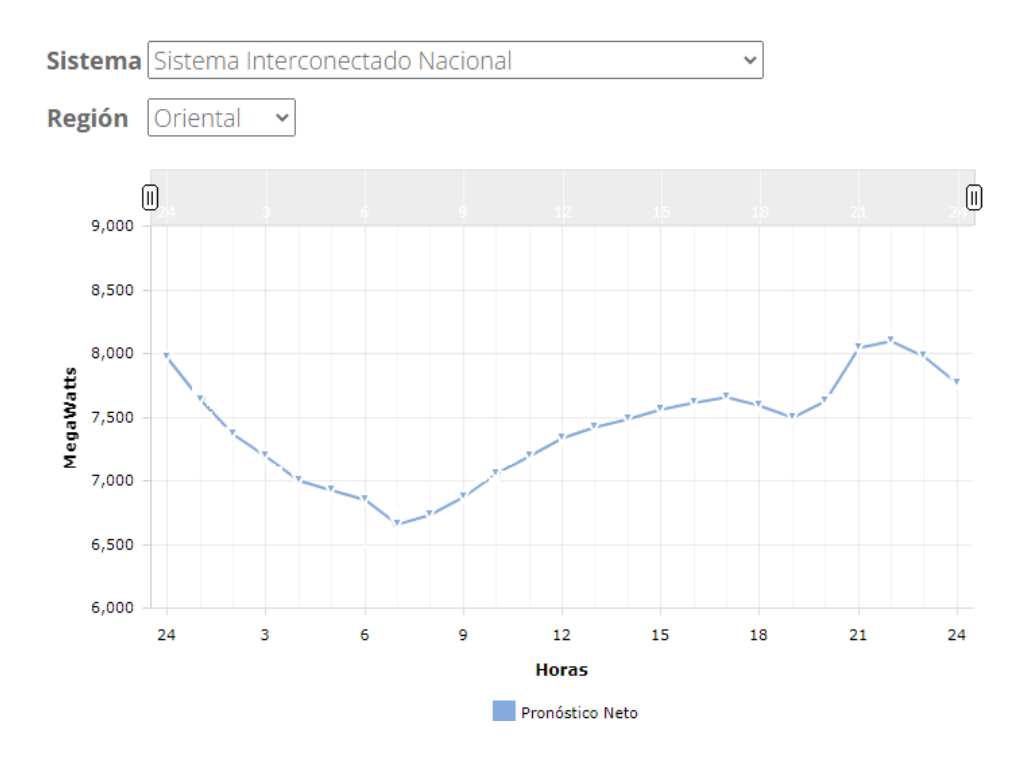

### **Figura 4.17: CURVA TÍPICA DE DEMANDA HORARIA ANUAL**

(Gráfico emitido por el Centro Nacional de Control de Energía (CENACE) URL: https://www.cenace.gob.mx/graficademanda.aspx)

Los servicios públicos, emergencias, alumbrado son actividades esenciales que son requeridas a lo largo del día, no obstante, de acuerdo con el grafico anterior, en la zona Oriental se presenta un incremento gradual a partir de las 7 horas donde comienzan las actividades industriales, comerciales, etc. Al finalizar la jornada laboral se inicia el pico de máxima demanda energética en la región iniciando entres las 19 y 20 horas, donde se tiene ausencia de luz natural y el inicio de actividades nocturnas que requieren luz artificial, finalizando a las 24 horas donde desciende la demanda de electricidad. Por lo anterior, es necesaria la selección de un factor de planta que mantenga en constante operación a la central a lo largo del día y no solo durante el periodo tan corto de alta demanda que se tiene en la región, por lo que un comportamiento de tipo base con un valor arriba de 0.4 como se indicó anteriormente en el subtema 4.2.2, es lo recomendable para el dimensionamiento del proyecto hidroeléctrico.

El estudio hidrológico del P.H. La Parota menciona que el Río Papagayo tiene un gasto medio anual de 139.10; la descarga por la Central Hidroeléctrica con una potencia instalada de 900 MW genera 648 m<sup>3</sup>/s (3,783.38 hm<sup>3</sup>) en poco más de 4 horas, lo cual representa un cambio drástico del régimen del río a la desembocadura con el mar. Si bien, este volumen no tiene mucha diferencia en relación con el descargado con 300 MW, la operación de la central con esta potencia se lleva a cabo en un periodo de tiempo más largo lo que conlleva a que el régimen del río no tenga un cambio considerable y así evitar la construcción de estructuras de control de las descargas de la misma presa. Gracias al análisis anterior, podemos concluir que en caso de que el valor del factor de planta se encuentre más cerca de la unidad, las descargas al río se encontrarán más apegadas a su comportamiento natural, por otro lado, mientras mantenga una operación de tipo punta, pueden llegar a ser necesarias estructuras que regulen las descargas para evitar afectaciones ambientales.

Asimismo, una capacidad de 300 MW además de reducir en dos terceras partes la capacidad instalada propuesta originalmente generando casi la misma cantidad de energía, es económicamente más factible. Lo anterior debido a que al modificar el tamaño de las unidades, esto genera, para el caso de la potencia instalada de 300 MW, que el tamaño de la casa de máquinas sea reducido, del mismo modo las obras como la grúa viajera, por mencionar alguna otra. Por lo anterior reducir la potencia instalada a tres turbinas de 100 MW, reduce los costos de maquinaria, mano de obra, instalaciones, etc., sin verse afectada sustancialmente la producción de energía.

Por lo anterior, una capacidad instalada de 300 MW genera aproximadamente la misma cantidad de energía, es económicamente mayor factible y con menores afectaciones ambientales aguas abajo debido a la descarga de un volumen de agua considerablemente menor en un periodo de tiempo más largo. Por esta razón, resulta una mejor alternativa, ya que no requiere de obras adicionales que regulen las descargas (como la presa cambio de régimen) que se tienen hacia el río y se reducen costos en su construcción y mantenimiento.

La energía hidroeléctrica tiene la capacidad de dar la potencia requerida en un sistema en el momento que se necesite y no solamente en horas de alta demanda. Por lo que la tendencia a proyectos hidroeléctricos que se comporten como una planta tipo base, cada vez resulta más factible debido a los aprovechamientos similares en comparación con grandes potencias instaladas y el poco daño ambiental aguas abajo que representa.

## **CONCLUSIONES**

La demanda de generación de energía eléctrica en el mundo ha ido creciendo a través de los años debido al aumento de la población e industrias, siendo las fuentes fósiles los principales productores de energía. No obstante, a partir de los últimos años, se ha llegado a la conclusión de que la oferta de energía eléctrica debe cambiar desde su actual dependencia de los hidrocarburos hacia aplicaciones energéticas más sustentables, lo que implica el aprovechamiento de la variedad de fuentes de energía renovables que existen en el mundo.

México se ha constituido históricamente por la dependencia de sus combustibles fósiles, estos seguirán representando la mayor parte de la generación de energía que se incorpora al Sistema Eléctrico Nacional, no obstante es importante que se comience con una transición hacia energías renovables con el fin de una reducción de contaminantes, no ser dependiente de un solo tipo de generación y continuar con el desarrollo de tecnologías sustentables. Para el desarrollo de las energías renovables se cuenta con algunos mecanismos legales como la Ley General de Cambio Climático (LGCC), Ley para el Aprovechamiento de las Energías Renovables y el Financiamiento de la Transición Energética (LAERFTE), entre otras, así como los planes y programas como el Plan Nacional de Desarrollo (PND) y el Programa de Desarrollo del Sistema Eléctrico Nacional (PRODESEN) donde se analiza con detalle las metas fijadas y lo alcanzado en materia energética, así como una serie de lineamientos y normas derivados de los anteriores.

La generación hidroeléctrica se ha convertido en una de las mejores opciones para la producción de energía por fuentes renovables. Aunque la construcción y operación de estos proyectos no se encuentra libre de afectaciones sociales y medioambientales, esta se ha constituido como una de las tecnologías que mayor energía limpia generan, con la gran ventaja de un alto manejo de sus recursos, bajos costos de operación y mantenimiento, amplio ciclo de vida y con la capacidad de competir con otras fuentes de generación de energía.

Conocer el potencial hidroeléctrico de una región es importante para el desarrollo de proyectos de esta índole. En su estudio se analiza la gestión sostenible del medio ambiente y los recursos, también se determina el aprovechamiento que se obtiene por medio de simulaciones directamente en la zona donde se plantean desplantar los proyectos y así determinar y proponer un diseño óptimo con respecto a las características de la región.

Se presentó el caso del P.H. "La Parota", que debido a su diseño para aprovechar los escurrimientos del río Papagayo para la generación de energía eléctrica, abastecimiento de agua potable, control de avenidas, riego para zonas agrícolas y actividades recreativas es que resulta interesante su análisis y claro ejemplo del potencial de la región.

Es importante conocer el comportamiento del río durante la ocurrencia de las avenidas, ya que no solo basta con definir el gasto máximo sino también el volumen que se va a presentar. La respuesta de la cuenca está definida por un hidrograma de un periodo de tiempo donde se presenta una escala dependiendo del gasto pico conocido como hidrograma adimensional, con el cual para los gastos posibles es factible calcular el volumen escurrido y su relación con el tiempo lo que es de mucha utilidad para el dimensionamiento de las obras civiles que componen la central.

Para su análisis fue necesaria la ayuda de registros históricos del río recabados por las estaciones hidrométricas localizadas en la zona del embalse, dichos datos parten desde el año 1953 hasta el 2007, donde debido a la falta de información en algunas de estas estaciones se tuvo que realizar una correlación de datos para ajustar los datos recabados y obtener un análisis más certero; el análisis de frecuencia realizado en el presente documento es esencial ya que permite ajustar cada dato máximo del registro histórico a una seria de funciones de distribución estadística determinada, y así obtener gastos para diferentes periodos de retorno que son esenciales para el diseño de las obras que componen el proyecto hidroeléctrico. Los resultados obtenidos deben ser analizados de manera que se encuentren las mejores soluciones para cada estructura, que cumplan con las condiciones de seguridad, y eficiencia ambiental dentro del rango de costos al que está condicionado cualquier proyecto.

La simulación del funcionamiento de vaso fue esencial para observar el comportamiento del embalse, este puede ser empleado para diversos propósitos, como el control de avenida, el abastecimiento de agua potable, la generación de electricidad, etc. Los Proyectos Hidroeléctricos son sustentados por los resultados de la simulación del funcionamiento de vaso; para realizar la simulación es muy común ya contar previamente con los niveles de operación del proyecto donde son contemplados conceptos como la sustentabilidad, diseño y construcción, por lo que el objetivo de este mismo, es obtener la cantidad de energía firme a 95% (con respecto a recomendaciones de la Comisión Federal de Electricidad), esto quiere decir que las simulaciones deben ser teniendo en cuenta un déficit del 5%.

El proyecto original del P.H. La Parota tiene considerado una potencia instalada de tres turbinadas con 300 MW cada una (900 MW en total) para que, de acuerdo con el análisis, se obtenga una generación cercana a los 1,527 GWh. En el presente documento se realizaron diferentes simulaciones de funcionamiento de vaso para distintas potencias instaladas con el fin de observar el comportamiento del embalse, y así poder elegir la mejor alternativa.

En la Figura 4.16 se observó que desde una potencia instalada de 200 MW, la generación obtenida no tiene mucha diferencia con respecto a la obtenida con 900 MW, sin embargo, la cantidad de horas en operación de las turbinas y el gasto descargado producto de esta misma operación es lo que se diferencia en cada una de estas, siendo más visible por el valor del factor de planta.

Es importante la preservación de las condiciones ambientales aguas abajo de la presa, es por eso por lo que la potencia instalada de 900 MW propuesta en el proyecto original requiere la construcción de una Presa Cambio de Régimen (PCR), debido a la descarga de grandes volúmenes de agua en periodos de tiempo bastante cortos, ya que el sistema hidroeléctrico se encuentra basado en una operación de tipo punta con un factor de planta de 0.17. El objetivo de la PCR será asemejar los gastos descargados por la central al comportamiento natural del rio reduciendo los posibles daños por cambios en los escurrimientos.

No obstante, en las simulaciones realizadas se observó que con una potencia instalada de 300 MW, la generación obtenida no tiene mucha diferencia en comparación con la de 900 MW, el comportamiento de este sistema se encuentra basado en un tipo base, con periodos de tiempo de operación más largos y volúmenes descargados más apegados al comportamiento natural del río; el factor de planta obtenido de 0.54 nos deduce que entre más este apegado este valor a la unidad, las descargas producto de la operación de la central serán parecidas en comparación con las del río. En conclusión se optó por la elección de esta potencia instalada, proponiendo 3 unidades de 100 MW cada una, trabajando casi 13 horas al día descargando 217 m<sup>3</sup>/s, ya que con dicha potencia la construcción de una PCR es totalmente innecesaria, así como la adquisición de equipos de mayor capacidad lo que genera una reducción de costos de construcción para el proyecto sin daños ambientales por su operación.

Como resultado del presente análisis también es posible tener conocimiento del comportamiento del rio no solo para el dimensionamiento de las estructuras que componen la central hidroeléctrica, sino que además permite realizar pronósticos de escurrimientos de entradas al vaso, de precipitaciones en la zona, para así definir los niveles de almacenamiento de la presa, controlar las extracciones y descargas con el propósito de no perder el nivel requerido para la correcta operación de la central. La información obtenida para el presente análisis es lo suficientemente confiable para que los resultados sean acordes con lo esperado, estos resultados constituyen el punto de partida para el diseño conceptual de la central encontrando la mejor alternativa con respecto a las problemáticas presentadas presentando algo diferente a lo propuesto originalmente.

Por lo anterior, este proyecto representa una oportunidad de aprovechamiento de los recursos hídricos de la región muy importante debido a la gran generación de energía eléctrica que se aportaría al Sistema Eléctrico Nacional, el gran almacenamiento que se pretende para distintos usos y así una gran alternativa para iniciar con la transición hacia un modelo energético más sustentable.

# **BIBLIOGRAFÍA**

- RAMOS-GUTIÉRREZ, L.J. & MONTENEGRO-FRAGOSO, **Las centrales hidroeléctricas en México: pasado, presente y futuro**. Tecnología y Ciencias del Agua, Vol. III, No. 2
- Instituto Mexicano de Tecnología del Agua, **Bases para un Centro Mexicano en Innovación de Energía Hidroeléctrica. CEMIE-Hidro. Primera parte: Infraestructura Hidroeléctrica Actual**, Primera edición. 2017
- Alianza Mexicana contra el fracking, **¿Qué es el Fracking?**, [En línea]: <https://www.nofrackingmexico.org/que-es-el-fracking/>
- International Energy Agency IEA, **MONTHLY ELECTRICITY STATISTICS: OVERVIEW,** [En línea]: [https://www.iea.org/reports/monthly-electricity](https://www.iea.org/reports/monthly-electricity-statistics-overview/data-explorer)[statistics-overview/data-explorer](https://www.iea.org/reports/monthly-electricity-statistics-overview/data-explorer)
- ENERDATA, [En línea]: [https://datos.enerdata.net](https://datos.enerdata.net/)
- Marín Quemada José María, **EL FUTURO DE LOS COMBUSTIBLES FÓSILES,** Universidad Nacional de Educación a Distancia UNDED, 2014.
- Secretaría de Energía, SENER, **PROGRAMA DE DESARROLLO DEL SECTOR ELÉCTRICO NACIONAL (PRODESEN) 2021 – 2035**
- International Institute for Sustainable Development, **Más allá de los combustibles fósiles: Transición fiscal en México,** México
- International Energy Agency IEA, **RENEWABLE ENERGY STATISTICS 2021,** [En línea]: https://irena.org/publications/2021/Aug/Renewable-energystatistics-2021
- U.S. Energy Information Administration, **EIA: las energías renovables proporcionarán casi la mitad de la electricidad mundial para 2050,** [En línea]: [https://www.eia.gov/todayinenergy/detail.php?id=41533\)](https://www.eia.gov/todayinenergy/detail.php?id=41533)
- Mora Pérez Sergio, **DESARROLLO DE PROYECTOS DE GENERACIÓN DE ENERGÍA ELÉCTRICA EN MÉXICO PARA 2024, A TRAVÉS DE FUENTES DE ENERGÍA RENOVABLE, EN EL MARCO DEL MERCADO ELÉCTRICO**, UNAM, México, 2018

• Diario Oficial de la Federación, **LEY GENERAL DE CAMBIO CLIMÁTICO,**  [En línea]:

[https://www.gob.mx/cms/uploads/attachment/file/16482/ley\\_general\\_de\\_ca](https://www.gob.mx/cms/uploads/attachment/file/16482/ley_general_de_cambio_climatico.pdf) [mbio\\_climatico.pdf](https://www.gob.mx/cms/uploads/attachment/file/16482/ley_general_de_cambio_climatico.pdf)

- Secretaría de Energía, **PROSPECTIVA DE ENERGÍAS RENOVABLES (2012 – 2026)**
- Diario Oficial de la Federación (DOF), **LEY DE TRANSICIÓN ENERGÉTICA**, [En línea]:<http://www.diputados.gob.mx/LeyesBiblio/pdf/LTE.pdf>
- Diario Oficial de la Federación (DOF), **LEY DE AGUAS NACIONALES**, [En línea]: [http://www.diputados.gob.mx/LeyesBiblio/pdf/16\\_060120.pdf](http://www.diputados.gob.mx/LeyesBiblio/pdf/16_060120.pdf)
- Barajas, N., V. Aguilar, V. Morales, D. Vázquez, E. Bastida, J. Bezaury-Creel, O. Calahorra, J. Capitaine, J. P. García, F.Inguanzo, M. Higner, H. Jiménez, E. Martin, V. Morales, J. Opperman, P. Petry, H. Rodríguez, L. Sotomayor, R. Tharme,J. F. Torres, J. Touval, y L. Vázquez. **PLANEACIÓN TEMPRANA PARA EL DESARROLLO DE PROYECTOS HIDROELÉCTRICOS SUSTENTABLES: MARCO METODOLÓGICO Y CASO PILOTO EN LA CUENCA DEL RÍO COATZACOALCOS**, Comisión Federal de Electricidad, Comisión Nacional para el Conocimiento y Uso de la Biodiversidad y The Nature Conservancy. México. 2014
- CONAGUA, **IDENTIFICACIÓN DE RESERVAS POTENCIALES DE AGUA PARA EL MEDIO AMBIENTE EN MÉXICO,** MÉXICO, 2011
- Comisión Nacional de Áreas Naturales Protegidas (CONANP), **PROGRAMA NACIONAL DE ÁREAS NATURALES PROTEGIDAS 2020 – 2024,** México, 2020
- CONAGUA, **VEDAS, RESERVAS Y REGLAMENTOS DE AGUAS NACIONALES SUPERFICIALES**, [En línea]:

[https://www.gob.mx/conagua/documentos/vedas-reservas-y-reglamentos](https://www.gob.mx/conagua/documentos/vedas-reservas-y-reglamentos-de-aguas-nacionales-superficiales)[de-aguas-nacionales-superficiales](https://www.gob.mx/conagua/documentos/vedas-reservas-y-reglamentos-de-aguas-nacionales-superficiales)

• AGUA.ORG.MX, **CUENCAS HIDROGRÁFICAS,** [En línea]: <https://agua.org.mx/que-es-una-cuenca/>

- COMISIÓN NACIONAL DEL AGUA, **"ATLAS DEL AGUA EN MÉXICO 2016"**
- SEMARNART, **INFORME DEL MEDIO AMBIENTE, 2020** [En línea]: [https://apps1.semarnat.gob.mx:8443/dgeia/informe18/tema/cap6.html\)](https://apps1.semarnat.gob.mx:8443/dgeia/informe18/tema/cap6.html)
- Dr. Humberto Marengo Mogollón, **OBRAS DE DESVÍO EN PROYECTOS HIDRÁULICOS, ASPECTOS DE DISEÑO Y CONSTRUCCIÓN,** noviembre 2019
- Francisco Aparicio, **FUNDAMENTOS DE LA HIDROLOGIA DE SUPERFICIE**. México 1992
- Comisión Federal de Electricidad, **PROYECTO HIDROELÉCTRICO "LA PAROTA",** [En línea]:

[http://sinat.semarnat.gob.mx/dgiraDocs/documentos/gro/estudios/2004/12G](http://sinat.semarnat.gob.mx/dgiraDocs/documentos/gro/estudios/2004/12GE2004H0014.pdf) [E2004H0014.pdf,](http://sinat.semarnat.gob.mx/dgiraDocs/documentos/gro/estudios/2004/12GE2004H0014.pdf) 2004

- Instituto Mexicano de Tecnología del Agua, **Gestión Integrada de los Recursos Hídricos de la Cuenca Hidrológica del Río Papagayo,** México, 2014
- Comisión Nacional del Agua, **Banco Nacional de Datos de Aguas Superficiales (BANDAS),** México, Fecha de consulta: diciembre 2021. URL: <https://app.conagua.gob.mx/bandas/>
- Fernández del Castillo Salvador Francisco, **ESTUDIO HIDROLÓGICO DEL RÍO PAPAGAYO,** Ciudad de México, México, 2013, pp 32.
- Huerta Loera Sadoth Fabián, **FUNCIONAMIENTO DE VASOS,** Ciudad de México, México, 2010
- Comisión Federal de Electricidad, **MANUAL DE DISEÑO DE OBRAS CIVILES,** Instituto de Investigaciones Eléctricas, Hidrotecnia.
- Instituto Mexicano de Tecnología del Agua, **Bases para un Centro Mexicano en Innovación de Energía Hidroeléctrica. CEMIE-Hidro. 2da Parte: Posibilidades de Desarrollo Hidroeléctrico en México**, Primera edición. 2018